001.62175 5 ج سر (م  $-42$ 

### ESCUELA POLITECNICA NACIONAL

### FACULTAD DE INGENIERIA ELECTRICA

## ESPECIALIZACION EN ELECTRÓNICA Y TELECOMUNICACIONES

## DEPURADOR DE PROGRAMAS PARA EL MICROPROCESADOR 80486 (PARTE 2)

## JORGE BOLÍVAR OSORIO KINOJOSA ALEX JOHNINE TROYA ALDAZ

# **TESIS PREVIA A LA OBTENCIÓN** DEL TITULO DE INGENIERO EN LA ESPECIALIZACÍON DE INGENIERÍA ELECTRÓNICA Y TELECOMUNICACIONES DE LA ESCUELA POLITECNICA NACIONAL

MAYO 1997

### MANUAL DEL USUARIO DE PRQ486 A -*<sup>l</sup>*

PRO4S6.EXE Es un programa depurador que abarca las instrucciones hasta el microprocesador 804S6. incluyendo las instrucciones del Coprocesador Matemático integrado en el Microprocesador. La sesión de trabajo con el depurador se inicia con una linea de comando como se indica a continuación :

#### PRO4S6 *PatMNombreArchivo [PARÁMETROS]*

*Path* indica el camino donde se halla el archivo que se va a depurar, *NombreArchfvo* es el nombre del programa que se va ha depurar (.EXE o .COM), y *PARÁMETROS* son los parámetros, si existen, del mismo. Los tres grupos de parámetros Path, NombreArchivo, PARAMETROS son opcionales y en caso que no se especifiquen el usuario cargará desde el interior del depurador el archivo con el que va ha trabajar (mediante la opción Archivo del menú).

El paquete completo incluye los siguientes archivos:

- PRO4S6.exe .- Archivo principal del paquete

- Child486.exe.- Archivo auxiliar necesario para ejecutar pro486.exe.
- Win color, vnl.- Contiene las ventanas del depurador para monitores a color. Debe estar presente.
- WinbiLvnt.- Contiene Jas ventanas del depurador para monitores B/N. Debe estar presente.
- Pro486.mcr.- Archivo en el que se graban los macros de funciones. No es ' necesaria su presencia y si no existe, el depurador lo crea automáticamente.

APENDICE A

- Edit.com.- Archivo editor de texto, funciona con las opciones <F6> y *<* F2>s si no está presente no se podrá visualizar al archivo fuente (.asm) ni el archivo de ayuda Pro486.hlp.
- Pro4S6.hlp.- Contiene la información aquí presentada. Se accesa con la función <F2> desde el menú principal
- Command.com.- Debe estar dentro del directorio en el qi'e se halle pro486.exe o debe estar ubicado en el directorio RAÍZ, sirve para la opción Shell del depurador (salir temporalmente al sistema).
- Masm.exe, Link.exe.- Necesarios para usar la opción de menú eXe que enlaza y ensambla un archivo .ASM previamente editado con la opción <F6>. Estos archivos deben estar dentro del mismo directorio en el que se encuentre el depurador, donde además deben estar los archivos ML.EXE, DOSXNT.EXE y MLERR.

Este depurador presenta las siguientes facilidades:

- Permite desde el interior del depurador cambiar el programa que se desea depurar (.EXE o .COM). Mediante la opción *Archivo* del menú, para cambiar el archivo que se va ha depurar no hace falta que el archivo anterior se haya ejecutado completamente.
- *-* Se puede salir del depurador sin tener que terminar de ejec.utar el programa que se está depurando.
- Permite escribir directamente sobre los registros, banderas y sobre localidades de memoria, mediante < Fl >, o haciendo click con el ratón en el área de la , " is the contract of the contract of the contract of the contract of the contract of ventana respectiva.

 $A - 3$ 

- Las variaciones de los datos de memoria producidos por la depuración del programa se actualizan automáticamente.
- Ventana adicional del coprocesador que permite ver el flujo de datos en los registros del coprocesador, mediante < F3 >.
- Permite ver el archivo fuente (.ASM), medíante *<* F6 *>,* Se debe ingresar el path y el nombre del archivo fuente que se desea ver.
- Conversión de datos decimal a hexadecimal. mediante < F9 *>,*
- *-* Tiene la opción de crear rnacros de funciones (mediante Ctrl-K), un macro puede ser por ejemplo abrir un archivo y depurarlo paso a paso, se termina la creación del macro presionando nuevamente las teclas Ctrl-K, los macros creados se graban automáticamente en el archivo de macros al salir normalmente del programa.
- Con <F4> se intercambia entre pantalla del depurador y pantalla del programa en depuración (pantalla de usuario).
- Ejecutar el programa hasta una dirección dada o hasta que se cumpla una condición ingresada por el usuario, mediante < F7 *>.*
- *-* Permite insertar puntos de parada (se permiten hasta 256 puntos de parada).
- Permite ingresar o no a depurar paso a paso las subrutinas (cali), o lazos, mediante  $<$  F8 $>$ .
- Permite Ensamblar y Enlazar un archivo (.ASM) con la opción eXe del menú principal. Importante: antes de usar esta opción'previamente debe editarse el archivo con la función <F6>. Siempre se ensambla y enlaza el último archivo • ingresado con la función <F6>.

- Permite el uso del Ratón

i

 $A - 4$ 

#### RECOMENDACIONES PARA EL **MEJOR** USO DEL DEPURADOR

- El depurador requiere de una computadora con procesador 80386 y posteriores. Esté seguro de usar únicamente las instrucciones que soporta cada procesador, caso contrario el depurador presentará un mensaje de error y no permitirá seguir depurando el archivo, hasta que se cargue uno nuevo.
- Usar el depurador preferentemeníe en ambiente DOS. Si usted dispone de Windows 95 en "inicio" elija "Apagar el sistema" seguidamente "Reiniciar el equipo en modo MS-DOS", al terminar retorne a Windows digitando EXIT y ENTER. *"*
- *-* Si está depurando en ambiente Windows se recomienda que el formato de Memoria de Jos Programas a depurar sea de "Control Simplificado de Segmento" y no de "Control Completo de segmento". Control Simplificado de Segmento es una forma de configurar los segmentos mediante directivos (.model, .stack, .data, .code, .exit, etc.) que cuando son ensamblados configuran automáticamente al programa en sus respectivos segmentos. E] control-completo (por ejemplo MYCODE SEGMENTO PARA 'CODE') en cambio requiere que el usuario configure los segmentos a conveniencia. - Al escribir directamente en localidades de memoria recuerde que puede afectar la información del programa que este depurando u otros programas, residentes, lo que puede causar que la computadora no funcione correctamente hasta que la reinicie nuevamente.

#### OPCIONES DEL MENÚ

Con las teclas de (<— . —*>} o* posicionando el puntero del ratón, elija la opción del menú deseada, con ENTER o con un click de] ratón ejecuía la opción remarcada. También se puede seleccionar una opción mediante una letra clave que es la letra en mayúscula del nombre en cada opción de menú. Las opciones de menú terminadas con el símbolo "¿" indica que tiene subopciones.

 $\langle \cdot \rangle$ . > Esta opción de los dos puntos en cada nivel del menú permite salir al nivel superior; y si está en el nivel principal permite salir del programa previa confirmación-

<Archivos>.- Permite ingresar el nombre y cargar el archivo a depurar. El archivo a ingresar deberá ser de extensión EXE o COM

<Infor>.- datos de realización del. programa

 $\leq$ Depurar $\downarrow$   $\geq$ . Contiene las opciones de depuración

- <Paso>.- Ejecuta la instrucción remarcada, ingresando o no a ías subrutinas o lazos de acuerdo al estado de <FS> que se muestra en la línea 23 (SiSubr, ingreso ; NoSubr, no ingreso).
- <Corre>.- Dependiendo del estado de <F7> (Direc, ejecutar hasta una dirección determinada; Cond, ejecutar hasta una condición determinada), ejecuta el programa hasta una predeterminada dirección o Condición.

<e.Tecuta>.- Ejecuta el programa.hasta bailar un punto de parada, o hasta el

final si no hay puntos de parada.

<Reinicio>.- Permite reimciatízar desde cualquier punto el programa que se esta depurando.

<pArada¿>.- Establecer puntos de parada

<Crea>.- Inserta un punto de parada, primeramente se pide un nombre (máximo de 8 bytes) para el punto de parada, posteriormente se pide ingresar la dirección donde se desea ubicar el punto de parada, por defecto se considera al segmento de código actual y el. usuario debe ingresar el desplazamiento. Con TAB se puede cambiar al campo de segmento para cambiar el valor del segmento por defecto, presionando otra vez TAB se retorna al campo de Desplazamiento. Se acepta los valores ingresados mediante ENTER, y automáticamente el depurador espera por el nombre de otro punto de parada, se termina la creación de puntos de parada con la tecla ESC. Si se ingresa un nombre o dirección ya existente, se borra el punto de parada anterior y se crea el nuevo.

<Act/des>.- Activa o Desactiva un punto de parada creado en forma alterna, el depurador solicita que ingrese el nombre del punto de parada que desea activar o desactivar. Un punto activado tiene la dirección de desplazamiento de color Rojo en la ventana de código, y un punto de ruptura desactivado tiene

las letras de color Verde. Se termina el proceso de Activación/Desactivación mediante la tecla ESC.

- <Borra>.- Eliminar un punto de parada, el usuario debe ingresar el nombre del punto de parada que dése borrar.
- <Muestra>.- Lista Jos puntos de parada creados, pueden existir hasta 7,56 puntos de parada. La ventana solo muestra S puntos de parada a la vez, para ver los siguientes ocho se presiona Page Dovm (Página Abajo), y Page TJP (Página arriba) para ver los ocho puntos de parada superiores.
- <Jns>.- Ejecuta, directamente una instrucción escrita por el usuario., no la insería en el código de programa que se está depurando. Sólo se han incluido las instrucciones más usadas; en caso que se teclee una instrucción no aceptada el depurador presentará un mensaje de instrucción no válida.

 $\leq$ Memoria $\downarrow$ >.- Permite el manejo de bloques de memoria,

- <Llena>.- Llena desde la posición actual de la ventana de memoria un cierto número de localidades con un valor determinado.
- <Busca>.- Permite buscar una secuencia de datos en formato hexadecimal o ASCII.
- <Copia>.- Copia desde la posición actual un cierto número de localidades de memoria a la dirección especificada.

<Funcion>.- Ver las opciones de teclas de función

<Salir>.- Permite salir del programa previa confirmación.

 $A - 8$ <sHell>.- Permite salir temporalmente al sistema DOS; se retorna al depurador tecleando EXIT. Para usar esta opción se recomienda correr el depurador i ' desde DOS *y* no desde e] programa NC (Norton Comander). esto para tener memoria disponible.

<eXe>.- Permite ensamblar y enlazar un archivo (.ASM), para esto primero se deberá editar al archivo con la función <F6>, siempre ensambla y enlaza el último archivo editado con esta función. Una vez que ha ensamblado el archivo presenta un mensaje indicando que se ha terminado con el proceso, el usuario debe verificar que no existan mensajes de error. En caso de existir mensajes de error se debe teclear ESC con lo que se termina con el proceso y se retorna al depurador, si no existen mensajes de error se debe presionar ENTER para continuar con el proceso de enlazado. En enlazador solicita ni usuario el nombre del archivo .OBJ a enlazar, se puede dar un solo nombre o varios (programación por módulos) usando la opción " *+ "* del enlazador. Una vez que se ha terminado con el enlazado se presenta un mensaje de terminación de proceso, el usuario debe verificar que no existan mensajes de error de ser así debe editar el archivo fuente, realizar las correcciones respectivas y volver a repetir el proceso de ensamblado y enlazado.

<Funcion>.- Ver las opciones de teclas de función.

#### OPCIONES DE LAS TECLAS DE FUNCIÓN

Se activa presionando la tecla de función correspondiente o al hacer click sobre el menú de funciones presentadas en la h'nea 23.

<F1>.- Permite accesar a las ventanas del depurador ya sea para alterar datos, registros, banderas, localidades de memoria o simplemente para ver información. También se puede accesar a las ventanas haciendo click sobre la región que la limita.

- <F2>.- Si se está en el nivel principal del menú, muestra este archivo de ayuda (PRO486.HLP), caso contrario muestra ventanas con información rápida en cada subnivel.
- <F3>.- Muestra/Oculta la ventana del coprocesador.
- <F4>.- Intercambia entre pantalla del. Depurador y Pantalla del Usuario, para retornar a la pantalla del depurador presione <ESC> o <F4>.
- <F5>,- Amplía la ventana de código, inicialmente solo está visible una parte de la misma. Se puede seguir depurando con ésta ventana ampliada.
- <F6>.- Permite ver cualquier archivo que desee el usuario. *Al* presionar ésta tecla aparecerá una ventana solicitando el nombre y path del archivo que desee editar. Es importante que en el mismo directorio de PRO486.EXE esté el archivo EDIT.COM. Si no dispone de EDIT.COM, utilice cualquier otro editor de texto renombrando previamente a tal editor como EDIT.COM
- <F7>.- Intercambia entre las opciones de Direc/Cond.
- <F£>.- Si/No ingreso a subrurinas durante la depuración paso a paso.
- <F9>.- Présenla una ventana para hallar el equivalente en hexadecimal de un número decimal (valor máximo 4294967295 —FFFFFFFFH).
- <F] 0>.- Presenta una ventana con los códigos AS CU.

#### OPCIONES DE MAGROS DE USUARIO

Para accesar a Jos macros de usuario se debe presionar las teclas Ctrf-K desde el menú principal. Se presenta una lista con los nombres de niacros existentes y se pide ingresar el nombre de un macro de usuario (máximo 7 caracteres)., si e! nombre existe en la lista se presentan tres opciones:

- Probar.- Permite ejecutar^ paso a paso al macro, cada paso se ejecuta presionando la tecla ENTER *y* se puede terminar con la prueba en cualquier punto presionando Ctrl-K.

- Correr.- Ejecutar el macro hasta su terminación,

- Borrar.- Borrar el macro.

Si el nombre digitado no es ninguno de los presentados en. la lista, se inicia la creación de un macro nuevo. El usuario debe teclear las opciones que se quiere se graben en el macro (no se debe usar el ratón durante la grabación), se termina la grabación del macro presionando nuevamente Ctrl-K. Al salir del depurador este macro será grabado automáticamente en el archivo de macros.

#### VENTANAS DEL DEPURADOR

Las ventanas que pueden ser accesadas mediante la función <F1> son : Ventana de Registros, Ventana de Banderas, Ventana de Código del programa. Ventana de Ja direcciones , de memoria, Ventana de Memoria en formato Hexadecimal y la ventana de memoria en formato ASCII.

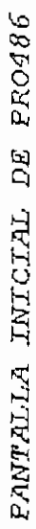

 $\overline{\phantom{a}}$ 

Línea de Información

| Linea        | $XF2$ o $YF5$<br>$i$ es $\rangle$           | 1661<br>EPN<br>$J - 0$<br><b>635</b><br>0:4.8                                 | 궘<br>Banderas<br>Ven can a |
|--------------|---------------------------------------------|-------------------------------------------------------------------------------|----------------------------|
| 붬            | ittes<br>Infor Depurar<br>aivos             | <b>Nmcion</b>                                                                 | ล<br>(ventana              |
| Menú         | racci                                       | Banderas<br>EAX=00<br>0100                                                    |                            |
|              | ٦ŗ.<br>X9+18X<br>đượ<br>ioo!<br>263:0       | $D$ $I$ $S$ $Z$ $A$ $P$ $C$<br><b>EEX=00000000</b><br>筼                       |                            |
|              | SI+BX1, AL<br>ទិ<br>1263:0                  | 0.0.0.0.0<br>ő<br><b>ECX=00000000</b><br>000000000000                         |                            |
|              | TW. (XG+1S.<br><u>ន្ធន</u><br>104<br>3263.1 | <b>EDX-00000000</b>                                                           |                            |
|              | SI+BX1.AI<br>106<br>:263:                   | EFL,<br>ESI-0000000<br>EDI-00000000                                           | g<br>Ventana               |
| Ventana de   | 11<br>SI+BX1,<br>ដ្ឋិ<br>E,<br>263:         | ES=5263 SS=5263<br>$DS = 5263$<br>$CS = 5263$                                 | Registros                  |
| código       | $[31+5)]$<br>\$                             | -Menoria-                                                                     | (ventana 0)                |
| (ventana 2)  | SI+BX1,<br>â<br>1:592                       | <b>BEA</b><br>F6 00 16<br>20<br>6<br>26330000                                 |                            |
|              | $[31+EX]3$<br>គ្និ<br>363:1                 | 8<br>Ò4.<br>2<br>263:0008                                                     |                            |
|              | SI+BX1, AL<br>â<br>3263:0                   | スークス<br>263:0010                                                              |                            |
|              | XG+IS<br>â                                  | ဒ္ထ<br>Ξ<br>Ξ<br>018                                                          |                            |
| Dirección    | SI+BX1,<br>ta and<br>5263:0                 | 1020                                                                          |                            |
| de la        | 1.AL<br>$X4+13$<br><b>TG ADD</b><br>5263:   | á,<br>Ŀ.<br>3200                                                              |                            |
| instrucción  | Ę<br>XG+TS<br><b>TER STI</b><br>3263:       | 63<br>0030<br>263.                                                            |                            |
| actual       | Stack<br>Actual<br>iinea                    | 80<br>8<br>8800                                                               | Ventana                    |
|              | PER<br><b>LASC</b><br>ិន                    | 89<br>263:0040                                                                | ಕೆ                         |
| Código de la | 9800<br>016D<br>bote.<br>263:               | g<br>00.00<br>.<br>G<br>263:0048                                              | Memoria                    |
| instrucción  | <b>E4E</b><br>en CS:IP<br><b>odiq</b> o     | ٦.<br>O.<br>S<br>$\ddot{\mathbf{g}}$<br>ë                                     |                            |
| actual       | ebe<br>1946<br>8804                         | 00 D7<br>00 p2<br>$\overline{6}$<br>g<br>ខ្លួ<br>5263:0050<br>5263:0056       |                            |
|              | ā<br><b>QTOL</b>                            | D3 e1p<br><b>90 DB</b><br>$\frac{15}{1}$<br>80<br>ξŔ<br>S.<br>65<br>5263:0060 |                            |
|              |                                             |                                                                               |                            |
|              |                                             | F2Ayuda F3Coproc F4PntUst F5Cod F6Asm F7D1rec F8S1Subr F9Dec/Hex F10ASCII     |                            |
|              | nes relativas a carchinos                   | P Normal                                                                      |                            |
|              |                                             | Ī                                                                             |                            |
| Linea de     |                                             |                                                                               |                            |
| funciones    | Línea de información                        | ť<br>Contenido                                                                | <i><b>Enformación</b></i>  |
|              | de la opción de menú                        | la Pila                                                                       | del estado                 |
|              | actual                                      |                                                                               | del Depurador              |

APENDICE A

 $\overline{\phantom{a}}$ 

 $\cdot$ 

 $\ddot{\phantom{a}}$ 

#### PANTALLA DEL DEPURADOR CON LA VENTANA DE CODIGO AMPLIADA Y LA VENTANA DEL COPROCESADOR ACTIVA

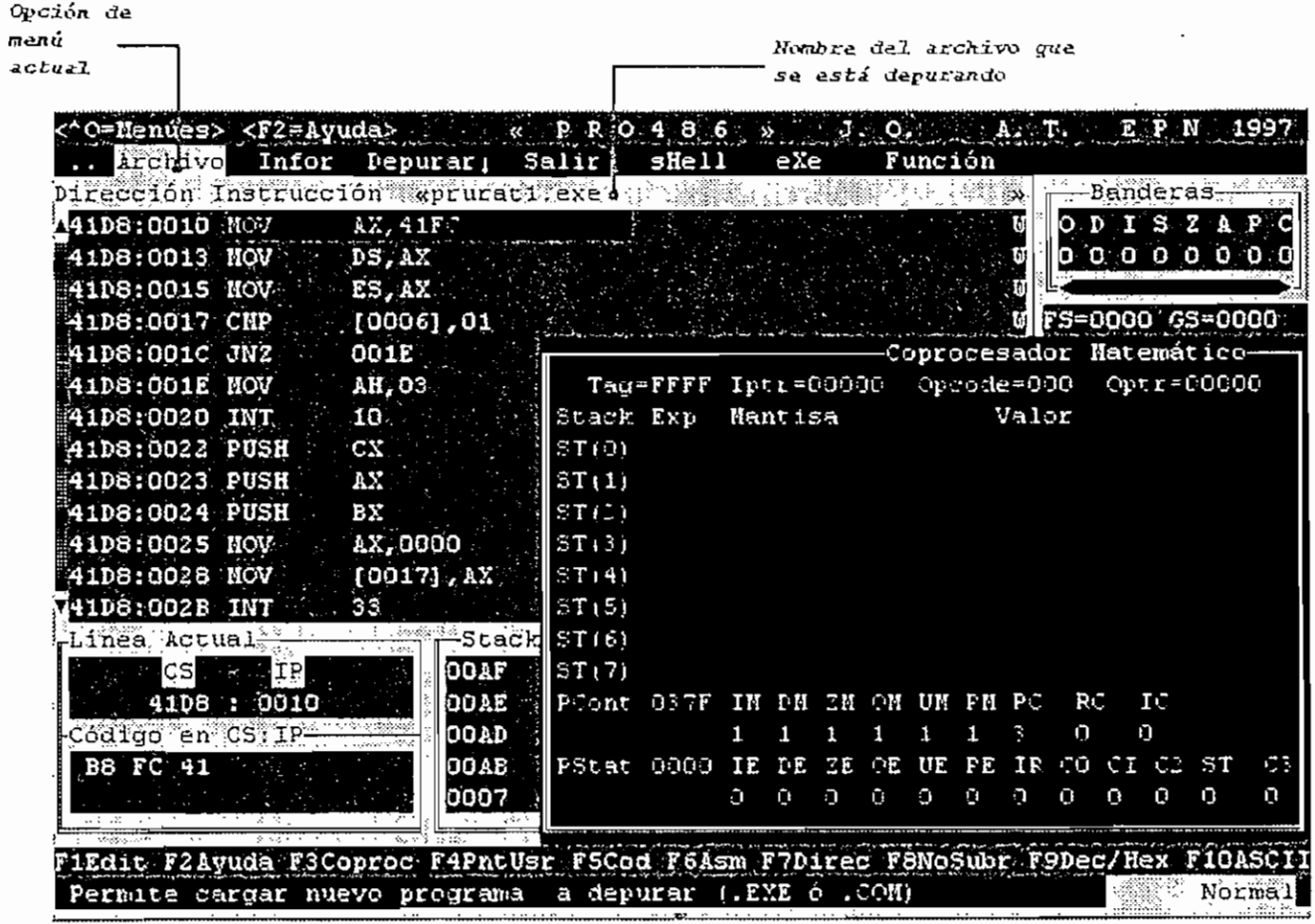

 $\overline{\phantom{a}}$ 

 $\epsilon$ 

 ${\bf v}$  EDIQUETV

En la ventana de código no se pueden hacer modificaciones, se ingresa a esta ventana para ver las instrucciones del programa que no se encuentran en la ventana -actual. Para recorrer trece instrucciones hacia abajo o arriba se debe presionar PAGE DOWN o PAGE UP, o con el ratón (por cada click se recorre trece instrucciones) sobre la barra de desplazamiento. Til desplazamiento hacia arriba solo se puede hacer hasta llegar a la instrucción actualmente remarcada. Otra forma que permite acceder a cualquier dirección es escribiendo directamente en el recuadro respectivo el segmento o el desplazamiento, en este recuadro aparece el mensaje "Ingrese el.valor (hexadecimal)", inicialmente esta listo para escribir la dirección de *desplazamiento,* para intercambiar entre escribir la dirección de *segmento y* la dirección de *desplazamiento* se presiona las teclas Flecha Izquierda y Flecha Derecha alternadamente. Se puede escribir una dirección de segmento de código diferente a la actual.

Cada línea de instrucción de la ventana de código consta de : Dirección de Segmento de código (2 bytes), dirección de desplazamiento (2 bytes), Nombre de la instrucción, Operandos de la instrucción y un carácter que indica el tipo de operandos con los que trabaja la instrucción, de la siguiente forma :

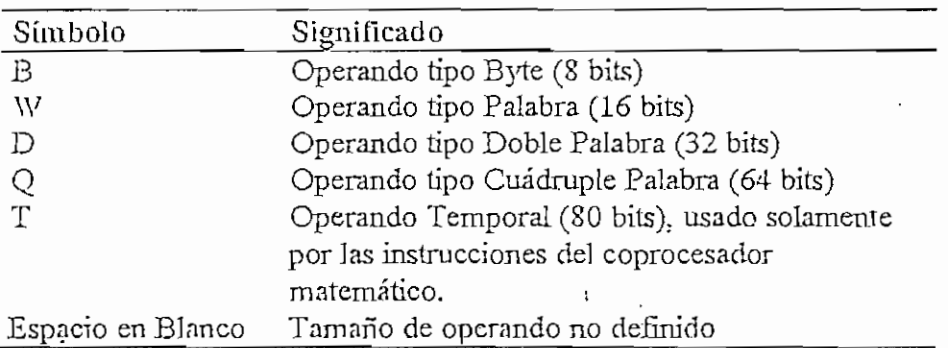

#### *Ventana de Regitros :*

Esta ventana contiene todos los registros de propósito general extendidos y los registros de segmento del procesador, incluidos el apuntador de instrucción EIP y el registro de segmento de código CS. Se accesa a esta ventana presionando <F1> o haciendo click sobre ella, se pueden cambiar los valores de cualquiera de los registros de la ventana. Para moverse entre registros se usa las flechas (flecha arriba,, abajo, a la derecha y a Ja izquierda), o con la barra de desplazamiento usando el ratón. Una vez que se encuentre remarcado el registro al que se desea editar, se escribe el valor en el recuadro que tiene el mensaje "Ingrese el valor en. hexadecimal", luego de ingresado el valor se presiona ENTER para aceptar el cambio o ESC para no ejecutar el cambio. Los registros son :

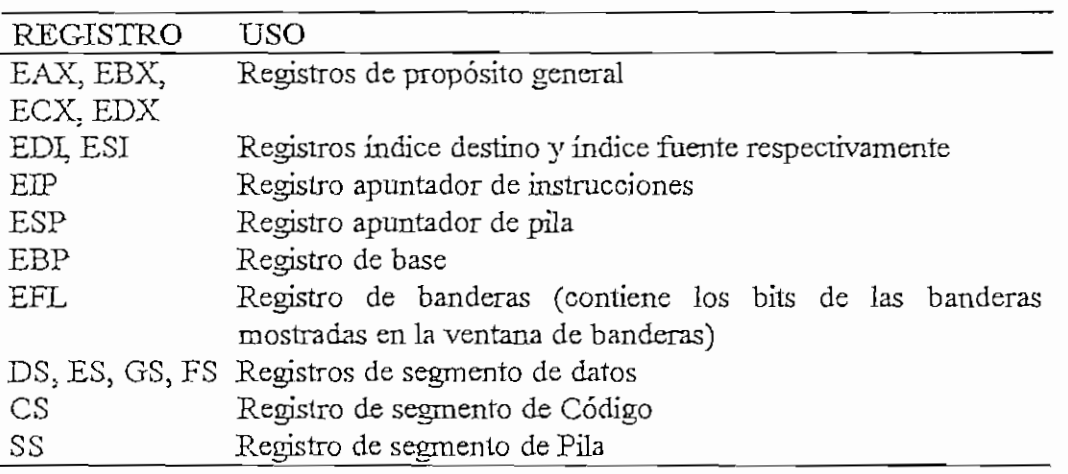

#### *Ventana de Banderas :*

Contiene todas Jas banderas del Procesador, el contenido de Jas banderas

puede ser complementado ubicándose sobre la bandera y luego presionando

ENTER El significado de cada bandera se indica a continuación :

 $\ddot{\phantom{0}}$ 

 $\ddot{\phantom{1}}$ 

 $\mathcal{A}^{\pm}$ 

 $\ddot{\phantom{a}}$ 

 $\ddot{\phantom{a}}$ 

 $\bar{z}$ 

 $\bar{\mathcal{A}}$ 

 $\ddot{\phantom{0}}$ 

.

 $\hat{\mathcal{L}}$ 

 $\ddot{\phantom{0}}$ 

 $\cdot$ 

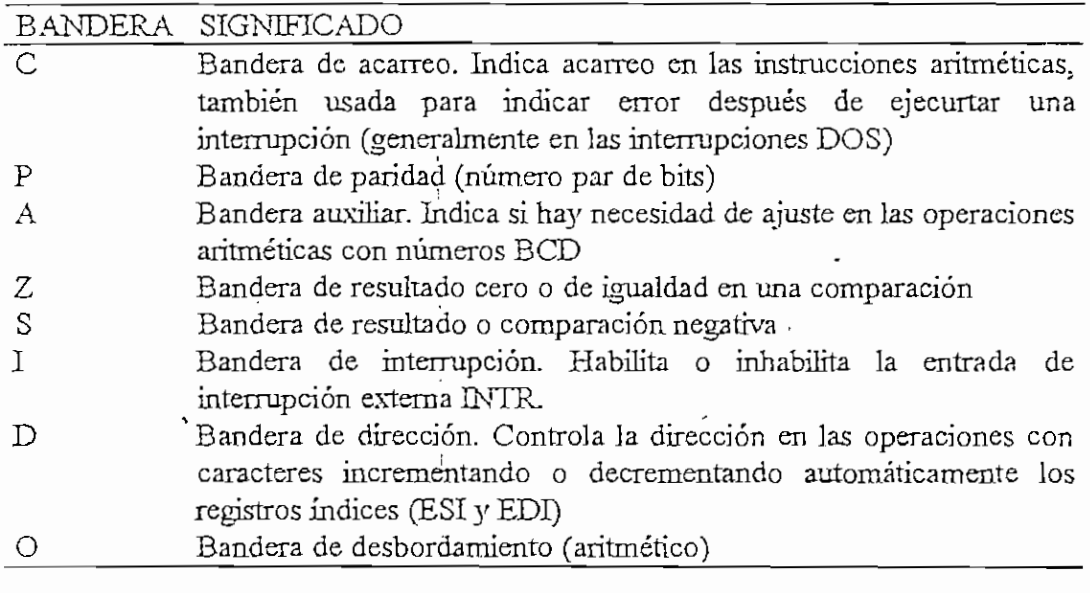

 $\frac{1}{2} \sum_{i=1}^{n} \frac{1}{2} \sum_{j=1}^{n} \frac{1}{2} \sum_{j=1}^{n} \frac{1}{2} \sum_{j=1}^{n} \frac{1}{2} \sum_{j=1}^{n} \frac{1}{2} \sum_{j=1}^{n} \frac{1}{2} \sum_{j=1}^{n} \frac{1}{2} \sum_{j=1}^{n} \frac{1}{2} \sum_{j=1}^{n} \frac{1}{2} \sum_{j=1}^{n} \frac{1}{2} \sum_{j=1}^{n} \frac{1}{2} \sum_{j=1}^{n} \frac{1}{2} \sum_{j=1}^{n$ 

 $\ddot{\phantom{a}}$ 

 $\ddot{\phantom{0}}$ 

*Ventana de Memoria :*

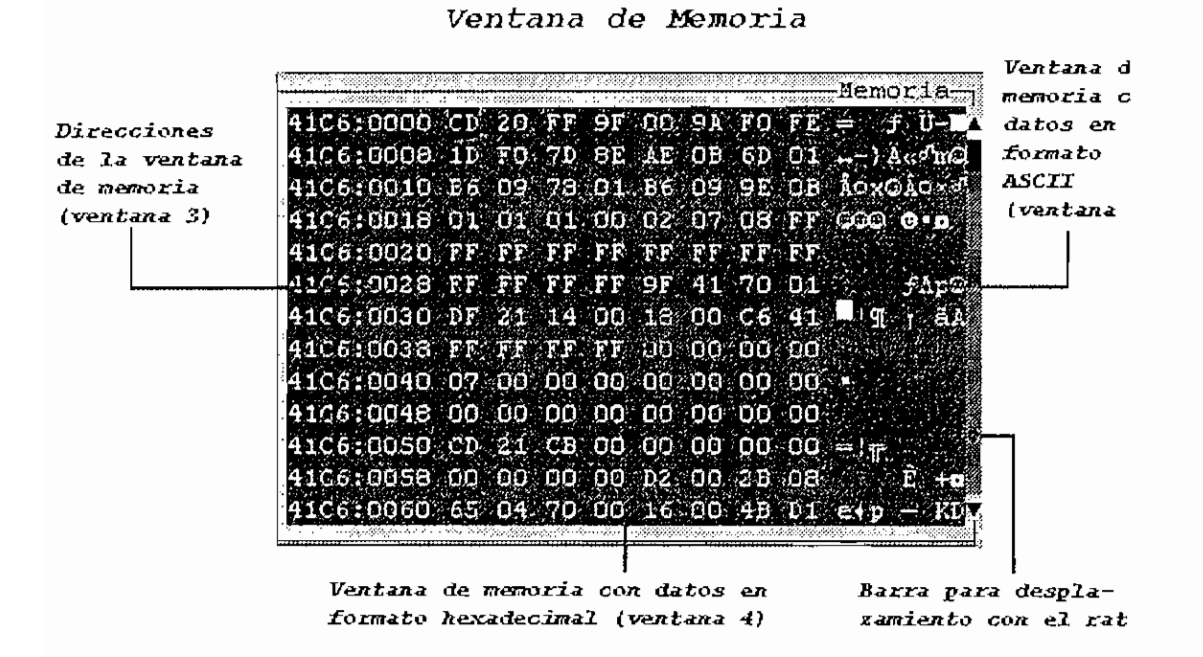

Consta de tres partes : ventana de dirección de memoria, ventana de memoria en formato hexadecimal y ventana de memoria en formato ASCTL Cada ventana se activa presionando Fl y TAB consecutivamente hasta llegar a la ventana deseada, o haciendo click sobre la ventana. La ventana de dirección permite cambiar el segmento y/o el desplazamiento de la porción de memoria que se muestra en las ventanas de datos de memoria. La ventana de datos en formato Hexadecimal y ASCH permiten variar directamente el contenido de memoria con valores fiexadecimai o ASCII respectivamente.. Para moverse dentro de las ventana de datos de memoria se usan las teclas de las flechas. Con el ratón en la barra de desplazamiento se puede mover hacia arriba o hacia abajo las localidades de memoria, en el segmento actual.

#### APENDICE A

Ventana del Coprocesador Matemático :

| Valor<br>Mantisa<br>Stack Exp<br>ST(0)<br>ST(1)<br>3T(2)<br>!ST(3)<br>ST(4)<br>ST(5)<br>ST(6)<br>ST(7)<br>PCont 037F IM DM ZM OM UM PM FC RC IC<br>UE<br>PESIP-CO-CI C2 ST 0C<br>IE DE ZE DE<br>PStat 0000<br>0 M 0 M 0 M 0 L<br>o<br>∙ū<br>'n.<br>Ο<br>σ<br>о | Tag=FFFF Iptr=00000 | -Coprocesador Matemático-<br>Opcodea000 Optr=00000 |
|----------------------------------------------------------------------------------------------------|---------------------|----------------------------------------------------|
|                                                                                                    |                     |                                                    |
|                                                                                                    |                     |                                                    |
|                                                                                                    |                     |                                                    |
|                                                                                                    |                     |                                                    |
|                                                                                                    |                     |                                                    |
|                                                                                                    |                     |                                                    |
|                                                                                                    |                     |                                                    |
|                                                                                                    |                     |                                                    |
|                                                                                                    |                     |                                                    |
|                                                                                                    |                     |                                                    |
|                                                                                                    |                     |                                                    |
|                                                                                                    |                     |                                                    |
|                                                                                                    |                     |                                                    |

Ventana del Coprocesador Matemático

La ventana del coprocesador matemático contiene la información de todos los registros del mismo. A continuación se explica la información que contiene cada parte de esta ventana :

• TAG (16 bits) : Dividida en grupos de 2 bits por cada registro de la pila, los 2 bits menos significativos corresponden al registro superior de la pila (referidos a la posición física de los registros), y contiene información acerca del dato contenido en el registro de la siguiente formal:

#### VALOR SIGNIFICADO

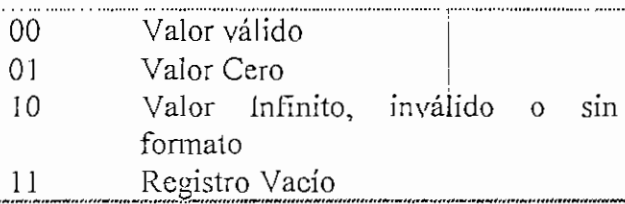

IPTR (20 bits) : Indica la dirección absoluta de la última instrucción que ejecutó el coprocesador matemático.

**A** 

- OPTR (20 híts) : Indica la dirección absoluta de la localidad de memoria de la computadora con la que el coprocesador matemático intercambio información en la última instrucción que ejecutó.
- OPCODE (12 bits) : Indica el código simplificado de Ja instrucción que ejecutó el coprocesador. Cada instrucción del coprocesador se define completamente .con un mínimo de 2 bytes (16 bits), los 5 bits rná¿ vignificativos siempre tienen el valor "11011" . por lo que en la ventana solo se muestra el valor de los 11 bits menos significativos, ST(0) a ST(7) : Corresponden a Jos registros de la pila en los que se almacenan los operandos sobre los que el coprocesador realiza las operaciones. ST(G) o simplemente ST es eí tope o parte superior lógica de la pila, que puede ser cualquiera de los 8 registros físicos de la pila. Esta ventana contiene información del exponente *(EXP).* mantisa *(MANTISA).,* para el formato real temporal de ía IEEE, y se muestra también el valor en formato decimal *(VALOR}.*
- *•* PCONT : Contiene la información de la palabra de control primero se muestra el valor de la palabra completa y luego se muestra el valor de ciertos bits importantes en forma independiente. Ver Capítulo 2.3 para mayor infoemación.
- PSTAT : Palabra de estado del coprocesador. refleja Ja condición global del coprocesador. La palabra de estado está dividida en dos campos: Campo bit de indicador de excepción y campo bit de estado. El indicador ST determina cual de los registros físicos de la pila es actualmente el que está en el tope (parte superior lógica de la pila). Ver capítulo 2.3.

APENDICE B

 $\overline{\phantom{0}}$ 

# **APENDICE B**

# **RESUMEN DEL CONJUNTO DE INSTRUCCIONES** OEL

# **MICROPROCESADOR 80486**

Las instrucciones para los 8086-80286 son en el modo de 16 bits que tiene la configuración que se ilustra en la figura B.1 (a). Estas instrucciones son compatibles con los microprocesadores 80386 y 80486, si estan inicializados para utilizar formato de instrucciones de 16 bits (modo real). En el modo protegido, el byte superior del descriptor del 80386 y 80486 contiene el bit D que selecciona el modo de instrucción de 16 o de 32 bits. En esos microprocesadores se utilizan también instrucciones en modo de 32 bits con la configuración que se ilustra en la figura B.1 (b). Esas instrucciones pueden estar en el modo de instrucción de 16 bits, mediante el empleo de prefijos.

Los dos primeros bytes del modo de instrucción de 32 bits, se llaman prefijos de cambio, porque no siempre están presentes. El primer byte modifica el tamaño de la dirección utilizada por la instrución y el segundo modifica el tamaño del registro. El segundo byte de prefijo cambia el tamaño de registro y del operando de 16 a 32 bits (si está en modo real) o viceversa (si está en modo protegido), para la instrucción con prefijo.

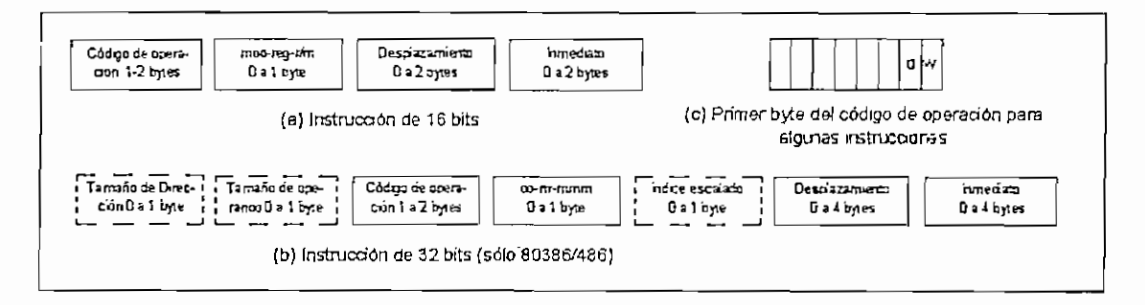

Figura B.1 Los formatos de las instrucciones 8086-80486 (a) forma de 16 bits; (b) forma de 32 bits; (c) los dos primeros bits del primer byte del código de operación de algunas instrucciones

En muchas instrucciones el primer bit (denominado w) del primer byte del código de operación, indica si w=0 que los operandos son de 8 bits, si w=1 indica que los operandos son de 16 o 32 bits. El segundo bit del mismo byte indica: si d=1

los datos fluyen del campo *mmm* (también representado como *r/ni)* al campo de registro rrr (también conocido como reg). Si el bit d=0, los datos fluyen del campo *rrr* al campo *mmm.*

El resumen del conjunto de instrucciones, que continúa después de esta introducción, contiene una lista completa de todas las instrucciones para los •microprocesadores SOS6, 8088, 80286, K0386y 80486.

Cada elemento de la instrucción mencionará el código nemotécnico de operación más una breve descripción del propósito de la instrucción. También se menciona los códigos binarios en el lenguaje de máquina para cada instrucción mas cualquier otra información requerida para formar la instrucción tal como el desplazamiento o la información inmediata. Al lado de Ja versión binaria de la instrucción en el lenguaje de máquina, aparecerán los bits del registro de la bandera así como cualquier cambio que pueda ocurrir para una instrucción específica. En esta lista, un espacio blanco indicará que no hay cambio, un "?" indica un cambio con un resultado no predecible, un "\*" indica un cambio predecibie un 1 indica que la bandera está establecida y un 0 indica que la bandera fue borrada.

Antes de empezar la lista de instrucciones se requiere algo de información a cerca de la configuración de los bits de las versiones binarias de las instrucciones en. el lenguaje de máquina. La tabla B-l muestra los bits del modificador, codificados como *oo* (conocido también como *moa)* en las listas de las instrucciones para que estas puedan ser formadas con un registro, desplazadas o sin desplazar.

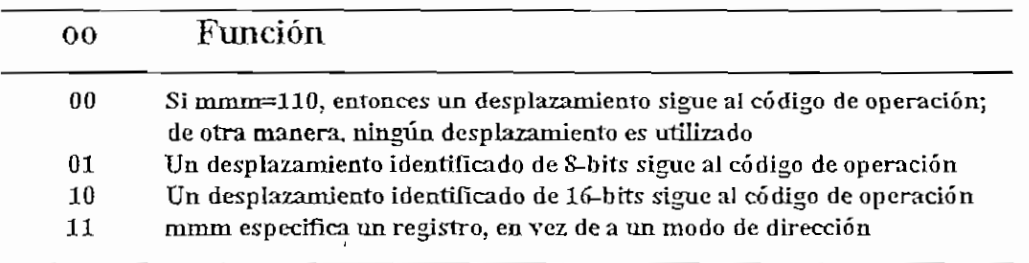

TABLA B-l Los bits del modificador, codificados como *mod<^\\\-Á* lista de

instrucciones

APÉNDICE B

La tabla B-2 menciona con el campo de registro/memoria los modos permitidos para direccionar la memoria, codificados como *mmm.* Esta tabla es aplicable a todas las versiones del microprocesador.

|  | mmm | Función         |
|--|-----|-----------------|
|  | 000 | $DS: [BX + SI]$ |
|  | 001 | $DS: [BX + DI]$ |
|  | 010 | $SS: [BP + SI]$ |
|  | 011 | $SS: [BP + DI]$ |
|  | 100 | $DS:$ $S$ $T$   |
|  | 101 | $DS:$ $[DI]$    |
|  | 110 | SS: [BP]        |
|  | 111 | DS: [BX]        |
|  |     |                 |

TABLA B-2 Descripción del campo de registro/memoria *(mmm)*

| ΠТ   | $W=0$    | $w=1$ | reg32      |
|------|----------|-------|------------|
| 000  | AL       | АX    | EAX        |
| 001  | CL.      | СX    | ECX        |
| 010  | $\rm DL$ | DX    | EDX        |
| Oil  | BL       | BΧ    | <b>EBX</b> |
| 100  | AH       | SP    | ESP        |
| 101  | СH       | ВP    | EBP        |
| I 10 | DH       | SI    | ESI        |
| 111  | ВH       | DI    | EDI        |

TABLA B-3 Opciones del registro para campo (rrr)

La tabla B-3 menciona las opciones del registro (rrr) cuando está codificado para un registro de 8-biís o 16-bits. Esta tabla también menciona los registros de 32 - bits utilizados con los microprocesadores 80386 y 80486.

La tabla B-4 menciona las asignaciones bits del registro de segmento *(rrr}* para las instrucciones MOV., PUSH y POP, las cuales utilizan estos registros de segmento.

Cuando se utilizan los microprocesadores 80386 y 80486, algunas de las definiciones proporcionadas en las tablas anteriores cambian. Refiérase a las tablas B-5 *y* B-6 para estos cambios y cómo se aplican los microprocesadores 80386 y 80486.

El resumen del conjunto de instrucciones que sigue menciona todas las instrucciones, con ejemplos, para los microprocesadores 8086, 8088, 80286. 803S6 y 80486. Faltan los prefijos para cambiar los segmentos: CS (2EH), SS (36H), DS (3EH). ES (26H), FS (64H) y GS (65H). Estos prefijos son de un byte de largo y colocados en la memoria antes de la instrucción que tiene el prefijo.

En los 8088 y 8086} el valor de la dirección, efectiva *(ea* o *a]* debe ser sumado a las instrucciones que trabajan con operandos de memoria. Un desplazamiento es cualquier operando de memoria directa o una constante, o cualquier combinación de las dos. La tabla B.7 muestra el número de ciclos de reloj a sumar para la dirección, efectiva. Por ejemplo, la instrucción, de ADD DATA, AL del 8086 16+ea ciclos de reloj. Debido a que la tabla menciona que las direcciones desplazadas requieren 6 ciclos de reloj, esta instrucción requiere de 22 ciclos de reloj para ejecutar. Observe que todos los tiempos mencionados son los máximos y que en algunos casos el microprocesador puede ejecutar en menos tiempo.

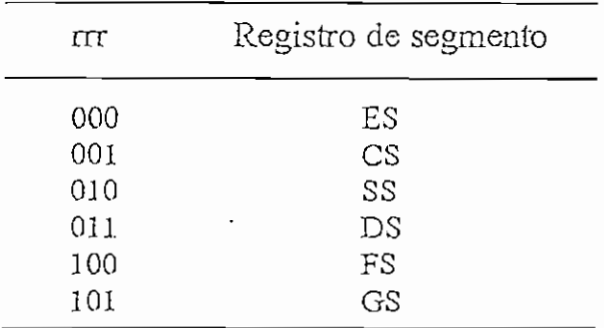

TABLA B-4 Asignaciones del registro para campo (rrr) que son usadas para representar los registros de segmentos

APENDICE B

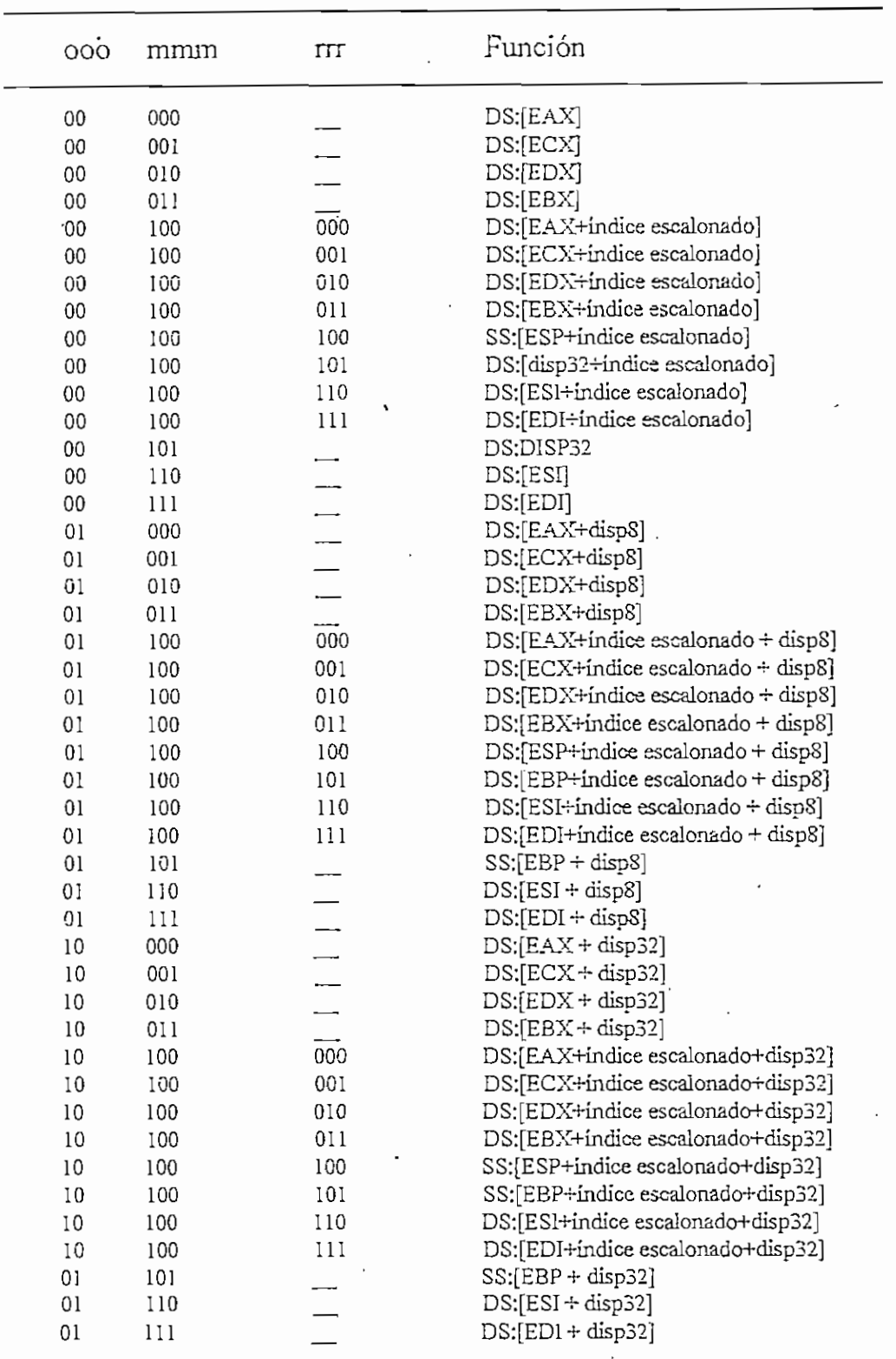

TABLA B-5 Las combinaciones posibles de oo, mmm y rrr para el conjunto de instrucciones del 80386 y 80486 utilizando el modo de direccionamiento de 32 bits

 $B - 5$ 

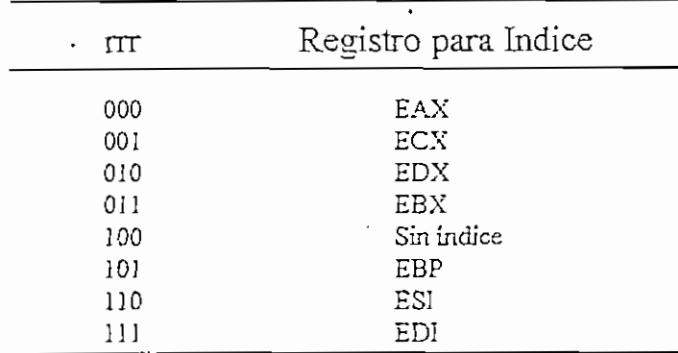

TABLA B-6 Los registros para índice están especificados con rrr en el microprocesador 80386 y 80486

El bit-D, en el descriptor del segmento del código, indica el tamaño predeterminado del operando y la dirección para los microprocesadores 80386 y 80486. Si D—lj entonces todas las direcciones y operandos son de 32 bits y si D=0, todas las direcciones y operandos son de 16 bits. En el modo real, el bit D será establecido en cero por los microprocesadores 80386 y 80486, así que los operandos y las direcciones son de 16 bits.

El prefijo del tamaño de la dirección (67H) se debe colocar antes de las instrucciones en el 80386 *y* 80486 para cambiar el tamaño predeterminado como fue seleccionado por el bit D.

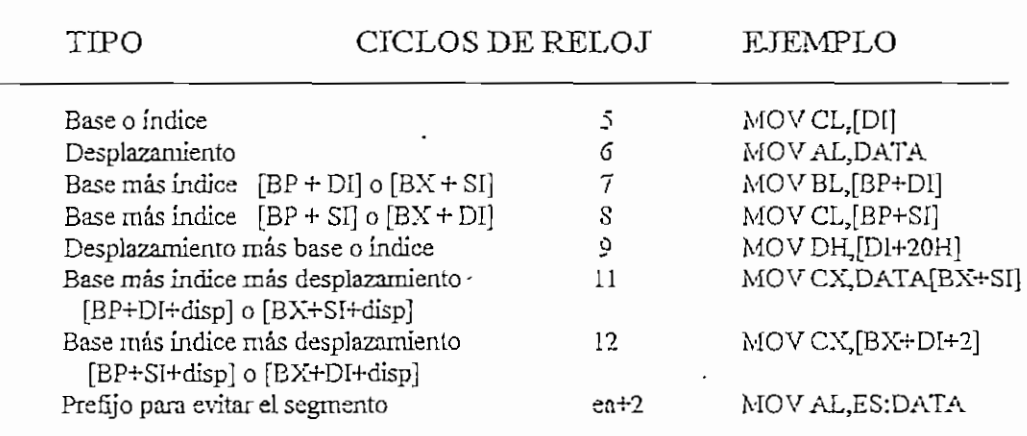

TABLA B-7 Cálculos de dirección efectivos para los microprocesadores 8086 y 8088

Por ejemplo, la instrucción MOV AX, [ECX] debe tener el prefijo del tamaño de la dirección colocado antes en. el código de la máquina si el tamaño predeterminado es de 16 bits. Si el tamaño predeterminado es de 32 bits, el prefijo de la dirección no es necesario con esta instrucción. El prefijo para modificar operando (66H) funciona de la misma manera que el prefijo para el tamaño de la dirección. En el ejemplo anterior, el tamaño del operando es de 16-bits. Si el bií-D selecciona operandos y direcciones de 32-bits, esta instrucción requiere al prefijo para el tamaño del operando.

Algunas instrucciones repetitivas, tienen, un número de ciclos de reloj base más un número de ciclos de reloj por cada iteración. El símbolo "n" que se presenta en estas instrucciones repetitivas, en la fórmula para el cálculo de los ciclos de reloj: representa el número de iteraciones. Por ejemplo la instrucción PEPE SCAS para el 80486 tiene la fórmula  $7 \div 5n$  para calcular los ciclos de reloj, donde 7 es el número base, 5 es el número de ciclos de reloj por cada iteración y n representa el número de iteraciones. El tiempo en nanosegundos de cada ciclo de reloj se obtiene dividiendo un microsegundo para el número de Mhz a la que está funcionando el microprocesador.

 $\ddot{\phantom{a}}$ 

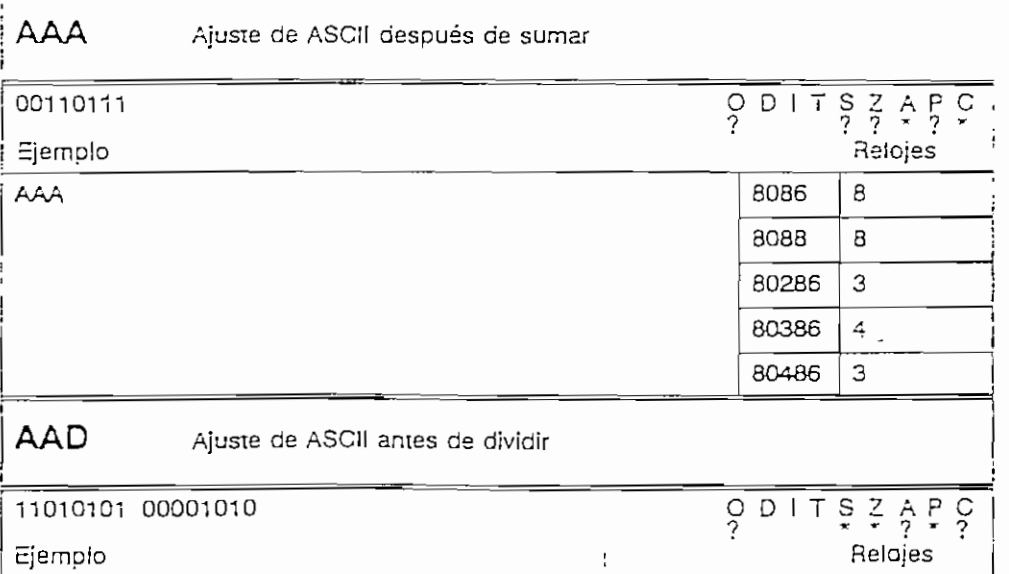

 $\ddot{\phantom{0}}$ 

 $\ddot{\phantom{a}}$ 

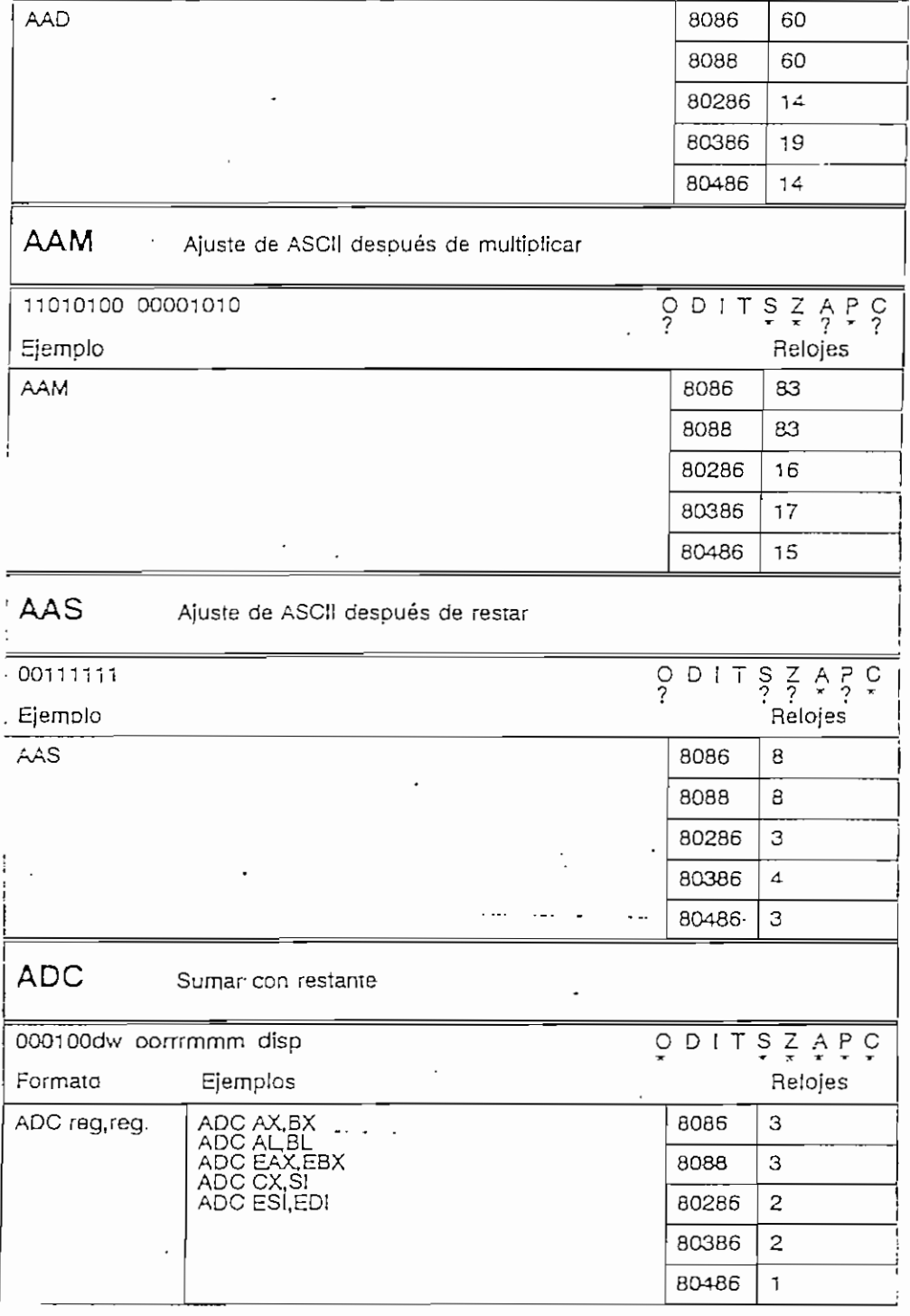

÷

 $\overline{a}$ 

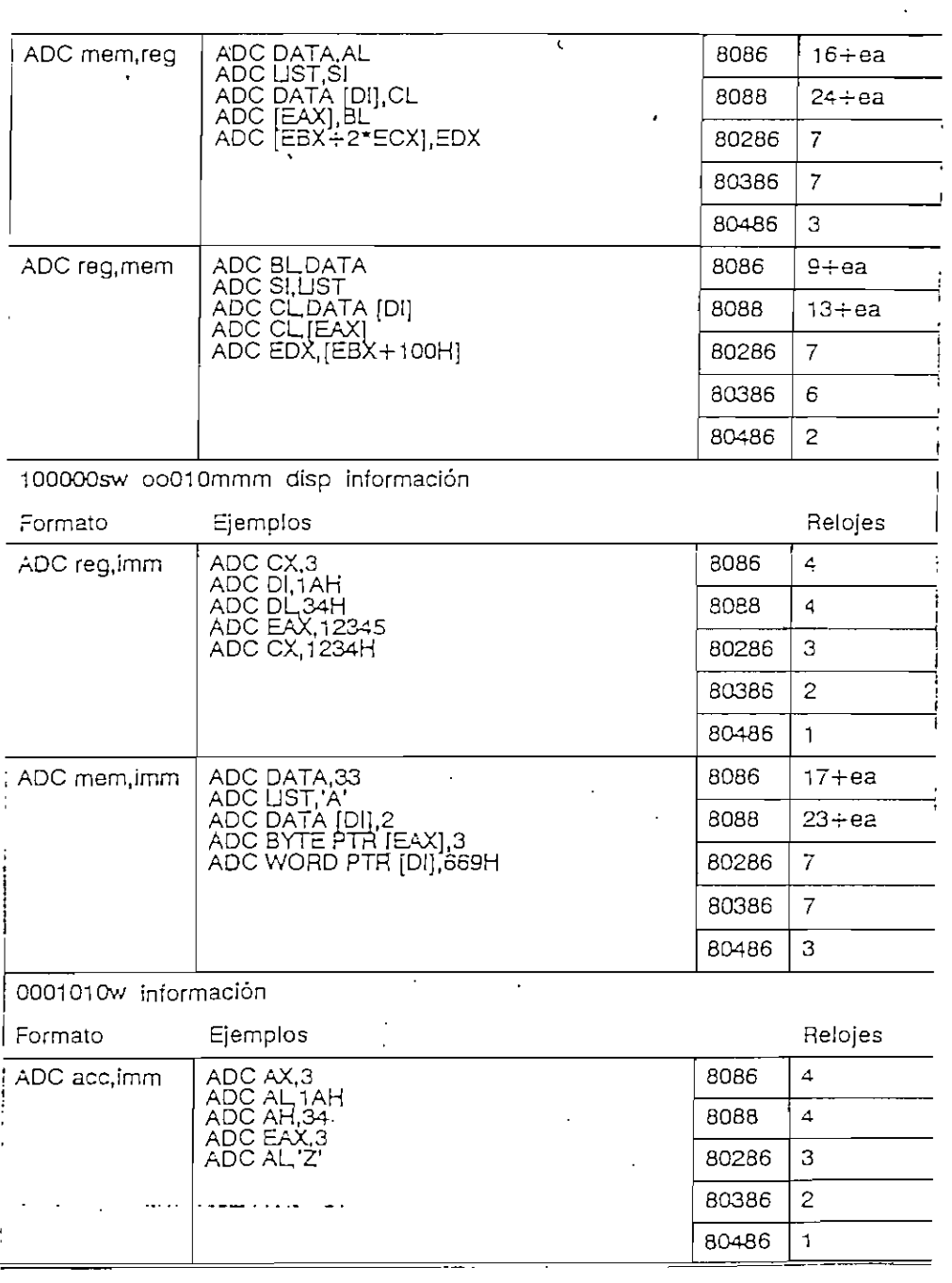

 $\mathcal{A}^{\mathcal{A}}$ 

 $\sim$ 

 $\mathcal{A}$ 

 $\cdot$ 

 $\ddot{\phantom{a}}$ 

 $\mathcal{L}_{\mathcal{A}}$ 

 $\sim$ 

 $\equiv$ 

 $\sim 10^{11}$  km s  $^{-1}$ 

 $\mathcal{F}^{(1)}_{\mathcal{F}^{(1)}}$  , where  $\mathcal{F}^{(2)}_{\mathcal{F}^{(1)}}$ 

 $V_{\rm{max}}$  $\hat{\mathcal{L}}$ 

 $\sim 10$ 

 $\ddot{\phantom{0}}$ 

 $\sim$ 

 $\cdot$  $\overline{a}$ 

 $\ddot{\phantom{a}}$ 

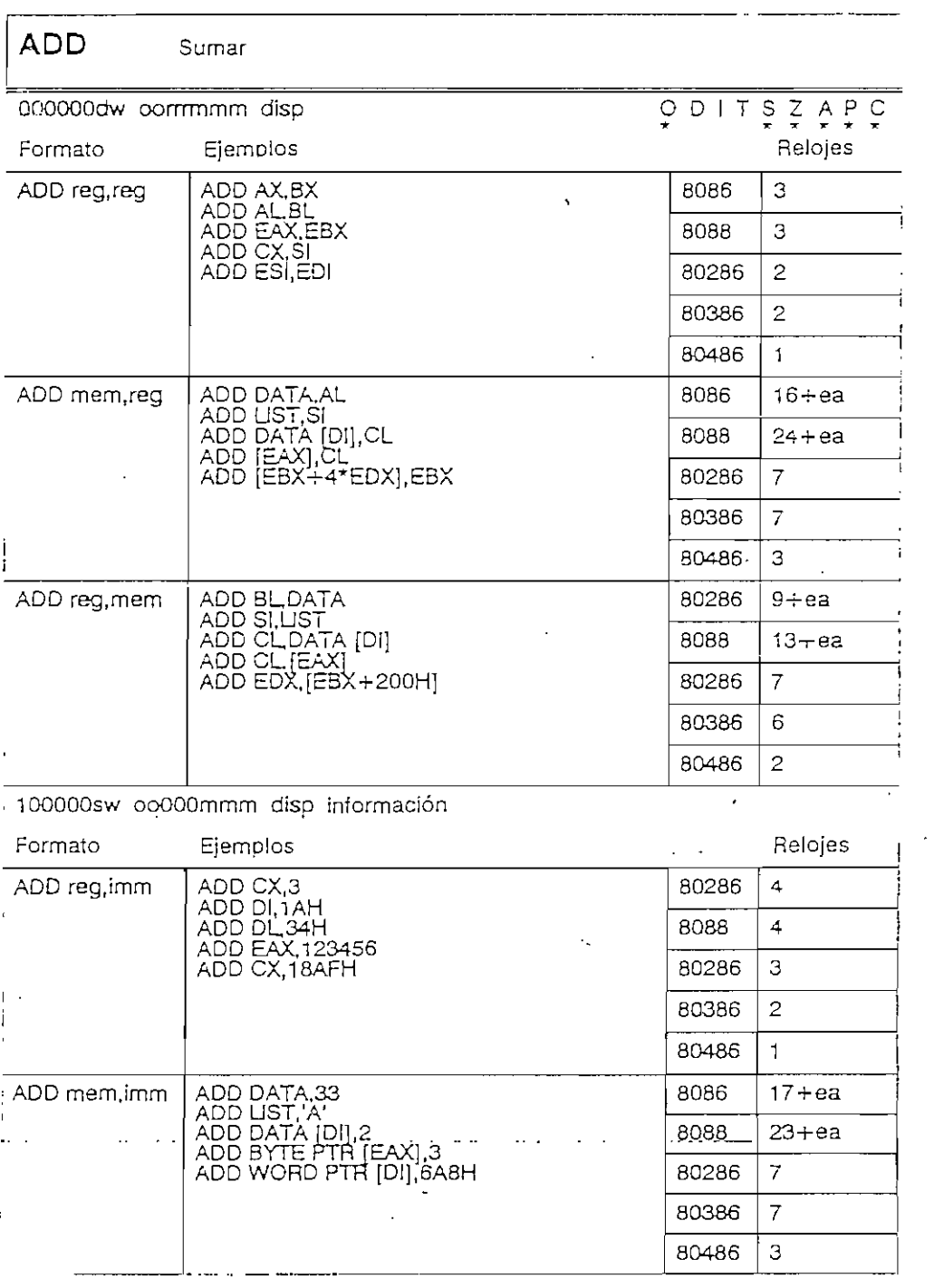

 $\cdot$ 

 $\mathcal{A}$ 

 $\overline{\phantom{a}}$ 

 $\sim$ 

 $\label{eq:2.1} \frac{1}{\sqrt{2}}\int_{\mathbb{R}^{2}}\left|\frac{d\mathbf{r}}{d\mathbf{r}}\right|^{2}d\mathbf{r}d\mathbf{r}$ 

 $\sim 10^{-11}$ 

 $\mathcal{L}^{\text{max}}_{\text{max}}$ 

 $\ddot{\phantom{a}}$ 

 $\ddot{\phantom{0}}$ 

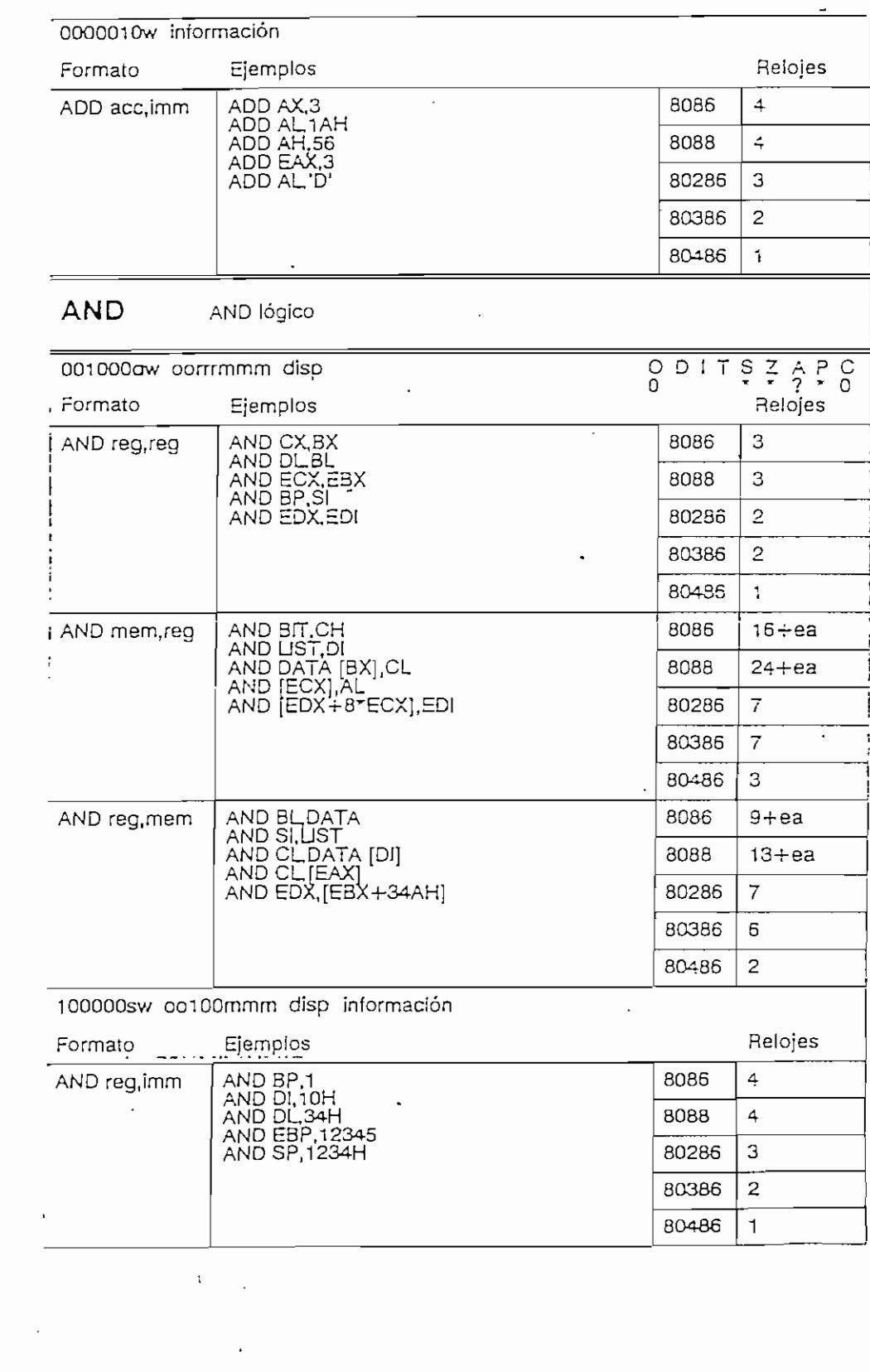

 $\bar{z}$ 

 $\ddot{\phantom{0}}$ 

 $\mathcal{L}^{\text{max}}$  and  $\mathcal{L}^{\text{max}}$ 

 $\sim 10^{-1}$ 

 $\ddot{\phantom{1}}$ 

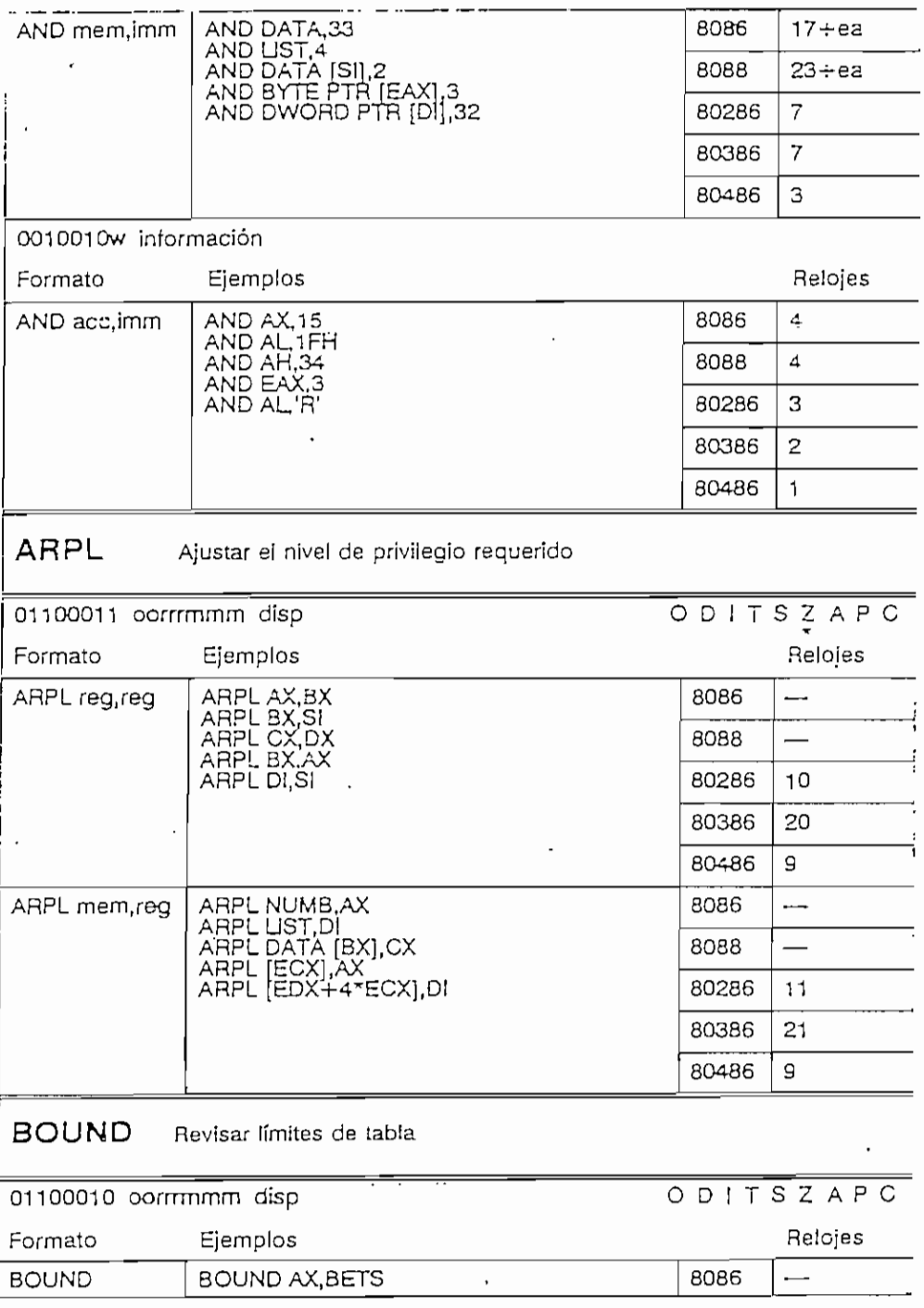

 $\sim 10^{11}$  km  $^{-1}$ 

f,

 $\ddot{\phantom{0}}$ 

 $\overline{\phantom{a}}$ 

 $\cdot$ 

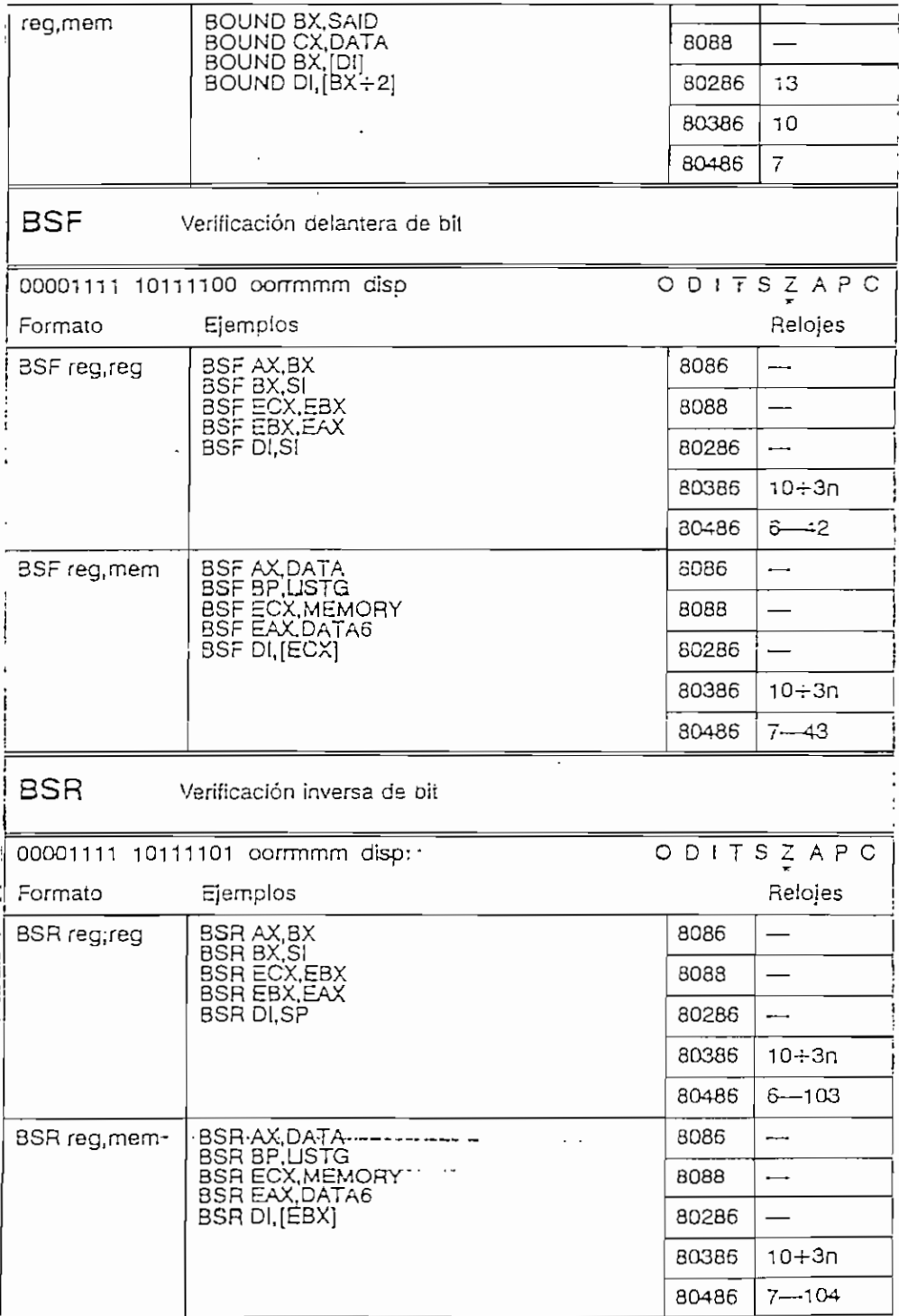

 $\ddot{\phantom{a}}$ 

 $\cdot$ 

 $\overline{\phantom{a}}$ 

 $\cdot$ 

 $\mathbb{R}^2$ 

 $\cdot$ 

 $\overline{\phantom{a}}$ 

<u> 1960 - Paris Herri Alemania</u>

 $\ddot{\phantom{a}}$ 

**BSWAP** Intercambio de byres

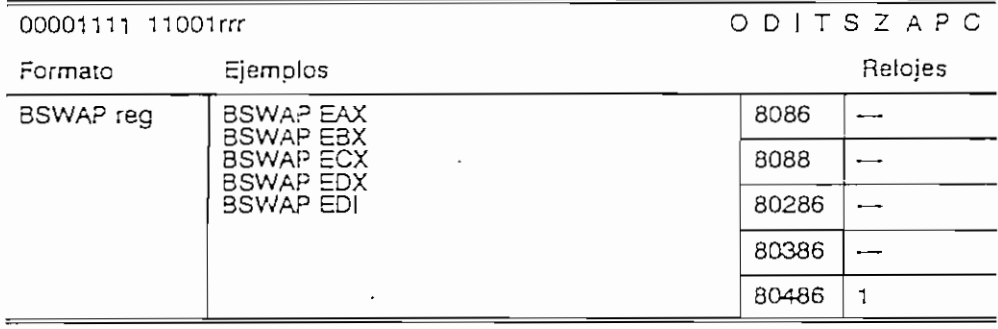

 $\sim 10^4$ 

 $\ddot{\phantom{a}}$ 

J.

BT Prueba de bits

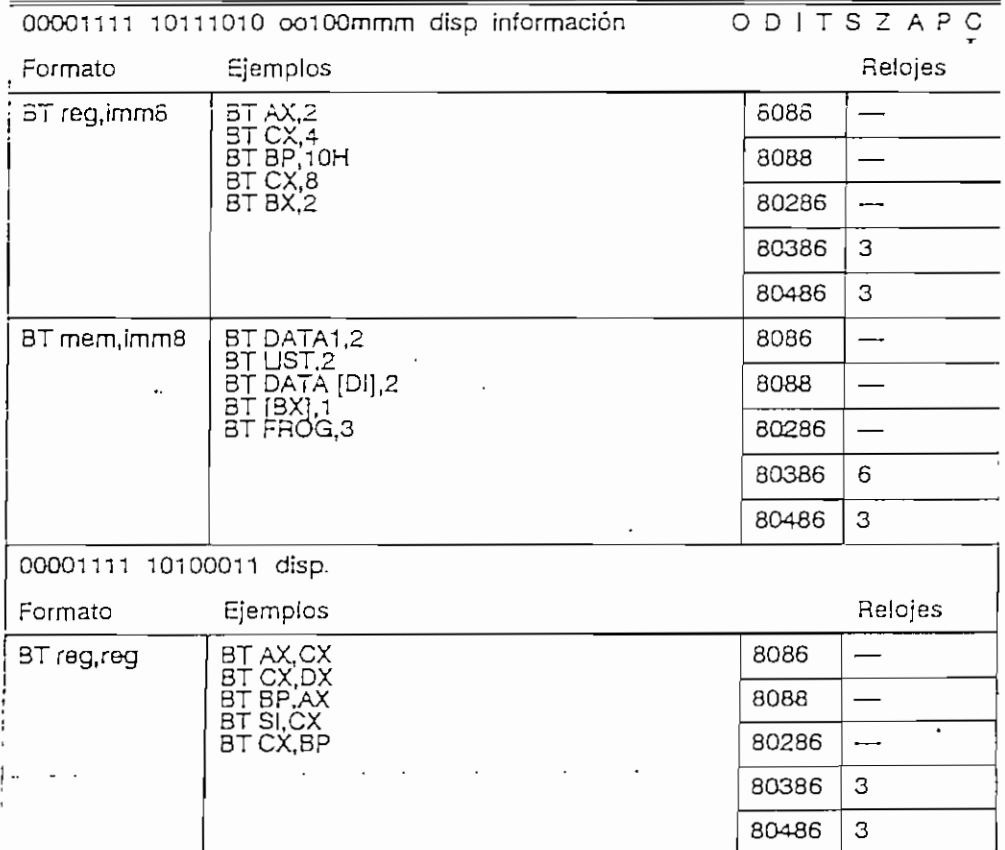

 $\bar{\mathcal{A}}$ 

 $\mathcal{O}_{\mathcal{A}^{\mathcal{A}}}$ 

 $\ddot{\phantom{0}}$ 

. .

.<br>**APENDICE B** INSTRUCCIONES DEL MICRO PROCESADOR

 $\overline{\phantom{a}}$ 

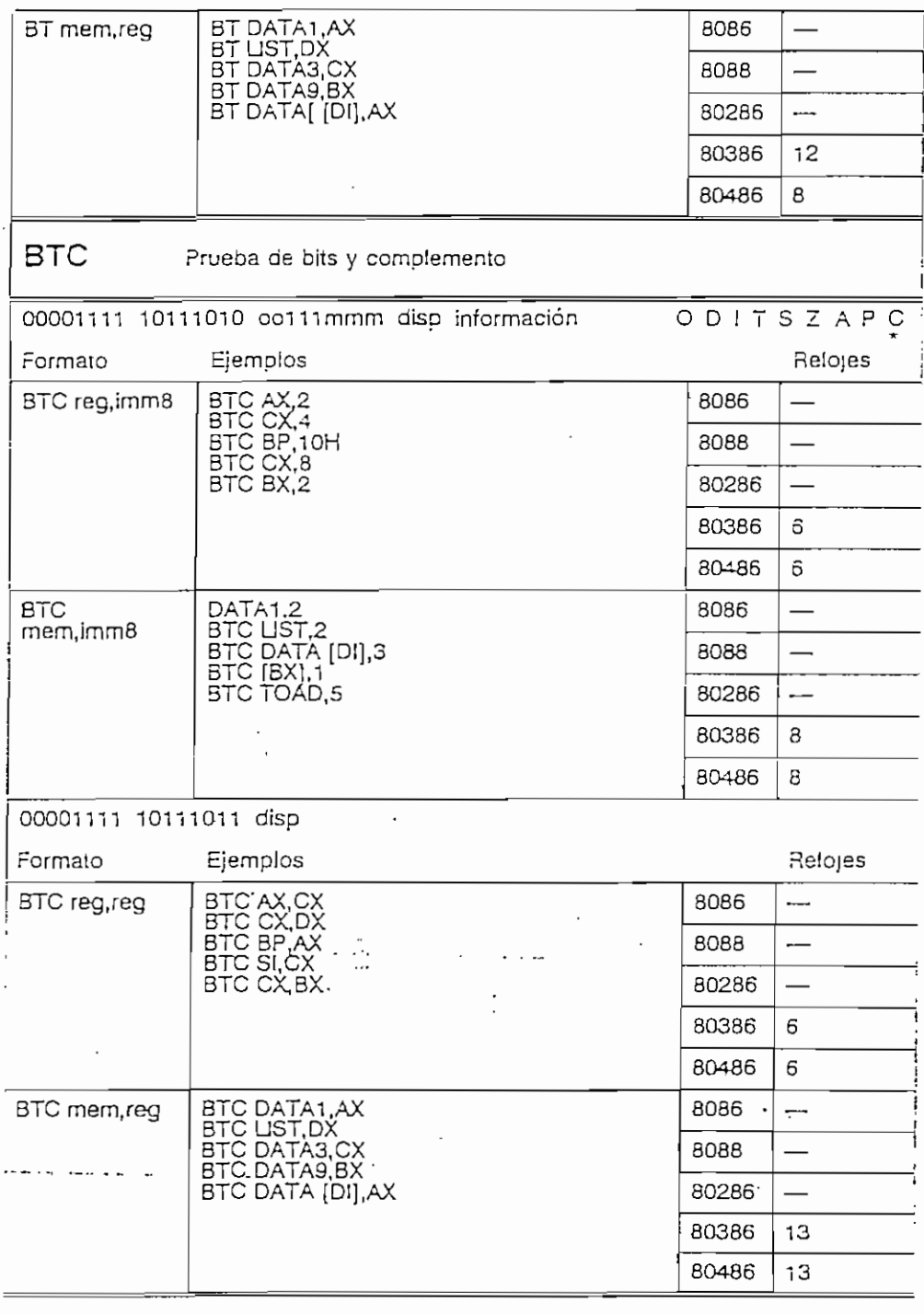

\_\_\_\_\_\_\_\_\_\_\_\_\_

### BTR Prueba de bits y arranque nuevo
$\sim 10^7$ 

 $\sim 10^{-1}$ 

 $A_{\rm{max}}$  .

 $\sim 10$ 

í,

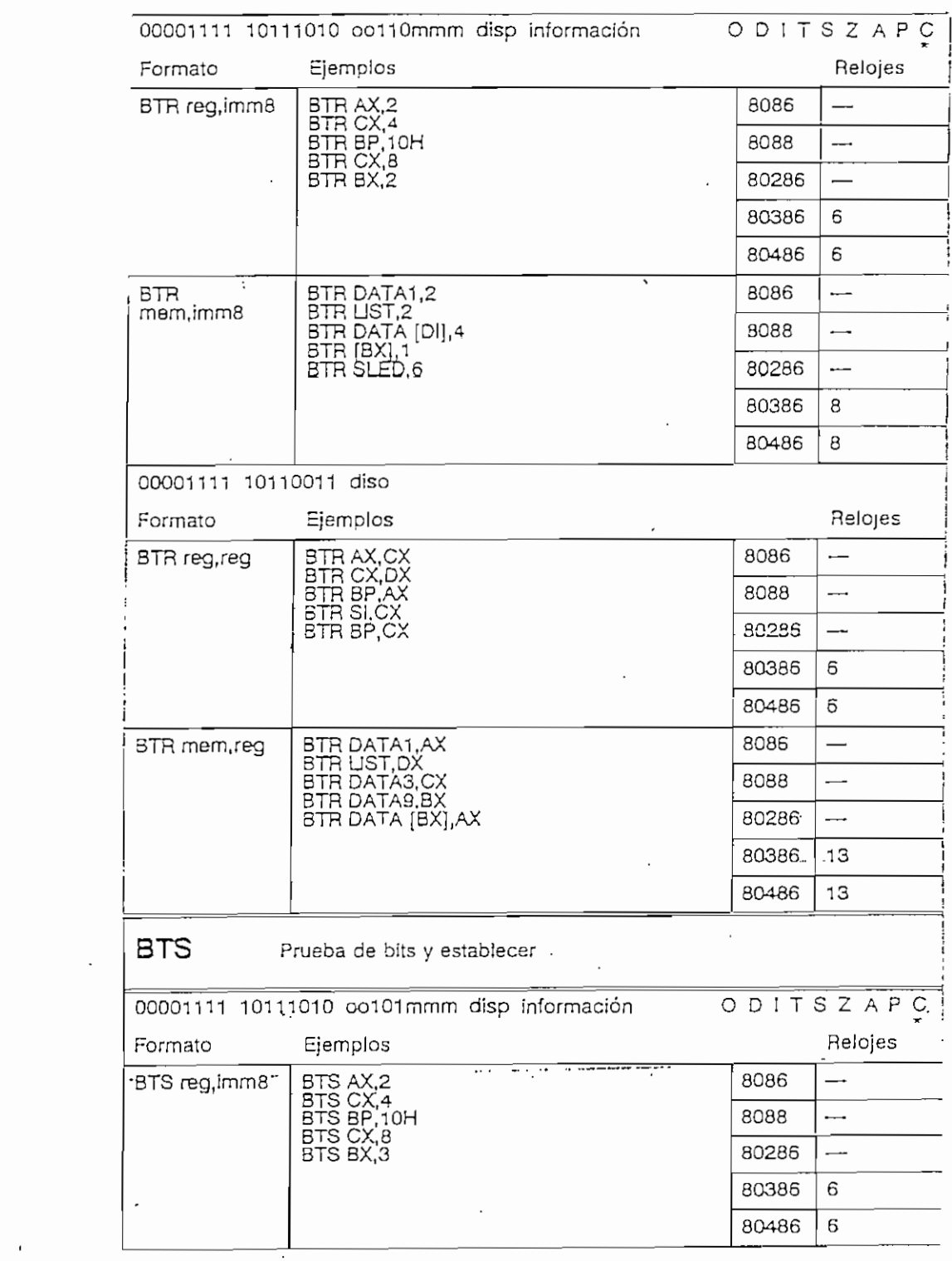

 $\mathcal{L} \rightarrow \mathcal{L}$ 

- 11

 $\bar{\beta}$ 

 $\sim$   $\sim$ 

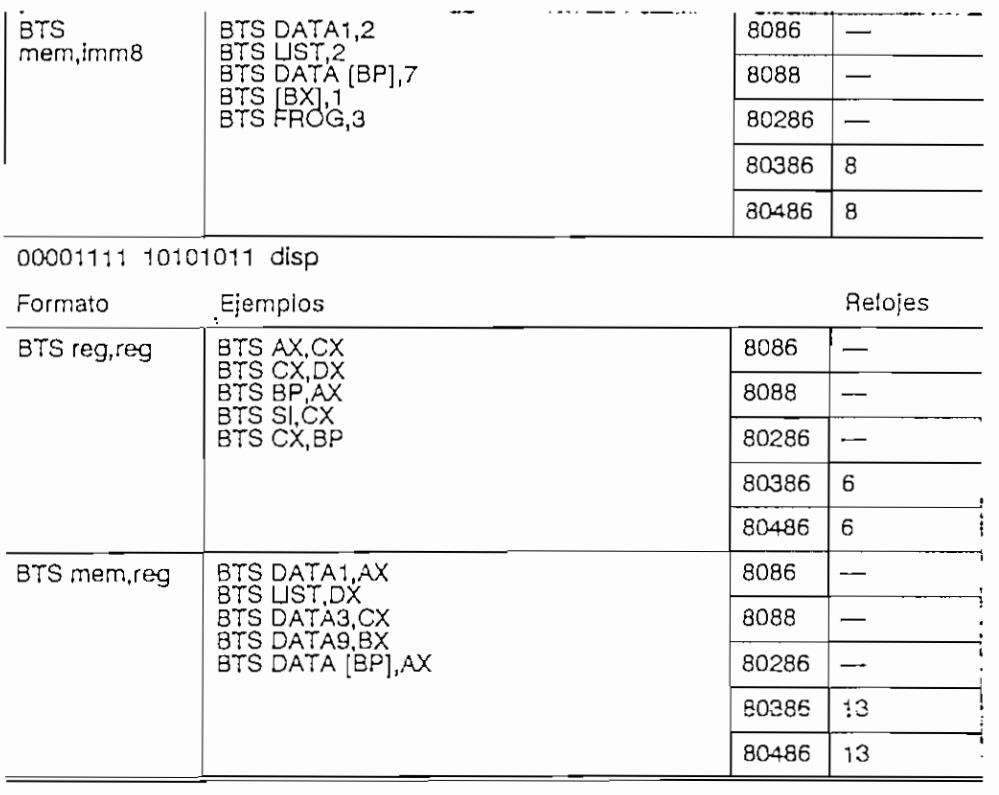

# CALL Procedimiento de llamar otro programa {subrutina)

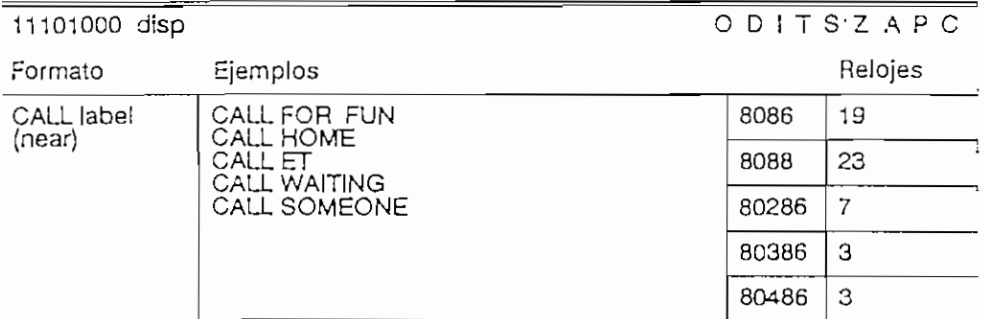

## 10011010 disp

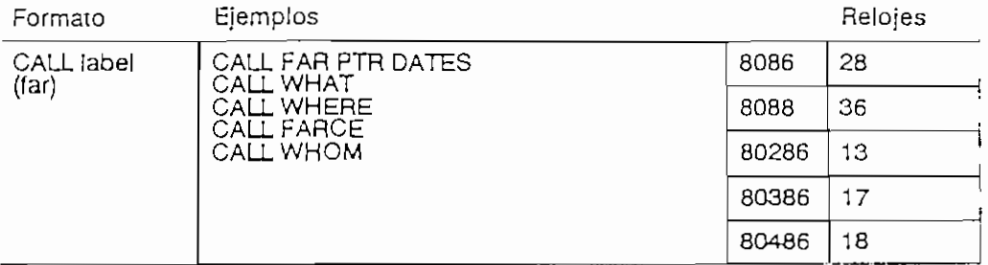

 $\sim 10^{-11}$ 

 $\ddot{\rm s}$  $\sim 10$ 

 $\cdot$ 

٠

 $\ddot{\phantom{a}}$ 

 $\hat{\mathcal{L}}$ 

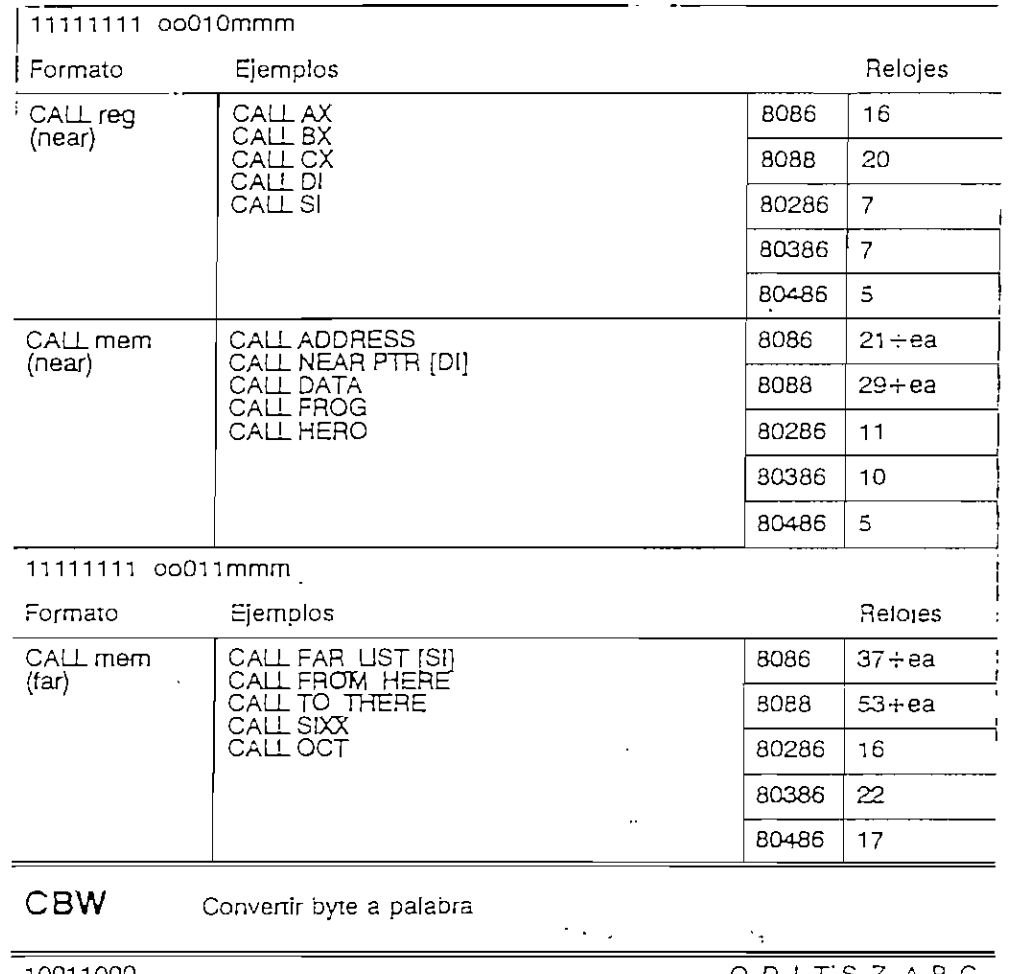

 $\ddot{\phantom{a}}$ 

 $\sim$   $\sim$ 

 $\ddot{\phantom{a}}$ 

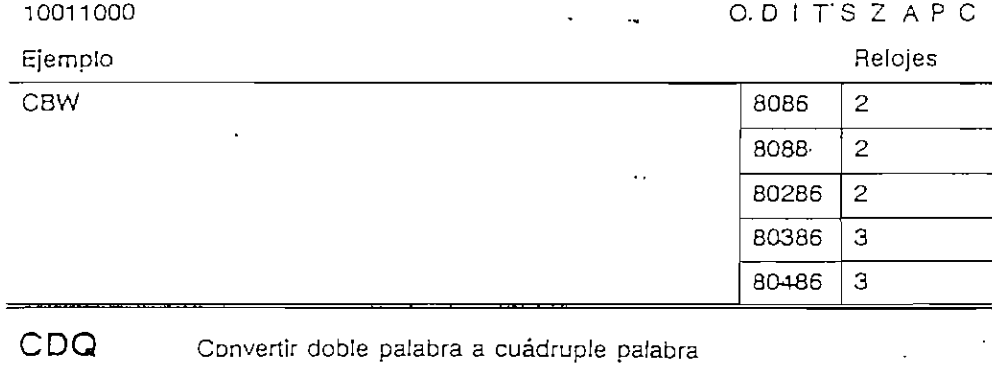

 $\sim 10^{11}$ 

 $\sim$ 

 $\mathcal{A}$ 

 $\sim 10^7$ 

 $\sim$ 

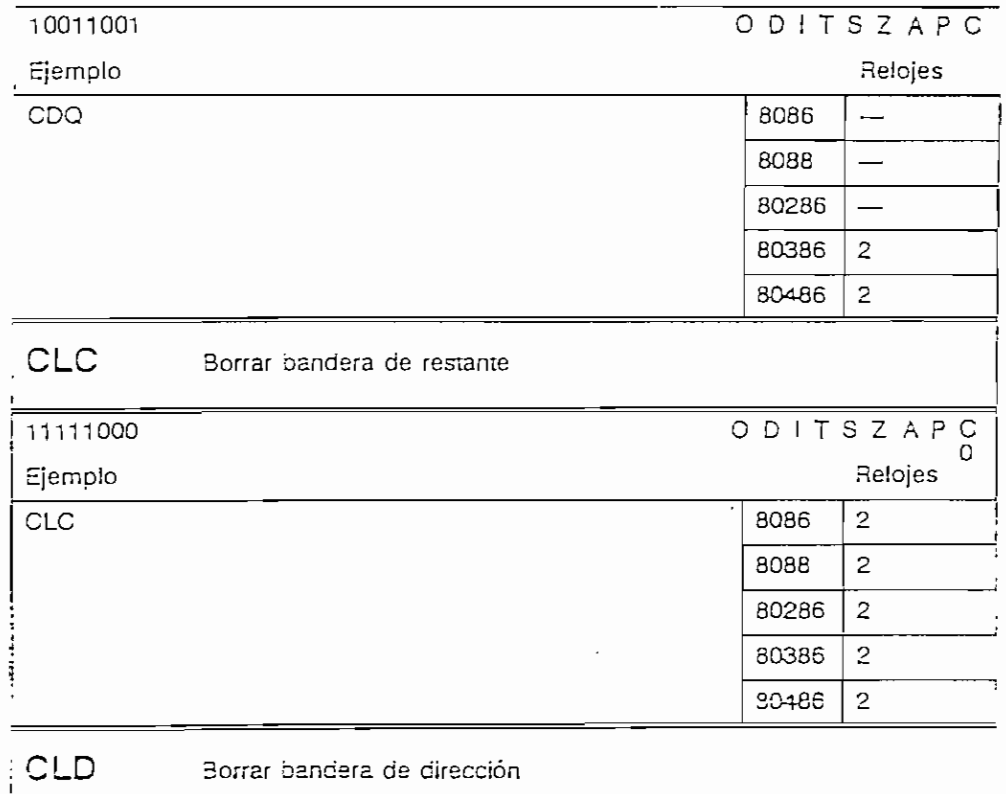

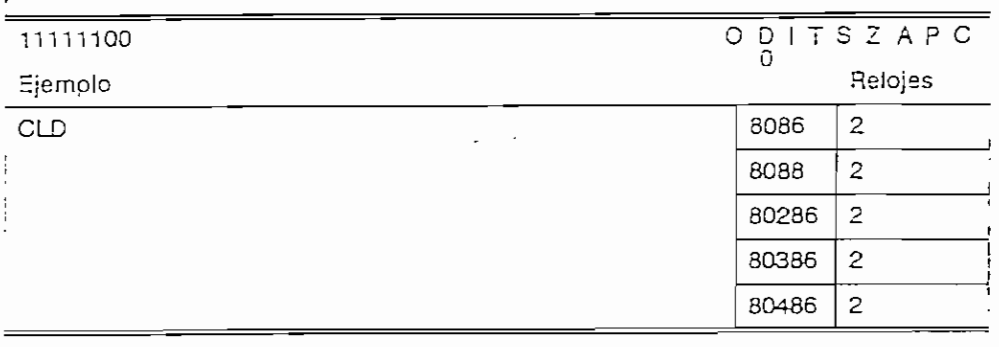

CLl Borrar bandera de interrupción

 $\epsilon$ 

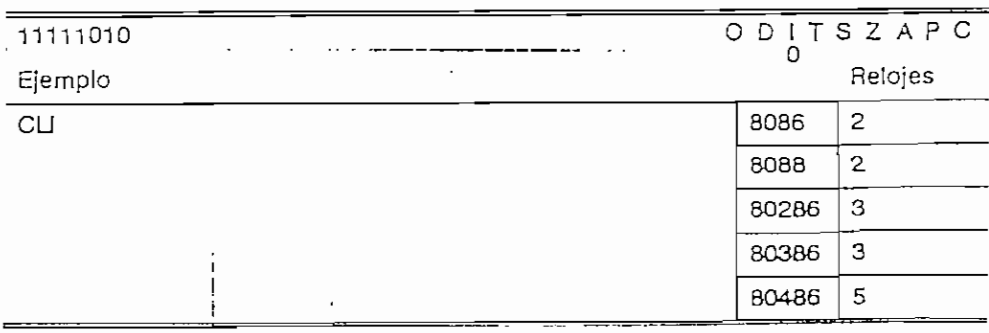

 $\mathcal{L}_{\mathcal{A}}$ 

 $\overline{a}$ 

 $\ddot{\phantom{0}}$ 

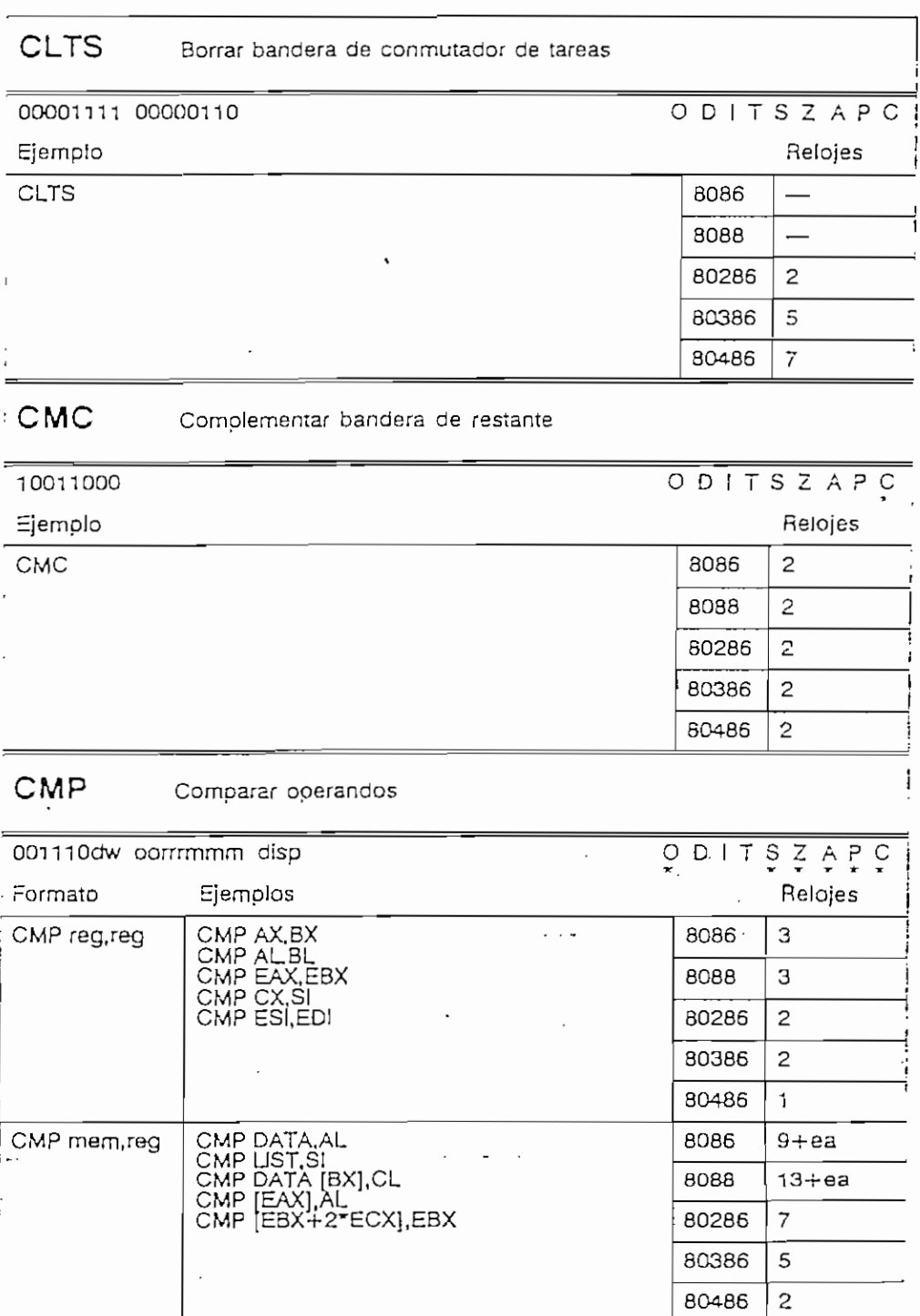

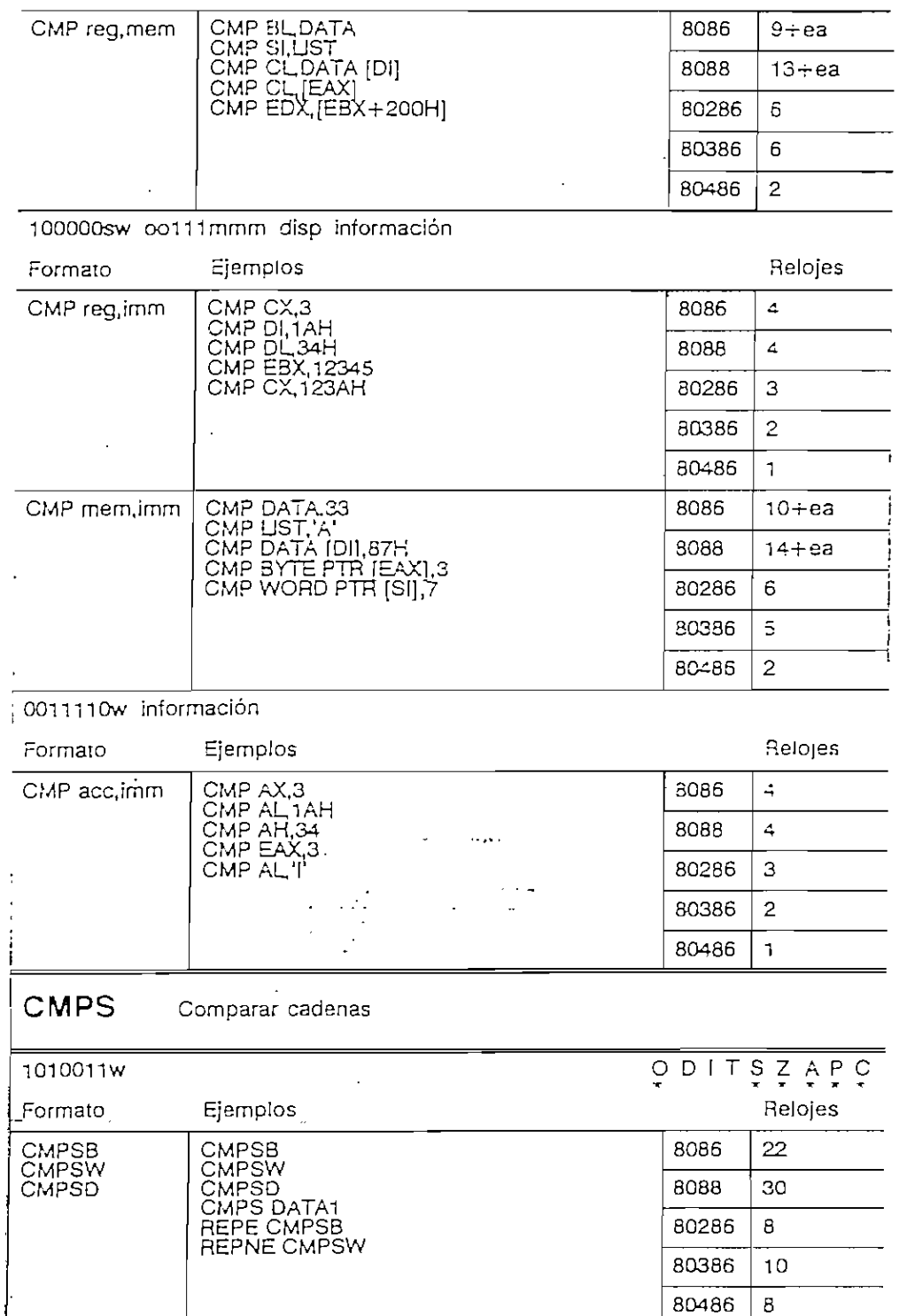

 $\frac{1}{2}$  .

 $\sim$  .

÷.

 $\,$ 

 $\ddot{\phantom{0}}$ 

 $\bar{\bar{z}}$ 

 $\gamma_{\rm{eff}}$ 

 $\ddot{\phantom{a}}$ 

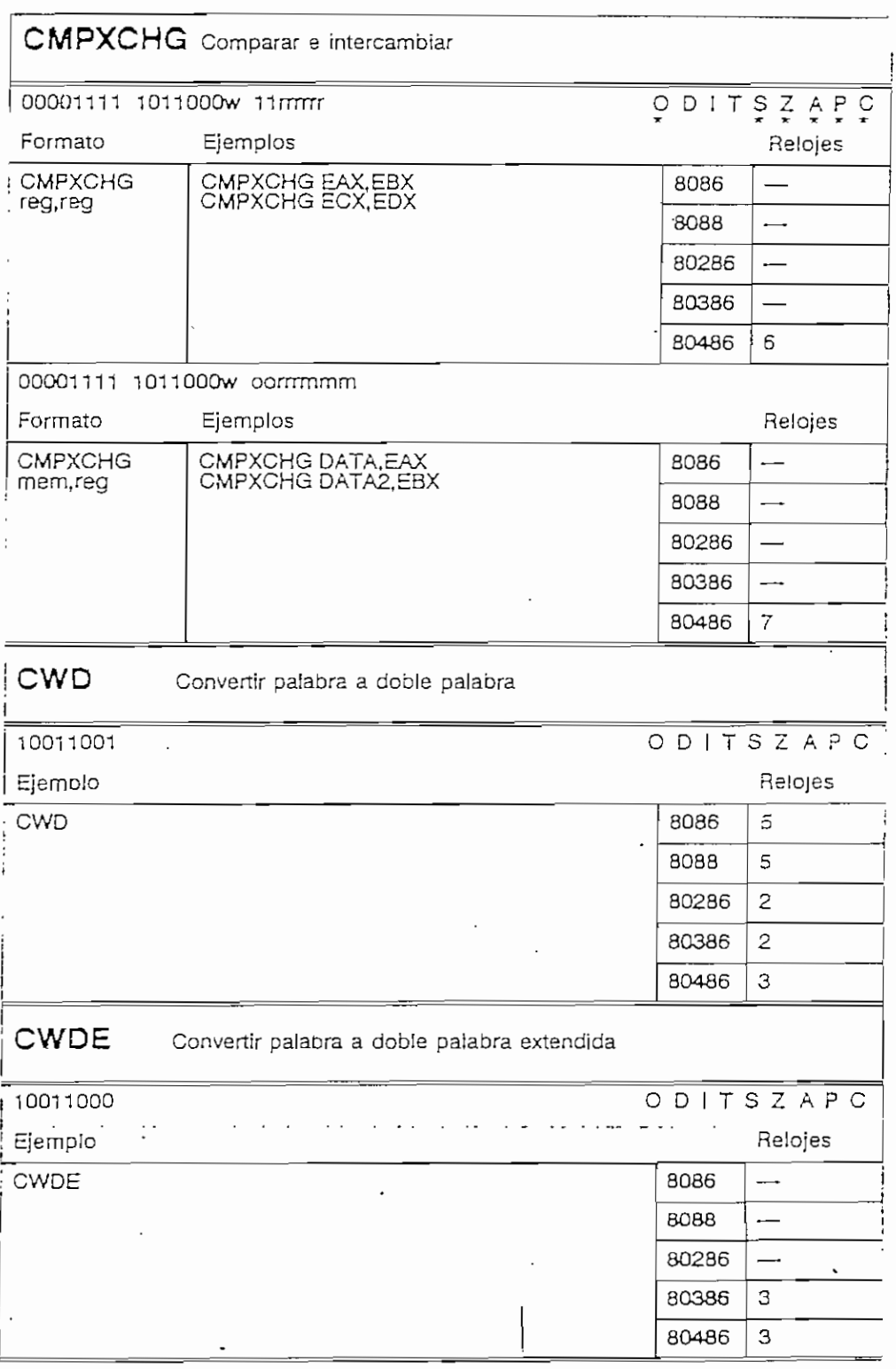

 $\ddot{\phantom{0}}$ 

 $\bar{\phantom{a}}$ 

 $\cdot$ 

l,

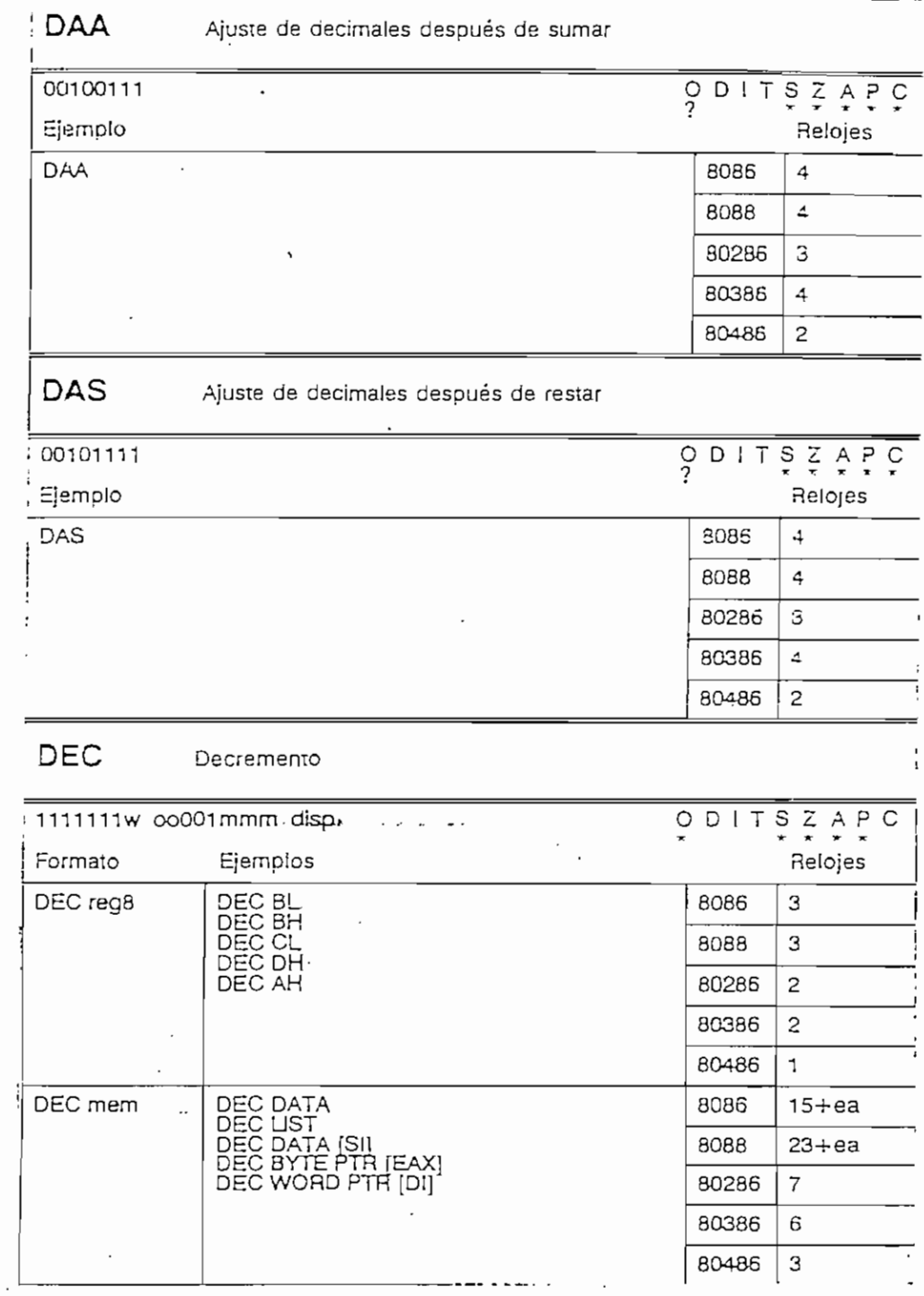

 $\mathcal{L}^{\mathcal{L}}(\mathcal{A})$  .

 $\mathcal{L}^{\text{max}}$ 

 $\label{eq:2.1} \mathcal{L}(\mathcal{L}) = \mathcal{L}(\mathcal{L}) = \mathcal{L}(\mathcal{L}) = \mathcal{L}(\mathcal{L})$ 

 $\sim$   $\sim$   $\sim$   $\sim$   $\sim$   $\sim$   $\sim$ 

 $\bar{z}$ 

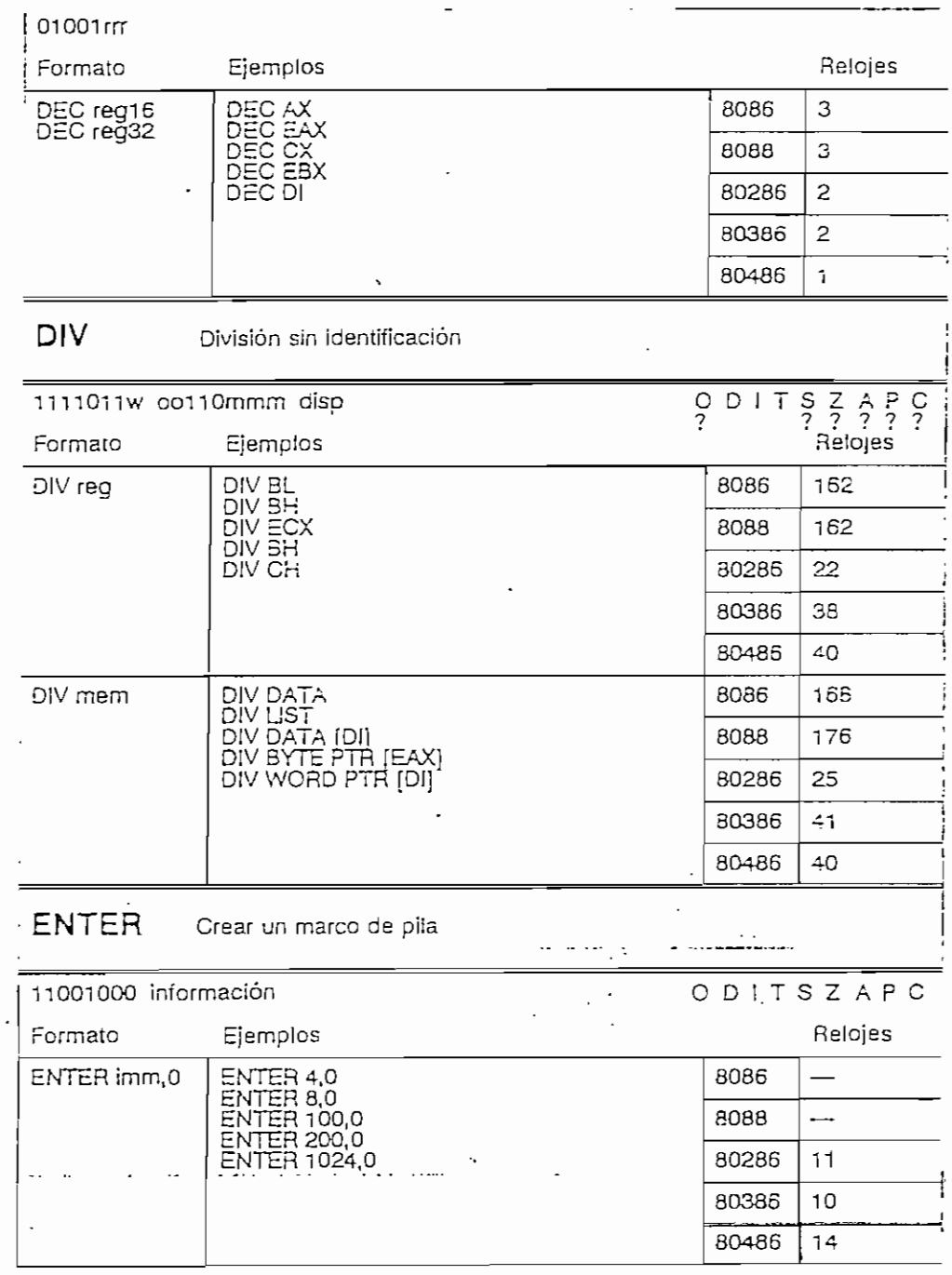

 $\sim$ 

 $\mathcal{L}^{\text{max}}_{\text{max}}$  and  $\mathcal{L}^{\text{max}}_{\text{max}}$ 

 $\sim 100$ 

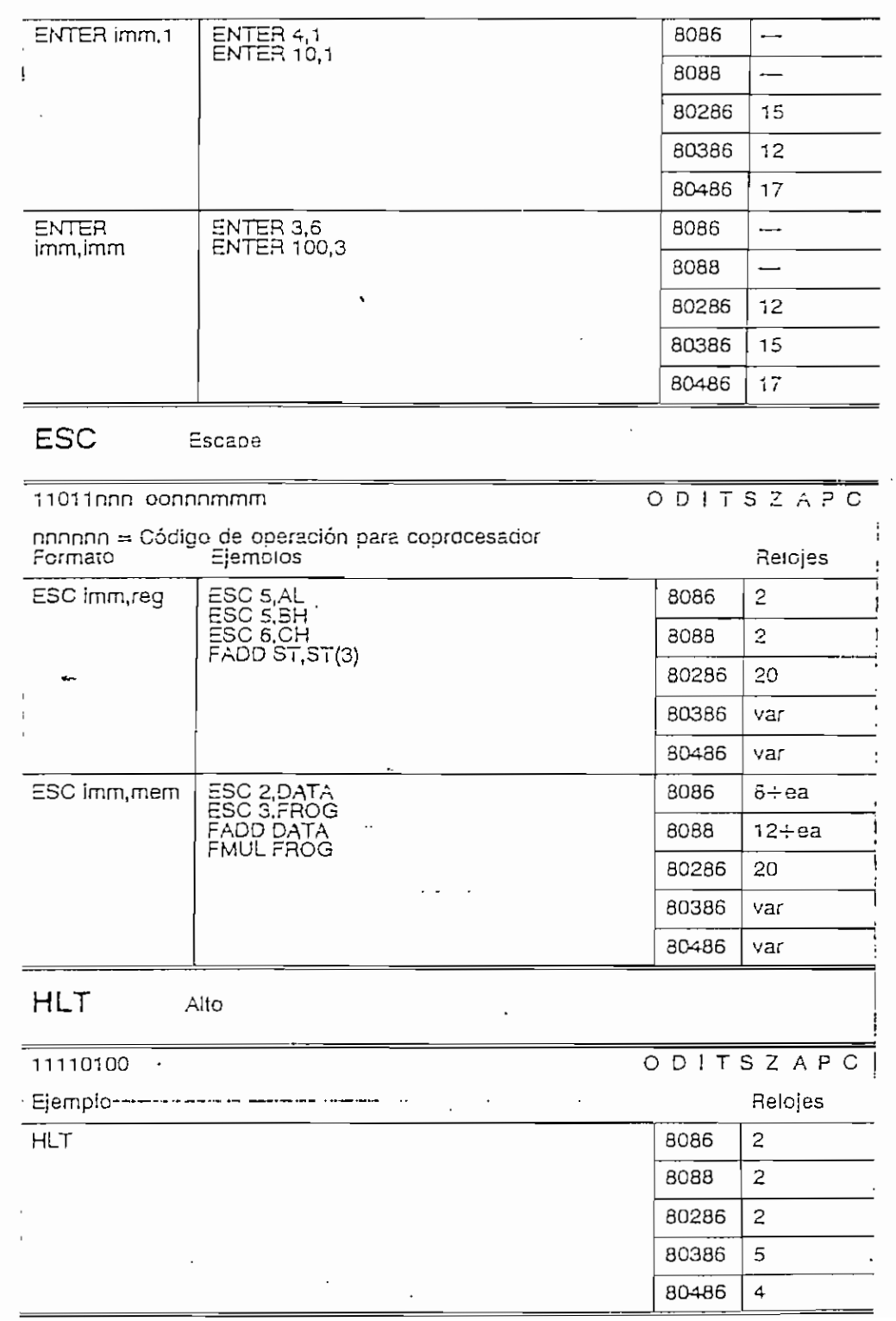

 $\mathcal{L}_{\text{max}}$ 

 $\mathcal{L}$ 

 $\overline{\phantom{a}}$ 

 $\hat{\mathcal{L}}$ 

 $\sim$ 

 $\ddot{\phantom{a}}$ 

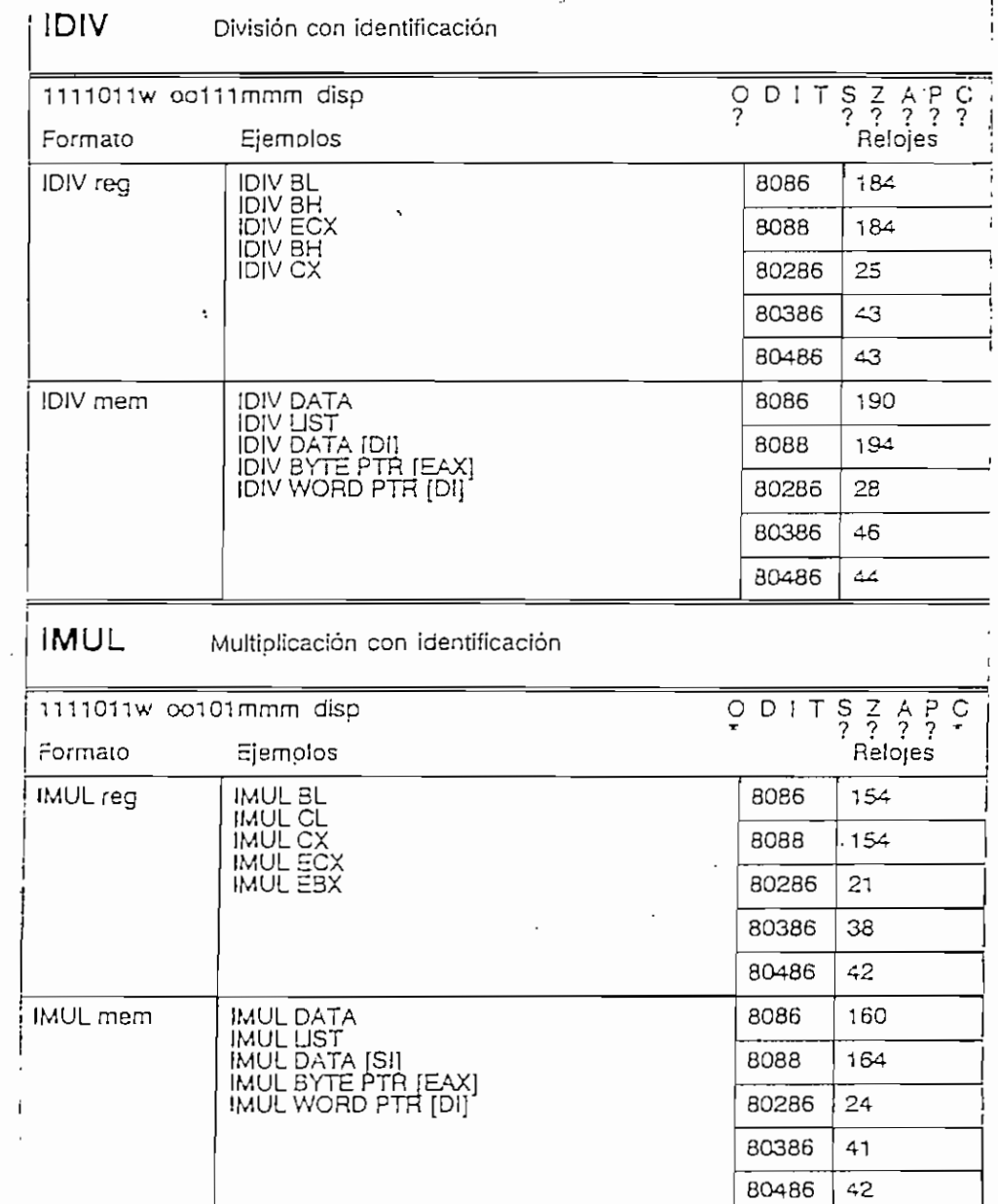

÷,

 $\mathcal{L}_{\mathcal{A}}$ 

 $\mathcal{L}(\mathcal{L})$  and  $\mathcal{L}(\mathcal{L})$ 

 $\frac{1}{2}$ 

 $\ddot{\phantom{0}}$ 

 $\ddot{\phantom{0}}$ 

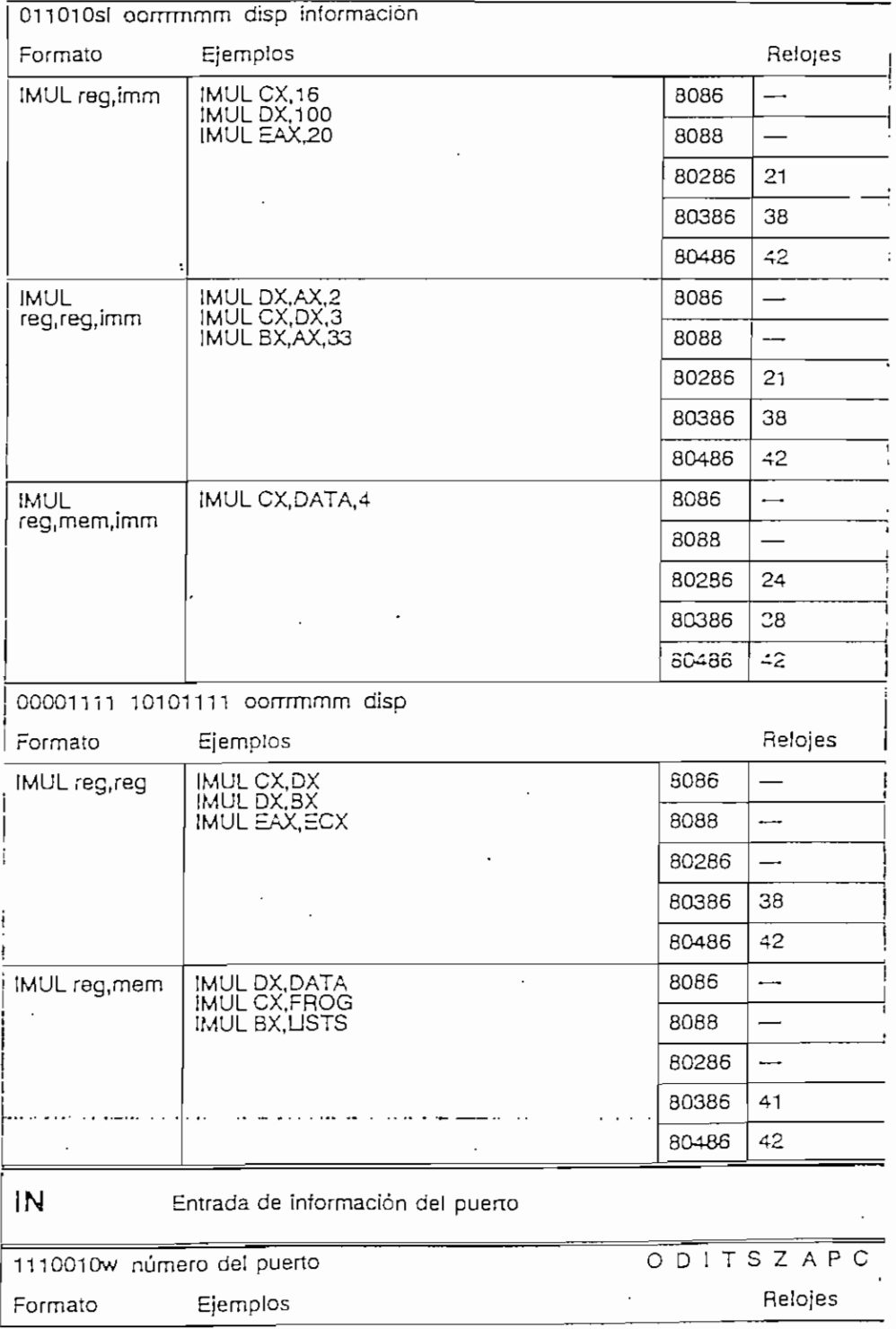

 $\ddot{\phantom{a}}$ 

 $\epsilon$ 

ċ

í,

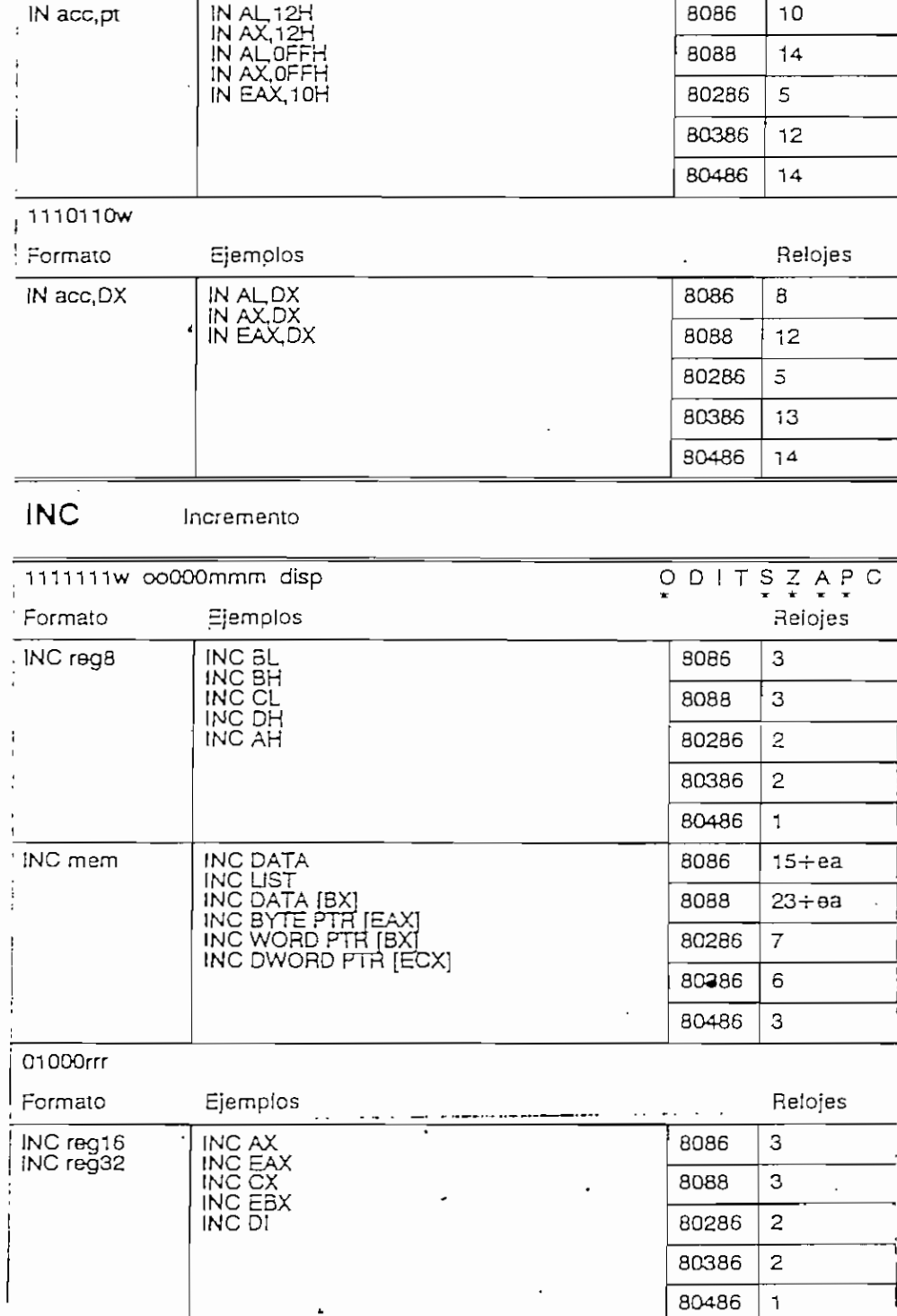

 $\ddot{\phantom{0}}$ 

 $\sim$ 

 $\ddot{\phantom{a}}$ 

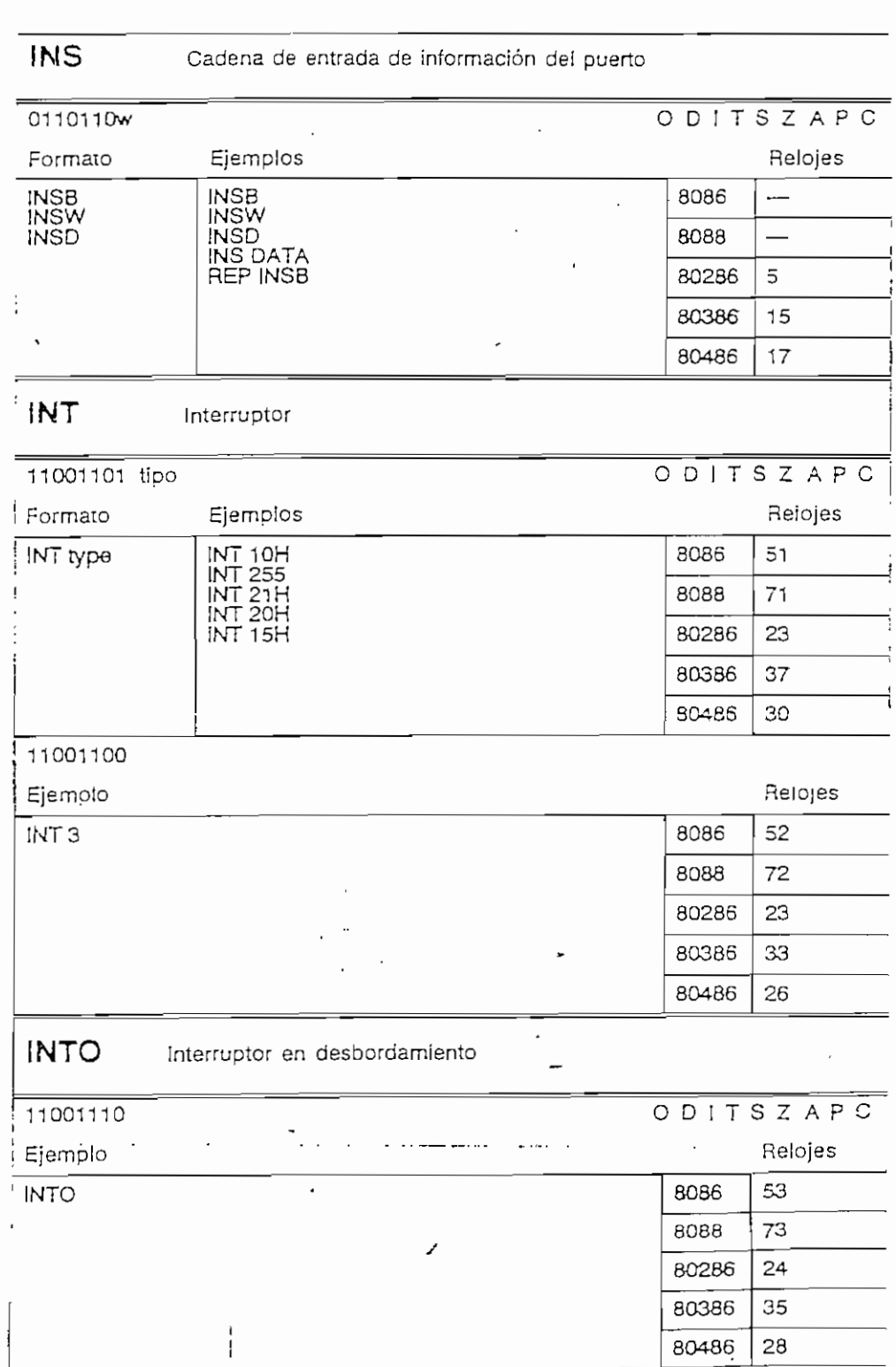

 $\mathcal{A}^{\text{max}}$  and  $\mathcal{A}^{\text{max}}$ 

 $\epsilon$  .

 $\ddot{\phantom{0}}$ 

 $\ddot{\phantom{0}}$ 

 $\ddot{\phantom{0}}$ 

 $\ddot{\phantom{1}}$ 

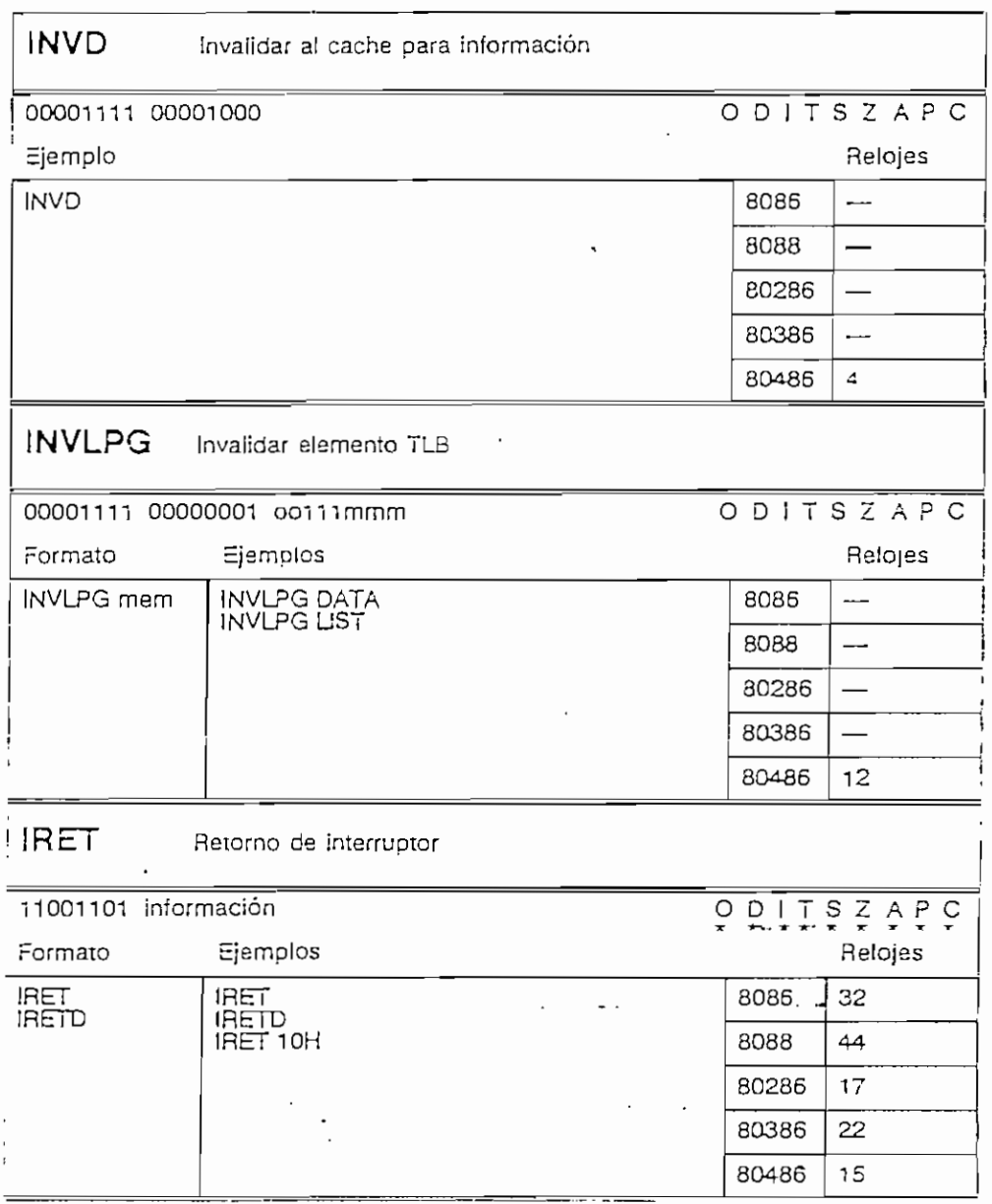

an dialectica<br>Contractor

 $\bar{z}$ 

 $\checkmark$ 

 $\mathcal{L}_{\text{max}}$  ,  $\mathcal{L}_{\text{max}}$ 

 $\sim 10^7$ 

 $\mathcal{L}^{\text{max}}_{\text{max}}$  , where  $\mathcal{L}^{\text{max}}_{\text{max}}$ 

 $\sim$   $\sim$ 

 $\bar{z}$ 

 $\overline{\phantom{a}}$ 

 $\sim$ 

 $\blacksquare$ 

 $\cdots \,\,\cdots \,\,\cdots \,\,\cdots \,\,\cdots \,\,\cdots \,\,\cdots \,\,\cdots$ 

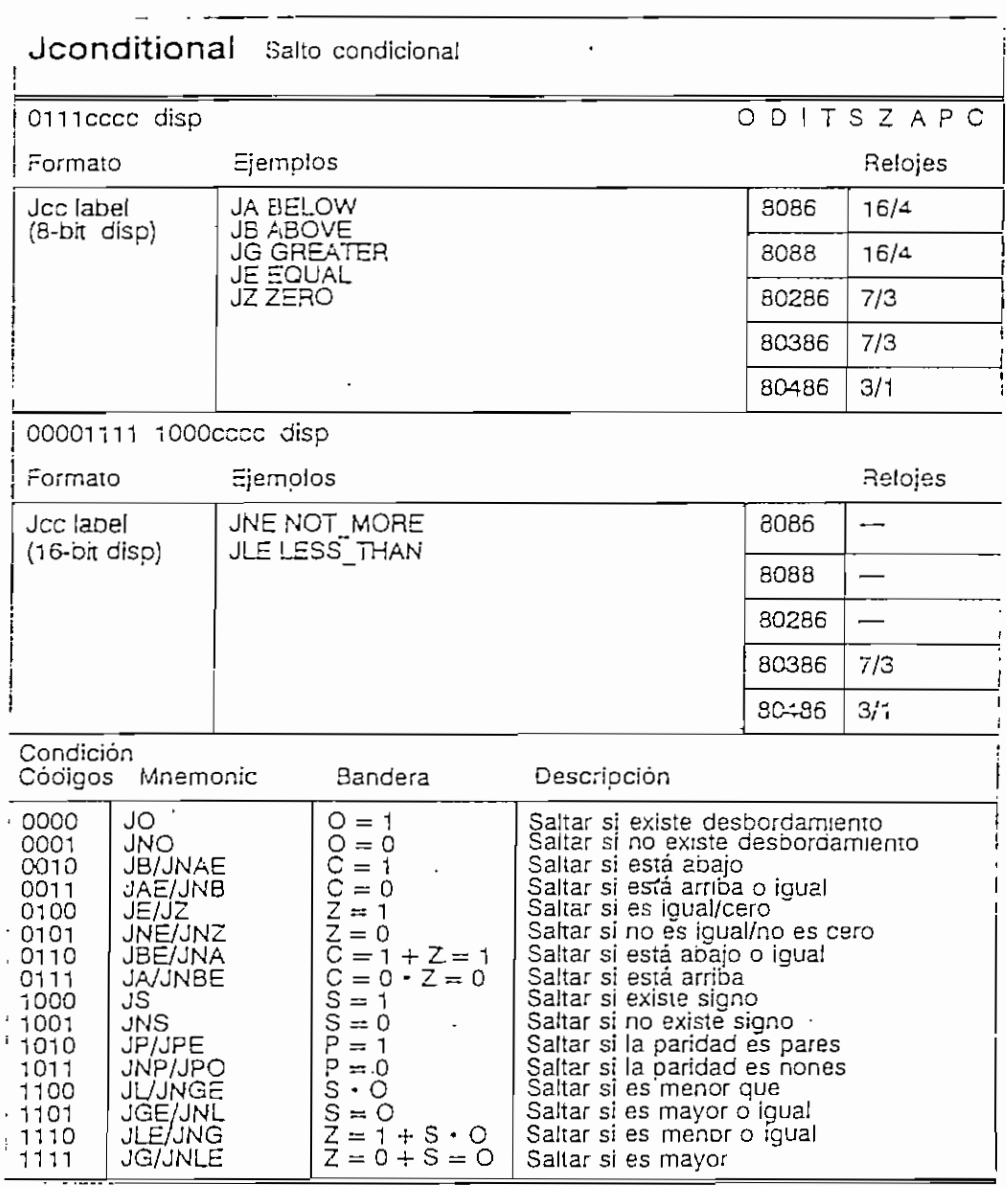

 $\overline{\mathbf{r}}$ 

 $\sim$ 

 $\ddot{\phantom{0}}$ 

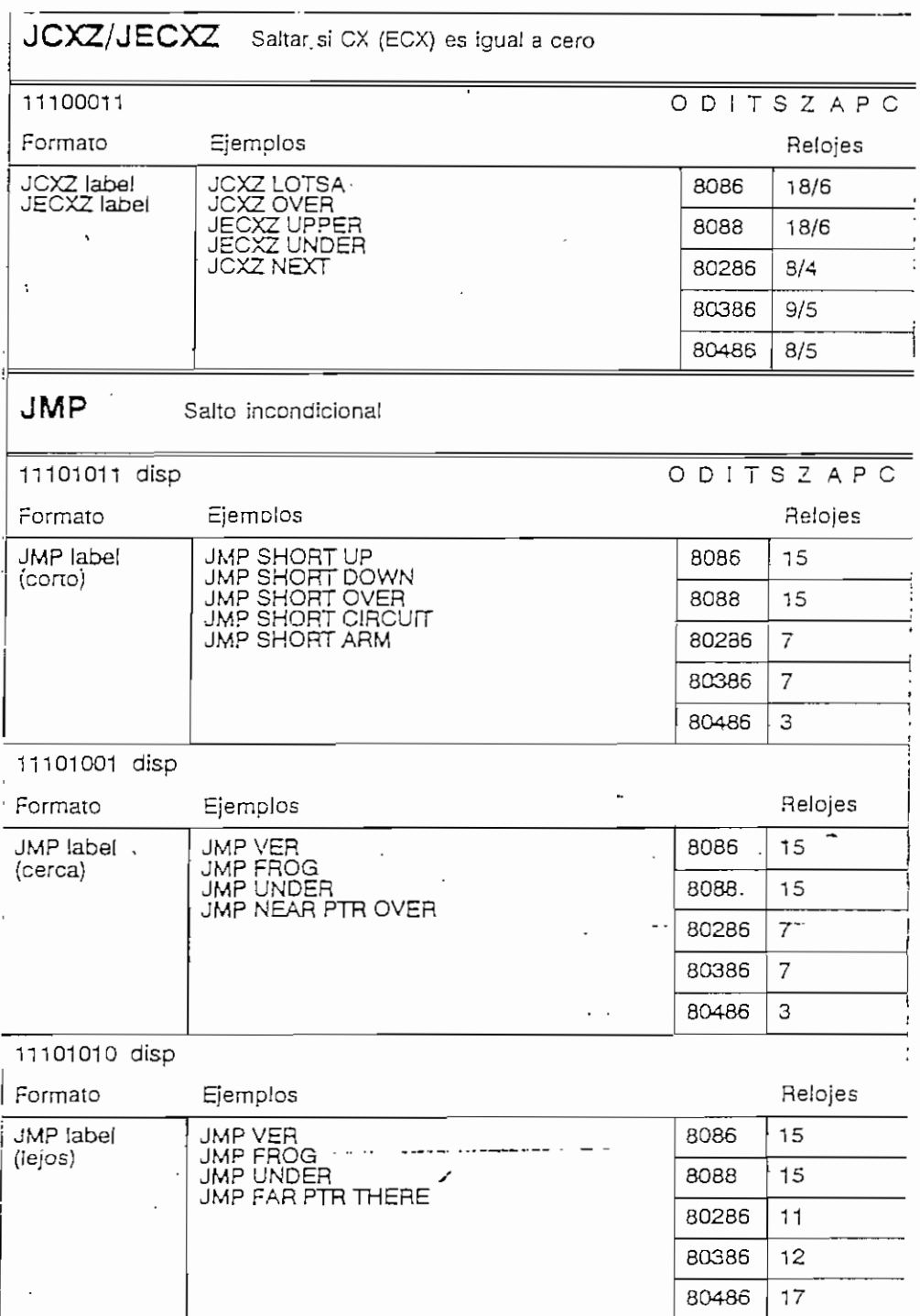

 $\bar{z}$ 

 $\bar{\bar{z}}$ 

 $\overline{a}$ 

ï

f,

z

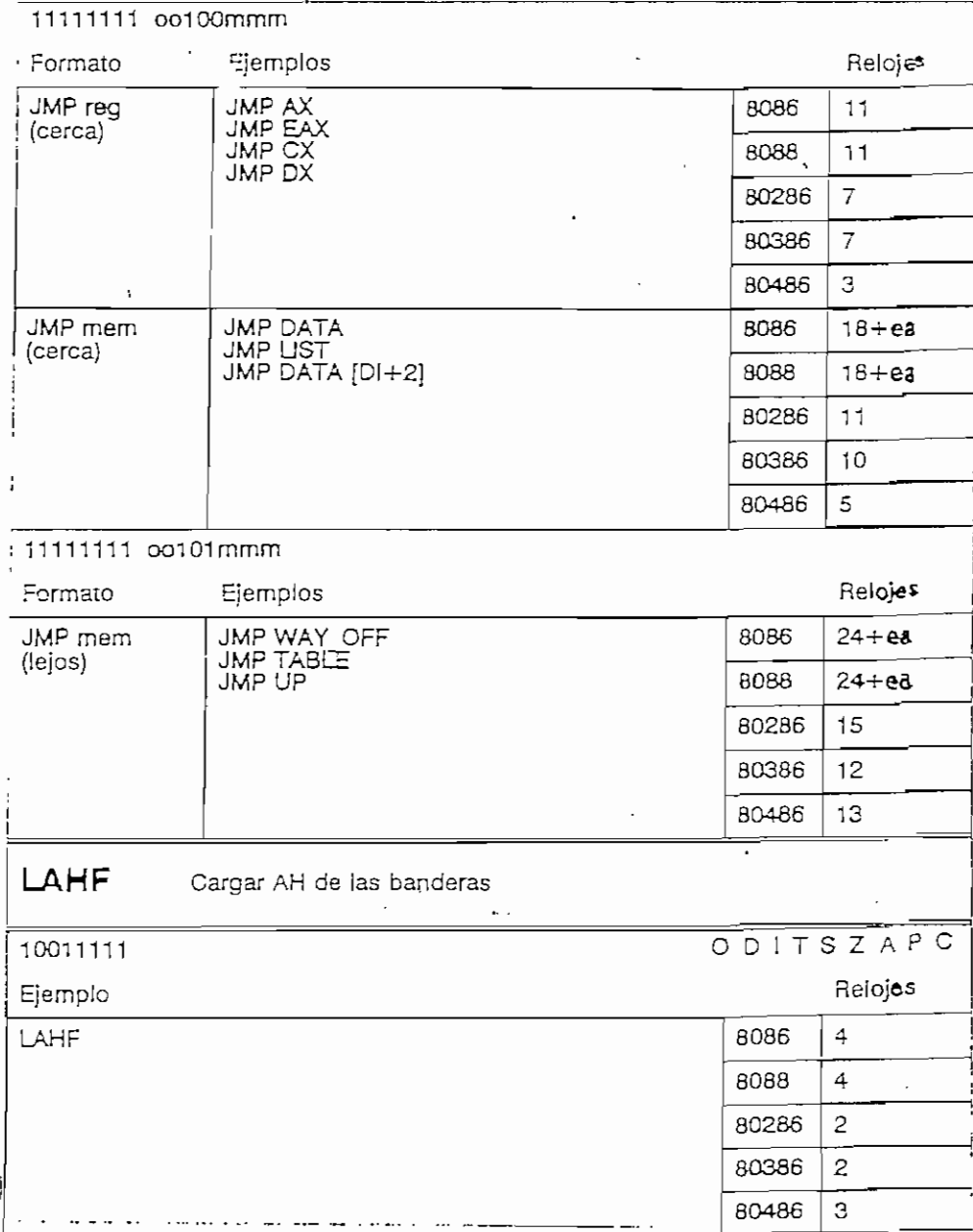

 $\ddot{\phantom{a}}$ 

.

 $\mathcal{A}^{\mathcal{A}}$ 

 $\ddot{\phantom{1}}$ 

l,

 $\overline{\phantom{a}}$ 

 $\cdot$ ÷,  $\ddot{\phantom{a}}$ 

 $\ddot{\phantom{a}}$ 

 $\ddot{\phantom{1}}$ 

 $\mathcal{L}$ 

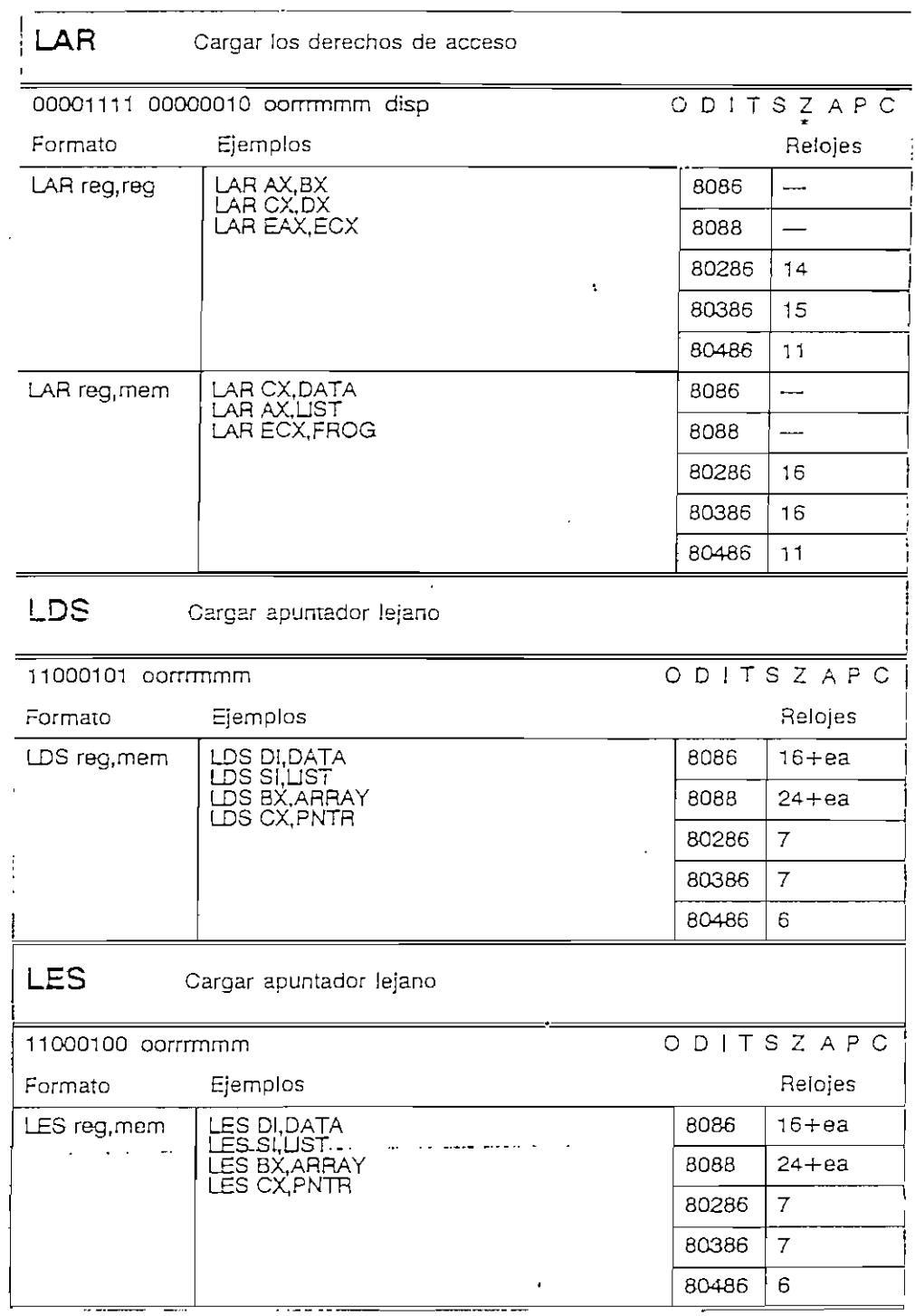

 $\ddot{\phantom{1}}$ 

 $\bar{\mathcal{A}}$ 

÷,

 $\ddot{\phantom{1}}$ 

 $\ddot{\phantom{a}}$ 

 $\sim$ 

 $\sim 100$   $\mu$ 

 $\ddot{\phantom{a}}$ 

 $\cdot$   $\cdot$   $\cdot$ 

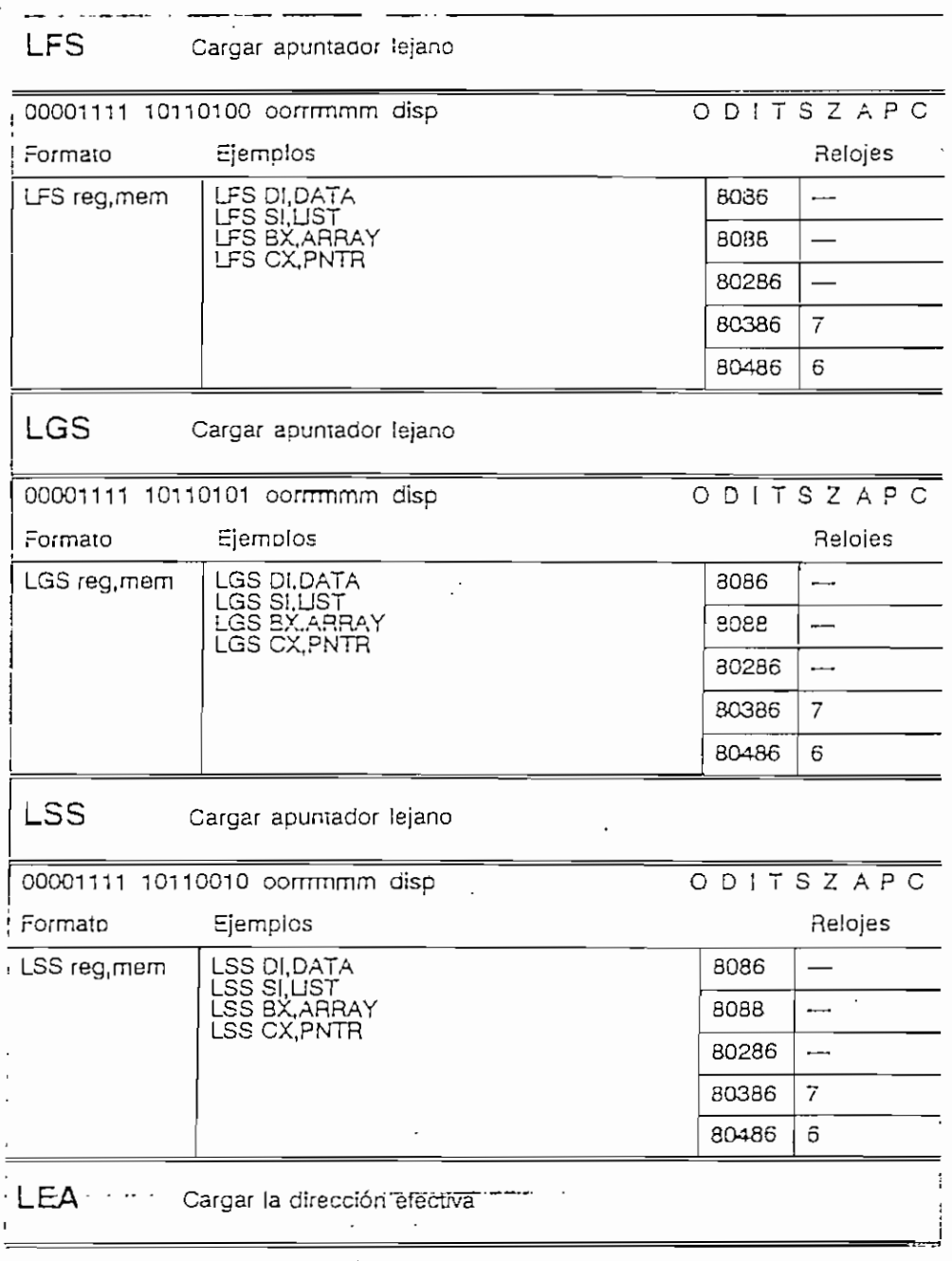

 $\mathcal{L}^{\text{max}}_{\text{max}}$  ,  $\mathcal{L}^{\text{max}}_{\text{max}}$ 

Í,

 $\overline{\phantom{a}}$ 

 $\ddot{\phantom{a}}$ 

 $\cdot$ 

 $\sim 10^{-11}$ 

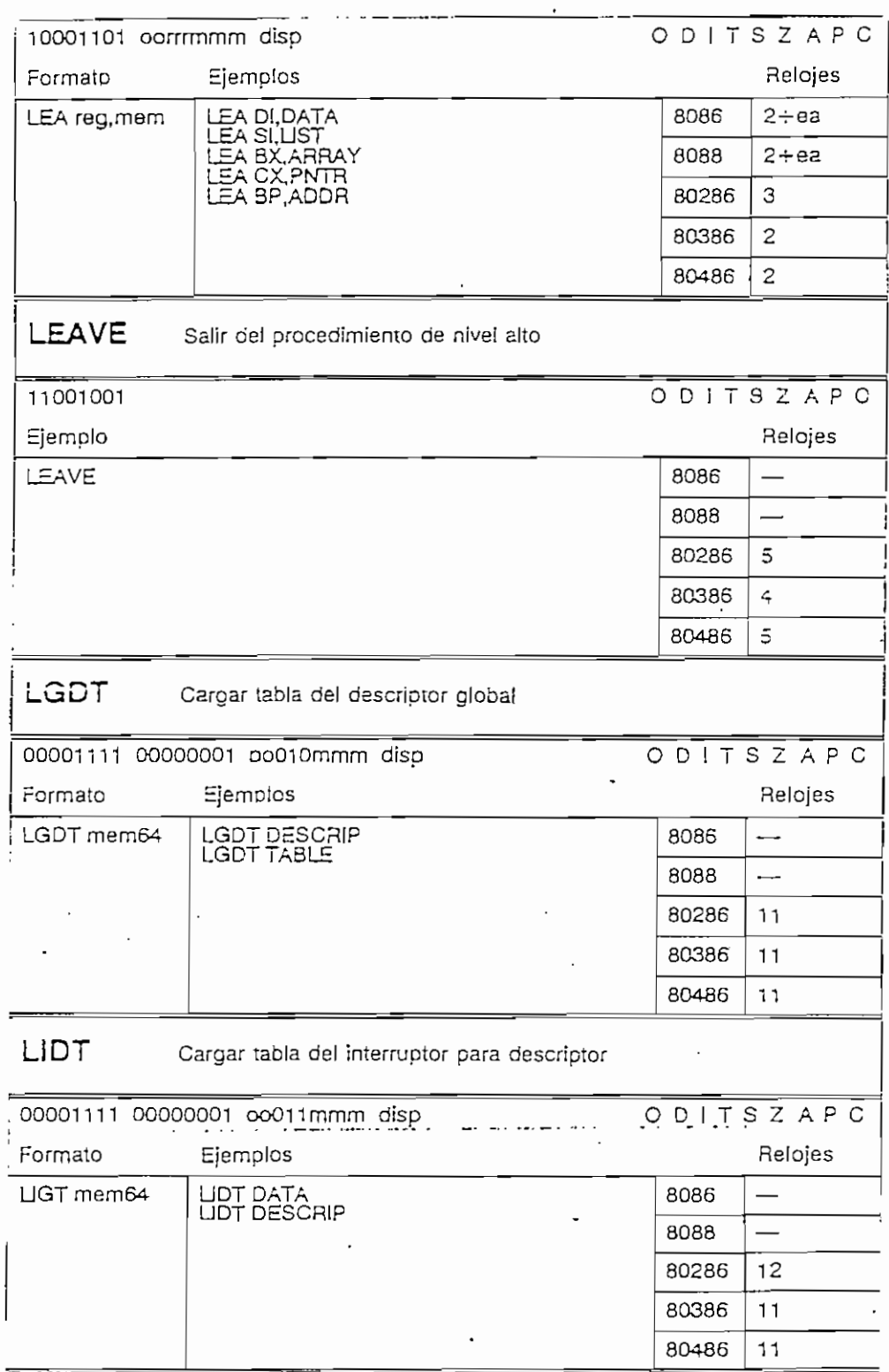

 $\mathcal{L}_{\mathcal{A}}$ 

 $\ddot{\phantom{a}}$ 

 $\cdot$ 

 $\hat{\mathbf{r}}$ 

 $\overline{\phantom{a}}$ 

 $\ddot{\phantom{a}}$ 

 $\hat{\mathbf{r}}$ 

 $\ddot{\phantom{a}}$ 

 $\mathcal{L}^{\pm}$ 

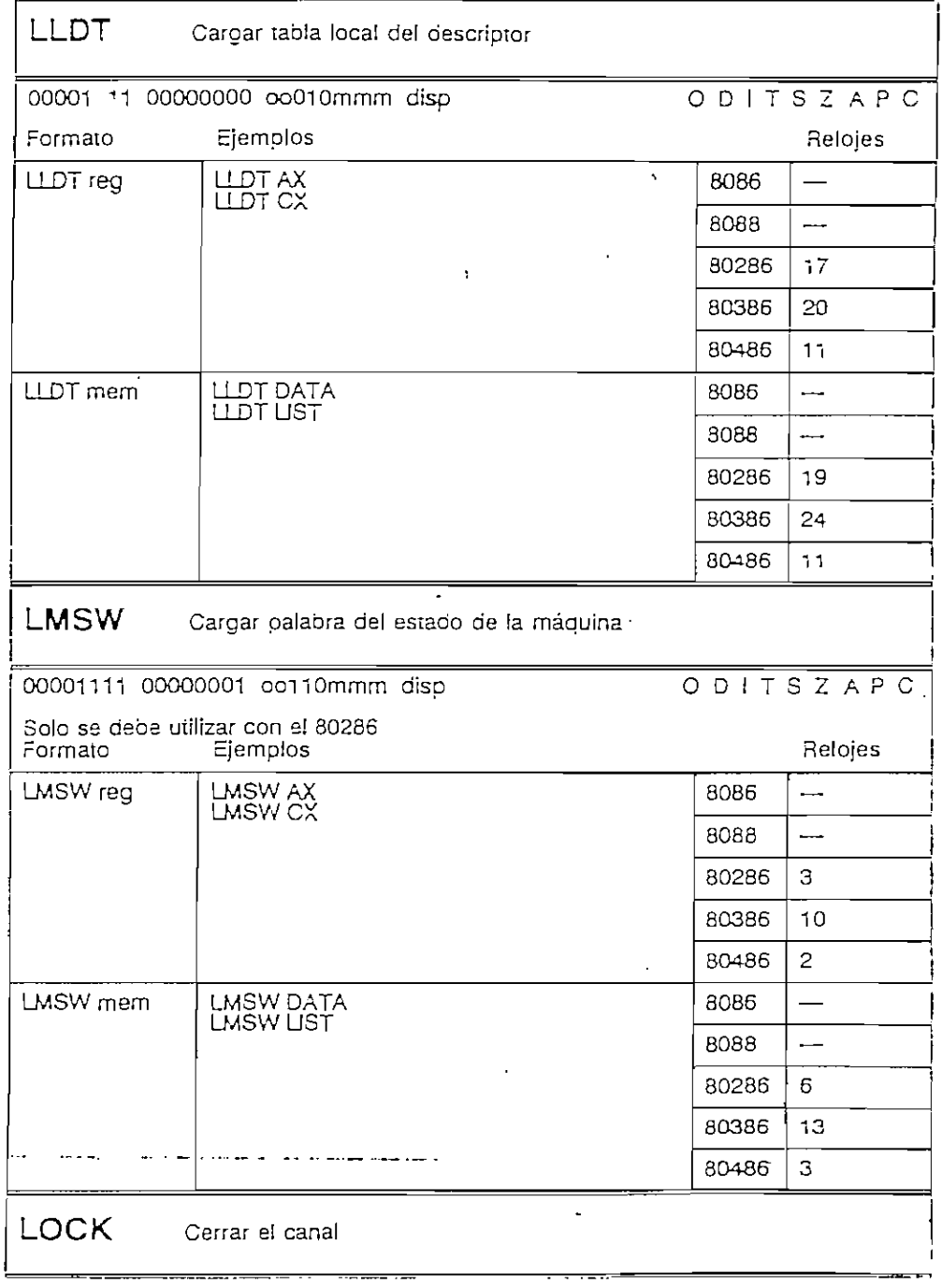

 $\hat{\mathcal{A}}$  $\ddot{\phantom{0}}$ 

 $\ddot{\phantom{0}}$ 

 $\sim 100$  km

 $\sim 10^{-1}$ 

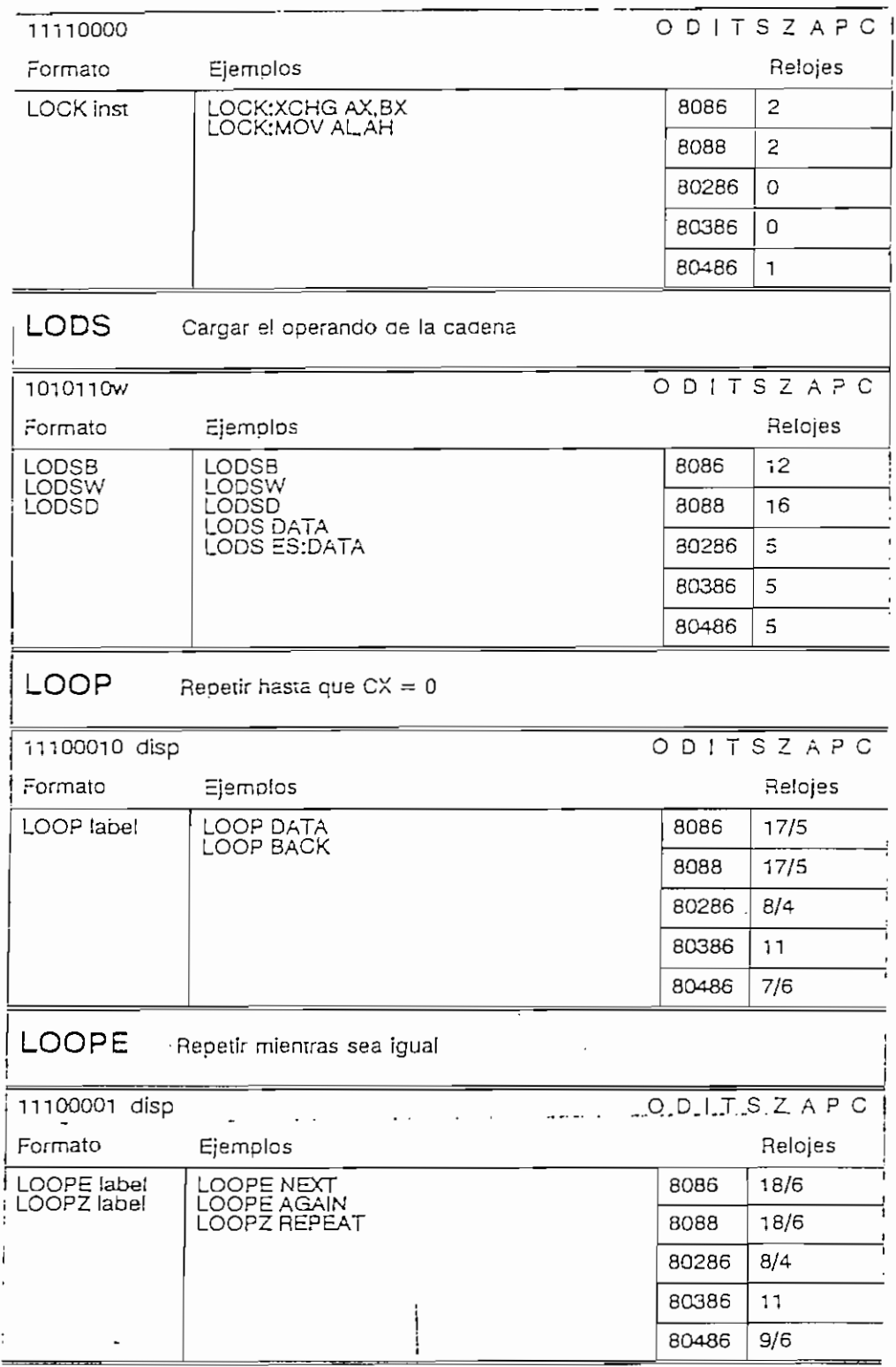

 $\mathcal{A}^{\mathcal{A}}$ 

 $\ddot{\phantom{0}}$ 

## **LOOPNE** Repetir mientras que no sea igual

 $\sim$ 

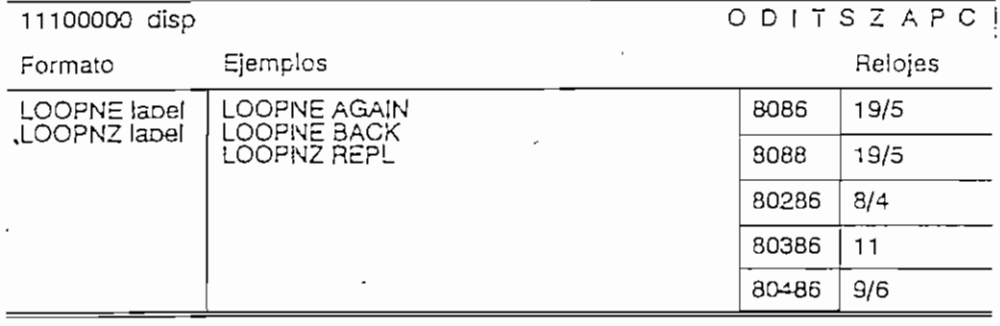

## LSL Cargar e! límite del segmento

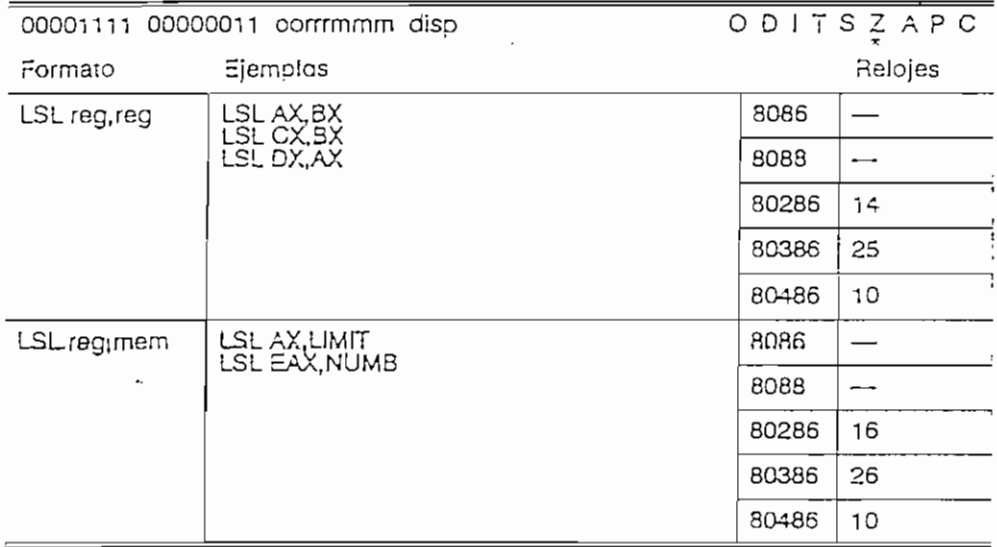

## LTR Cargar registro para tareas

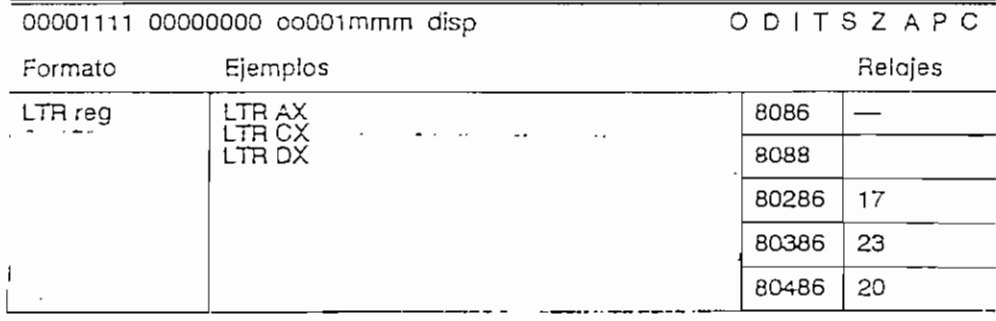

 $\mathbb{R}^2$ 

 $\langle \cdot \rangle$ 

-- - - --

.

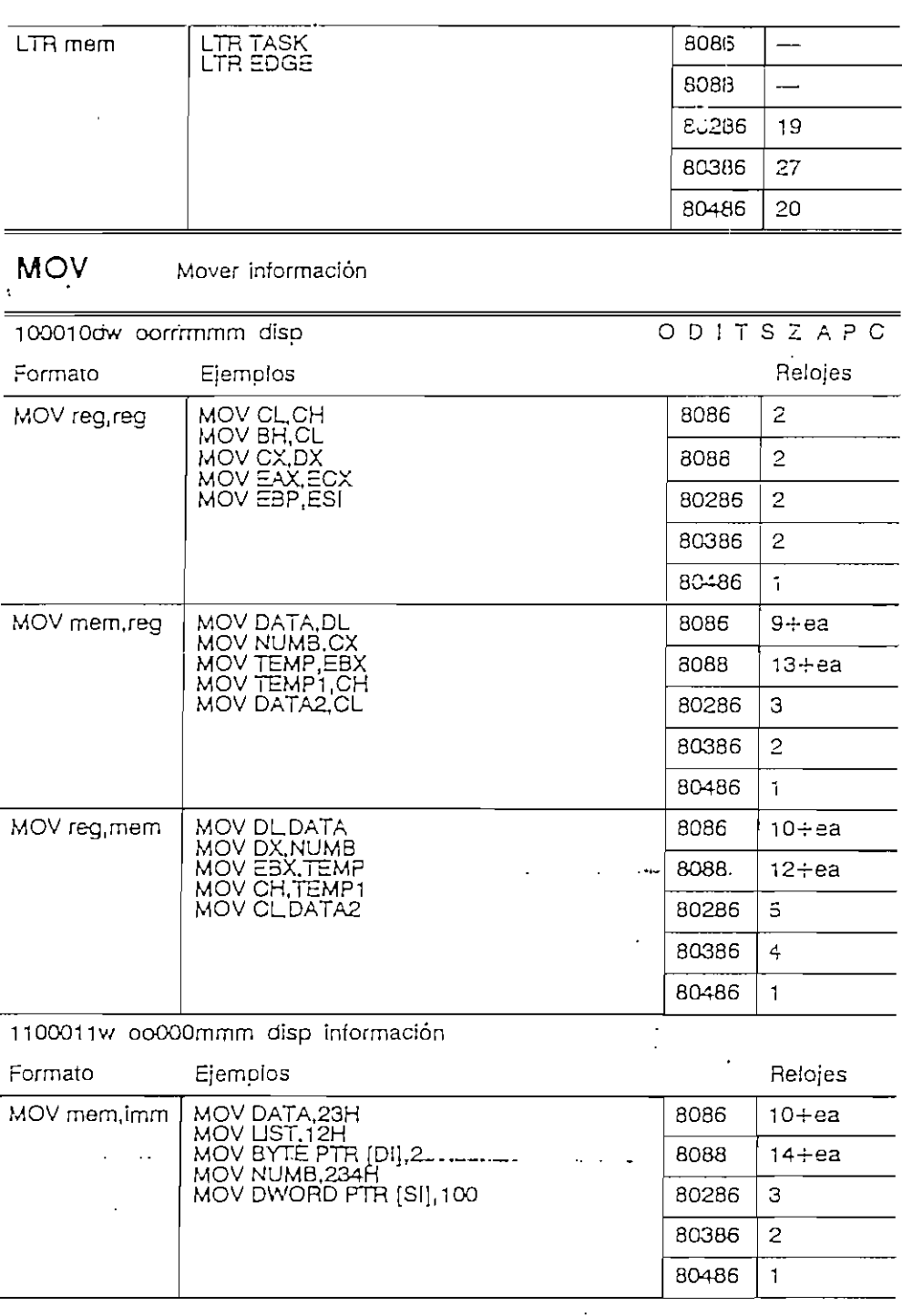

 $\bar{z}$ 

 $\sim$   $\sim$ 

 $\mathcal{A}^{\mathcal{A}}$ 

÷,

 $\epsilon$ 

 $\bar{z}$ 

 $\sim$ 

 $\bar{\mathcal{A}}$ 

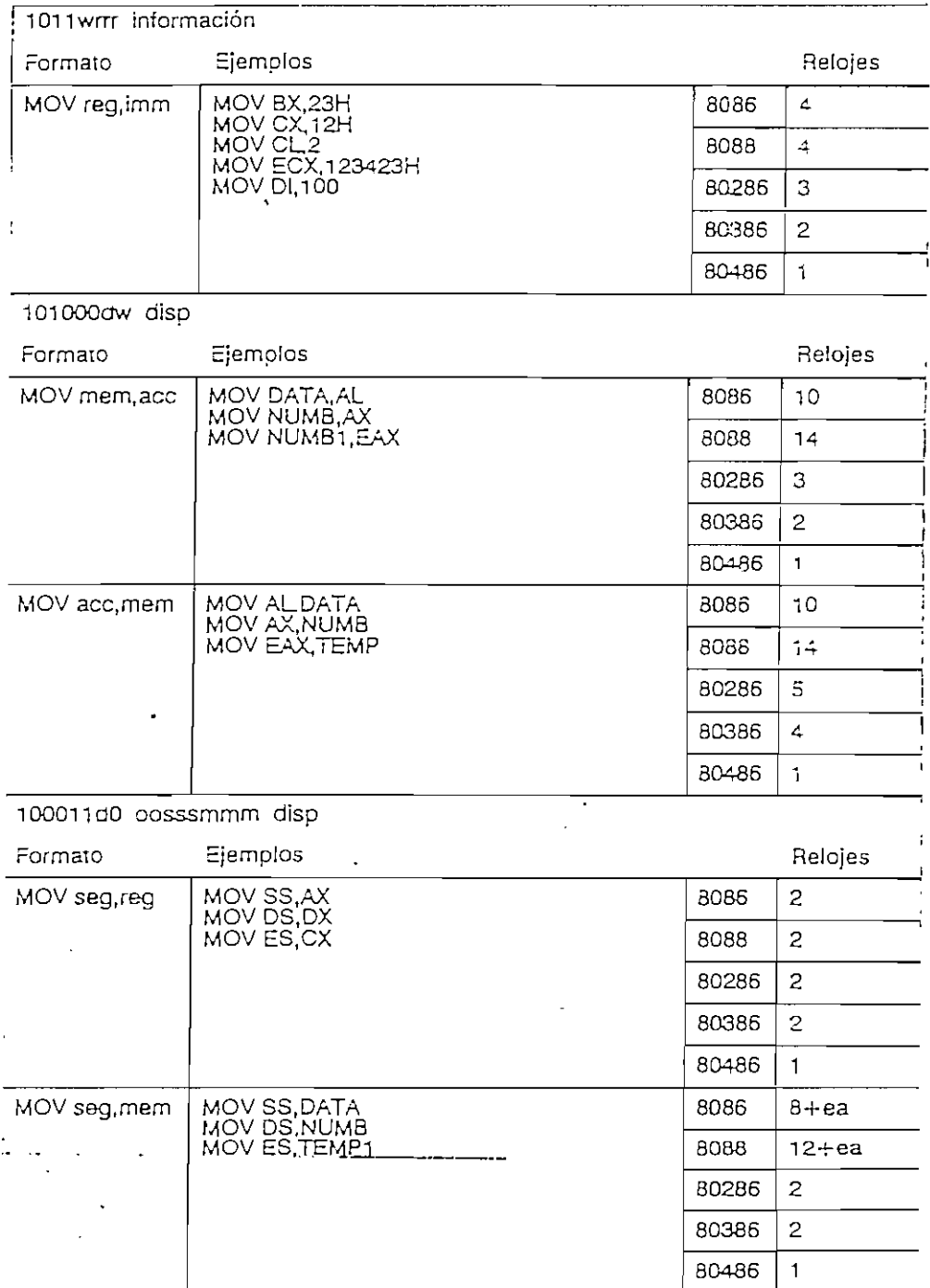

 $\mathcal{A}$ 

MOV AX, DS<br>MOV DX, ES<br>MOV CX, CS MOV reg,seg 8086  $\overline{2}$ 8088  $\overline{2}$ 80286  $\overline{c}$ 80386  $\overline{2}$ 80486  $\mathbf{1}$ MOV DATA.SS<br>MOV NUMB.ES<br>MOV TEMP1,DS MOV mem,seg 8086  $9 + ea$ 8088  $13 + ea$ 80286 3  $\overline{2}$ 80386 80486  $\mathbf{1}$ 00001111 001000d0 11mmmm Formato Ejemplos Relojes MOV EAX, CRO<br>MOV EBX, CR2<br>MOV ECX, CR3 MOV reg<sub>,</sub>cr 8086  $\overline{\phantom{a}}$ 8088  $\overline{\phantom{a}}$ 80286 80386 ô 80486  $\overline{4}$ MOV CRO, EAX<br>MOV CR2, EBX<br>MOV CR3, ECX MOV cr,reg 8086  $\overline{\phantom{a}}$ 8088  $\overline{\phantom{0}}$ 80286  $10$ 80386  $\ddot{\phantom{a}}$ 80486  $\overline{4}$ 00001111 001000d1 11rrmmm  $\ddot{\phantom{a}}$ Formato Ejemplos· Relojes  $\sim$  . MOV EBX, DR6<br>MOV EAX, DR6<br>MOV EDX, DR1 MOV reg,dr 8086  $\cdot$ 8088  $\overline{\phantom{a}}$ 80286  $\overline{\phantom{0}}$ 

> $\ddot{\phantom{a}}$  $\ddot{\phantom{a}}$

 $\cdot$ 

INSTRUCCIONES DEL MICROPROCESADOR

80386

80486

22

10

 $\overline{\phantom{a}}$ 

 $\ddot{\phantom{a}}$ 

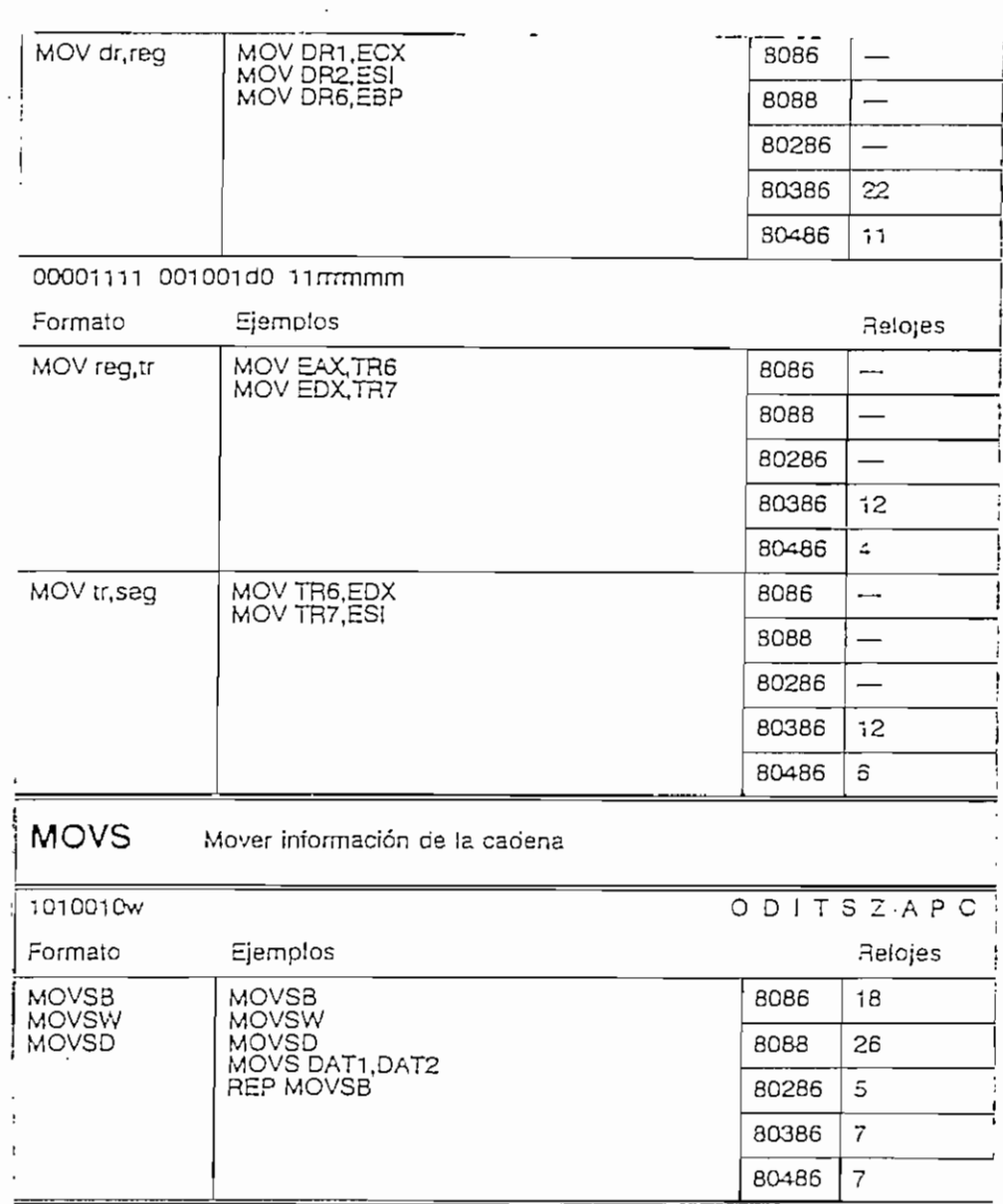

 $\sim 10^{-11}$ 

 $\sim 300$ 

.,

 $\ddot{\phantom{0}}$ 

 $\overline{\phantom{a}}$ 

 $\sim$   $\sim$ 

 $\mathcal{A}$ 

 $\sim 100$  km  $^{-1}$ 

 $\mathbb{R}^2$ 

 $\ddot{\phantom{0}}$ 

and the control

 $\mathcal{A}$ 

 $\label{eq:4} \mathbf{E} = \left\{ \begin{array}{ll} \mathbf{E} & \mathbf{E} & \mathbf{E} \\ \mathbf{E} & \mathbf{E} & \mathbf{E} \\ \mathbf{E} & \mathbf{E} & \mathbf{E} \\ \mathbf{E} & \mathbf{E} & \mathbf{E} \\ \mathbf{E} & \mathbf{E} & \mathbf{E} \\ \mathbf{E} & \mathbf{E} & \mathbf{E} \\ \mathbf{E} & \mathbf{E} & \mathbf{E} \\ \mathbf{E} & \mathbf{E} & \mathbf{E} \\ \mathbf{E} & \mathbf{E} & \mathbf{E} \\ \mathbf{E}$ 

 $\mathcal{L}^{\text{max}}_{\text{max}}$ 

 $\bar{z}$ 

í,

 $\mathcal{L}(\mathcal{A})$  and  $\mathcal{L}(\mathcal{A})$ 

 $\bar{z}$ 

 $\ddot{\phantom{a}}$ 

 $\sim$ 

 $\mathcal{L}_{\mathcal{A}}$ 

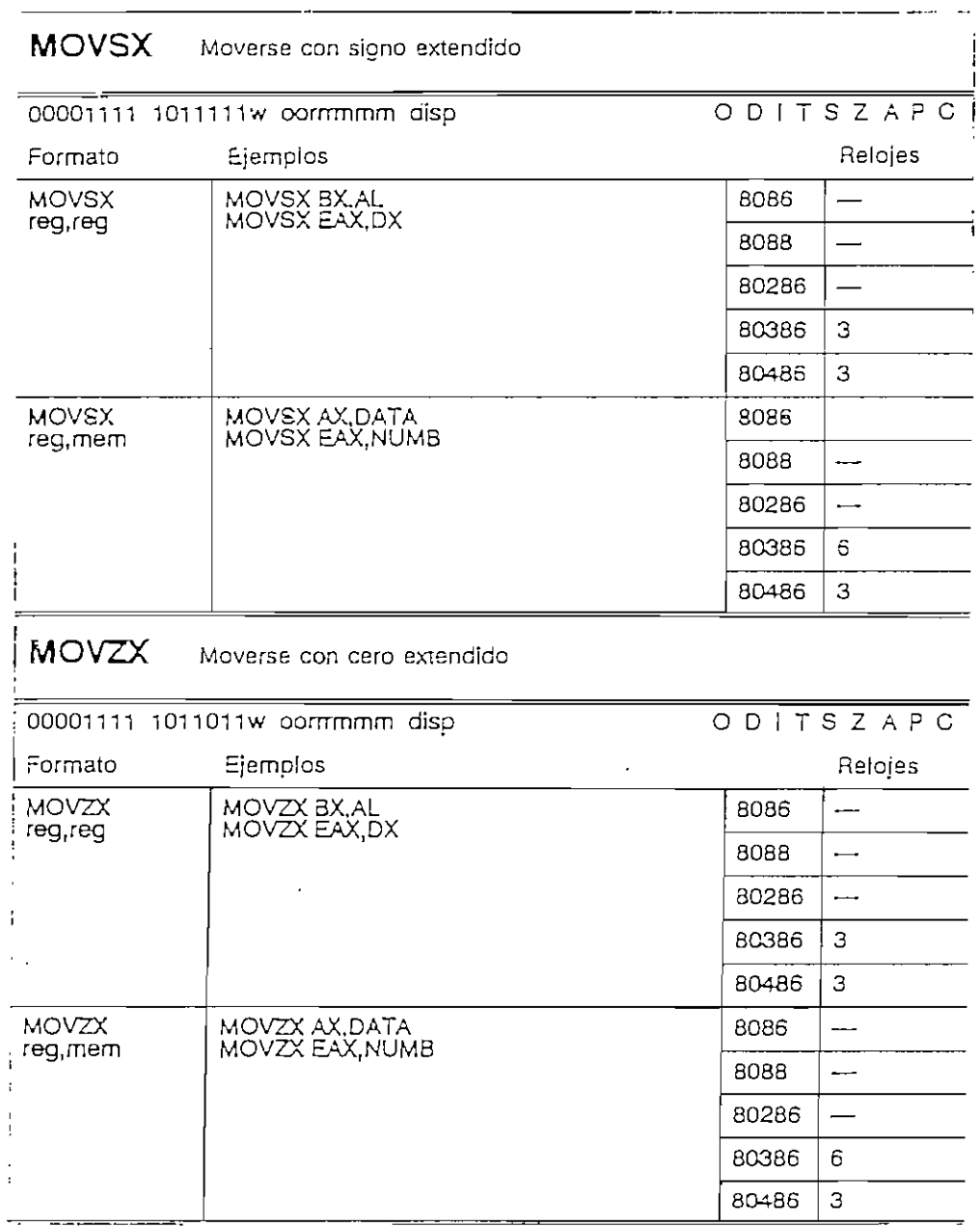

 $\sim 10^{-11}$ 

 $\sim$ 

 $\mathbb{Z}^2$ 

 $\mathcal{L}^{(1)}$ 

 $\sim 100$ 

 $\overline{\phantom{a}}$ 

 $\overline{\phantom{a}}$ 

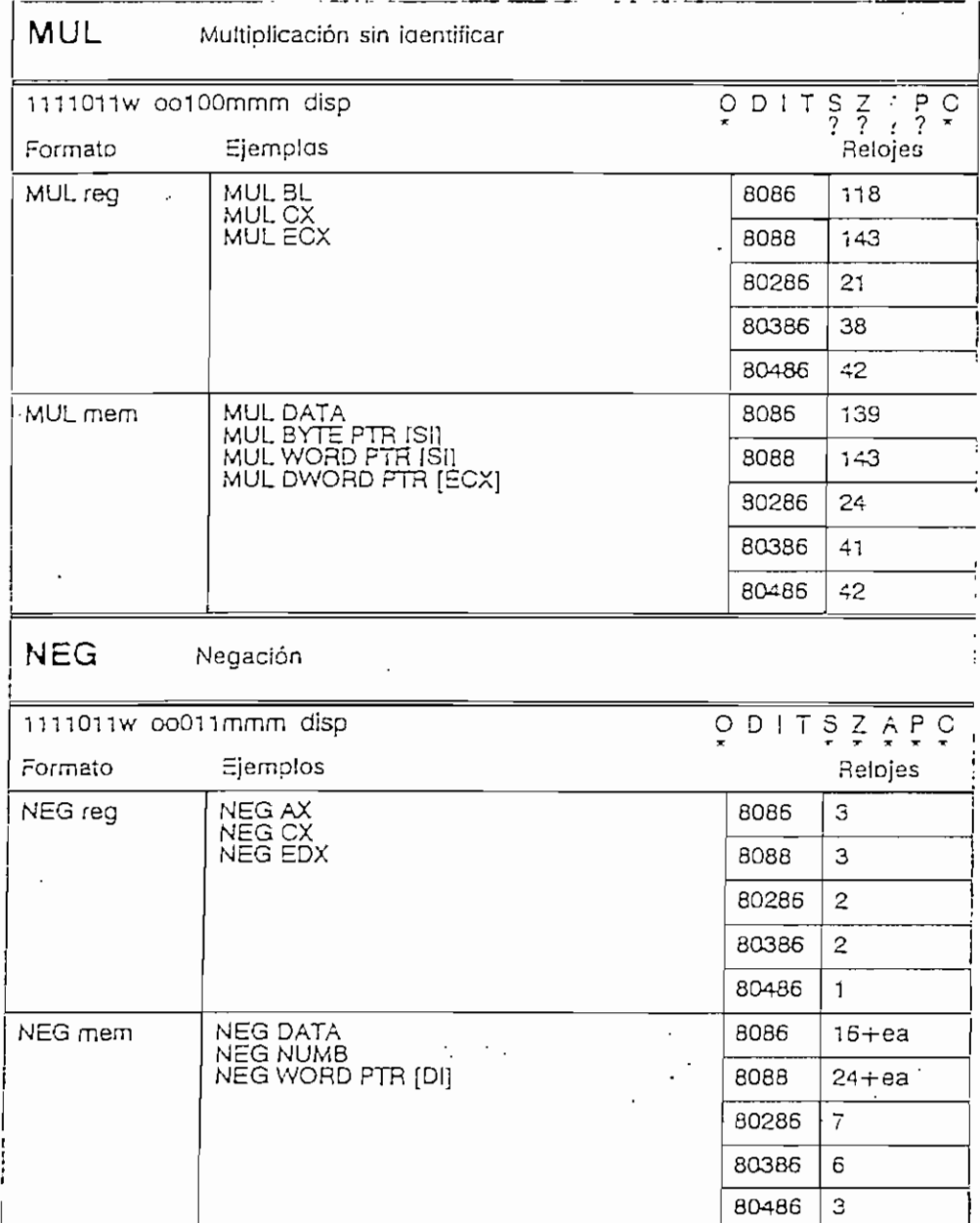

 $\cdot$ 

 $\bar{.}$ 

 $\tilde{\mathcal{L}}_i$ 

- -- -- --

 $\cdot$ 

 $\overline{\phantom{a}}$ 

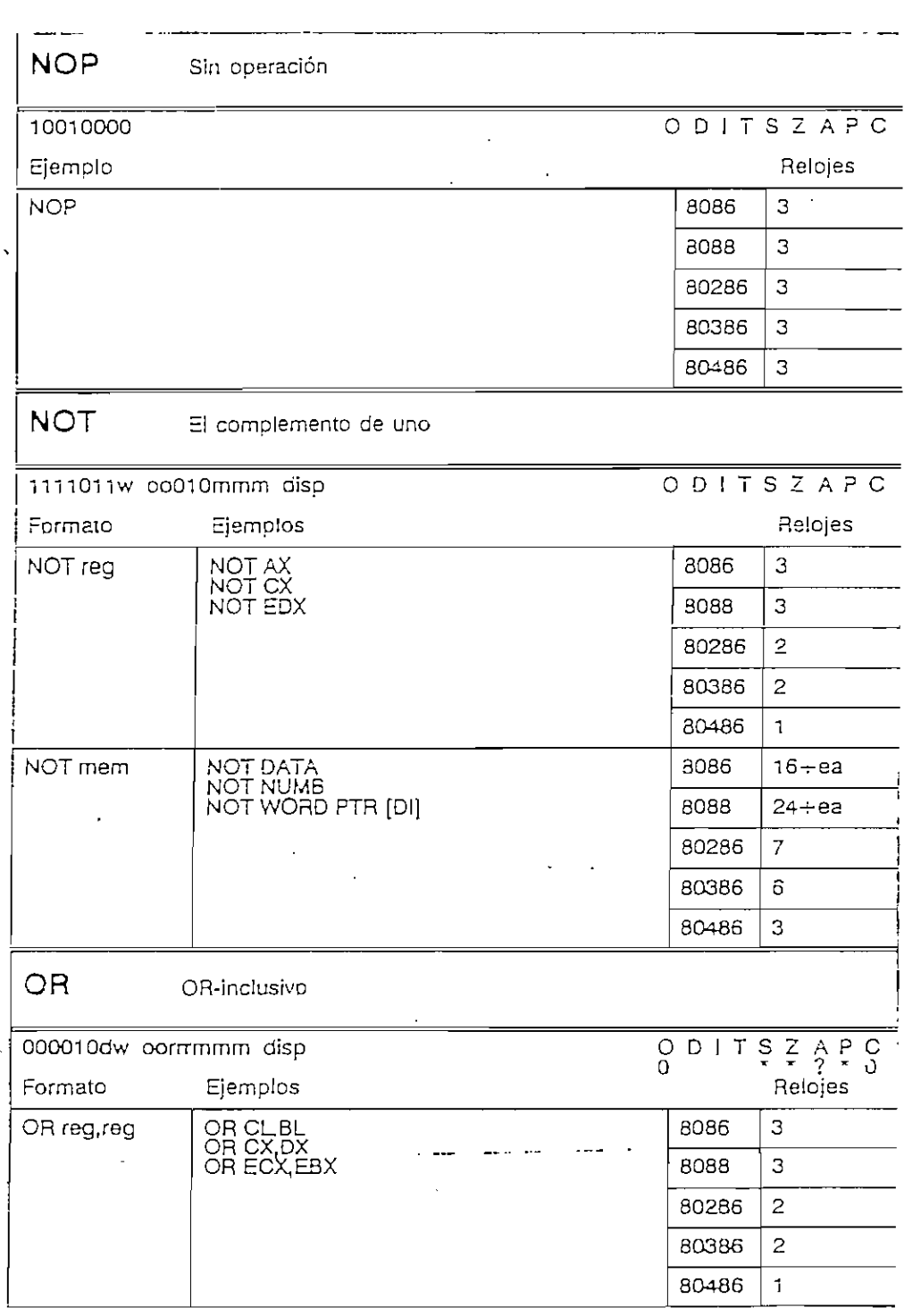

 $\ddot{\phantom{1}}$ 

 $\Lambda$ 

 $\overline{\phantom{a}}$ 

- 98

 $\ddot{\phantom{0}}$ 

 $\sim$ 

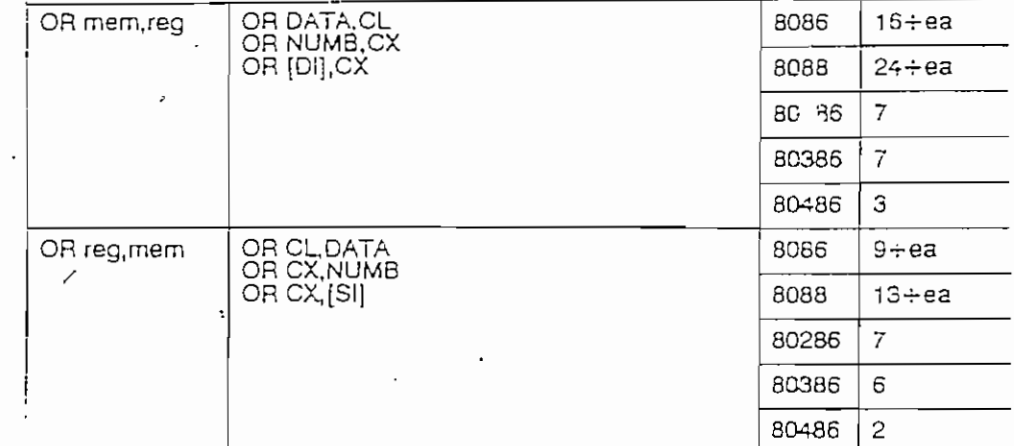

100000sw 00001mmm disp data

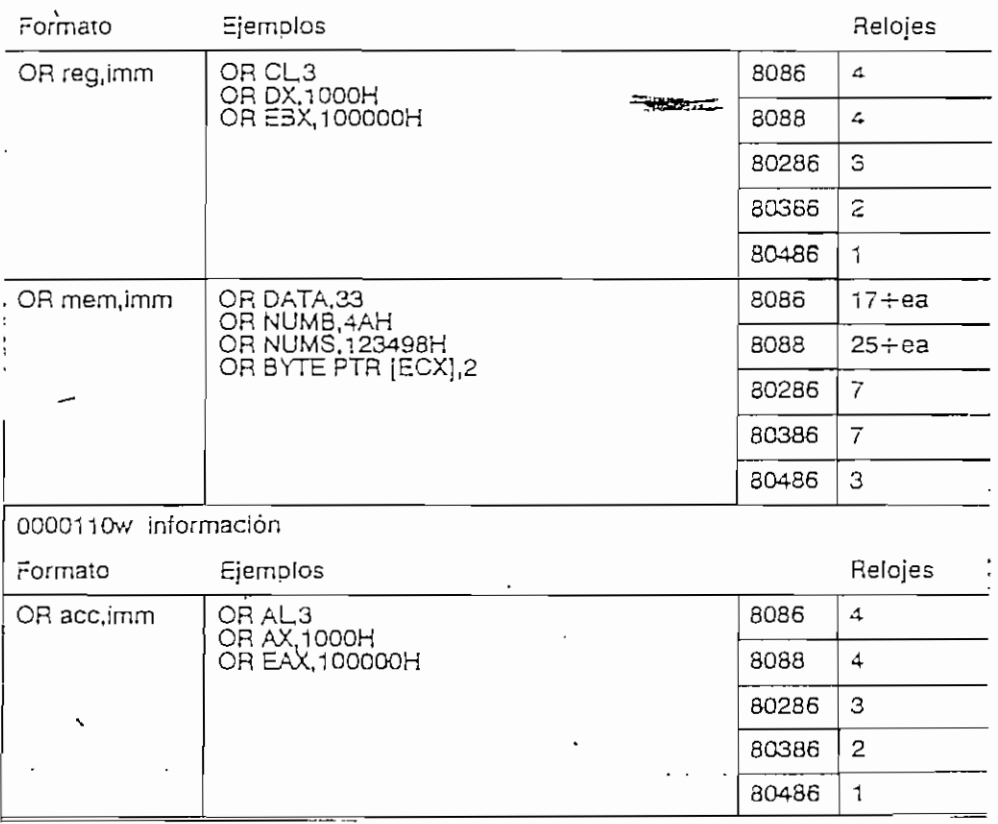

 $\ddot{\phantom{0}}$  $\mathbb{R}^2$ 

 $\overline{a}$ 

 $\overline{a}$ 

 $\ddot{\phantom{a}}$ 

 $\mathbb{C}$ 

 $\ddot{\phantom{a}}$ 

 $\ddot{\phantom{a}}$ 

 $\ddot{\phantom{a}}$ 

 $\cdot$ 

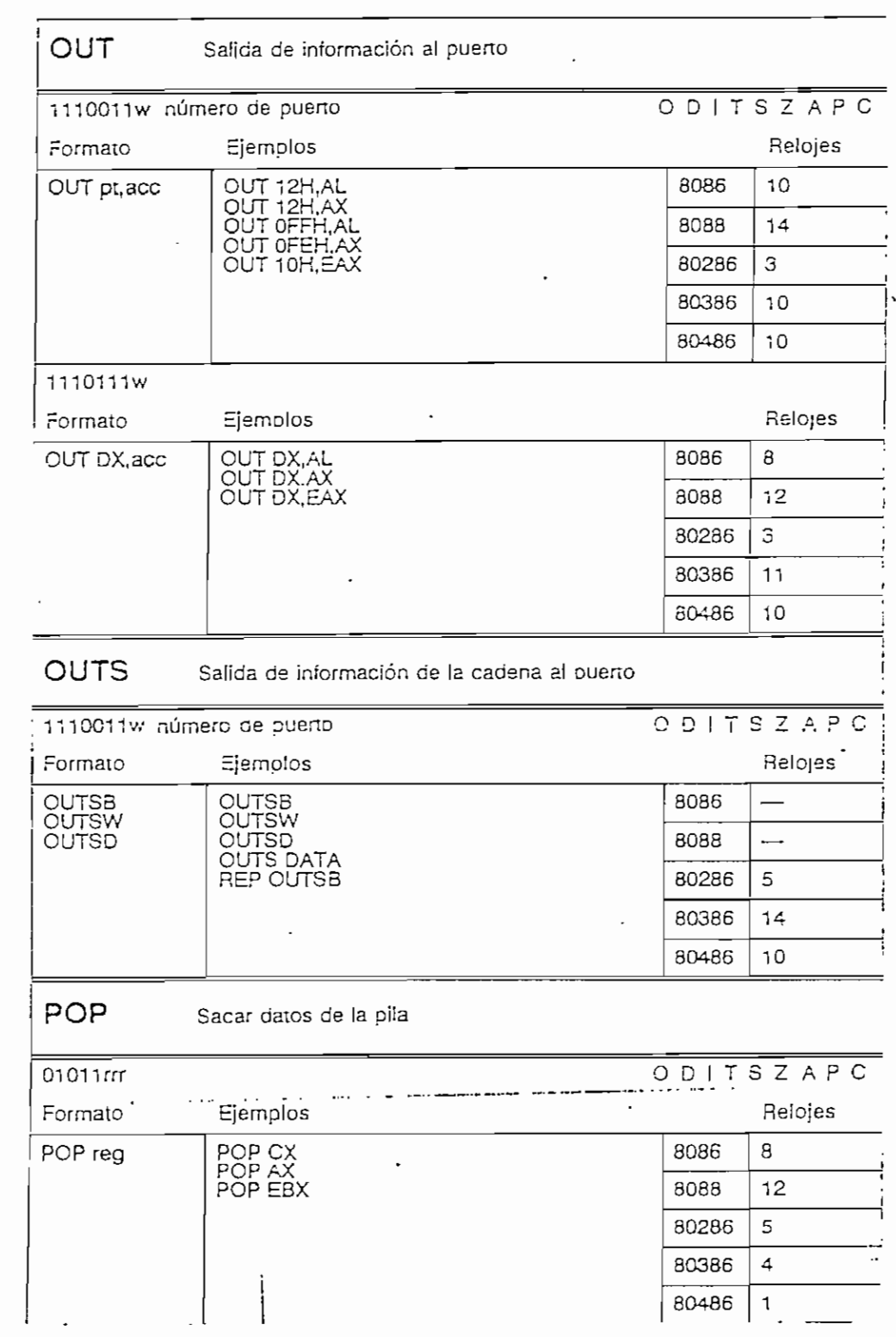

 $\ddot{\phantom{a}}$ 

ä,

 $\epsilon_{\rm{eff}}$ 

 $\mathbb{C}^{\mathbb{Z}^2}$  .

 $\ddot{\phantom{0}}$ 

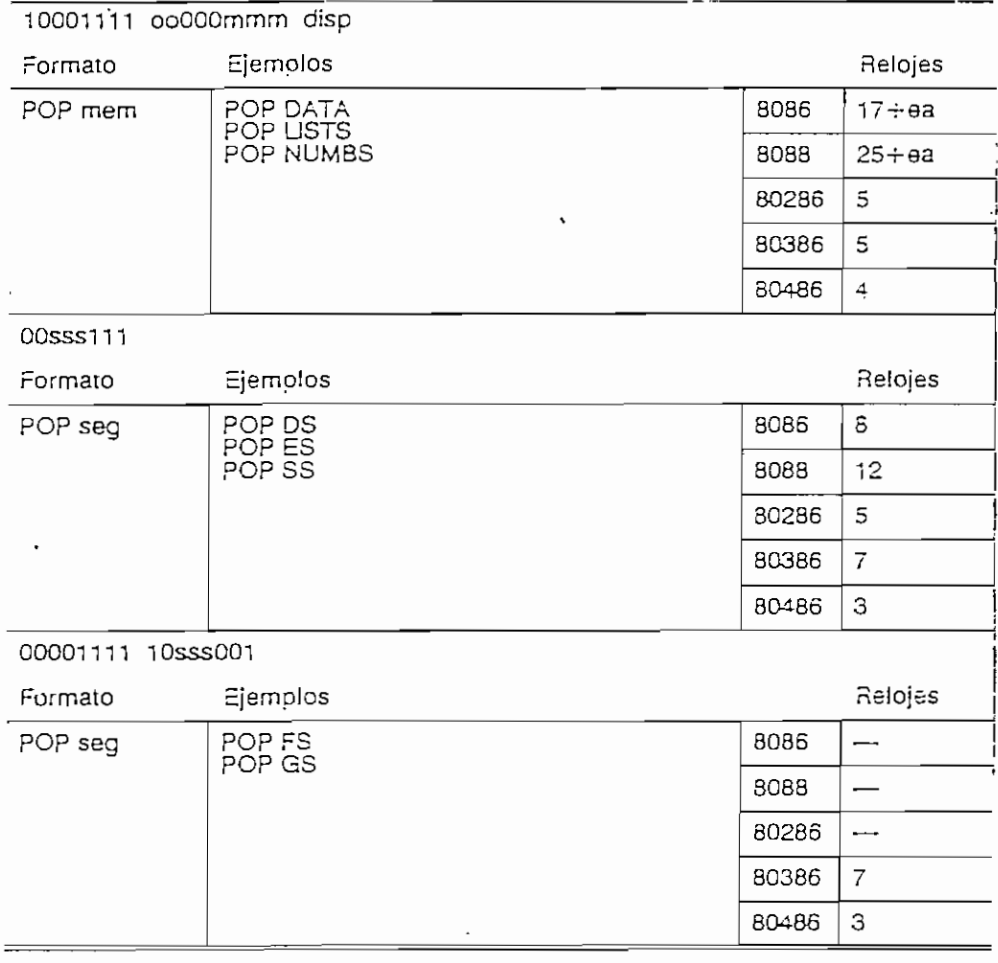

POPA/POPAD Sacar todos los registros de la pila

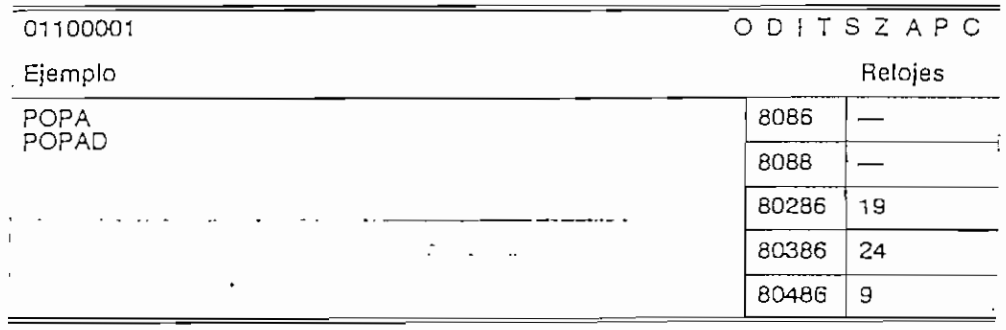

 $\mathcal{L}^{(1)}$ 

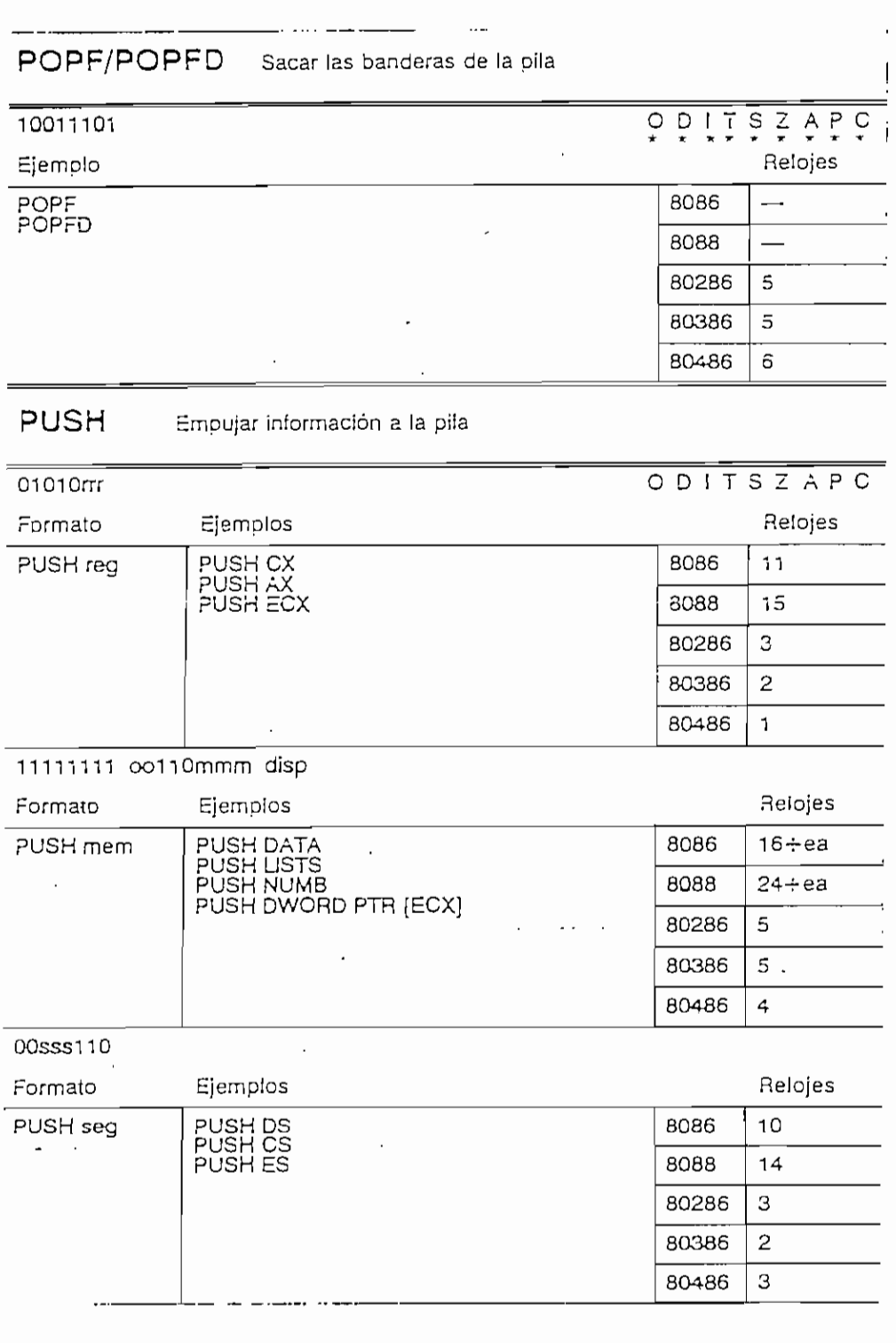

 $\epsilon$ 

Ü,

 $\overline{a}$ 

 $\overline{\phantom{a}}$ 

 $\ddot{\phantom{a}}$ 

 $\bar{a}$ 

 $\sim 10$ 

 $\ddot{\phantom{a}}$ 

 $\bar{\bar{z}}$ 

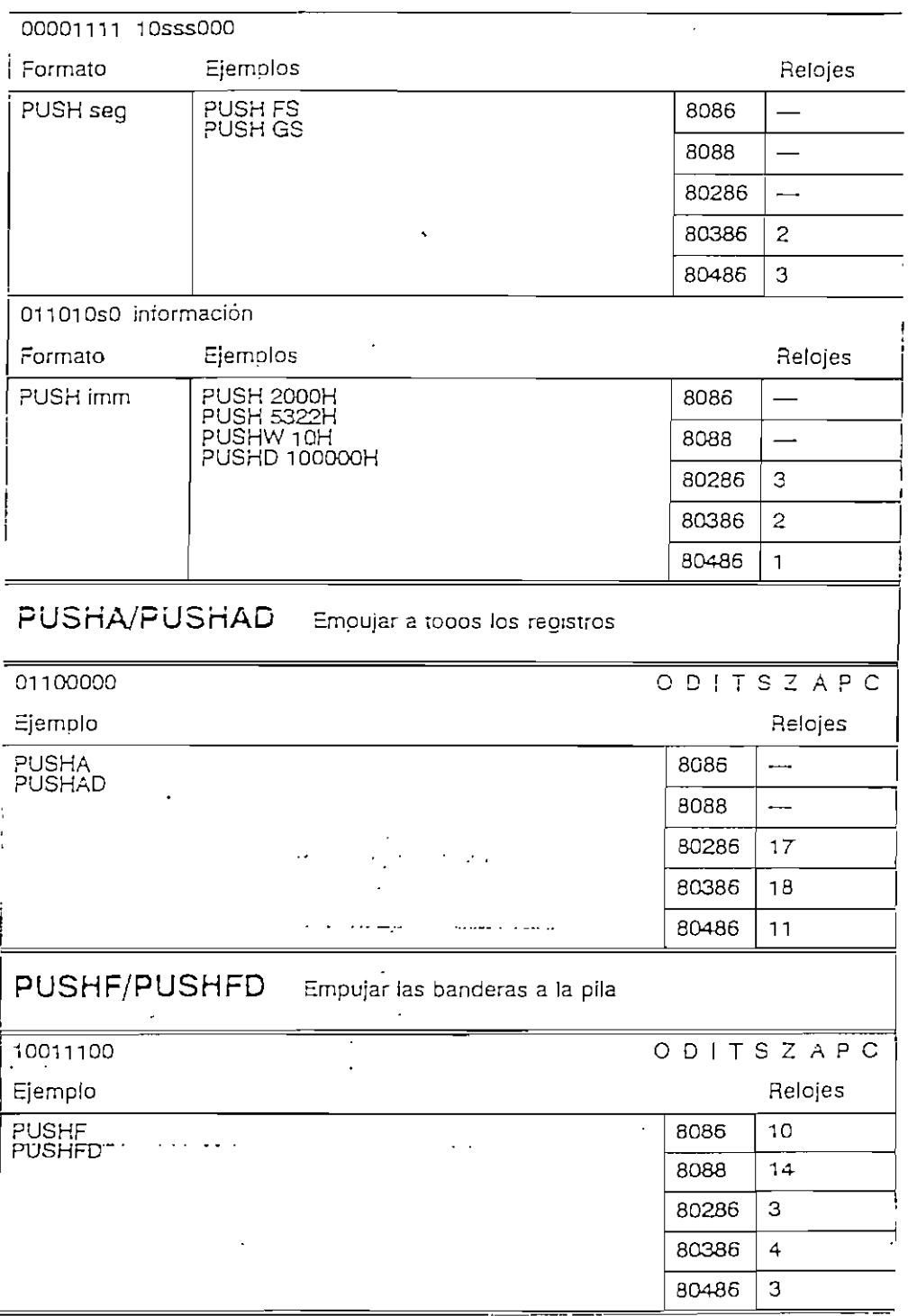
$\mathbb{R}^2$ 

 $\overline{a}$ 

 $\ddot{\phantom{1}}$ 

 $\ddot{\phantom{a}}$ 

 $-$ 

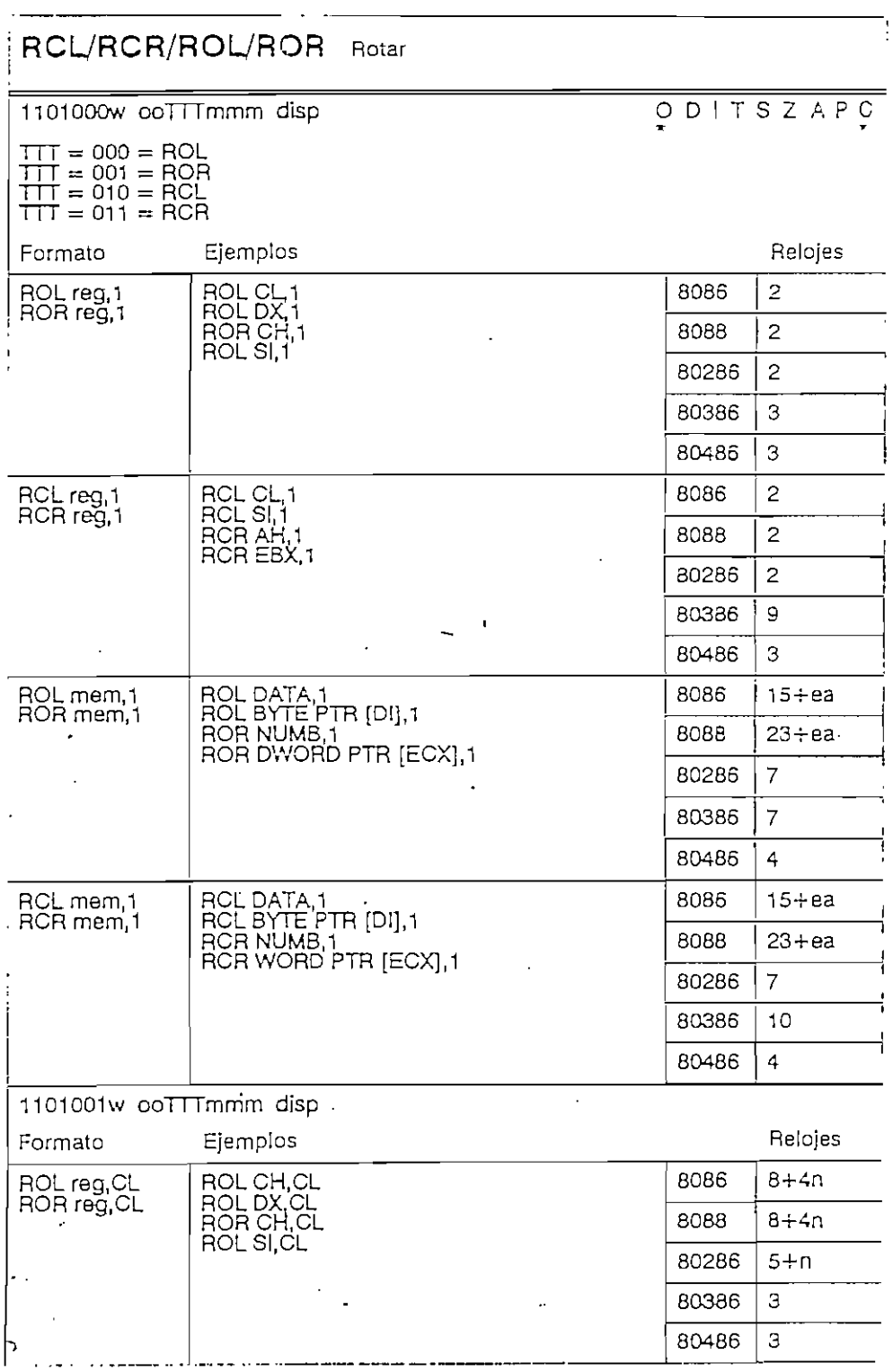

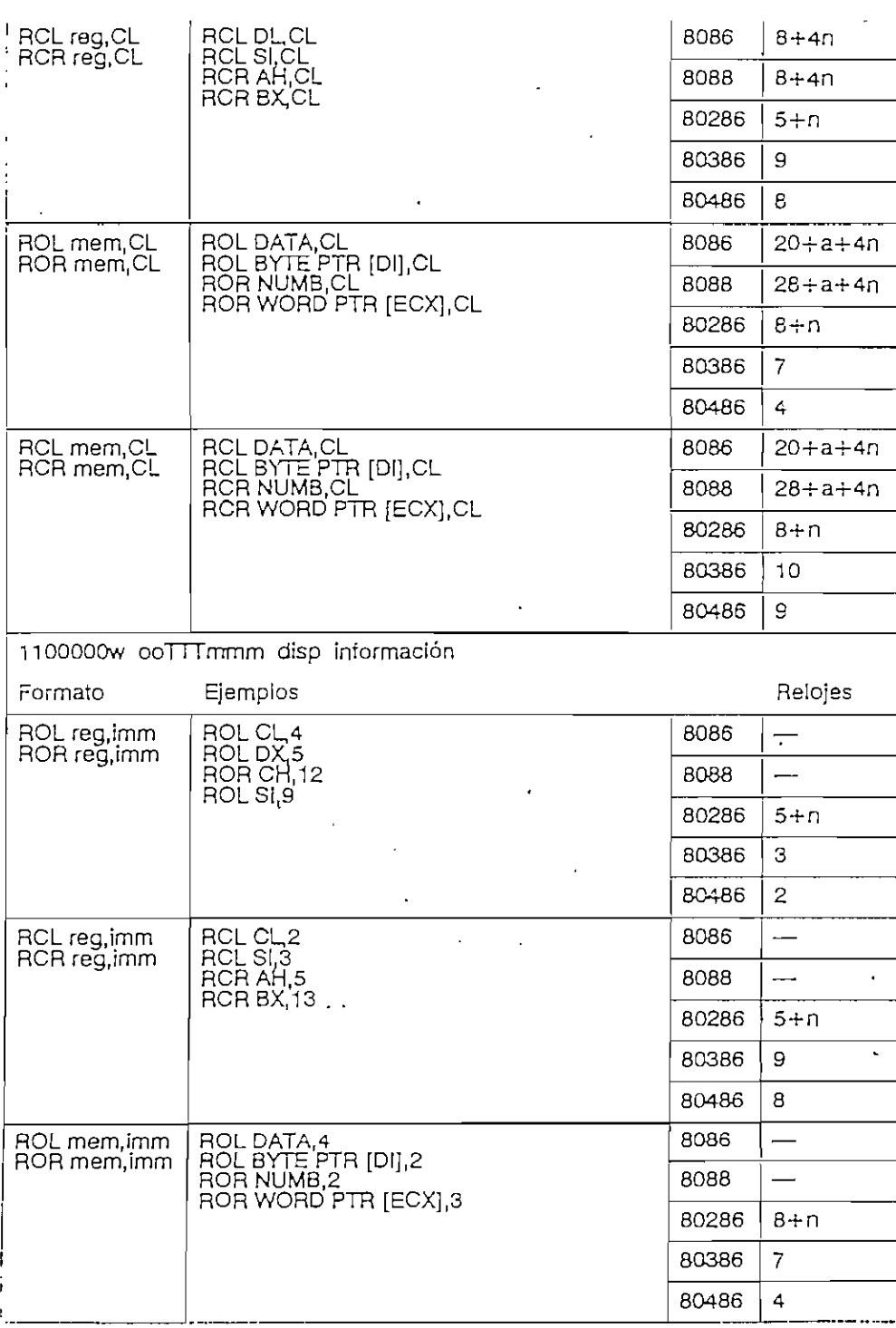

APENDICE  $\, {\bf B} \,$ 

INSTRUCCIONES DEL MICROPROCESADOR

 $\bar{\epsilon}$ 

 $\mathcal{L}$ 

 $\ddot{\phantom{0}}$ 

 $\ddot{\phantom{a}}$ 

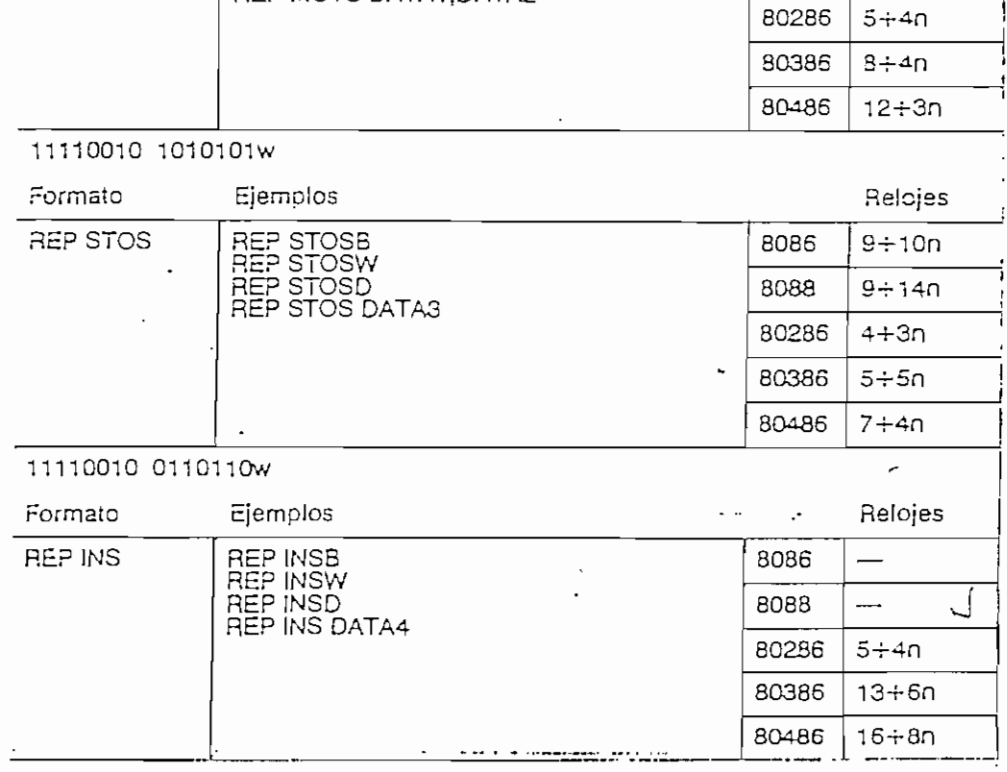

 $\sim$  $\bar{\mathcal{A}}$ 

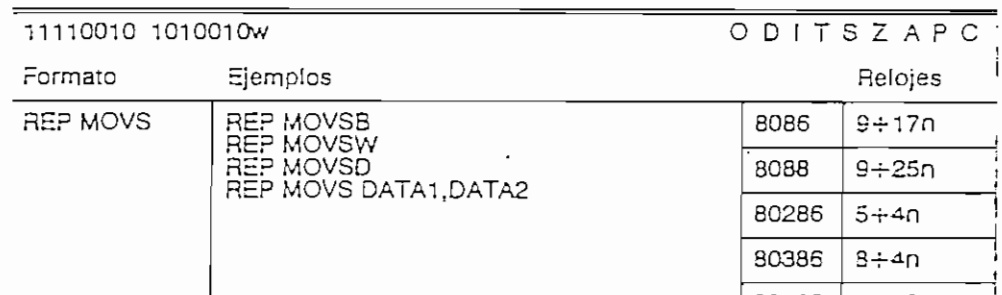

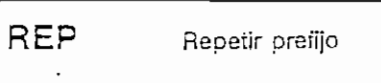

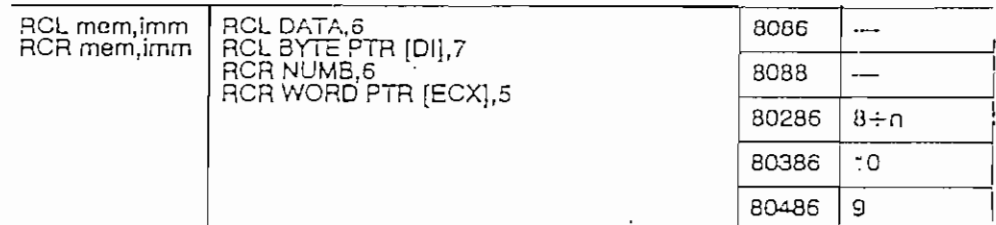

 $\Box$ 

 $\sim 10^{-11}$ 

 $\Delta \sim 10^{11}$ 

 $\overline{\phantom{a}}$ 

 $\ddot{\phantom{0}}$ 

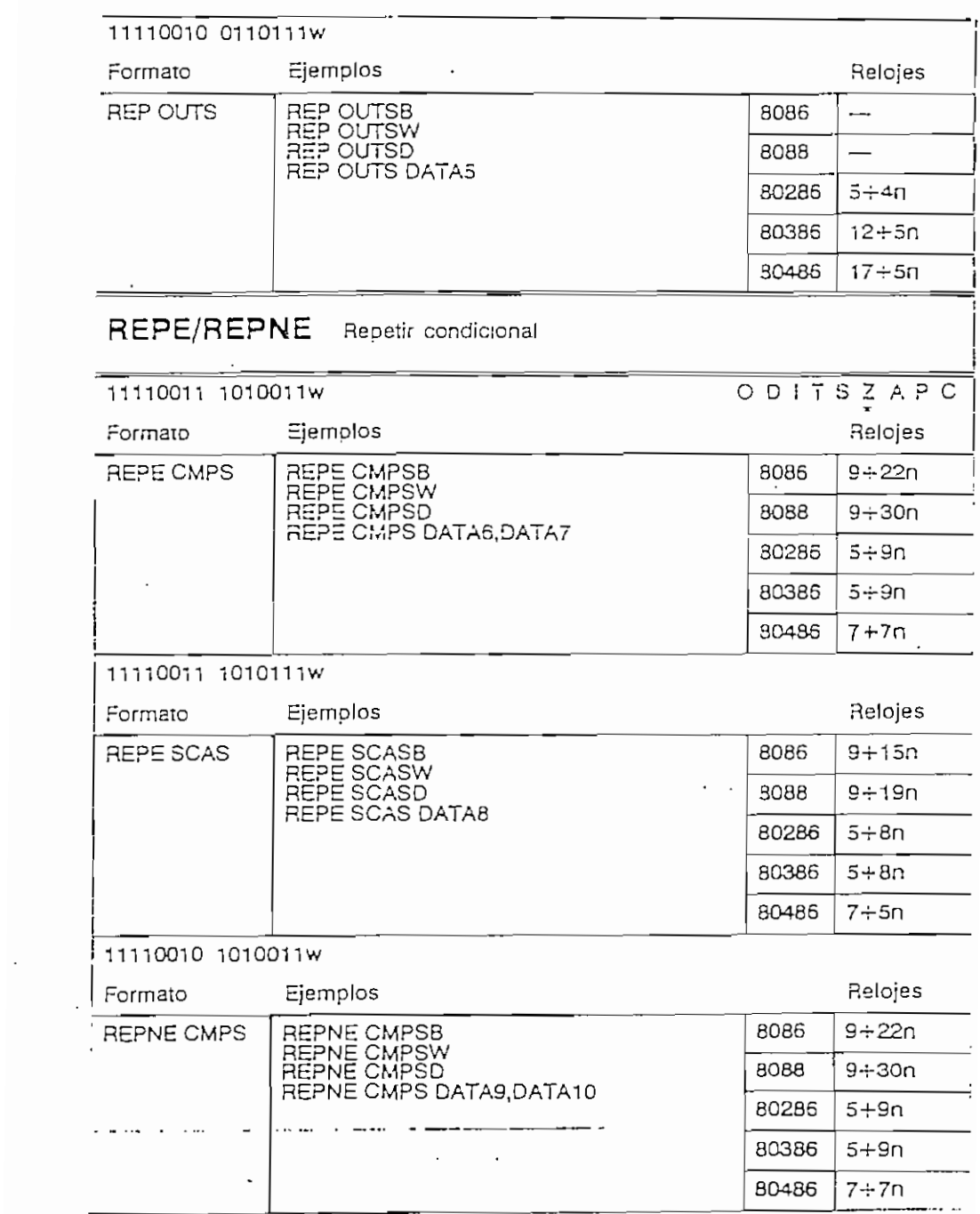

 $\mathcal{A}$ 

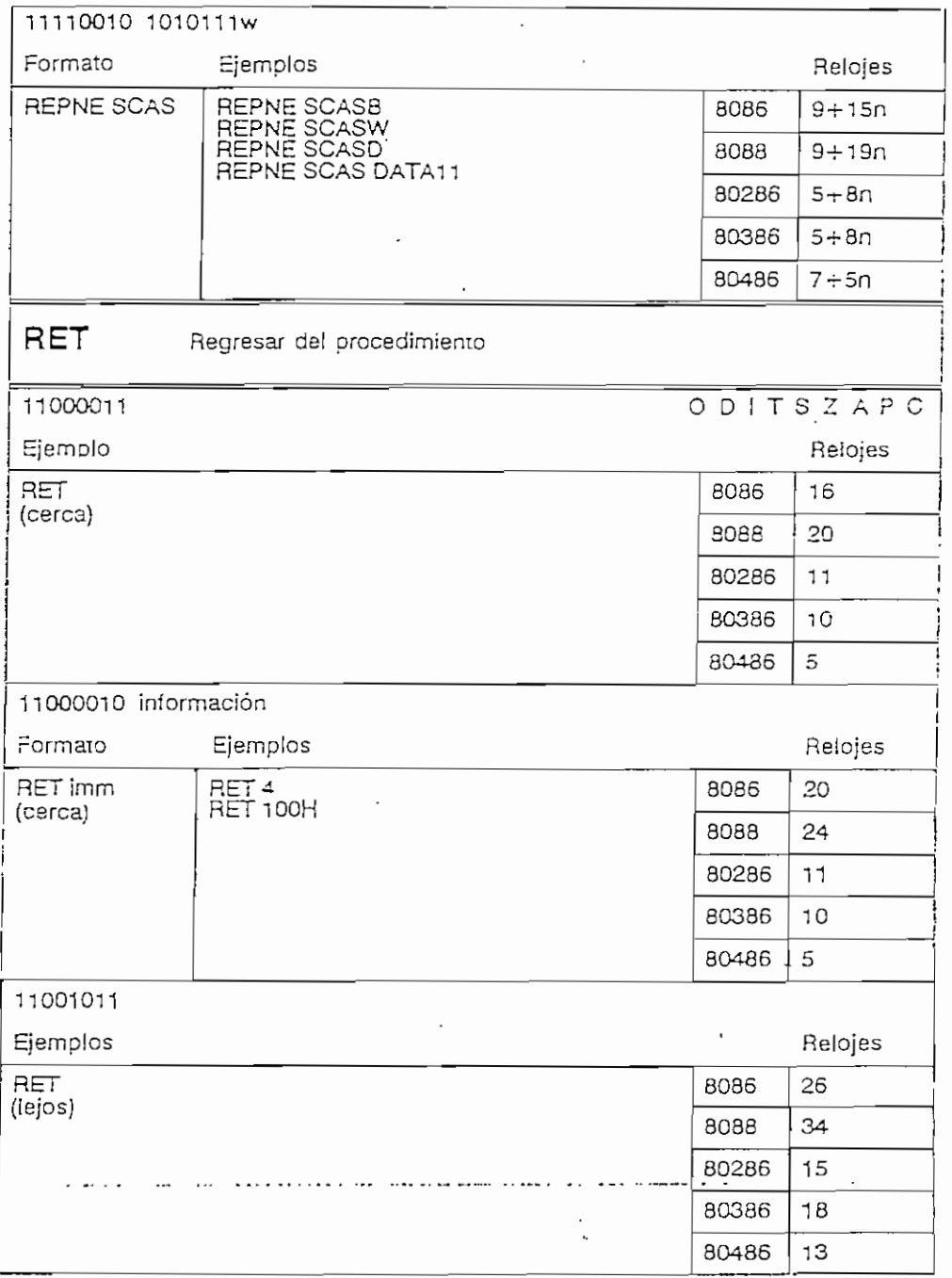

 $\overline{\phantom{a}}$ 

 $\label{eq:2} \frac{1}{\sqrt{2}}\sum_{i=1}^n\frac{1}{\sqrt{2}}\sum_{i=1}^n\frac{1}{\sqrt{2}}\sum_{i=1}^n\frac{1}{\sqrt{2}}\sum_{i=1}^n\frac{1}{\sqrt{2}}\sum_{i=1}^n\frac{1}{\sqrt{2}}\sum_{i=1}^n\frac{1}{\sqrt{2}}\sum_{i=1}^n\frac{1}{\sqrt{2}}\sum_{i=1}^n\frac{1}{\sqrt{2}}\sum_{i=1}^n\frac{1}{\sqrt{2}}\sum_{i=1}^n\frac{1}{\sqrt{2}}\sum_{i=1}^n\frac{1$ 

 $\overline{\phantom{a}}$ 

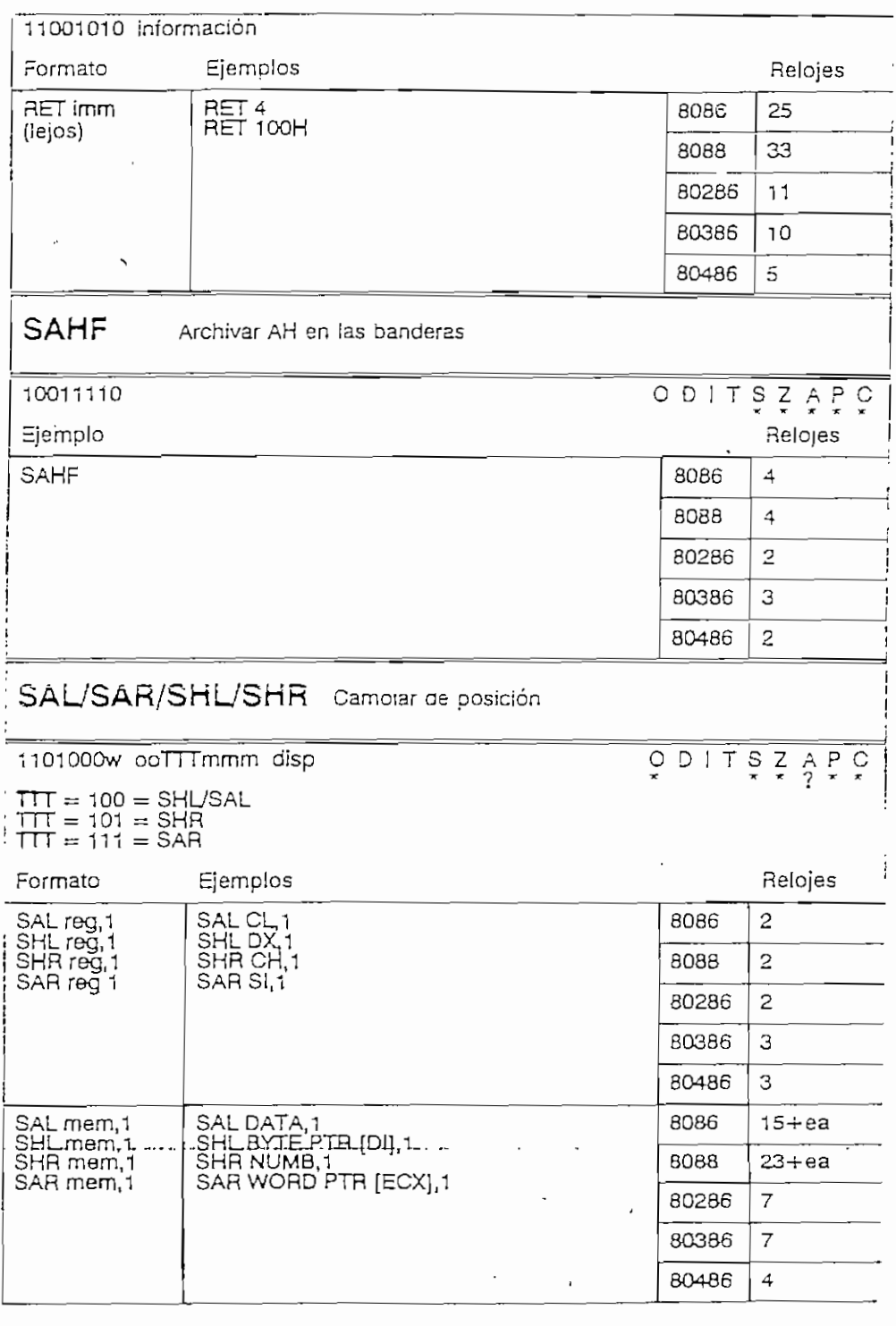

 $\bar{\Delta}$ 

 $\sim 10^{-11}$ 

Ċ,

 $\ddot{\phantom{0}}$ 

 $\ddot{\phantom{a}}$ 

 $\blacksquare$ 

 $\ddot{\phantom{a}}$ 

 $\mathcal{L}^{\text{max}}_{\text{max}}$  and  $\mathcal{L}^{\text{max}}_{\text{max}}$ 

 $\mathbb{Z}$ 

 $\sim 100$ 

 $\sim$   $\sim$ 

 $\ddot{\phantom{0}}$ 

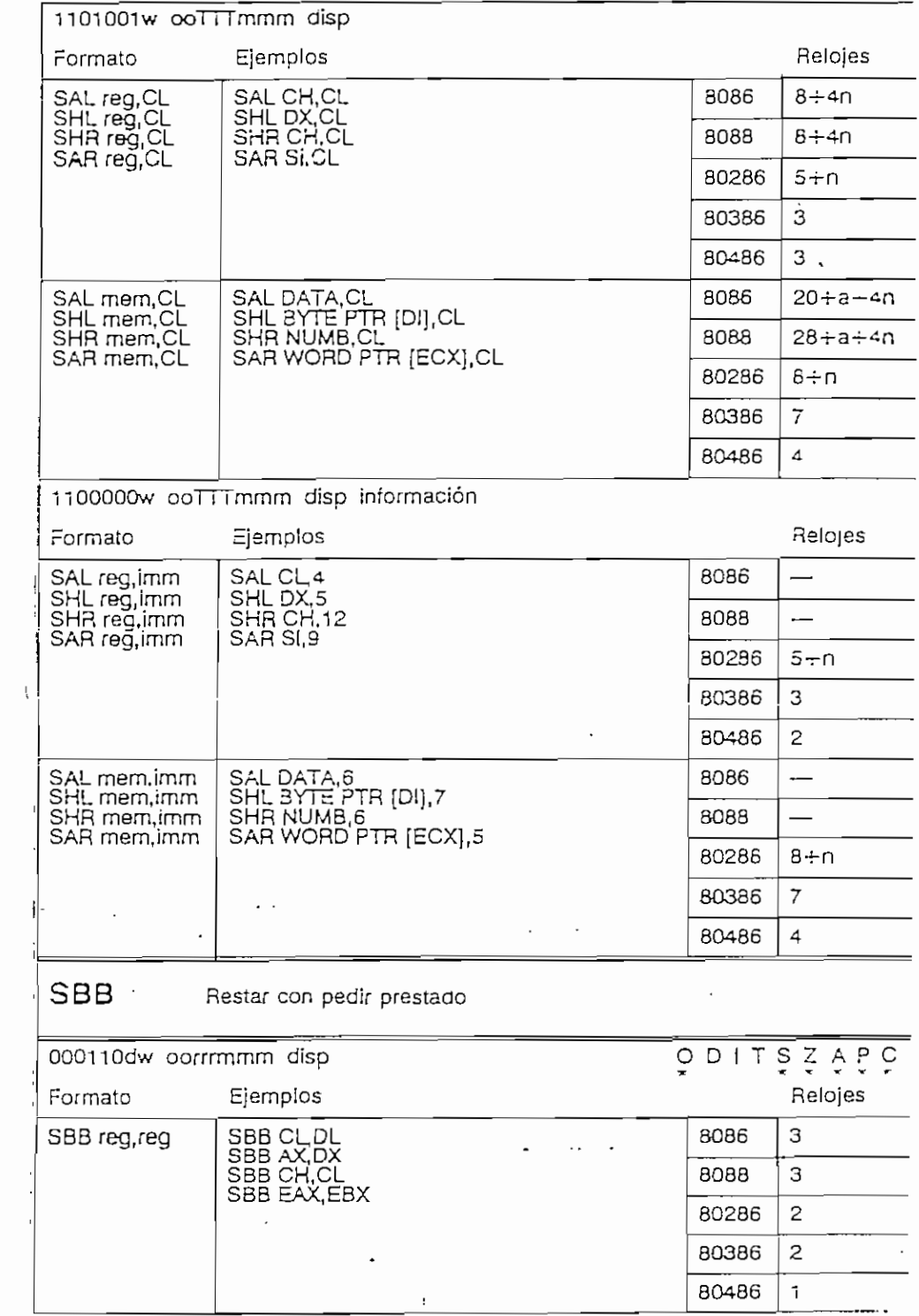

 $\sim 10^{-1}$ 

 $\sim$   $\sim$ 

 $\Box$ 

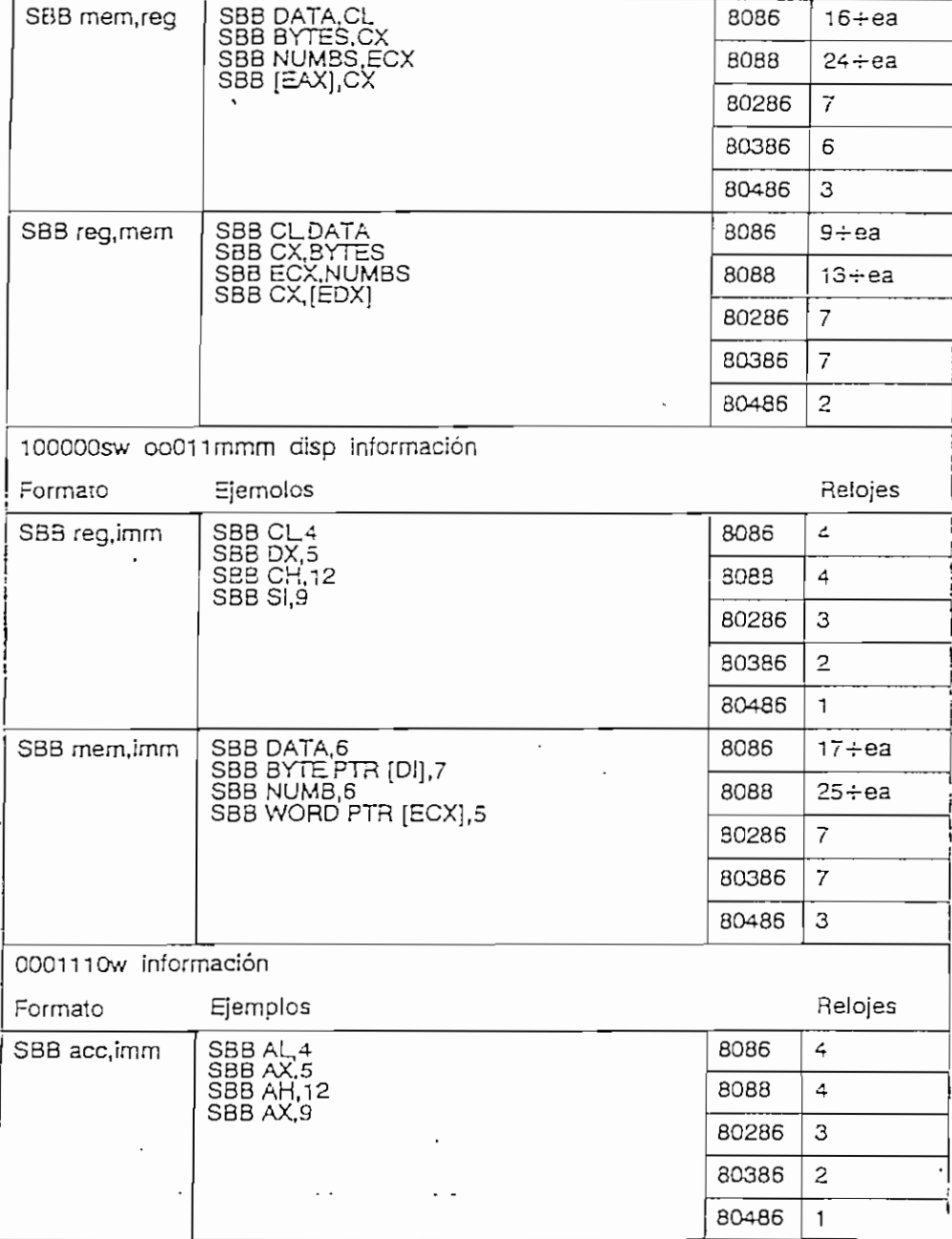

 $\ddot{\phantom{0}}$ 

 $\ddot{\phantom{0}}$ 

 $\ddot{\phantom{a}}$ 

 $\sim 10^7$ 

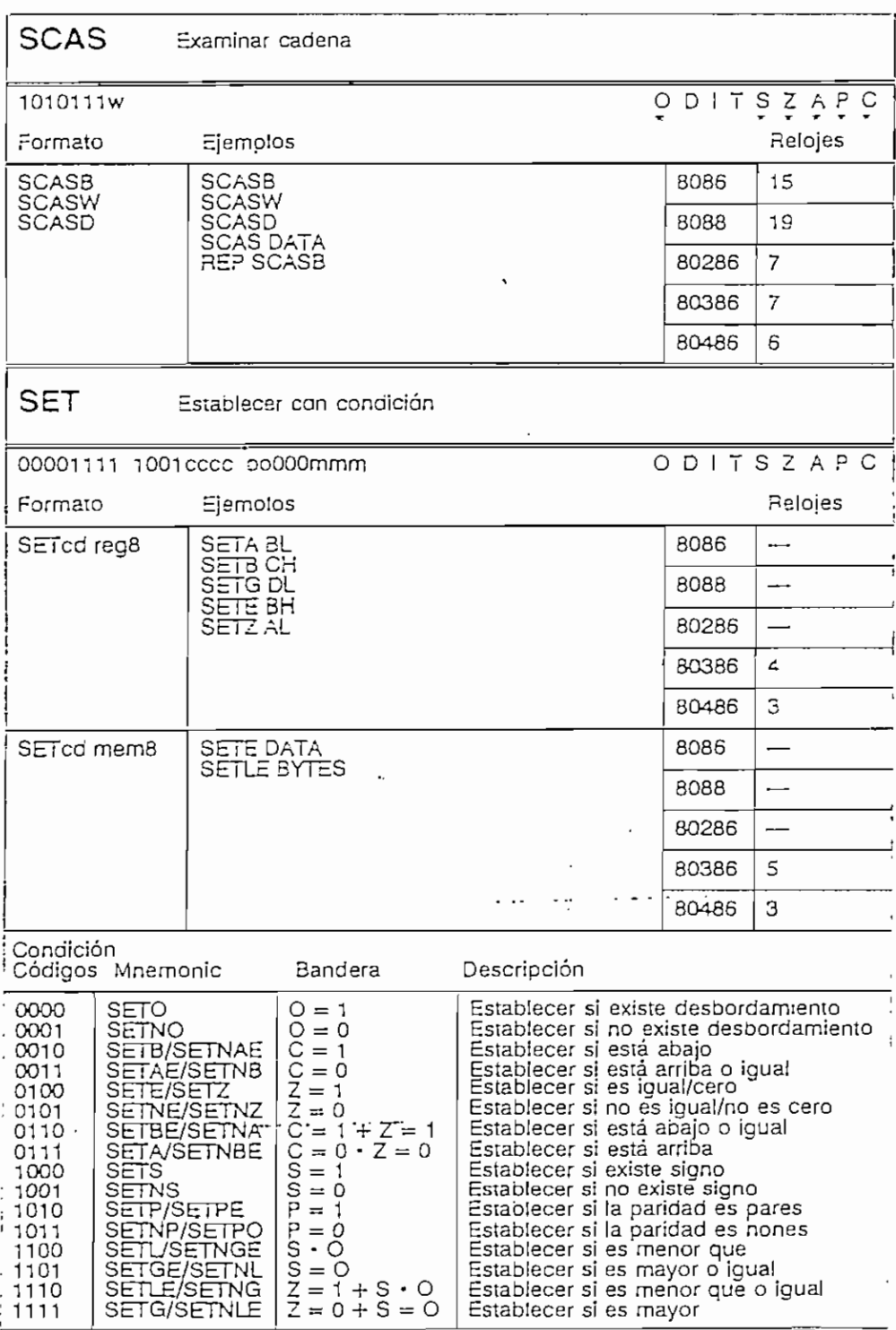

 $\epsilon$ 

 $\mathcal{A}$ 

 $\ddot{\phantom{0}}$ 

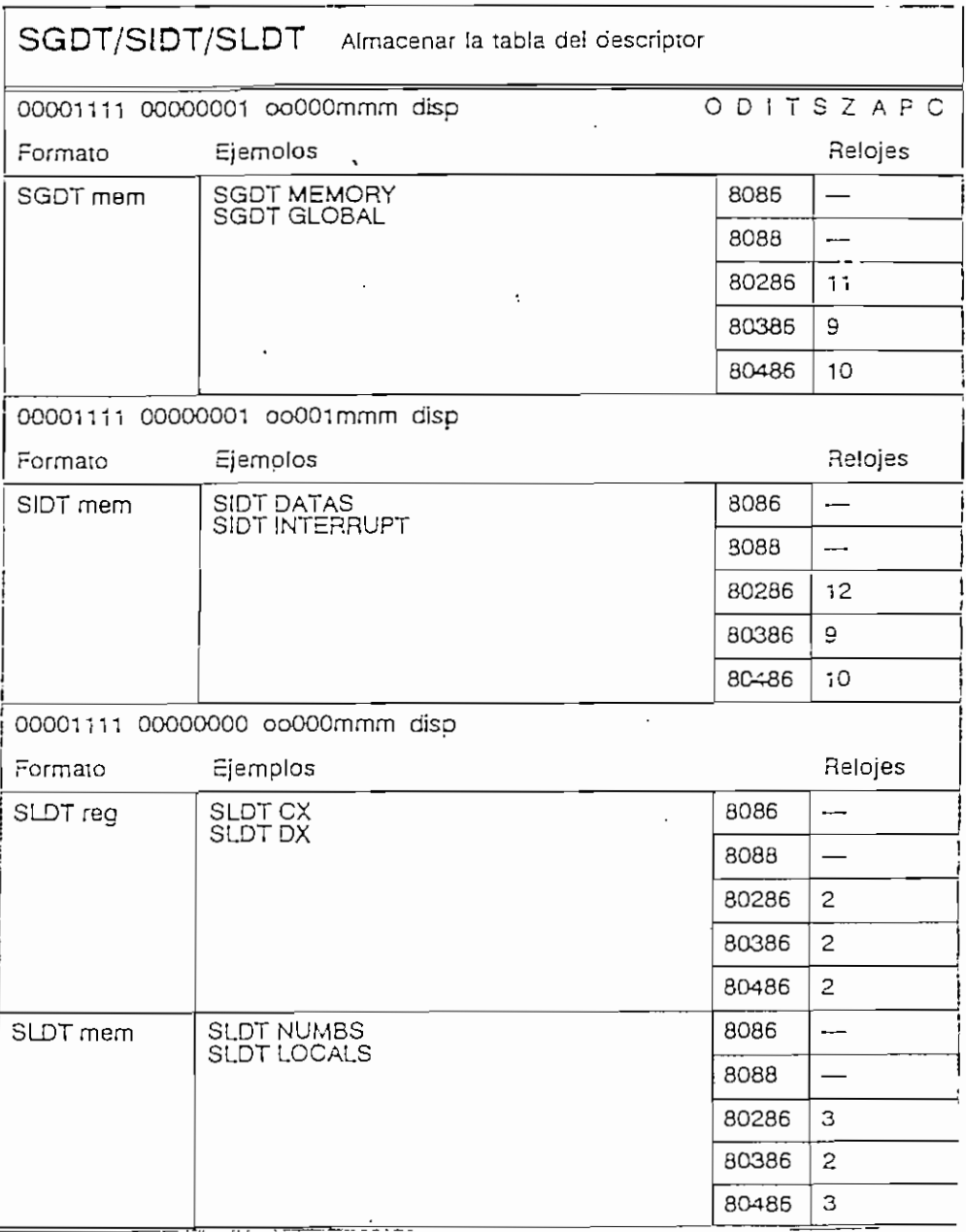

 $\ddot{\phantom{a}}$ 

 $\ddot{\phantom{0}}$ 

**Contract Contract** 

 $\sim 10^7$ 

 $\mathcal{A}$ 

 $\sim$   $\sim$ 

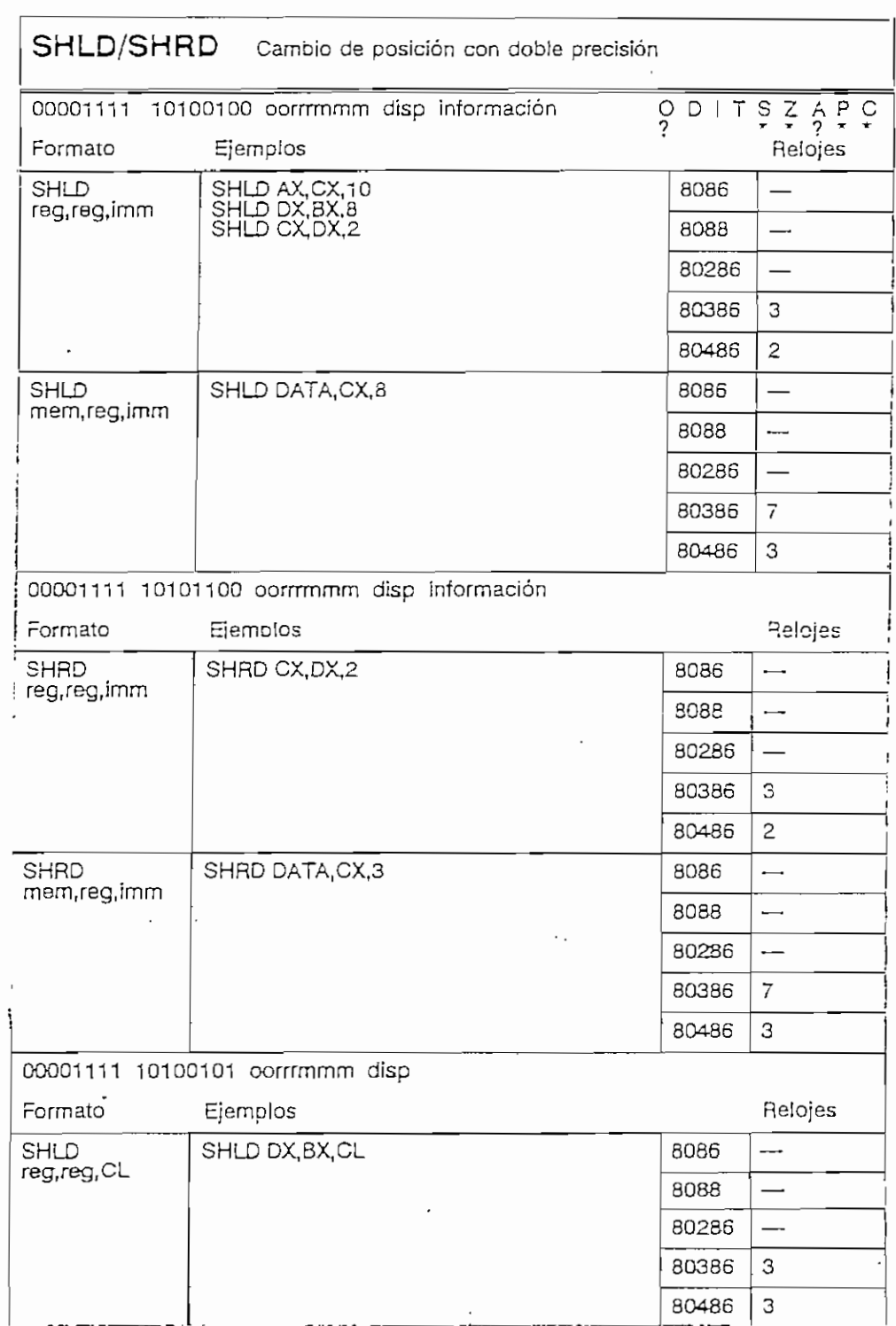

 $\sim 10^{-11}$ 

 $\ddot{}$ 

8088

80286

80386 80486

 $\overline{\phantom{m}}$ 

 $\mathbf{3}$  $\overline{\mathbf{3}}$ 

 $\overline{\mathbf{3}}$ 

**STC** 

 $\ddot{\phantom{0}}$ 

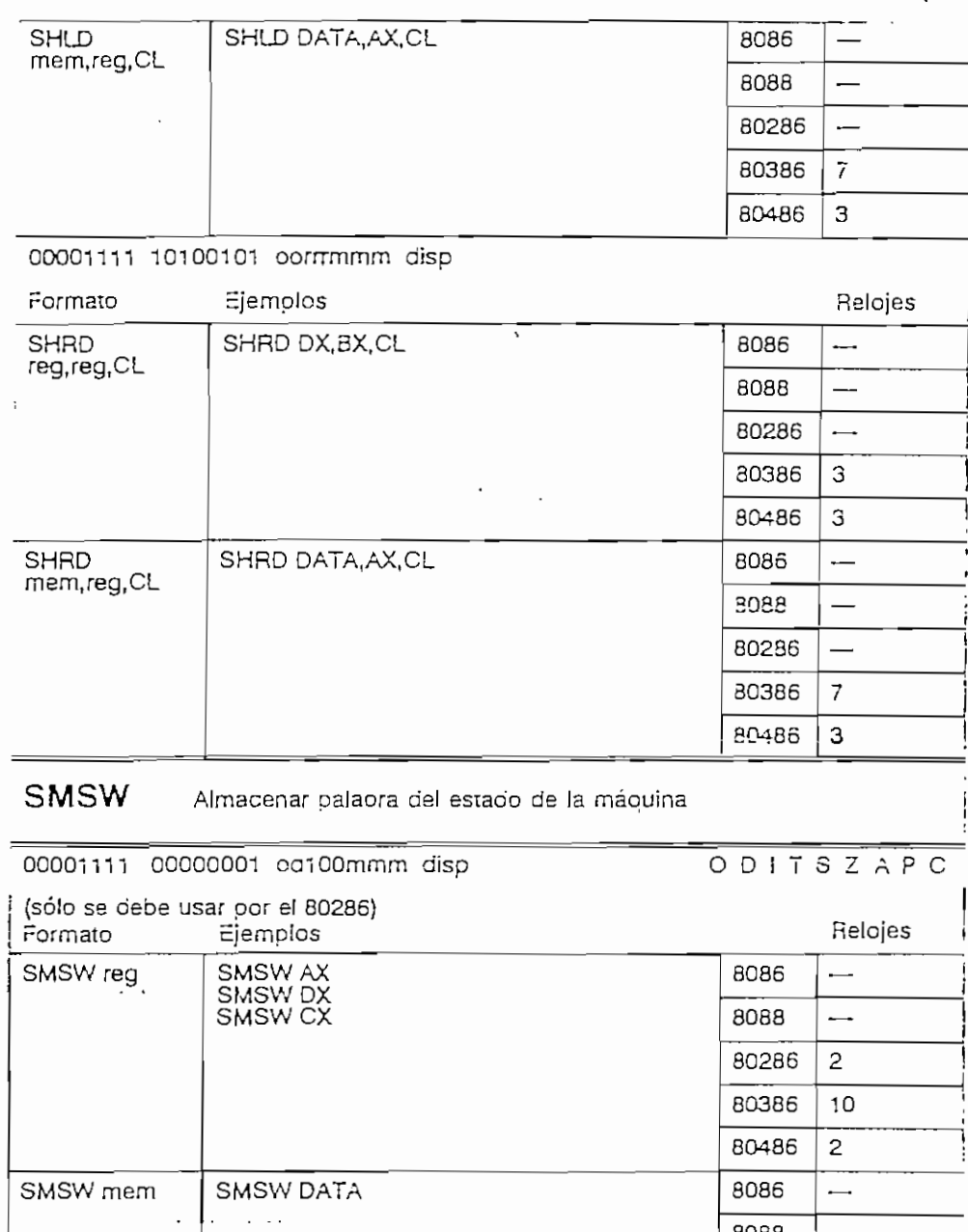

Establecer la bandera de cargar

 $\mathsf I$ 

 $\overline{a}$ 

 $\sim 10^{-1}$ 

 $\bar{\mathcal{A}}$ 

 $\mathcal{A}$ 

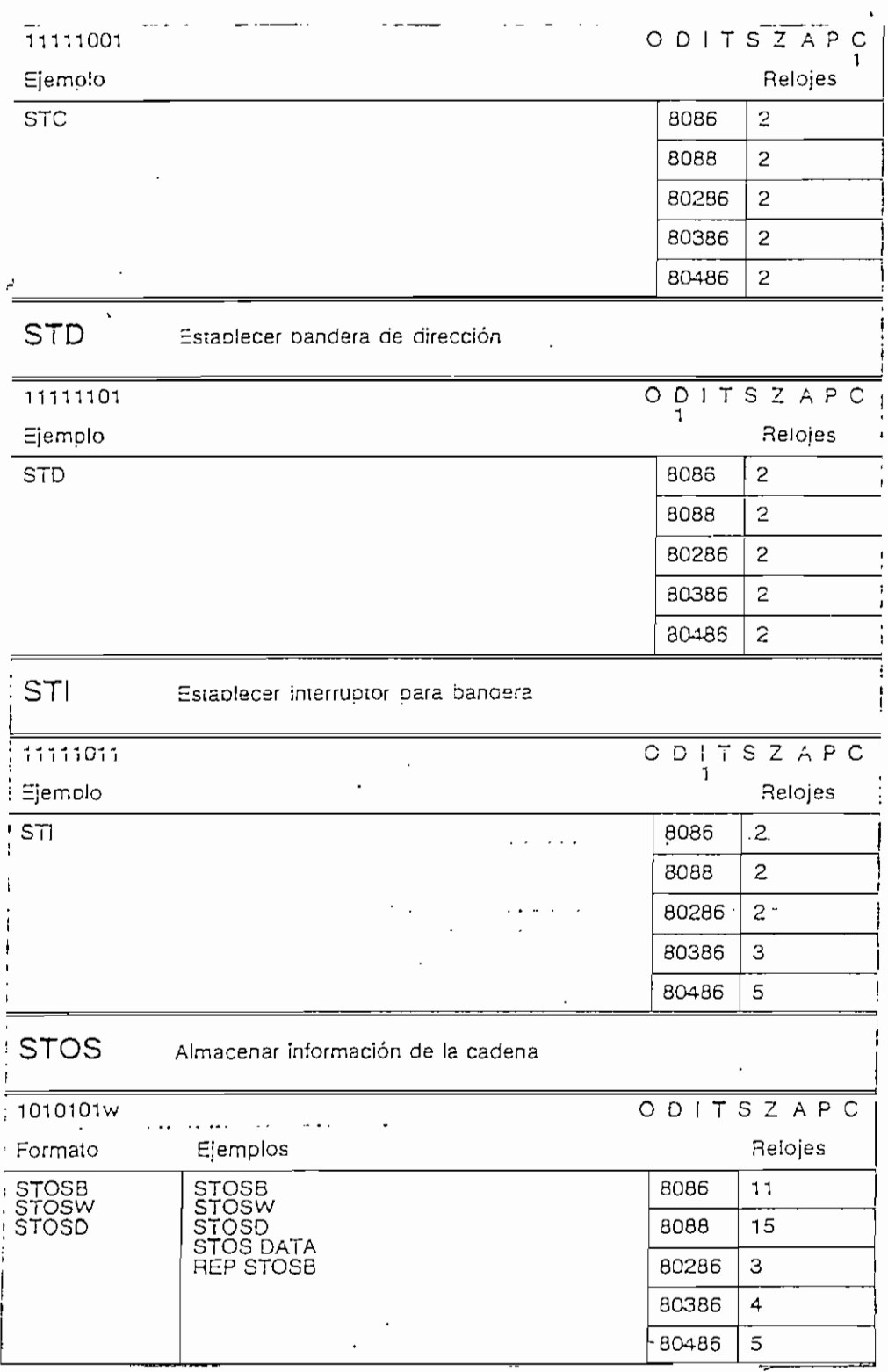

 $\mathbf{L}$ 

ر

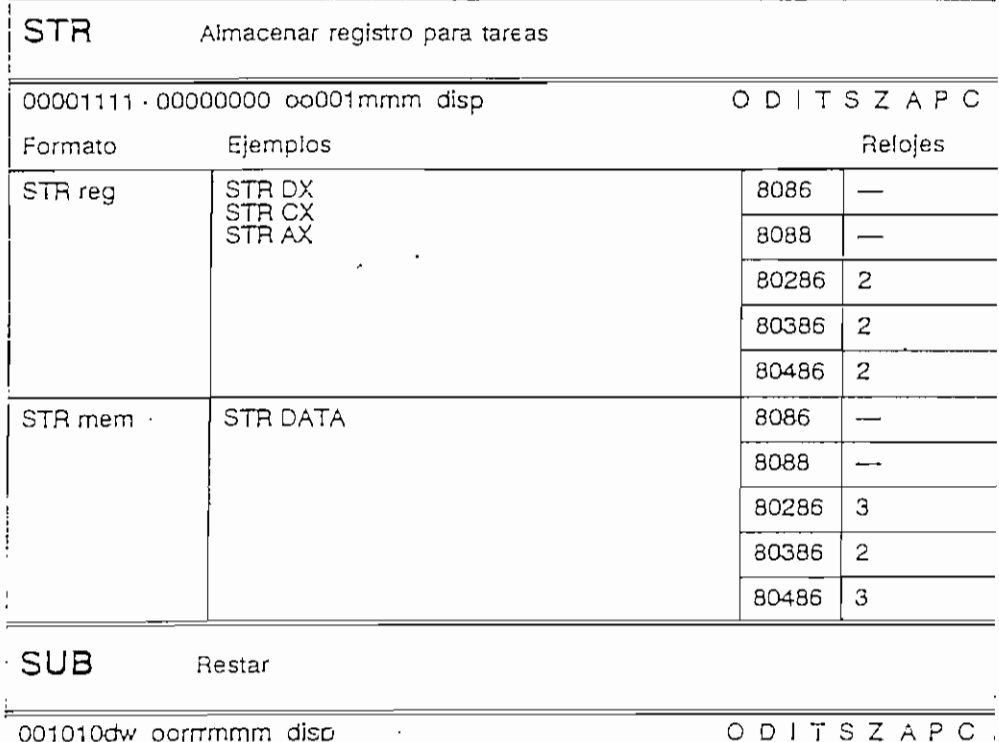

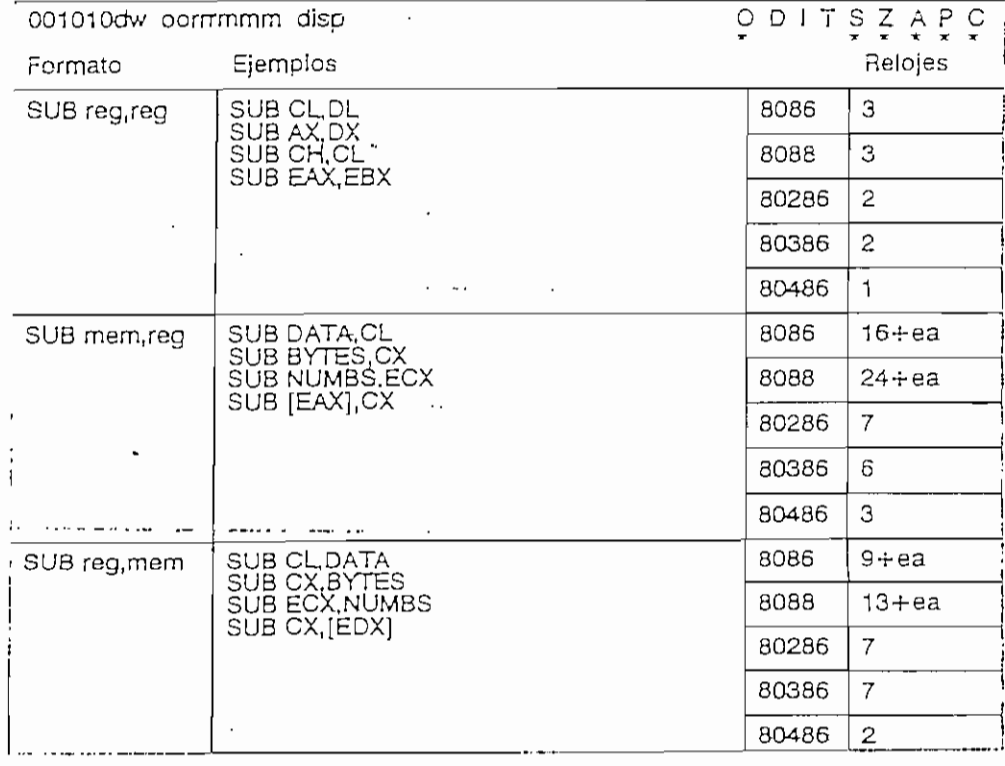

 $\mathcal{L}$ 

 $\overline{a}$ 

 $\epsilon_{\rm in}$ 

 $\ddot{\phantom{1}}$ 

L.

TEST<br>reg,mem<br>mem,reg

TEST DATA, CL<br>TEST CL DATA

 $\ddot{\phantom{1}}$ 

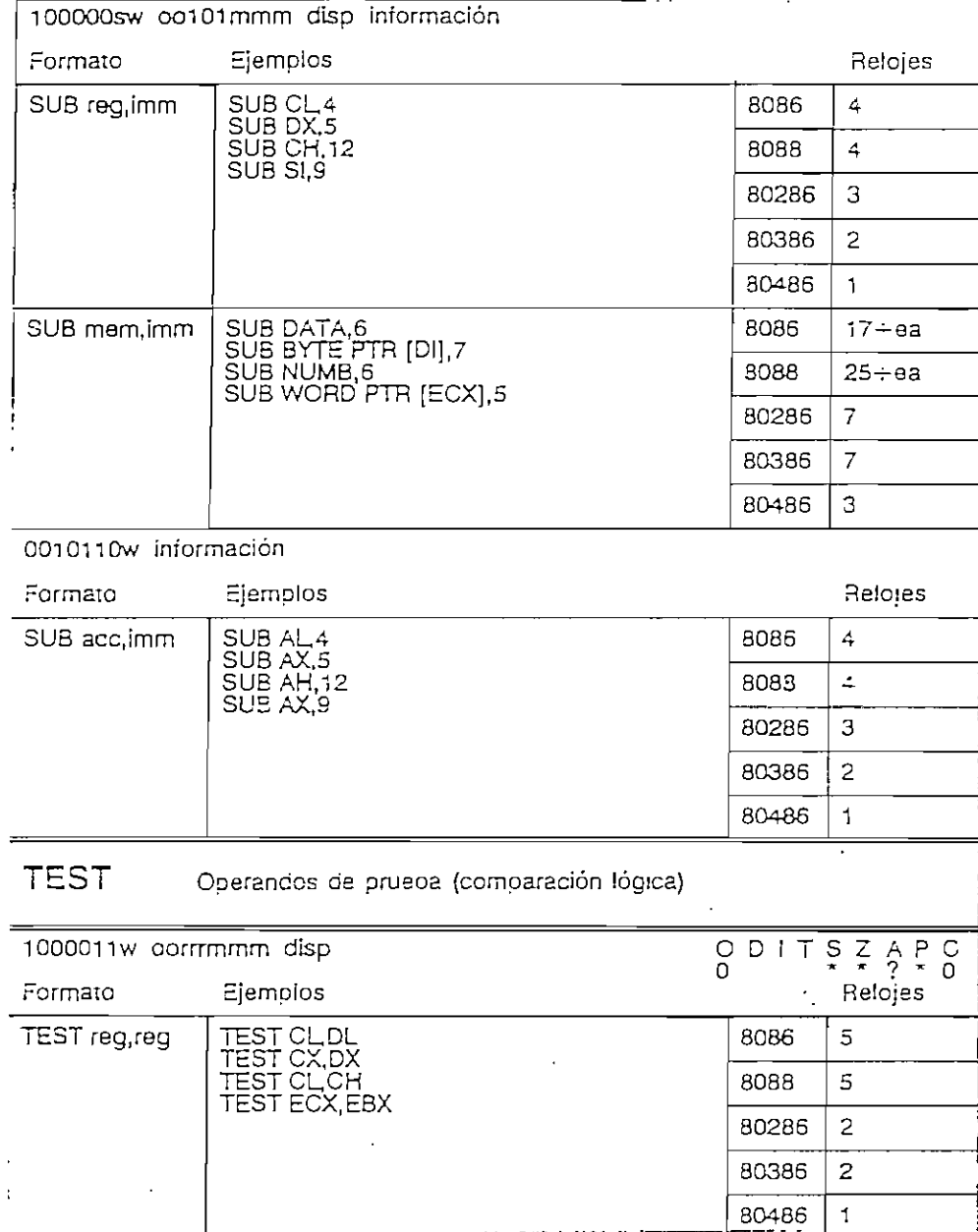

ید

l,

 $\sim$ 

 $\ddot{\phantom{a}}$ 

 $\hat{\mathcal{L}}$ 

المتبادينا

8086

8088

80286

80386

80486

 $9+ea$ 

 $13 + ea$ 

 $\mathsf{6}$ 

 $\mathsf S$  $\overline{2}$   $\overline{a}$ 

 $\ddot{\phantom{a}}$ 

 $\ddot{\phantom{0}}$ 

 $\ddot{\phantom{0}}$ 

INSTRUCCIONES DEL MICROPROCESADOR

 $\sim$   $\sim$ 

 $\mathcal{L}^{\pm}$ 

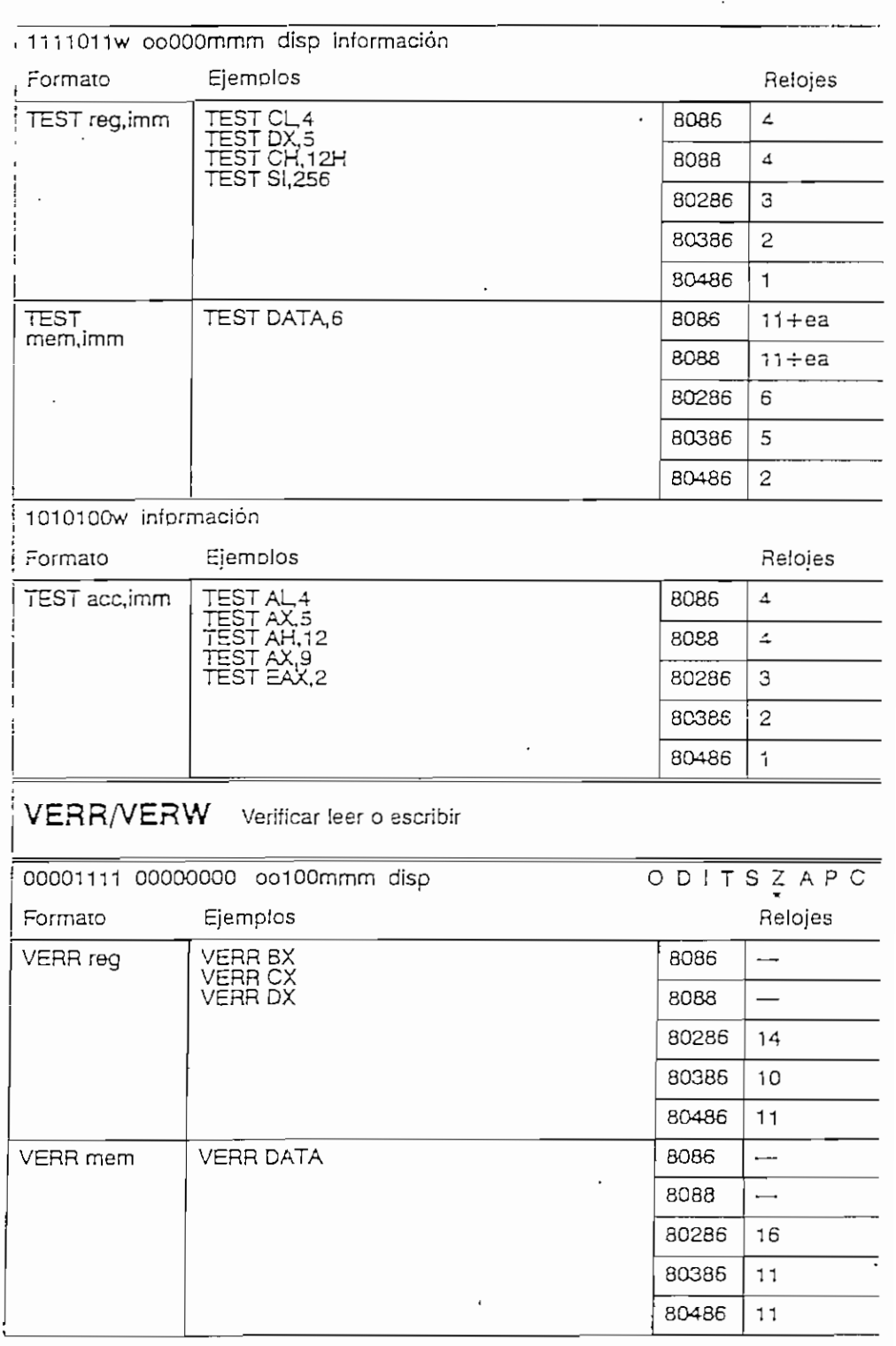

 $\epsilon$ 

 $\ddot{\phantom{a}}$ 

 $\ddot{\phantom{a}}$ 

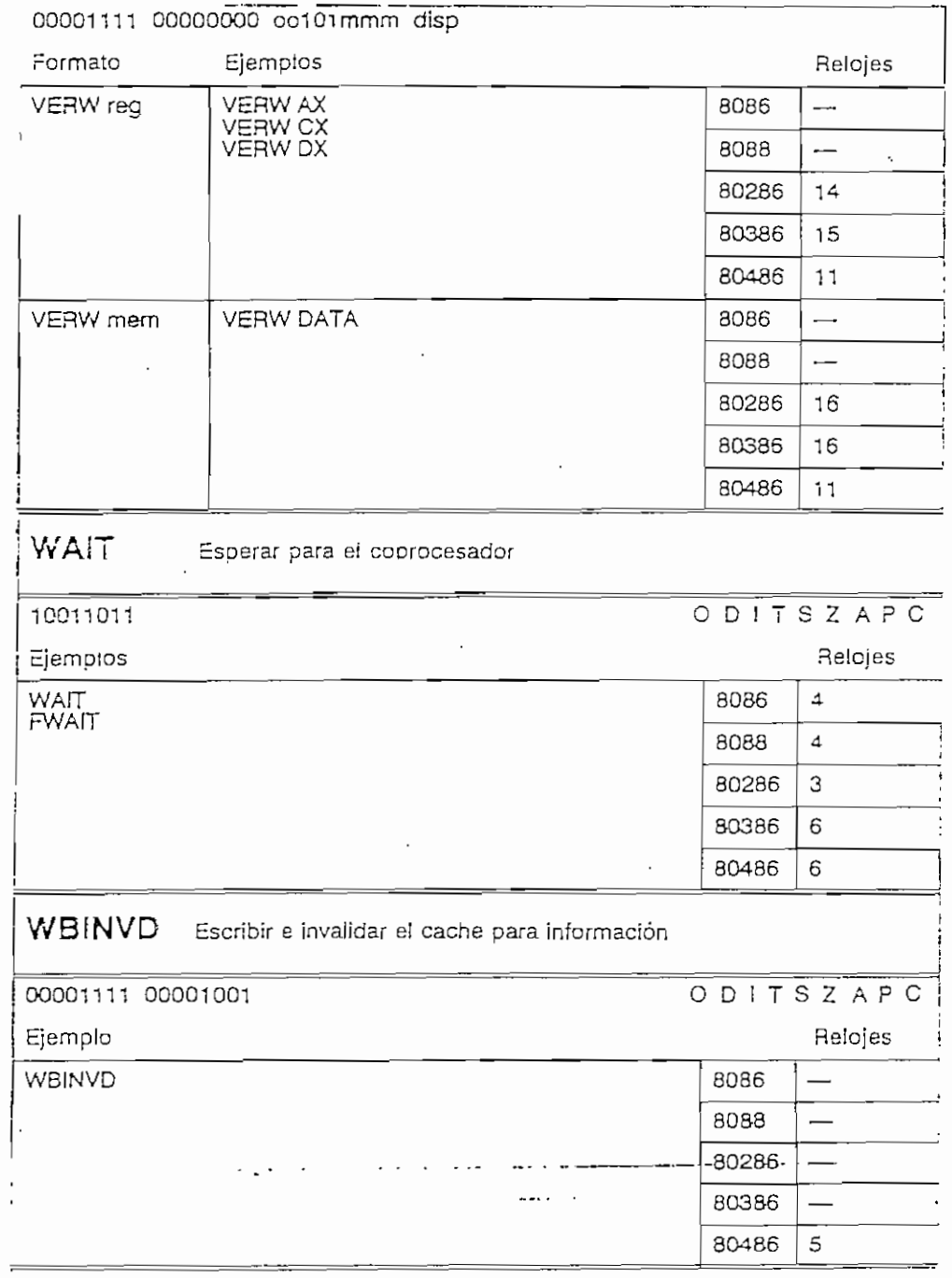

 $\cdot$ 

 $\frac{1}{2}$ 

مد

 $\lambda$ 

 $\overline{a}$ 

 $\sim$ 

 $\ddot{\phantom{a}}$ 

#### XADD Intercambiar y sumar

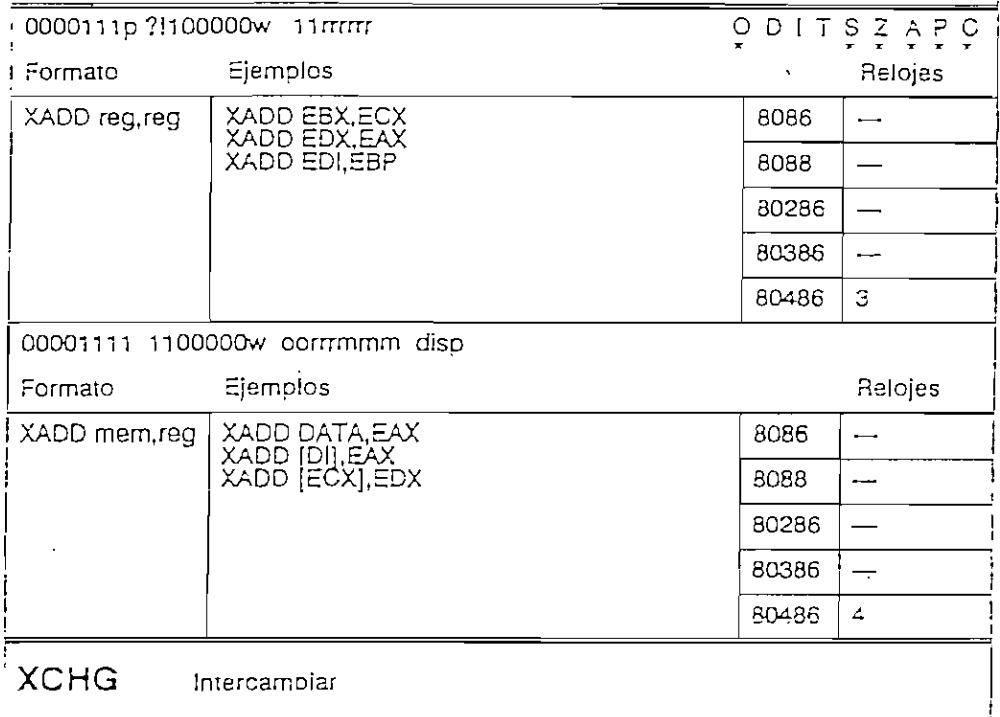

 $\hat{\mathcal{A}}$ 

 $\hat{\mathcal{A}}$ 

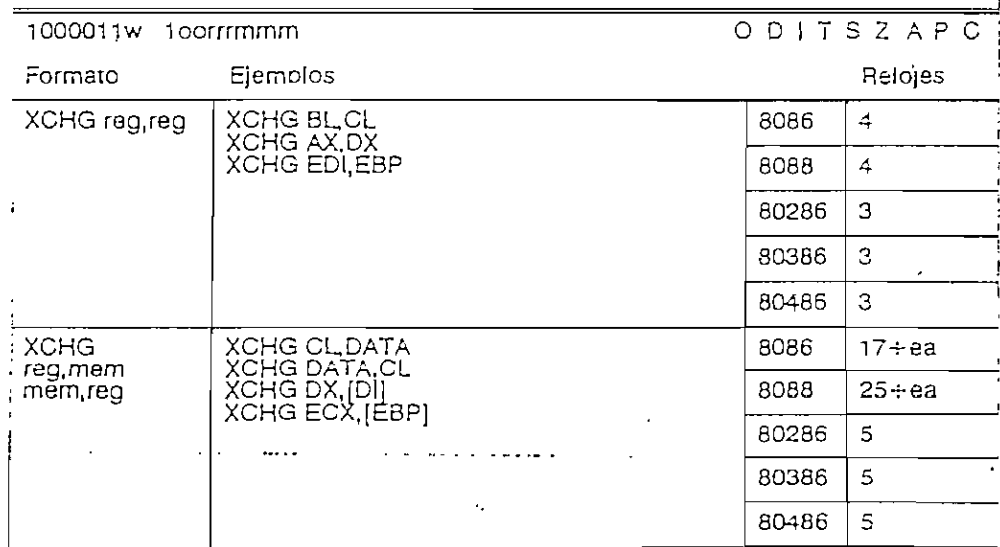

 $\ddot{\phantom{1}}$ 

<u> 1980 - André Maria de Carlos de Carlos de Carlos de Carlos de Carlos de Carlos de Carlos de Carlos de Carlos</u>

 $\bar{z}$ 

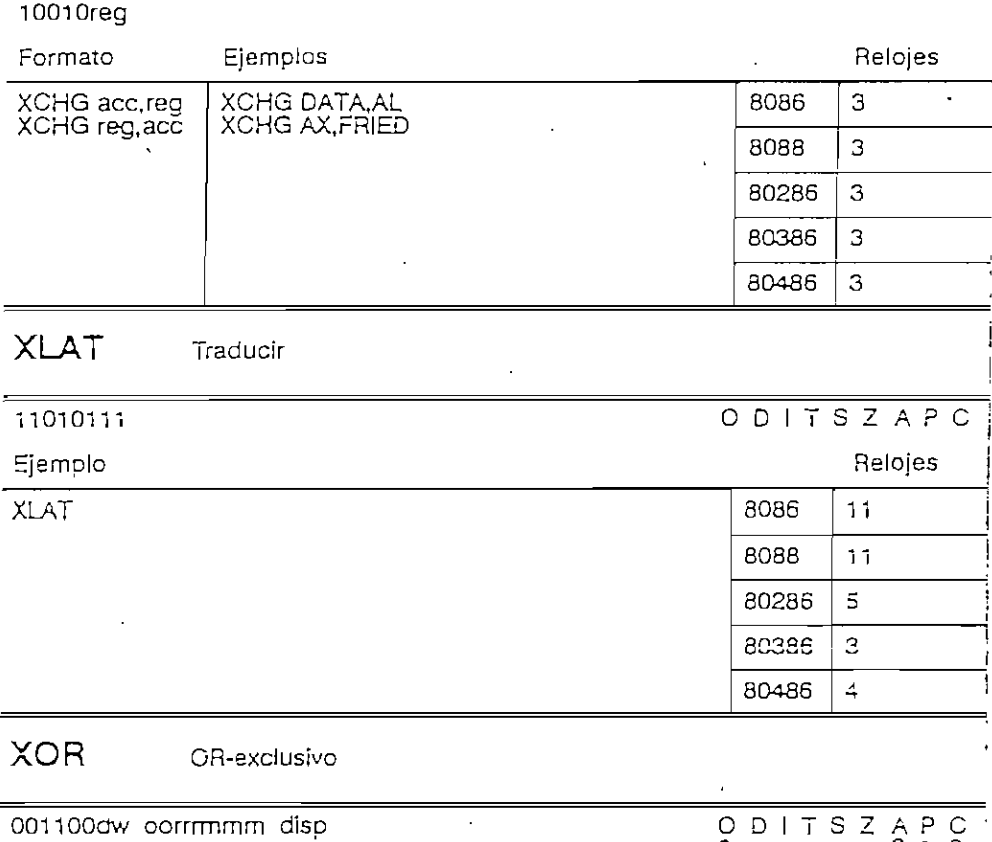

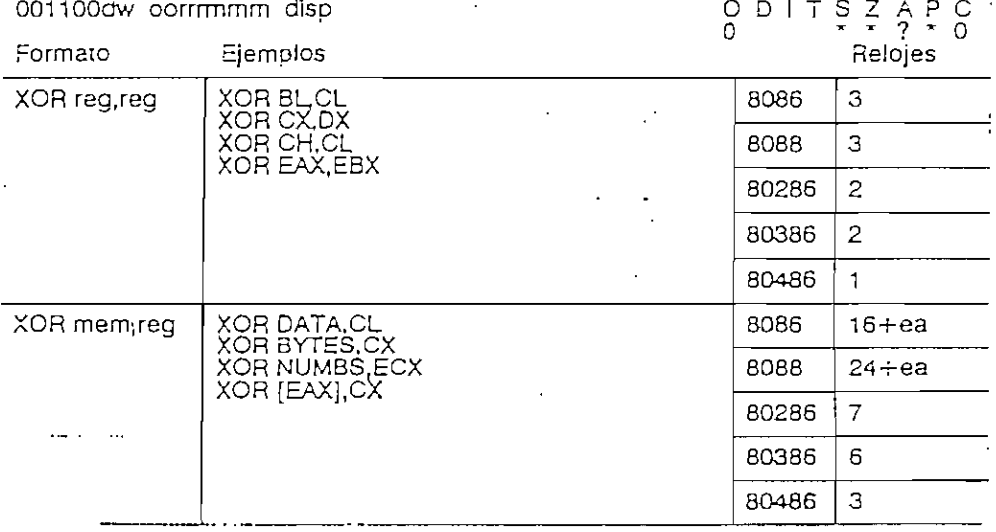

 $\ddot{\phantom{a}}$ 

 $\ddot{\phantom{a}}$ 

 $\cdot$ 

 $\overline{\phantom{a}}$ 

 $\mathcal{A}$ 

J

 $\overline{\phantom{a}}$ 

 $\ddot{\phantom{0}}$ 

 $\ddot{\phantom{0}}$ 

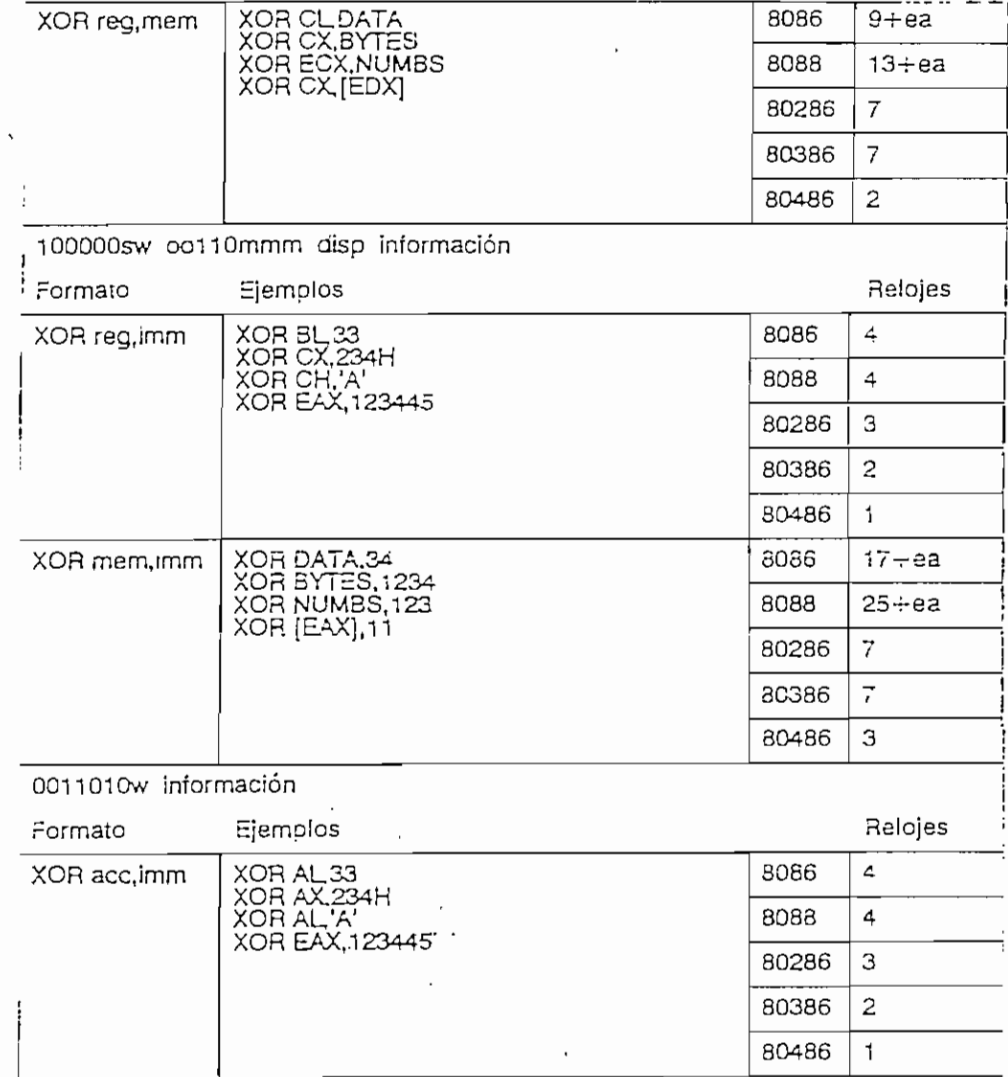

APENDICE C

# **APENDICE C**

— —

 $-$ 

# **RESUMEN DEL CONJUNTO DE INSTRUCCIONES** BEL **COPROCESADOR MATEMATICO**

Ċ,

Las instrucciones para los coprocesadores 80387 compañero del 80386, del 80486DX y su coprocesador integrado, el 80486SX y su compañero coprocesador 804S7SX se las presenta a continuación siendo estas básicamente las mismas que fueron proporcionadas por las versiones anteriores., con unas cuantas instrucciones adicionales.

 $C - 1$ 

El 80387, 80486 y 80486SX contienen las siguientes instrucciones adicionales: FCOST (coseno). FPREM1 (residuo parcial), FSJN (seno), FSINCOS (seno y coseno), y FUCOM/FUCOMP/FUCOMPP (una comparación desordenada). Las instrucciones de seno y coseno son los elemenros más importante que se han agregado al conjunto de instrucciones. En las versiones anteriores del coprocesador era necesario calcular seno y coseno de Ja tangente.

A continuación se indican los conjuntos de instrucciones para todas las versiones del coprocesador. También indica el número de períodos del reloj necesarios para ejecutar cada instrucción.

230

 $\overline{\phantom{0}}$ 

Í,

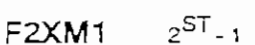

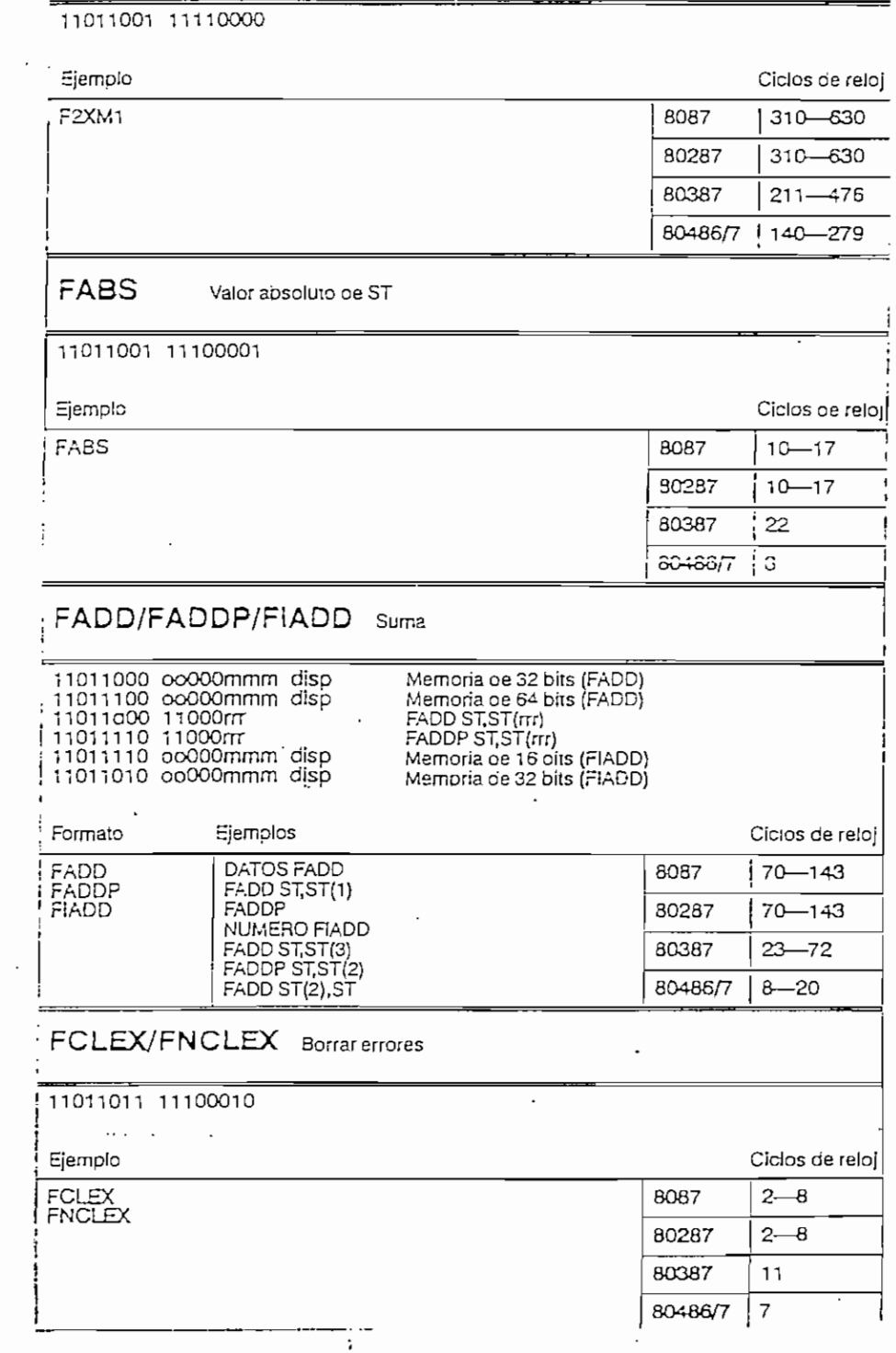

 $\cdot$ 

 $\sim$   $\sim$ 

 $\bar{\beta}$ 

 $\cdot$ 

,

 $\sim$   $\sim$ 

 $\overline{\phantom{a}}$ 

 $\cdot$ 

 $\langle \rangle$ 

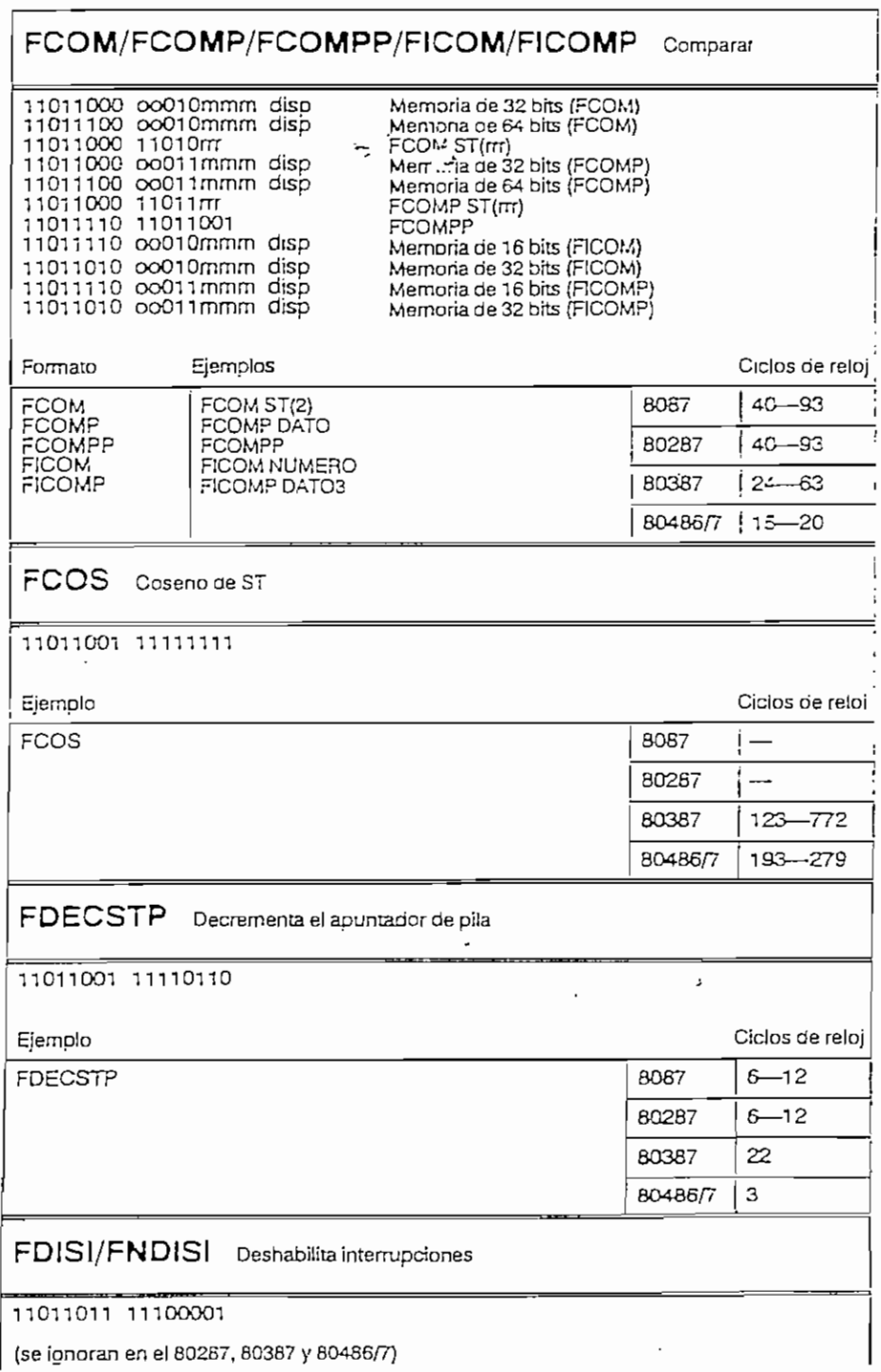

 $\ddot{\phantom{0}}$ 

 $\mathcal{L}^{\text{max}}_{\text{max}}$  ,  $\mathcal{L}^{\text{max}}_{\text{max}}$ 

 $\ddot{\phantom{0}}$ 

 $\cdot$ 

 $\langle$  $\mathcal{L}$ 

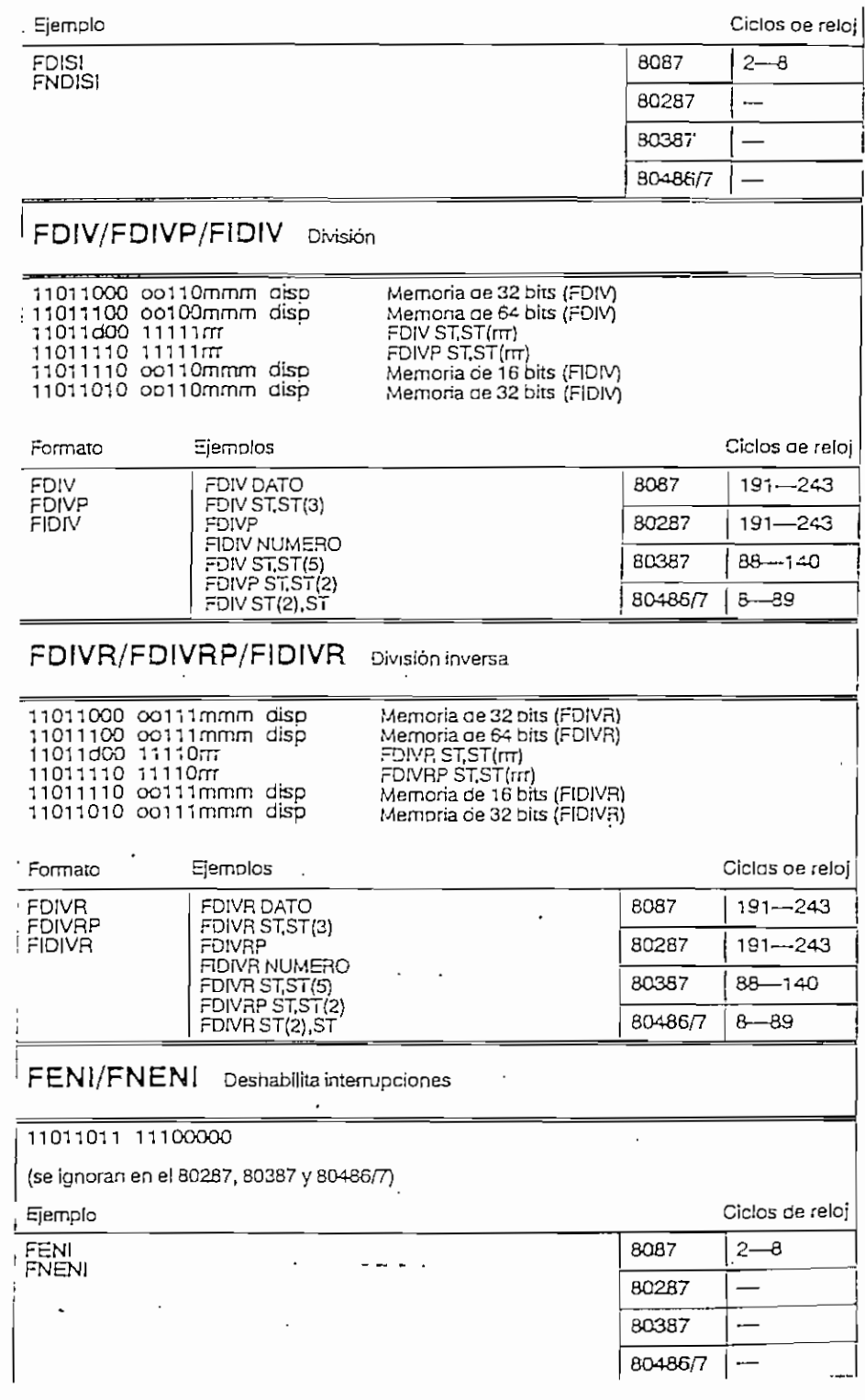

 $\overline{\phantom{a}}$ 

 $\epsilon$ 

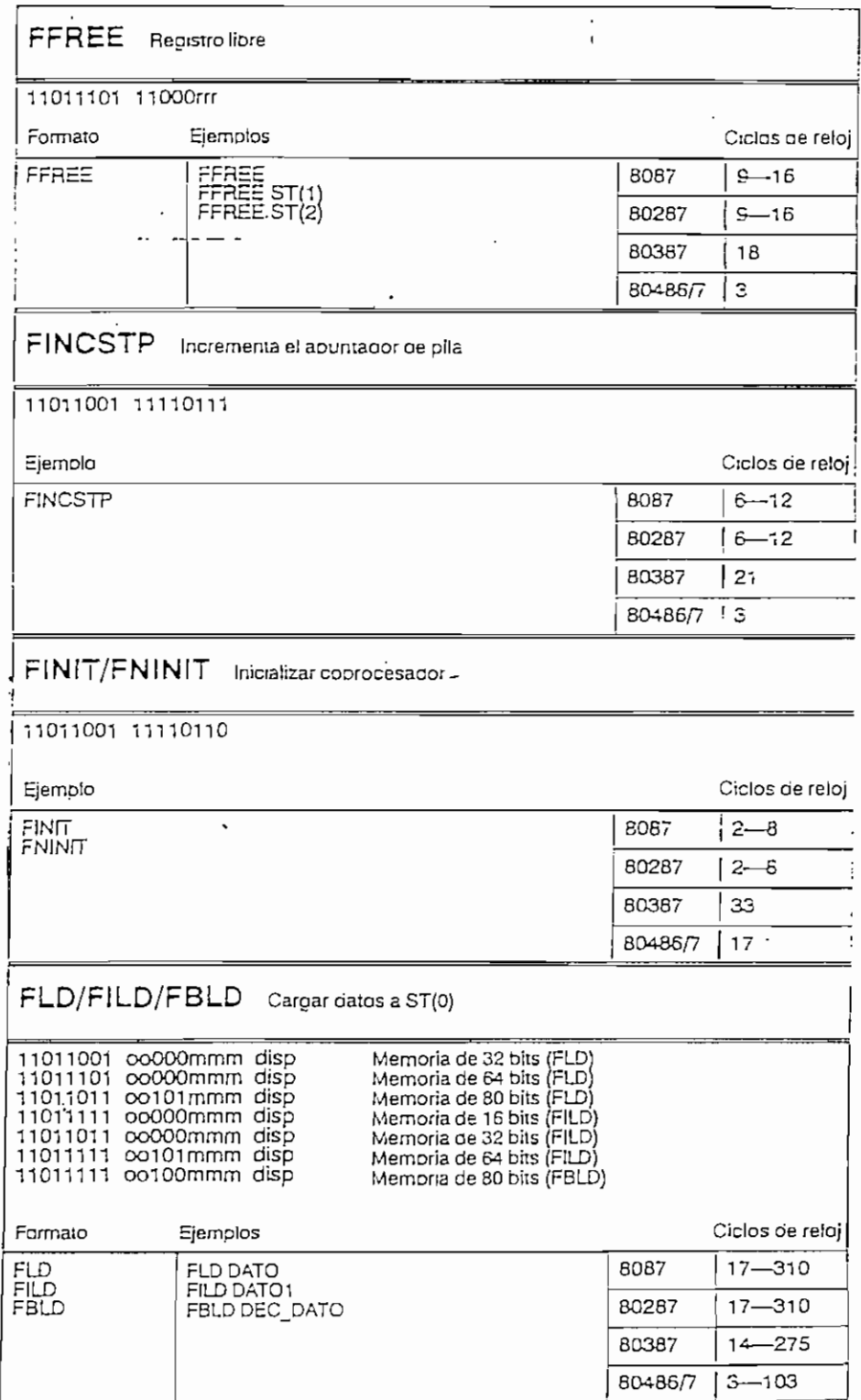

 $\ddot{\phantom{0}}$  $\sim$   $\overline{Q}$ 

 $\mathcal{L}^{\text{max}}_{\text{max}}$  , where  $\mathcal{L}^{\text{max}}_{\text{max}}$ 

 $\sim$ 

 $\hat{\mathcal{A}}$ 

 $\sim$ 

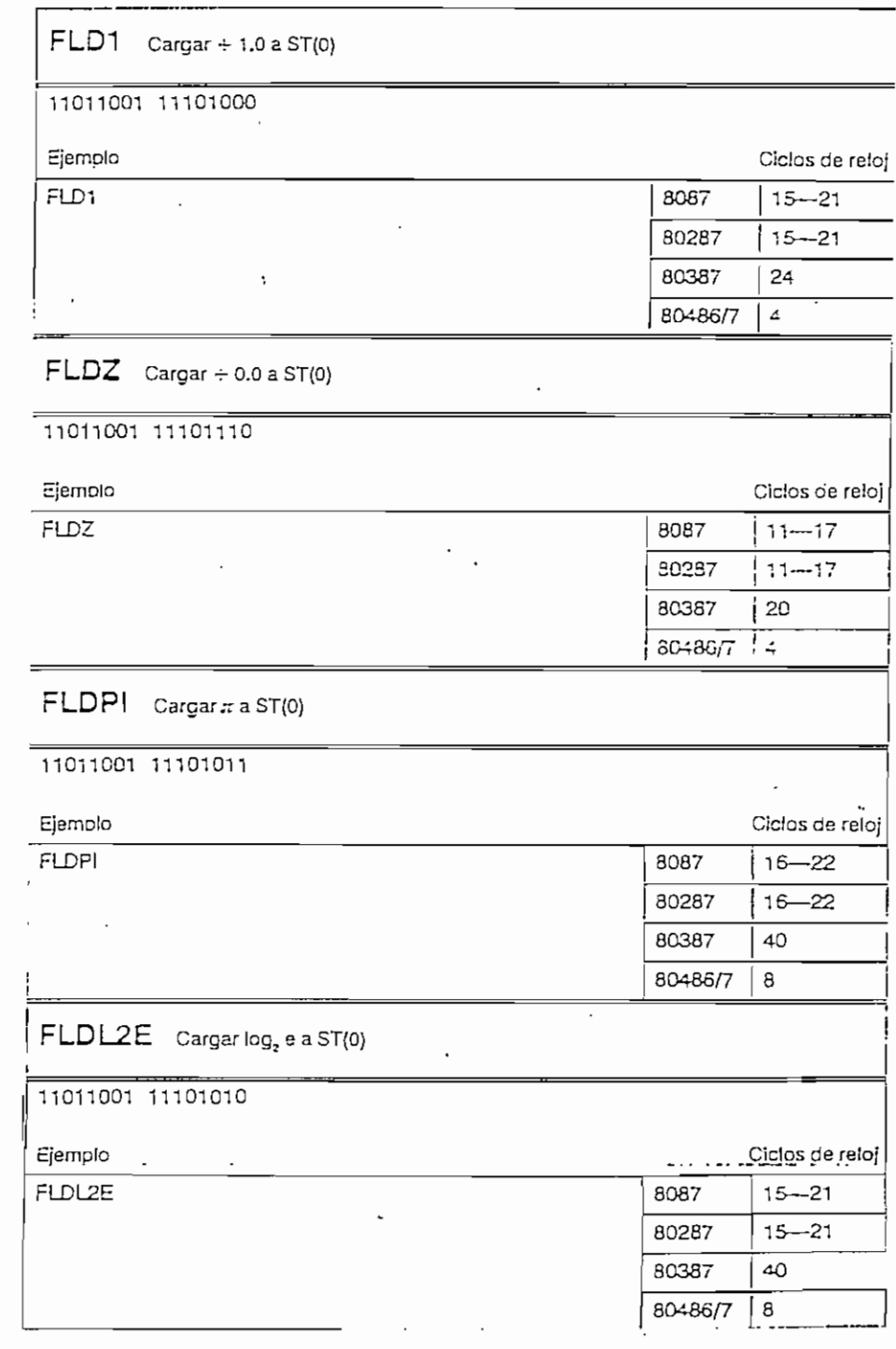

 $\sim 10^{11}$  km s  $^{-1}$ 

 $\mathcal{L}^{\text{max}}_{\text{max}}$  ,  $\mathcal{L}^{\text{max}}_{\text{max}}$ 

 $\overline{\phantom{a}}$ 

 $\overline{\phantom{a}}$ 

 $\mathcal{L}_{\mathbf{a}}$ 

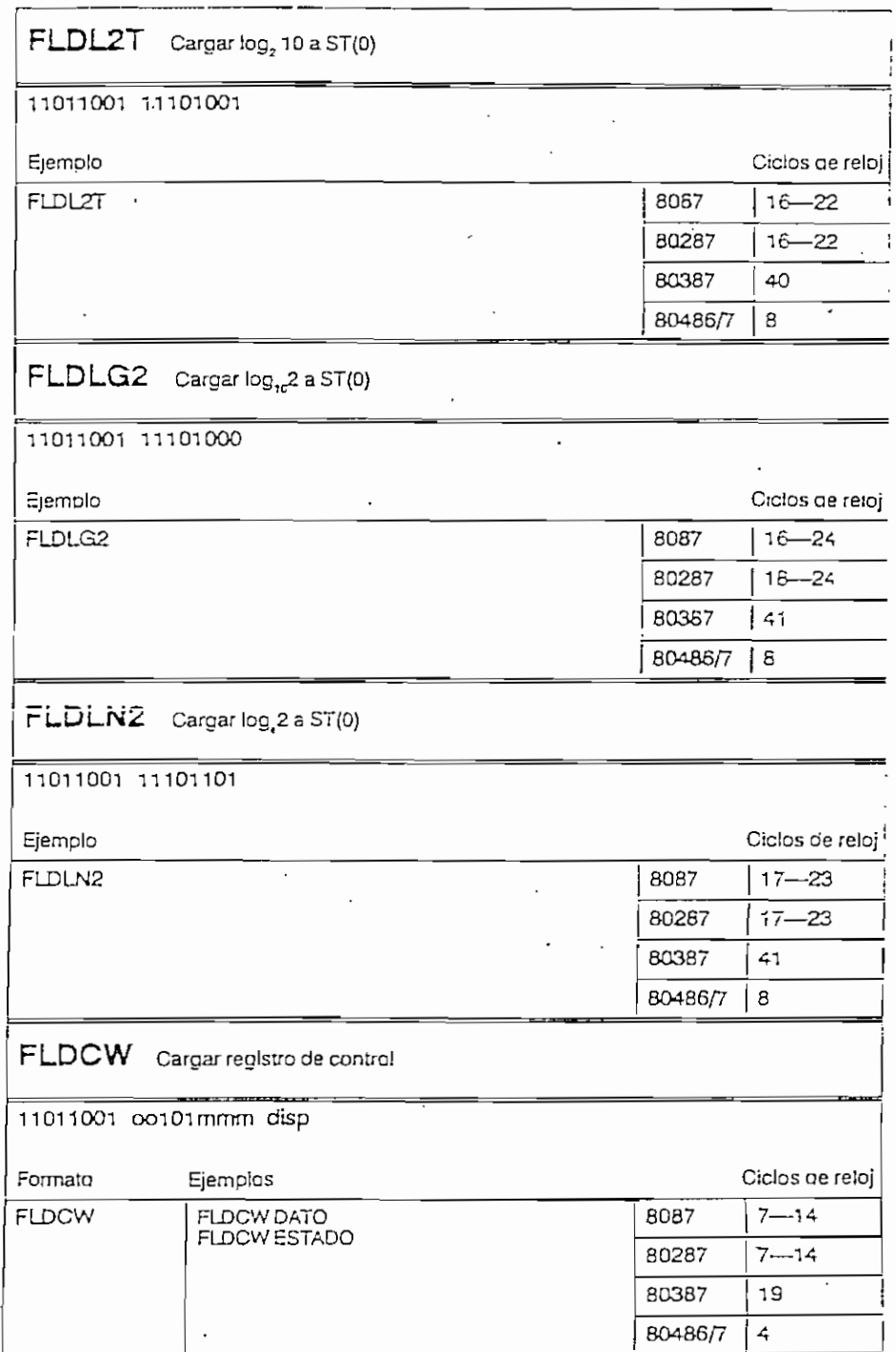

 $\label{eq:2} \frac{d\mathbf{r}}{d\mathbf{r}} = \frac{1}{2} \sum_{i=1}^n \mathbf{r}_i \mathbf{r}_i \mathbf{r}_i$ 

 $\mathcal{L}^{\text{max}}_{\text{max}}$ 

 $\sim 10^{11}$  km  $^{-1}$ 

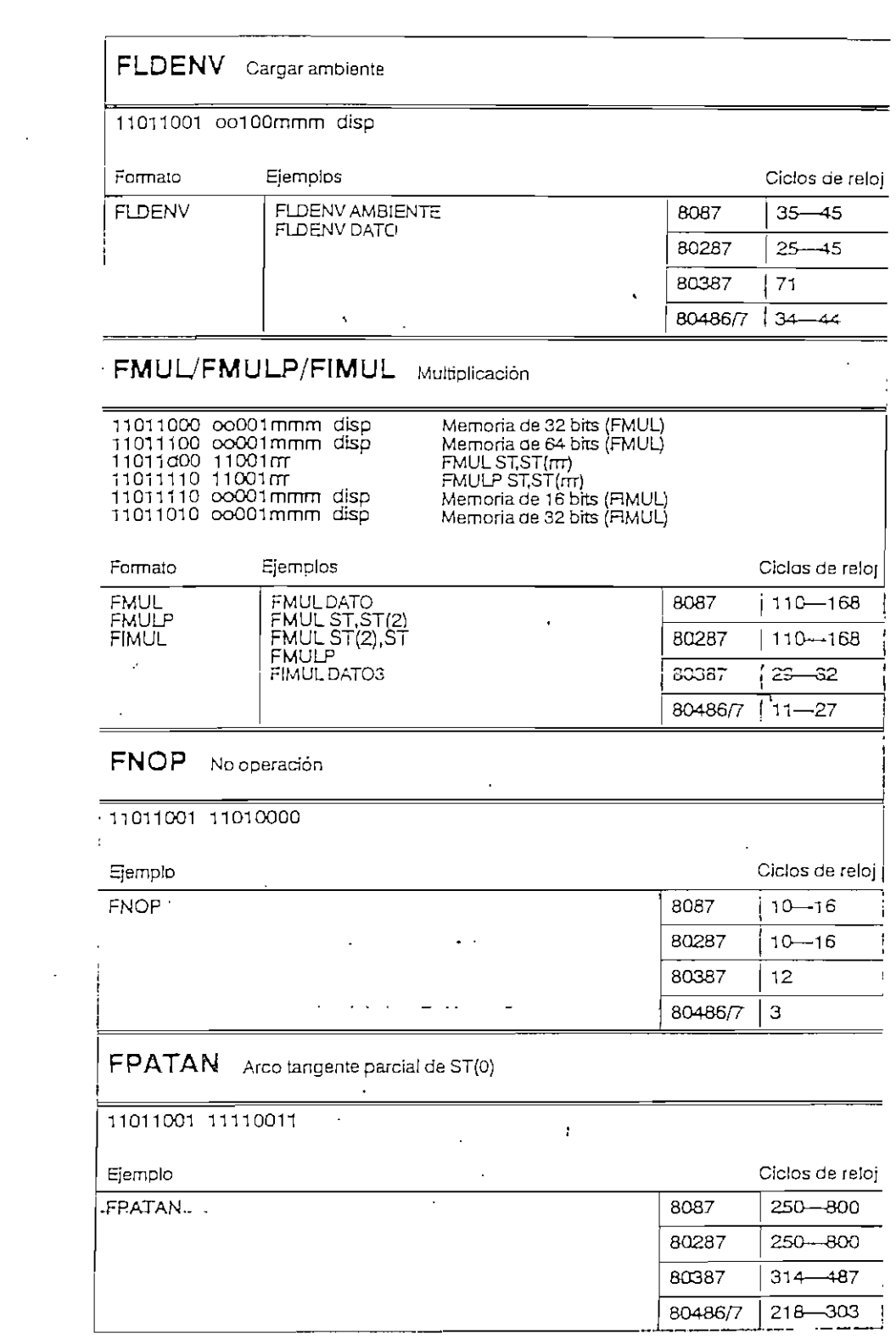

 $\mathcal{L}^{\text{max}}_{\text{max}}$  ,  $\mathcal{L}^{\text{max}}_{\text{max}}$ 

 $\sim$ 

#### INSTRUCCIONES DEL COPROCESADOR MATEMATICO

=

### FPREM Residuo parcial

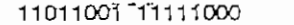

 $\mathbf{a}$ 

Þ

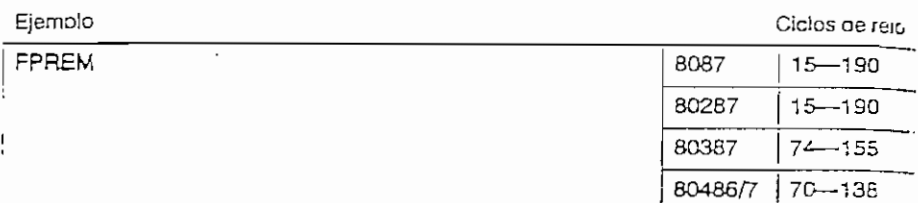

......

 $\ddot{\phantom{a}}$ 

#### FPREM1 Residuo parcial (IEEE)

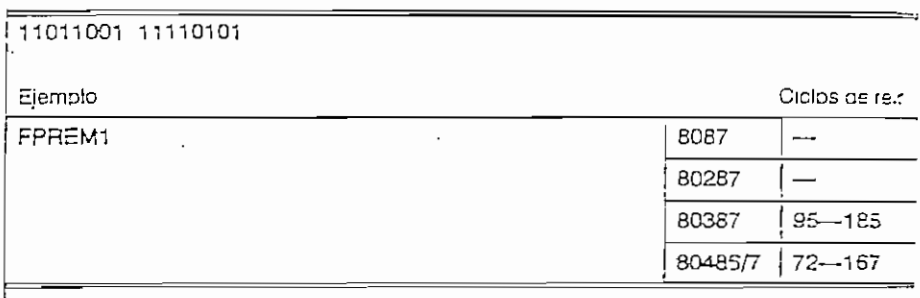

## FPTAN Tangente parcial de ST(0)

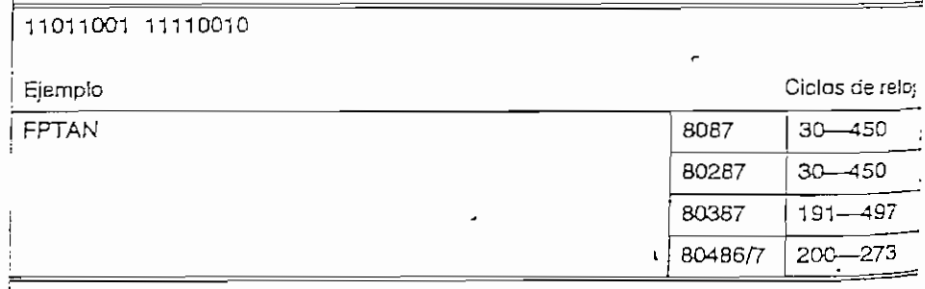

### FRNDINT Redondear ST(0) a número entero

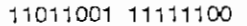

Ciclos de reioj Ejemplo  $16 - 50$ **FRNDINT** 8087 80287  $16 - 50$ 80387 66-80  $21 - 30$ 80486/7

 $\mathbf{L}$ 

 $\ddot{\phantom{1}}$ 

 $\bar{z}$ 

 $\mathcal{A}^{\mathcal{A}}$ 

 $\overline{\phantom{a}}$ 

 $\ddot{\phantom{a}}$ 

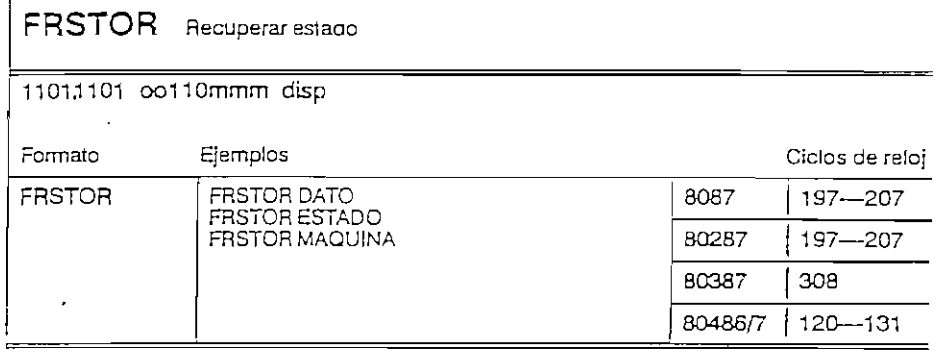

FSAVE/FNSAVE Salvar estado de fa máquina

11011101 oo110mmm disp

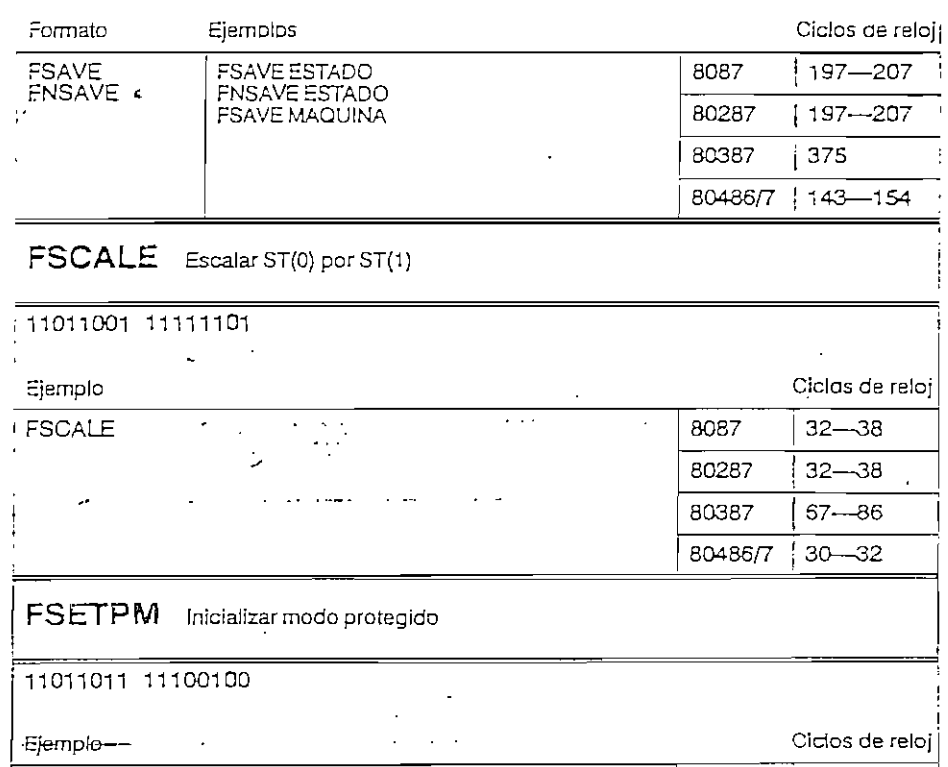

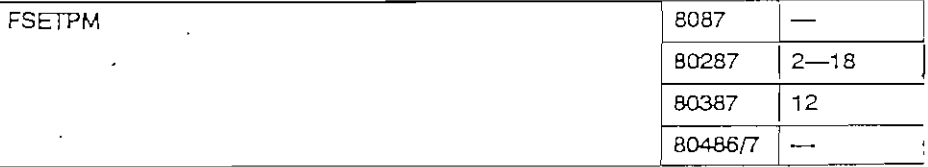

 $\sim$   $\sim$ 

 $\cdot$ 

 $\ddot{\phantom{0}}$ 

 $\ddot{\phantom{0}}$ 

 $\sim$ 

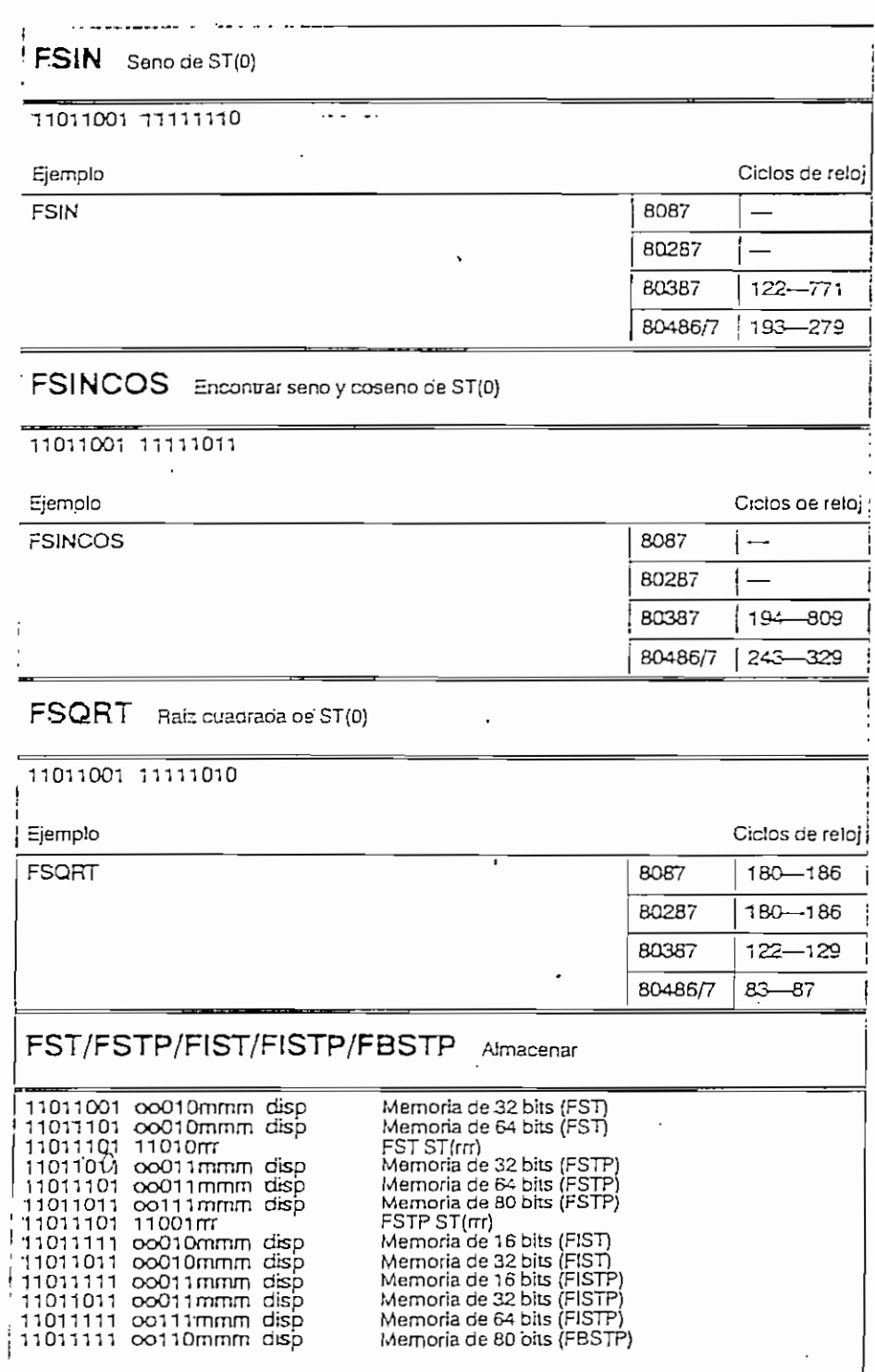

 $\ddot{\phantom{a}}$ 

 $\overline{a}$ 

 $\overline{a}$ 

#### INSTRUCCIONES DEL COPROCESADOR MATEMATICO

 $\ddot{\phantom{a}}$ 

 $\bar{\gamma}$ 

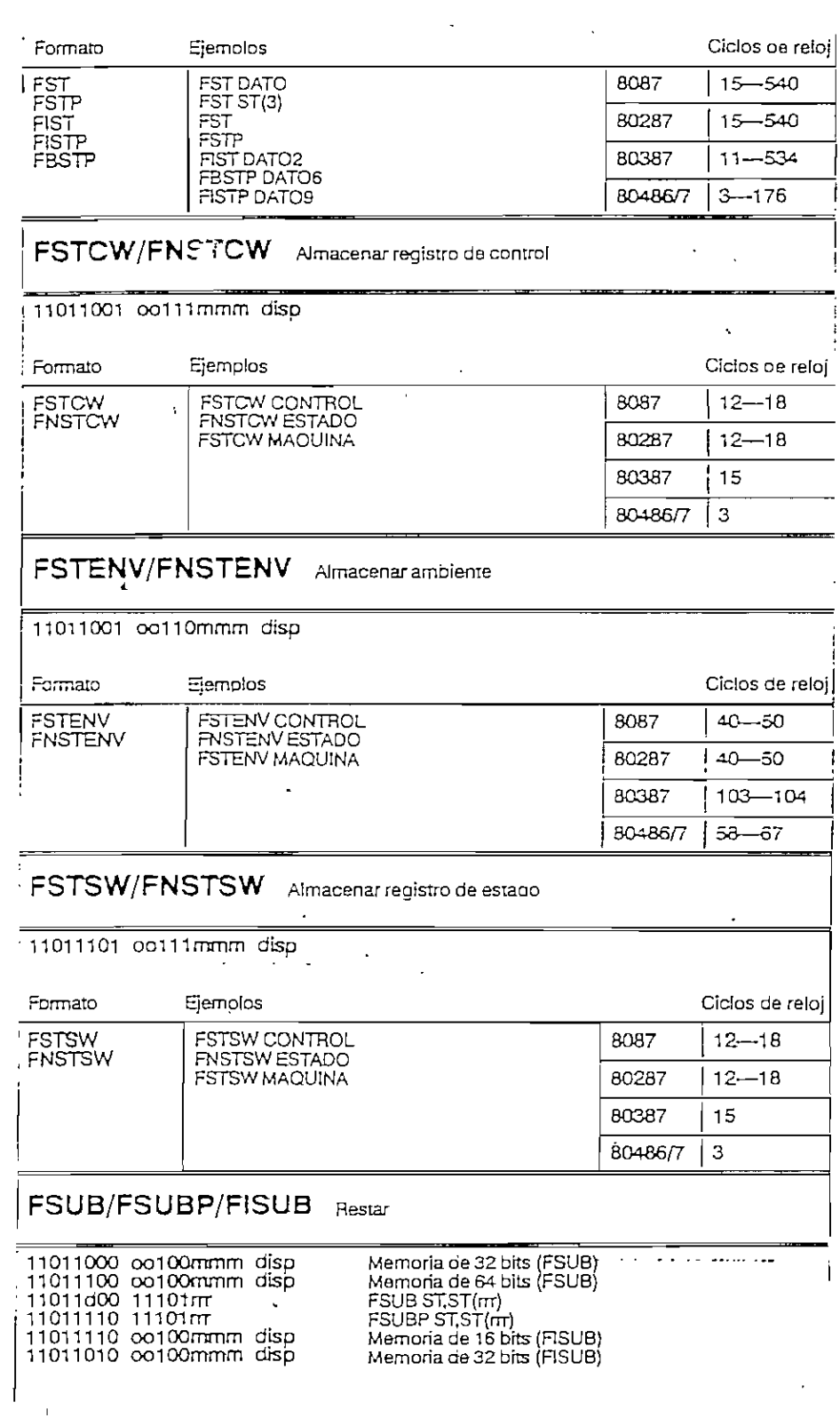

 $\sim$ 

l, t,

 $\blacksquare$ 

 $\ddot{\phantom{a}}$ 

 $\ddot{\phantom{a}}$ 

 $\overline{\phantom{a}}$ 

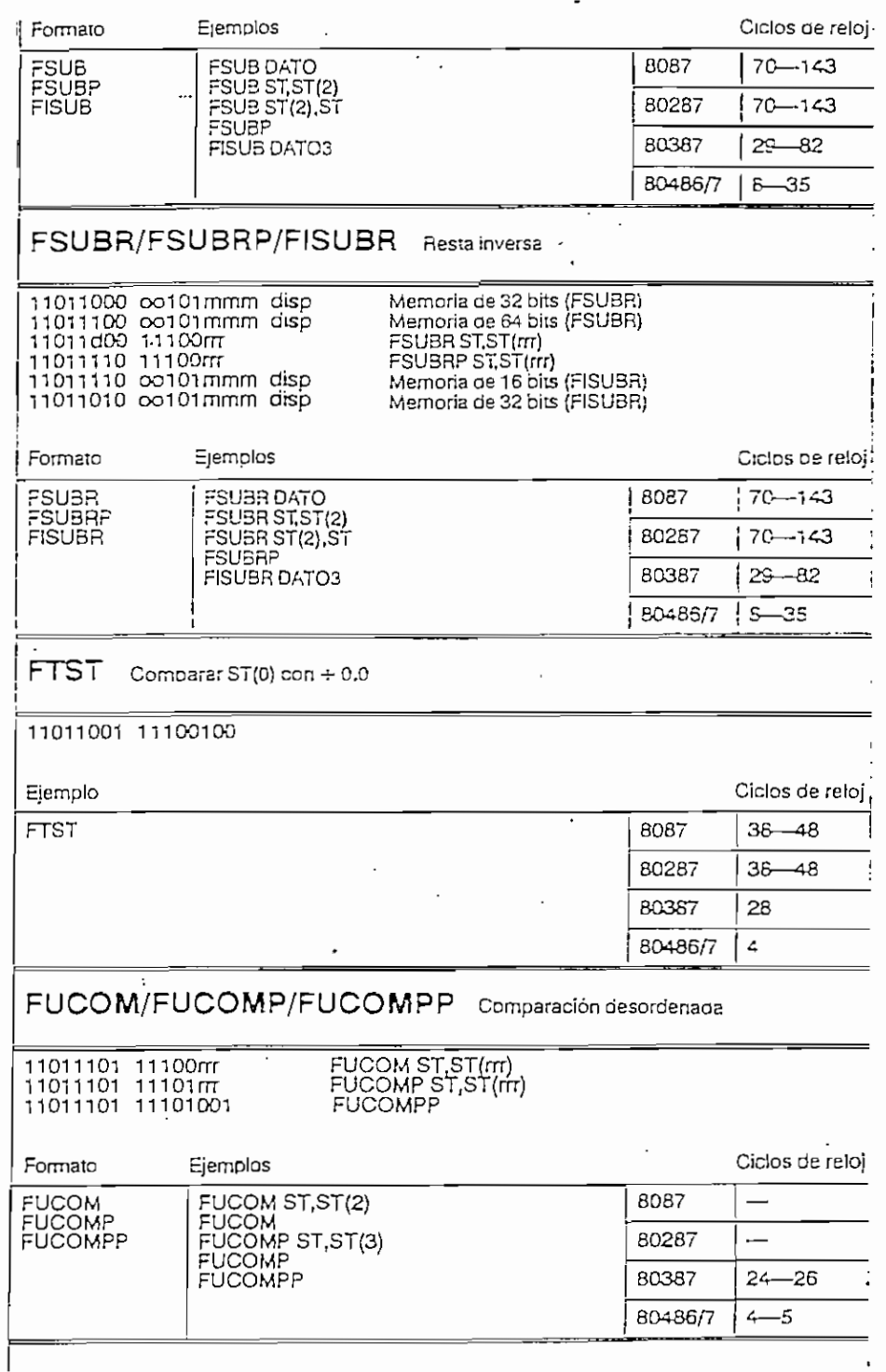

÷,

 $\bar{\mathcal{A}}$ 

 $\mathcal{A}$ 

 $\mathbf{r}$ 

 $\mathbf{r}$ 

 $\overline{a}$ 

 $\ddot{\phantom{0}}$ 

 $\sim$ 

 $\sim$   $\sim$   $\sim$   $\sim$ 

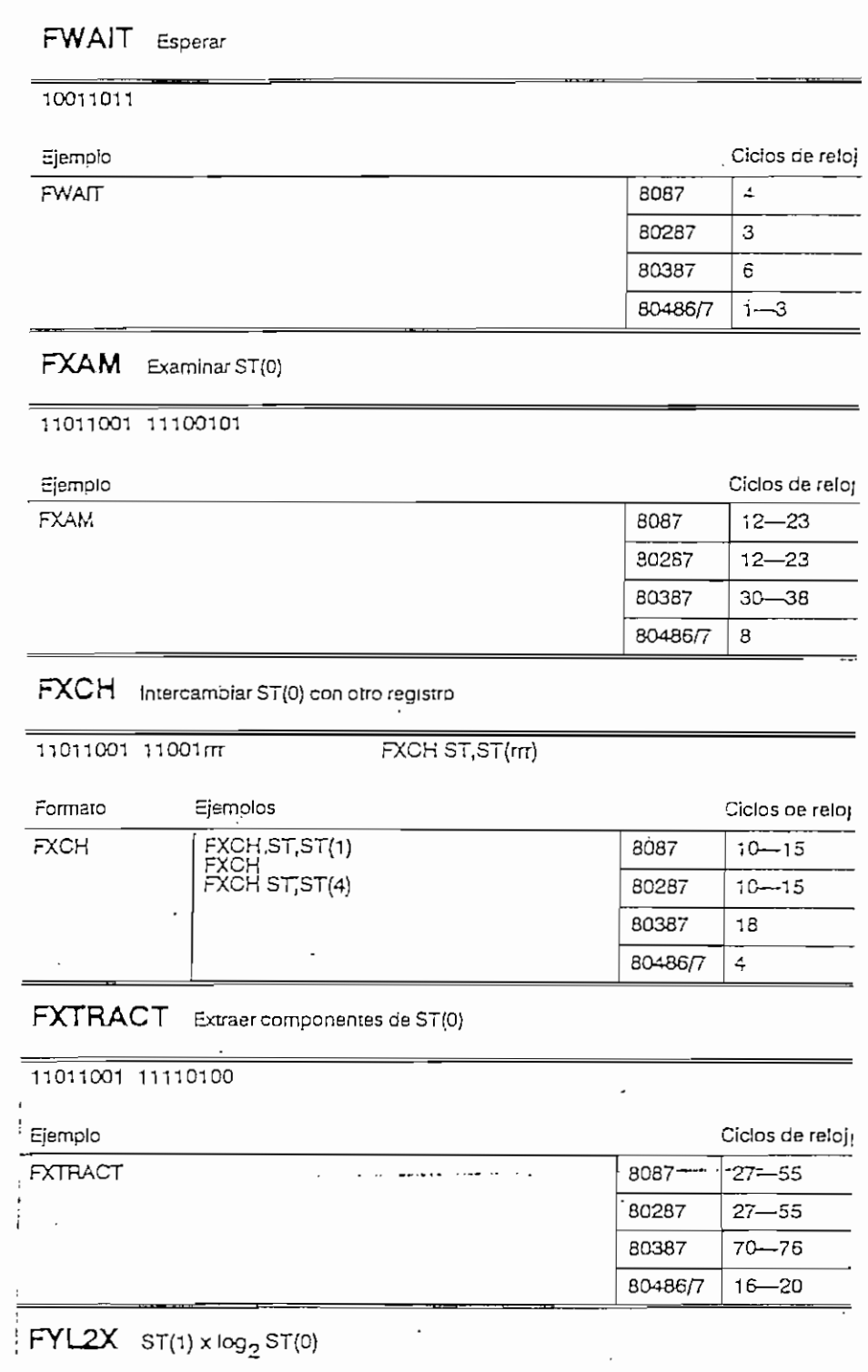

 $\sim$ 

 $\ddot{\phantom{a}}$ 

 $\sim 10^4$ 

 $\mathbf{i}$ 

 $\overline{a}$ 

.'

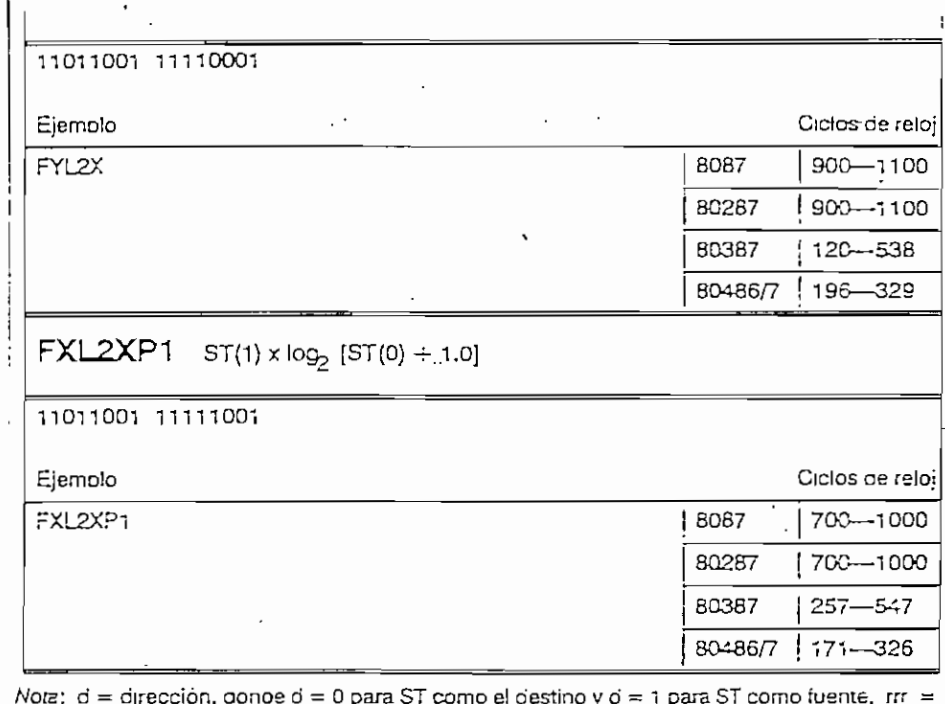

role,  $v =$  of exclusi, donue  $v = v$  para ST como el destino y  $\sigma = 1$  para ST como fuente,  $rr = 1$ <br>inúmero de registro de punto decimal fidiante, od = modo, mmm = campo r/m, y disp = despia-<br>zamiento.

 $\ddot{\phantom{a}}$ 

k,
APENDICE D

# **APENDICE D**

## **BIRECTIVOS COMUNES DEL ENSAMBLADOR MASM611**

-- ........ -- --

#### DIRECTIVOS COMUNES DEL ENSAMBLADOR MASM611

 $\cdot$ 

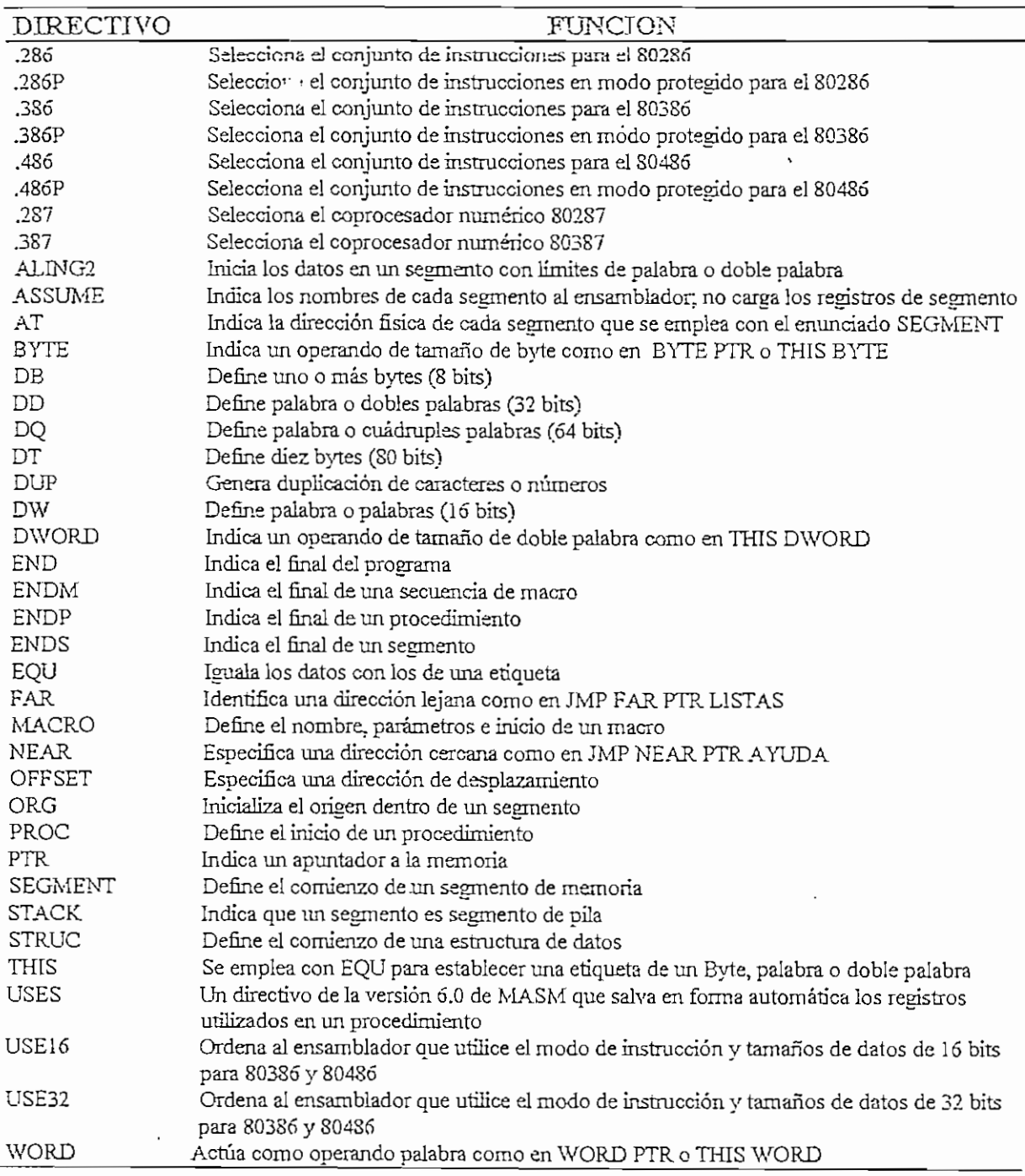

APENDICE E

# **APENDICE E**

## **FUNCIONES DE LA INTERRUPCION 10H DEL BIOS**

Í,

 $\bar{z}$ 

 $\sim 10^{-1}$ 

 $\mathcal{L}_{\mathcal{A}}$ 

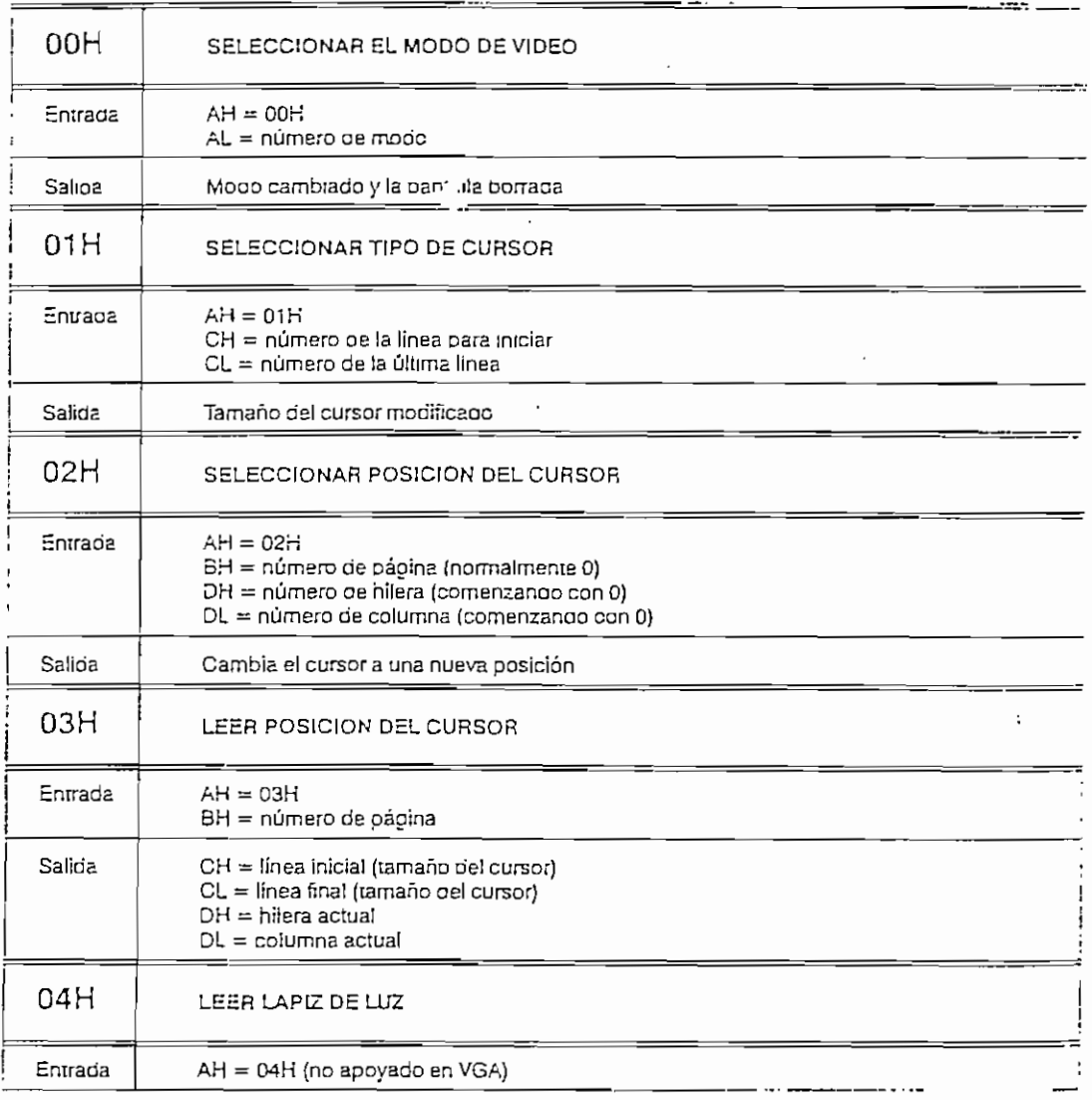

 $\cdot$ 

 $\ddot{\cdot}$ 

 $\mathcal{L}^{\text{max}}_{\text{max}}$ 

 $\ddot{\phantom{0}}$ 

 $\cdot$ 

÷.

 $\ddot{\phantom{a}}$ 

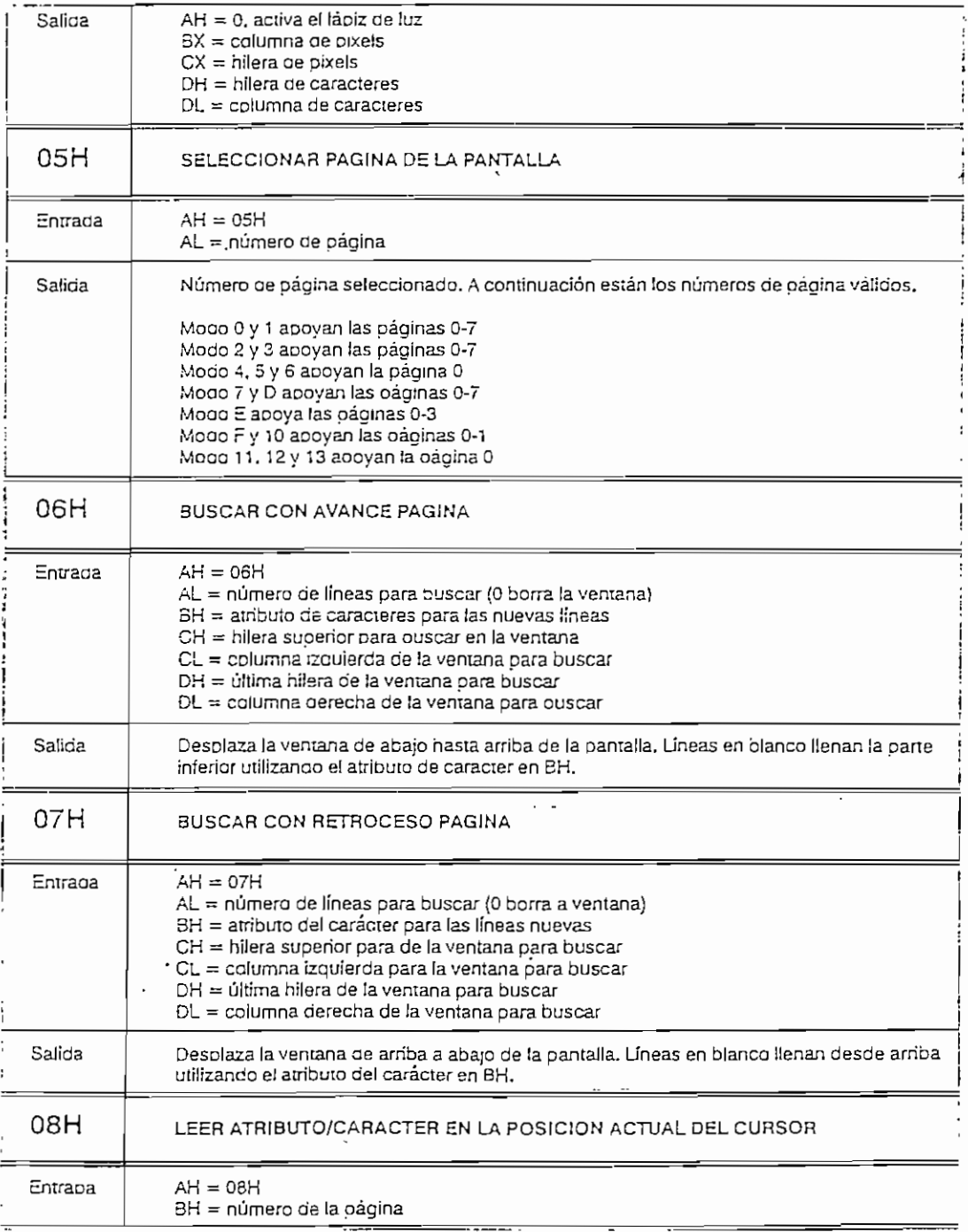

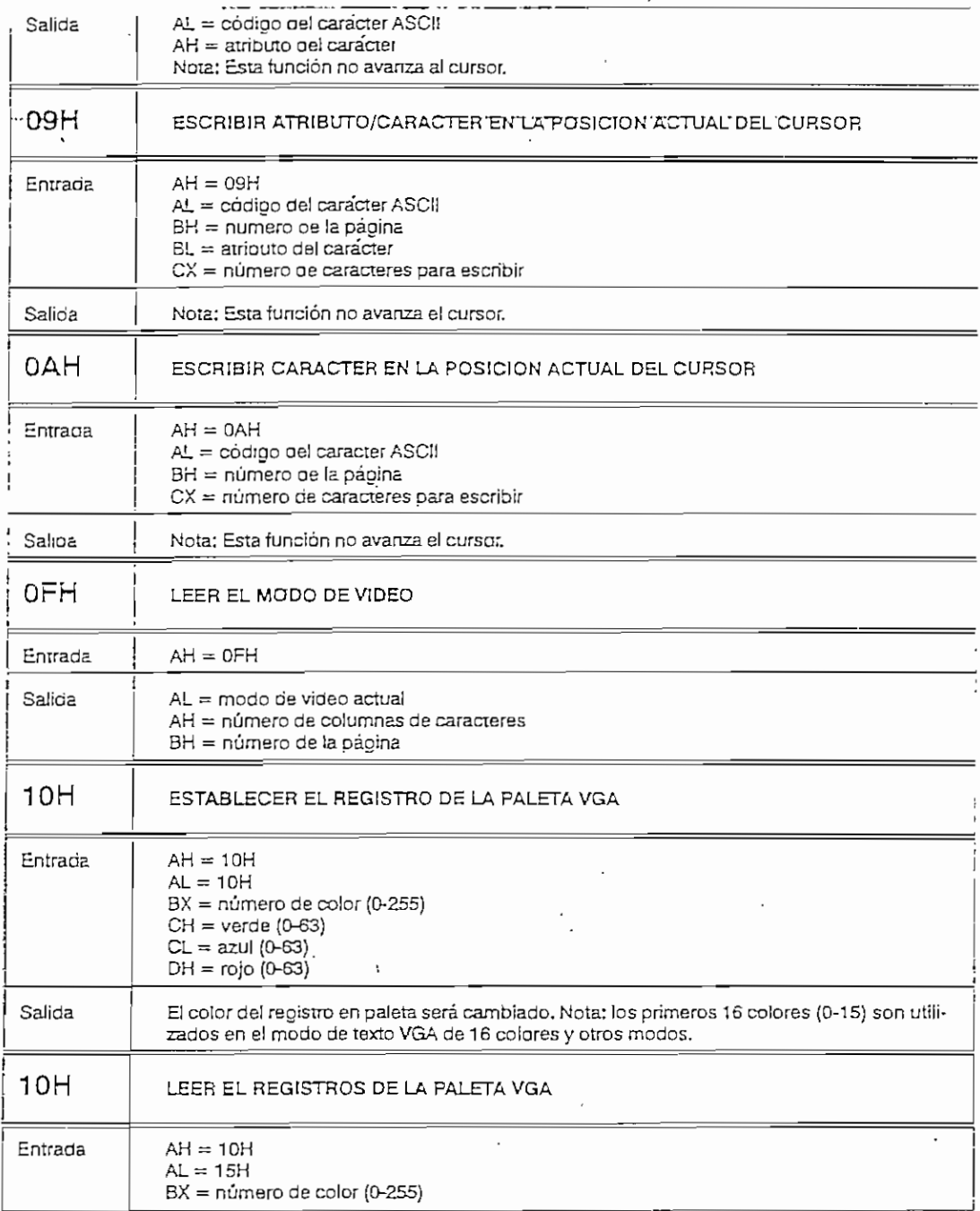

 $\cdot$ 

 $\sim 100$ 

 $\overline{\phantom{a}}$ 

#### APENDICE E

 $\overline{\phantom{a}}$ 

 $\cdot$ 

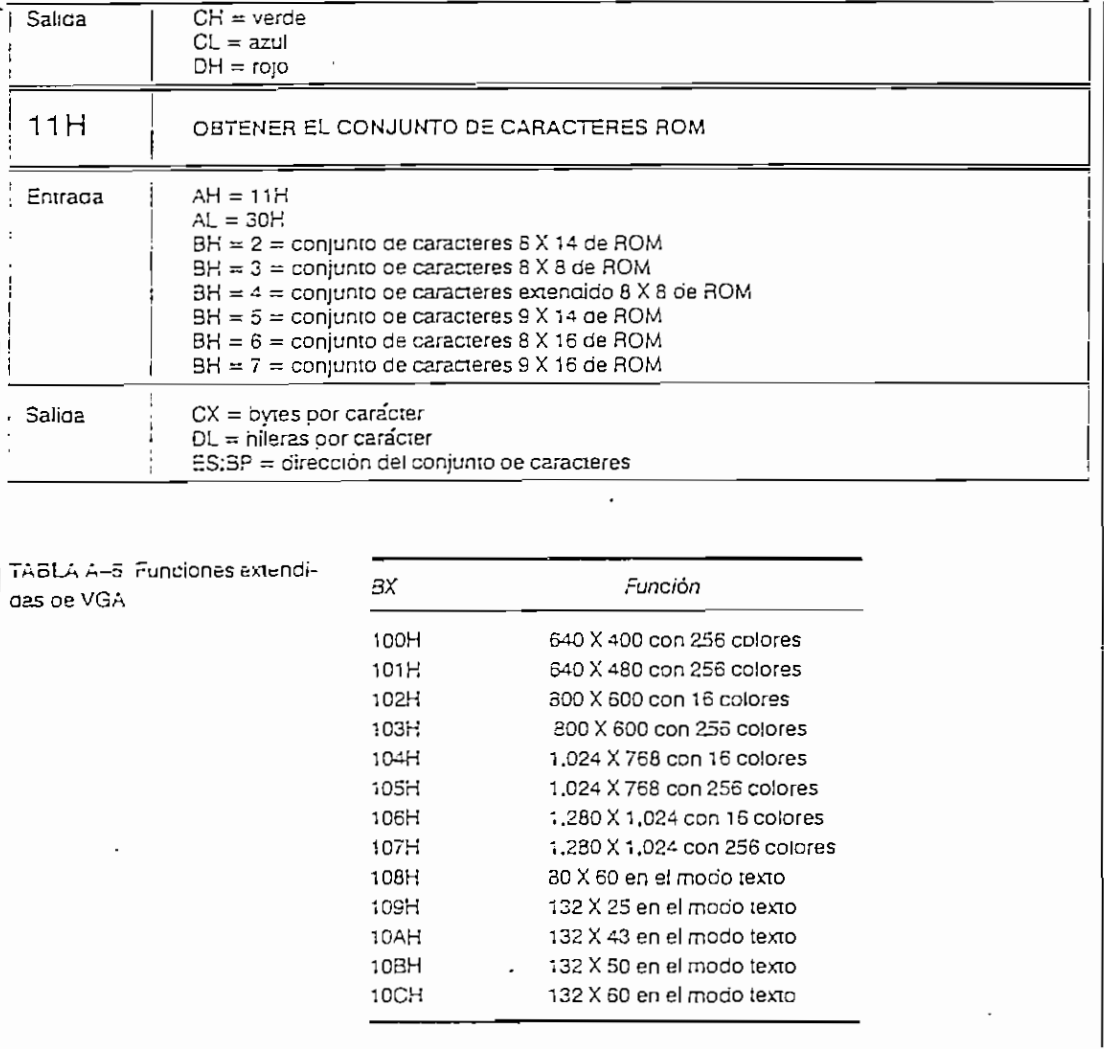

 $- \quad - \quad -$ 

APENDICE F

 $\ddot{\phantom{0}}$ 

## **APENDICE F**

#### **FUNCIONES DE LA INTERRUPCION 21H BEL DOS**  $\sim$  .

 $\mathcal{L}^{\mathcal{L}}(\mathcal{L}^{\mathcal{L}}(\mathcal{L}^{\mathcal{L$ 

 $\cdots$ 

 $\mathbf{r}$ 

 $\ddot{\phantom{0}}$ 

 $\langle \cdot \rangle$ 

 $\mathcal{L}^{\text{max}}$  and  $\mathcal{L}^{\text{max}}$ 

 $\mathcal{L}_{\text{max}}$ 

 $\mathcal{L}^{\text{max}}_{\text{max}}$ 

 $\ddot{\phantom{a}}$ 

 $\sim$ 

 $\sim 100$ 

 $\sim$ 

 $\sim$ 

 $\sim 10$ 

 $\overline{\phantom{a}}$ 

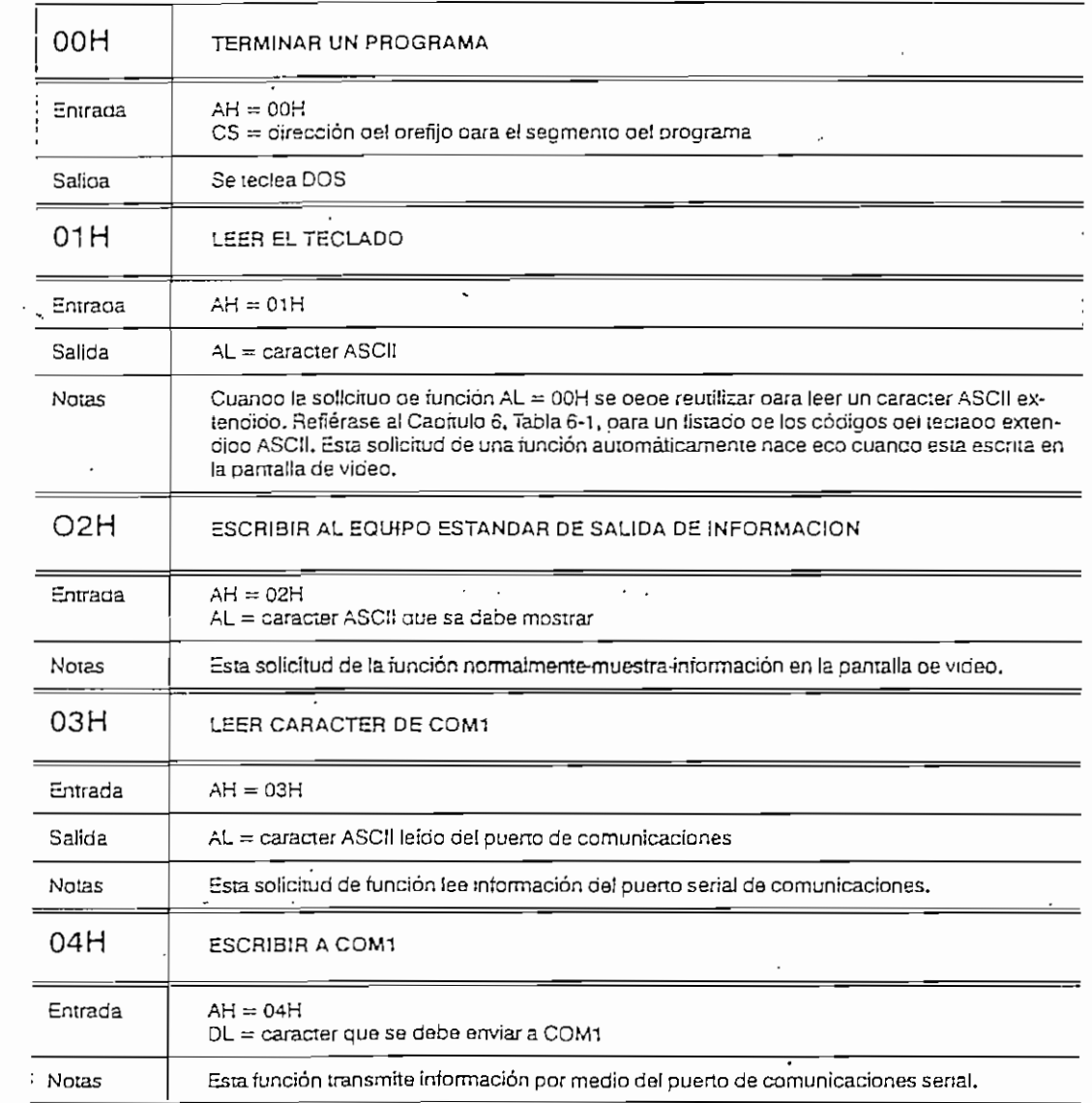

 $\ddot{\phantom{0}}$ 

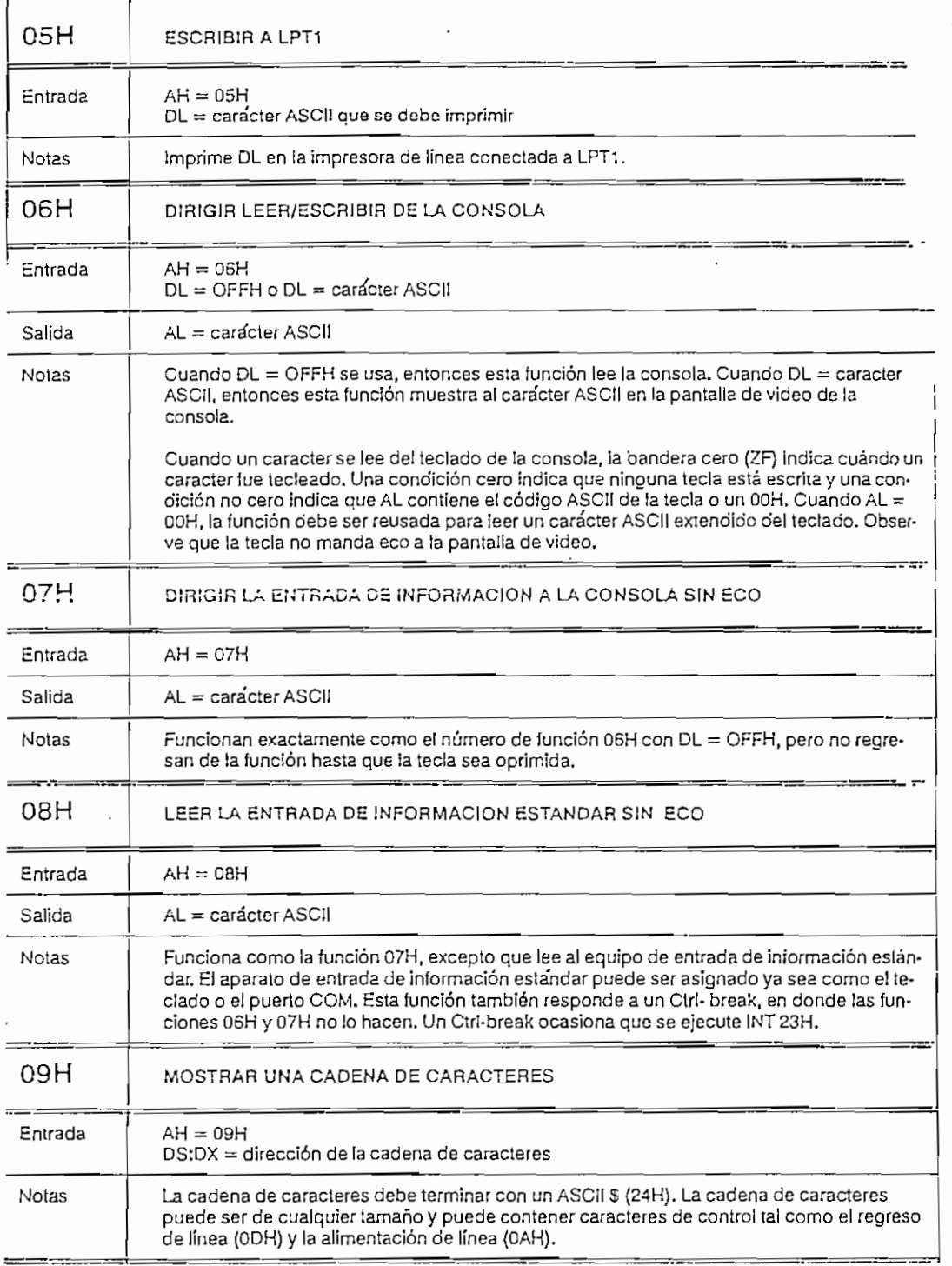

 $\ddot{\phantom{a}}$ 

 $\ddot{\phantom{a}}$ 

 $\mathbb{R}^2$ 

 $\ddot{\phantom{a}}$ 

 $\overline{a}$ 

 $\ddot{\phantom{a}}$ 

 $\sim$   $\sim$ 

 $\alpha = 1$  , and  $\alpha = 1$  . The same  $\alpha$ 

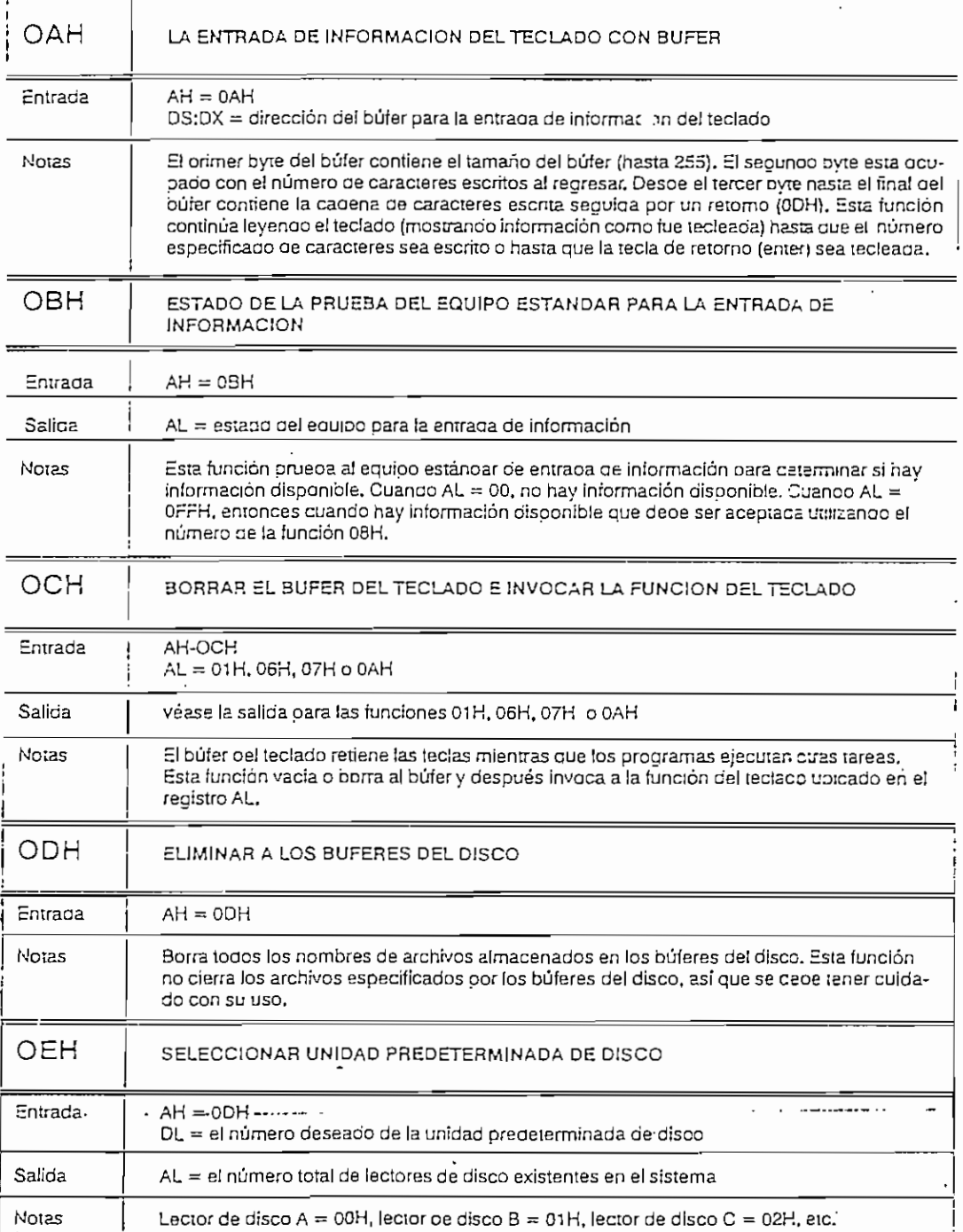

 $\sim$ 

 $\ddot{\phantom{0}}$ 

 $\sim$  .

 $\overline{\phantom{a}}$ 

 $\langle \cdot \rangle$ 

 $\label{eq:2.1} \frac{1}{2} \int_{\mathbb{R}^3} \left| \frac{d\mathbf{r}}{d\mathbf{r}} \right|^2 \, d\mathbf{r} \, d\mathbf{r} \, d\mathbf{r} \, d\mathbf{r} \, d\mathbf{r} \, d\mathbf{r} \, d\mathbf{r} \, d\mathbf{r} \, d\mathbf{r} \, d\mathbf{r} \, d\mathbf{r} \, d\mathbf{r} \, d\mathbf{r} \, d\mathbf{r} \, d\mathbf{r} \, d\mathbf{r} \, d\mathbf{r} \, d\mathbf{r} \, d\math$ 

- 11

**APENDICE F INTERRUPCION** 21II DEL DOS

 $\epsilon$ 

 $\overline{a}$ 

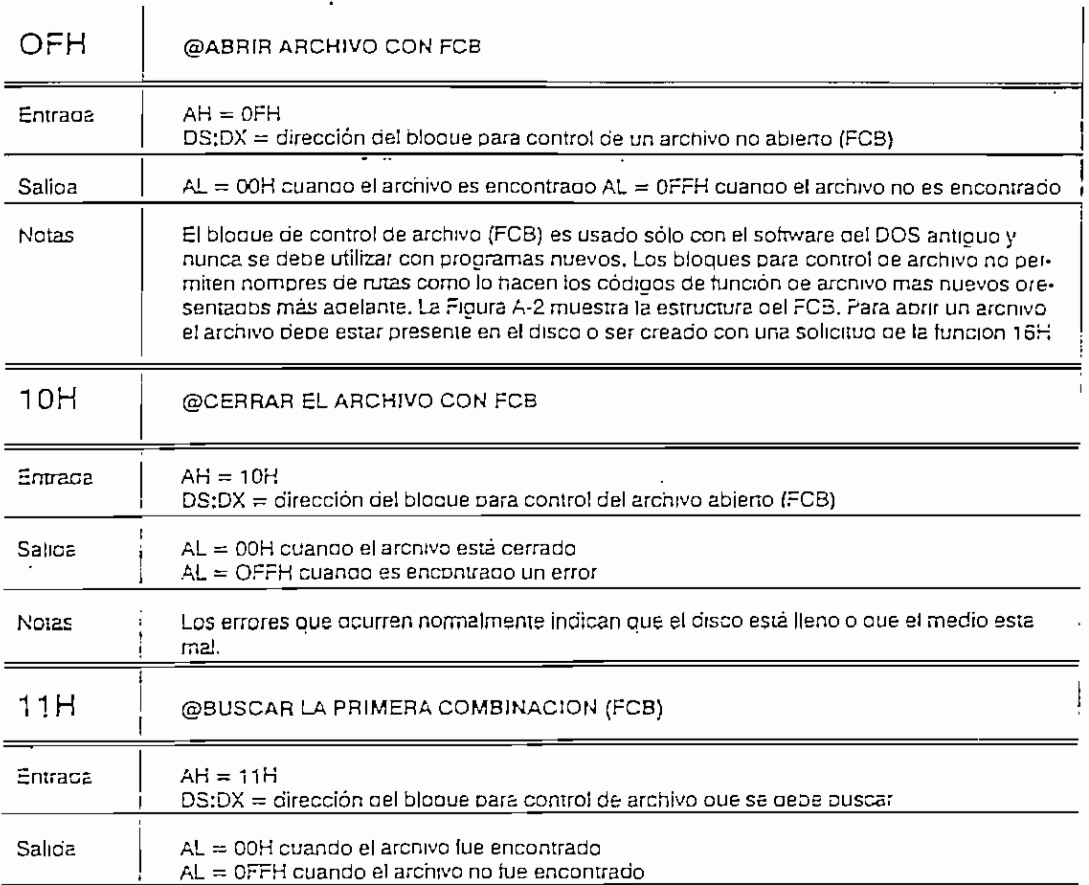

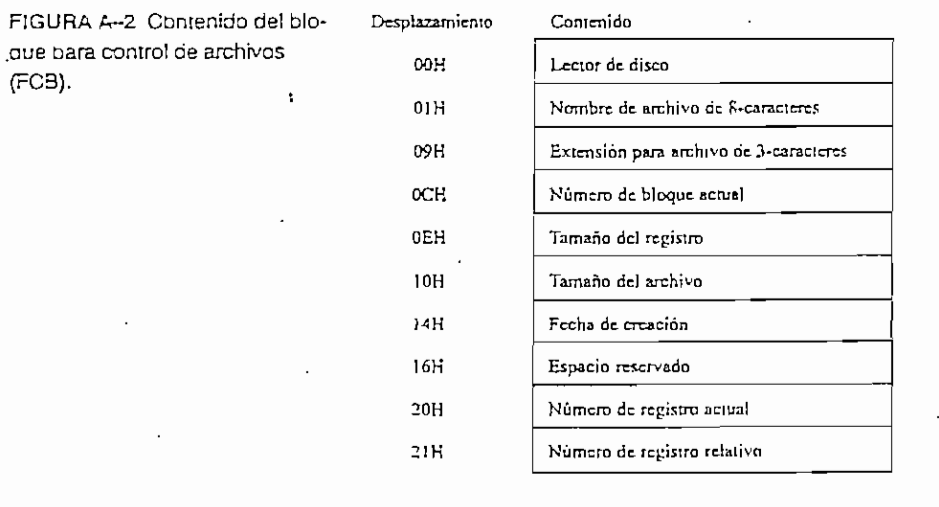

 $\hat{\phantom{a}}$ 

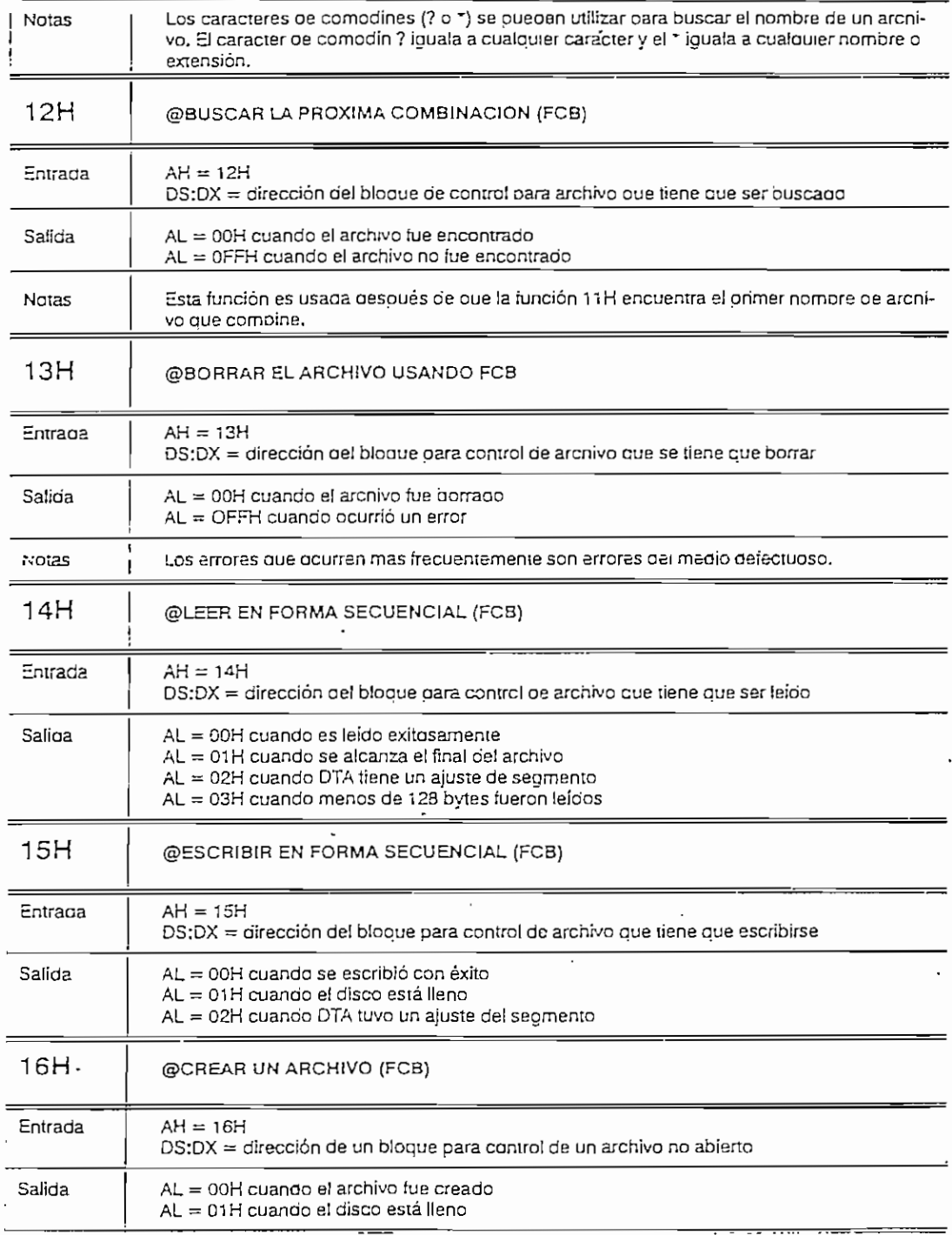

 $\tilde{\phantom{a}}$ 

 $\cdot$ 

 $- - - - - -$ 

 $\ddot{\phantom{0}}$ 

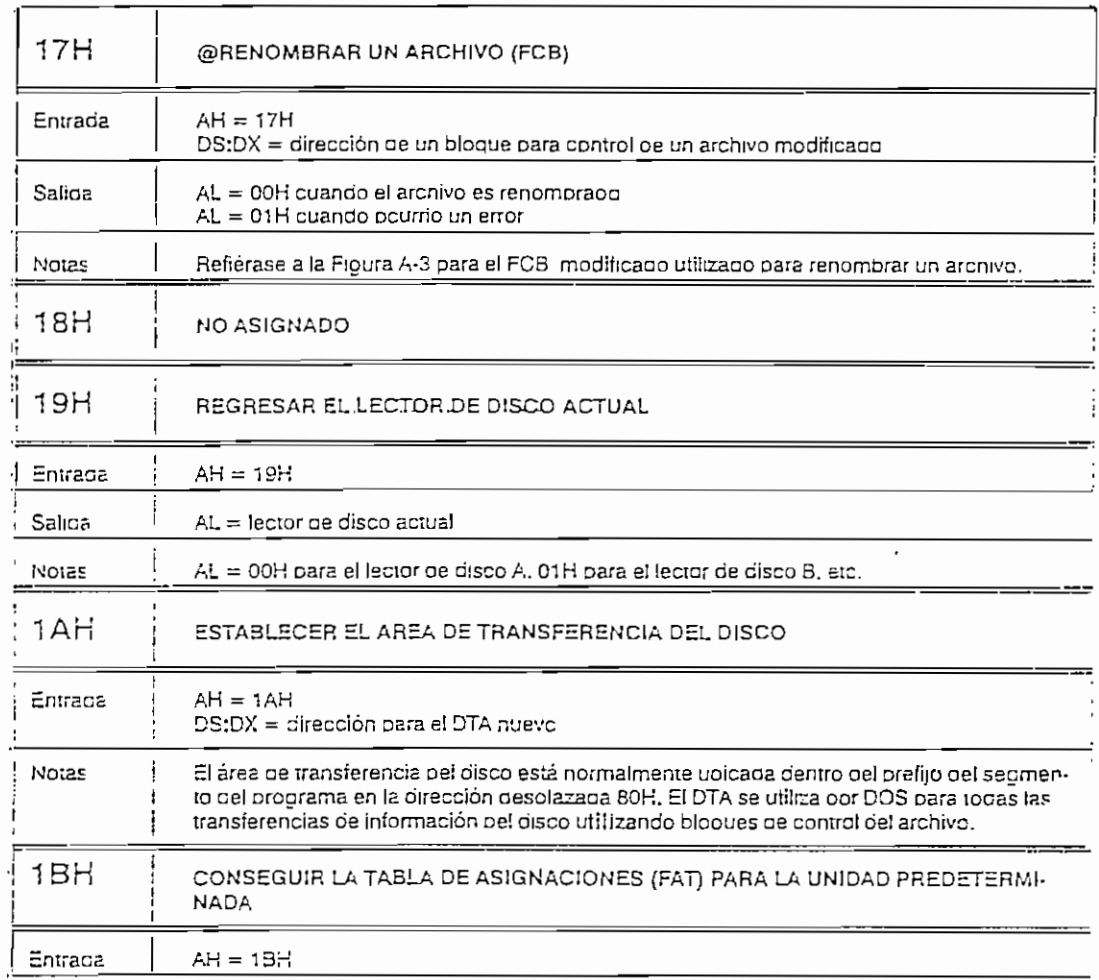

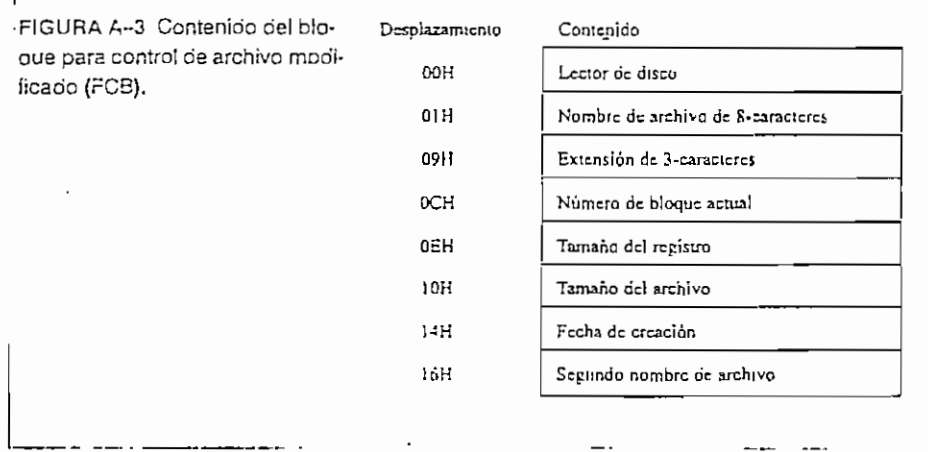

 $\mathcal{L}^{\text{max}}_{\text{max}}$ 

\_\_\_\_\_\_\_\_\_\_\_\_\_\_\_\_\_\_\_\_\_\_

 $\mathbf{r}$ 

 $\overline{a}$ 

 $\overline{\phantom{a}}$ 

 $\cdot$ 

 $\bar{1}$ 

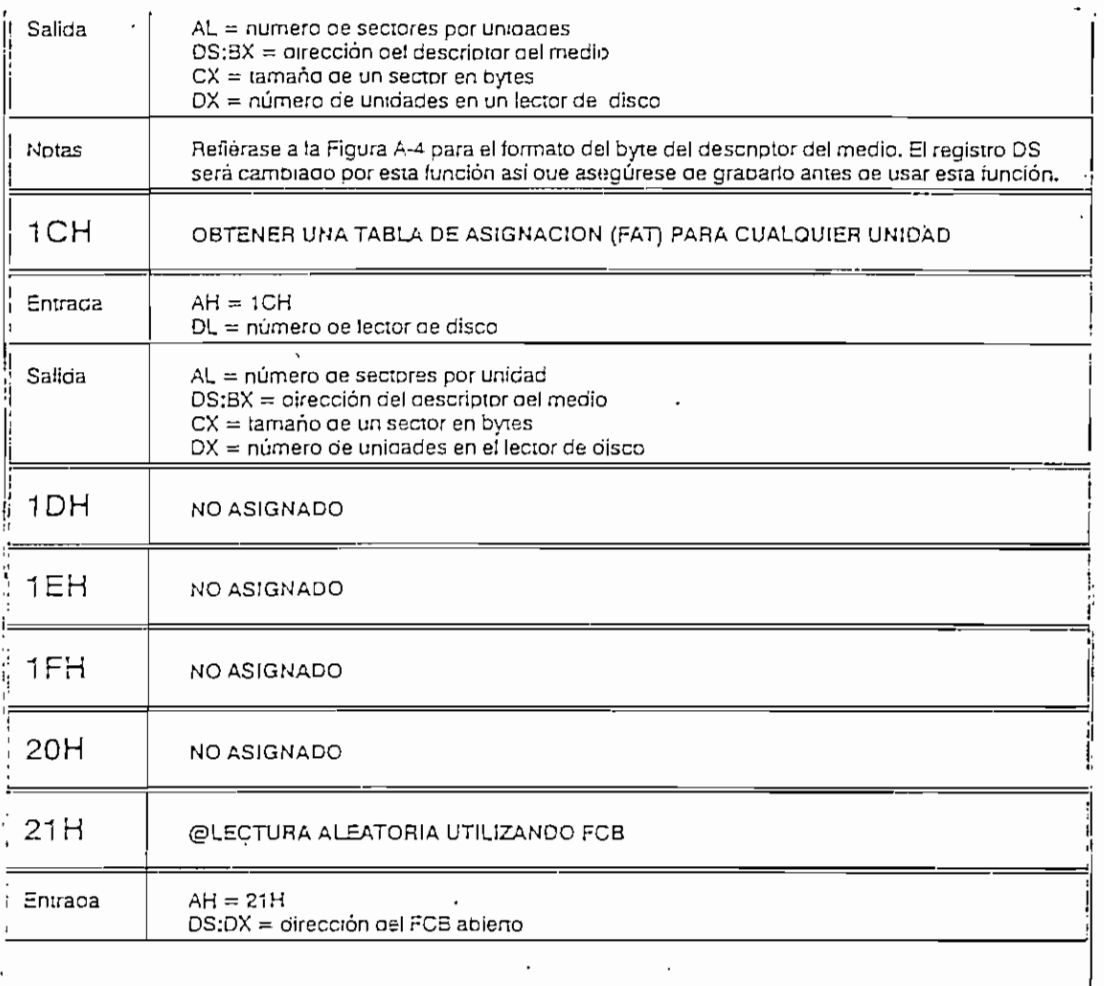

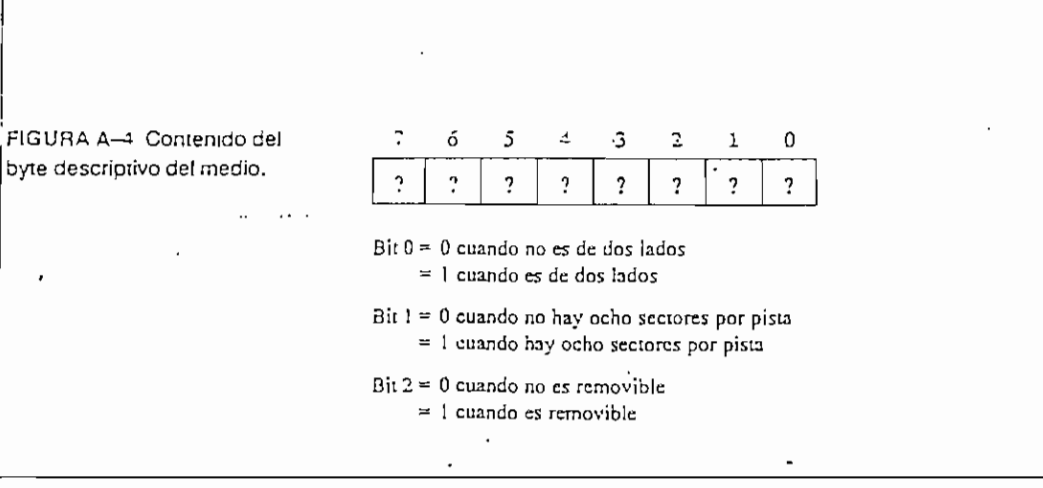

 $\ddot{\phantom{a}}$ 

 $\mathcal{L}$ 

 $\ddot{\phantom{a}}$ 

 $\cdot$ 

í,

 $\ddot{\phantom{a}}$ 

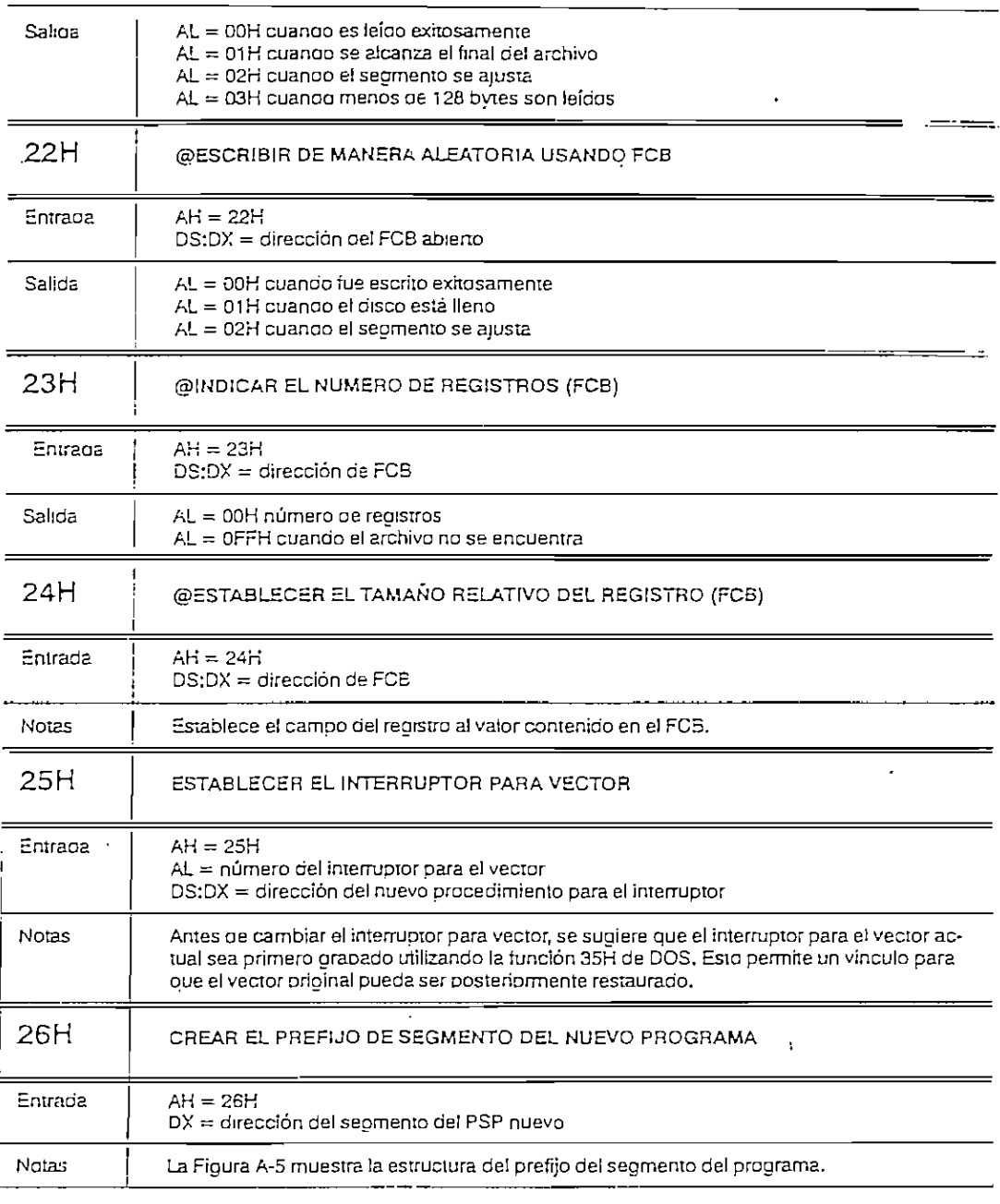

 $\ddot{\phantom{1}}$ 

 $\overline{\phantom{a}}$ 

 $\ddot{\phantom{a}}$ 

 $\ddot{\cdot}$ 

 $\overline{\phantom{a}}$ 

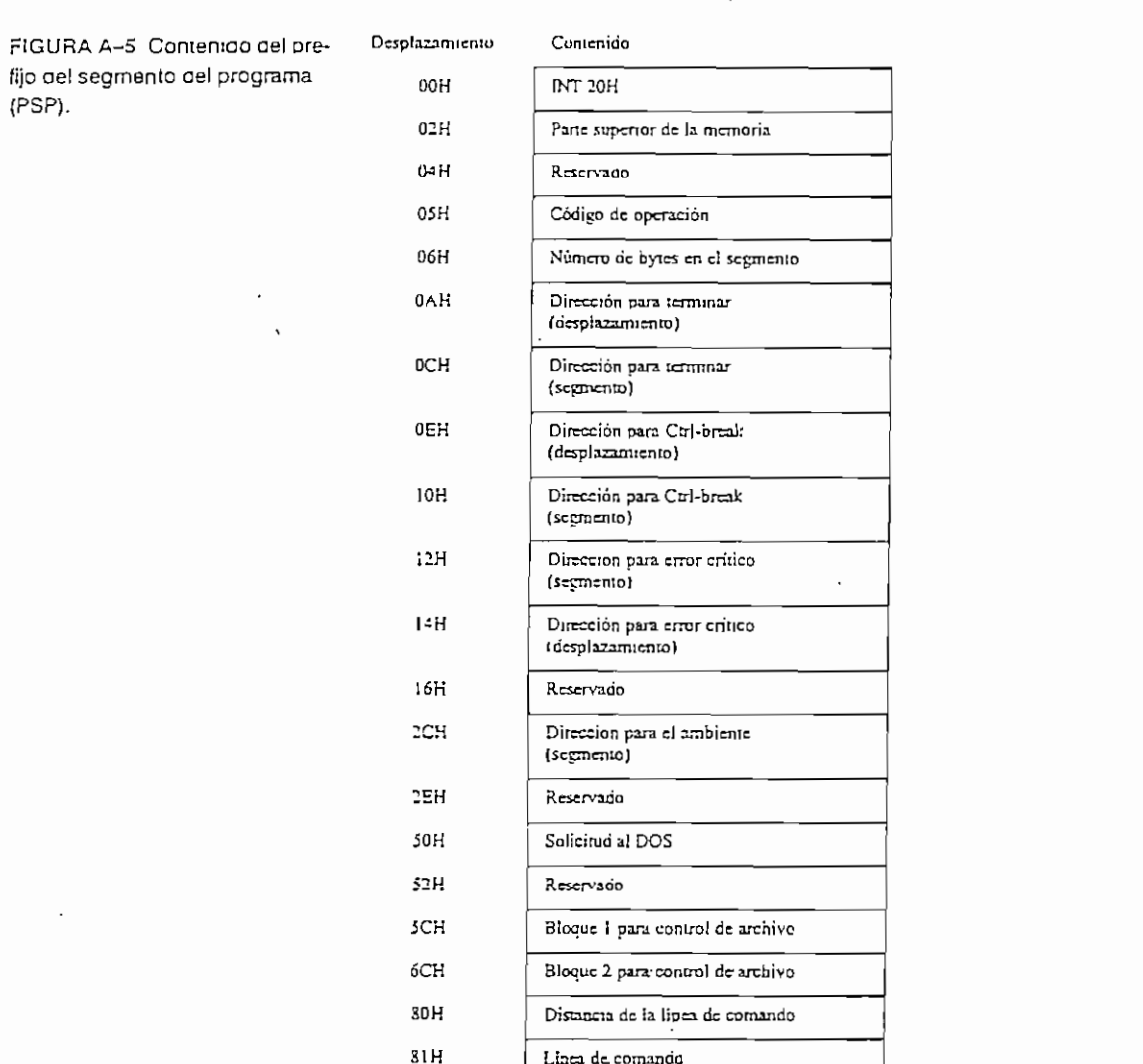

 $\cdot$ 

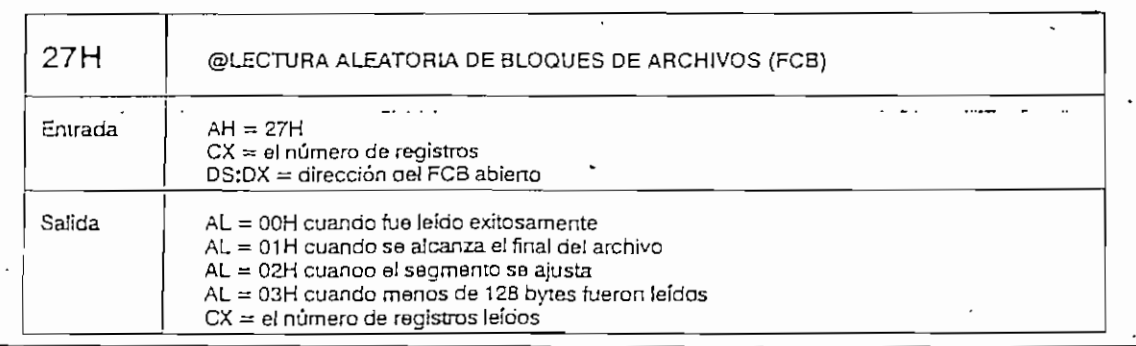

 $\cdot$  $\overline{\phantom{a}}$   $\cdot$ 

 $\overline{\phantom{a}}$ 

 $\epsilon$  .

 $\cdot$ 

 $\sim$ 

 $\ddot{\phantom{a}}$ 

 $\hat{\psi}$ 

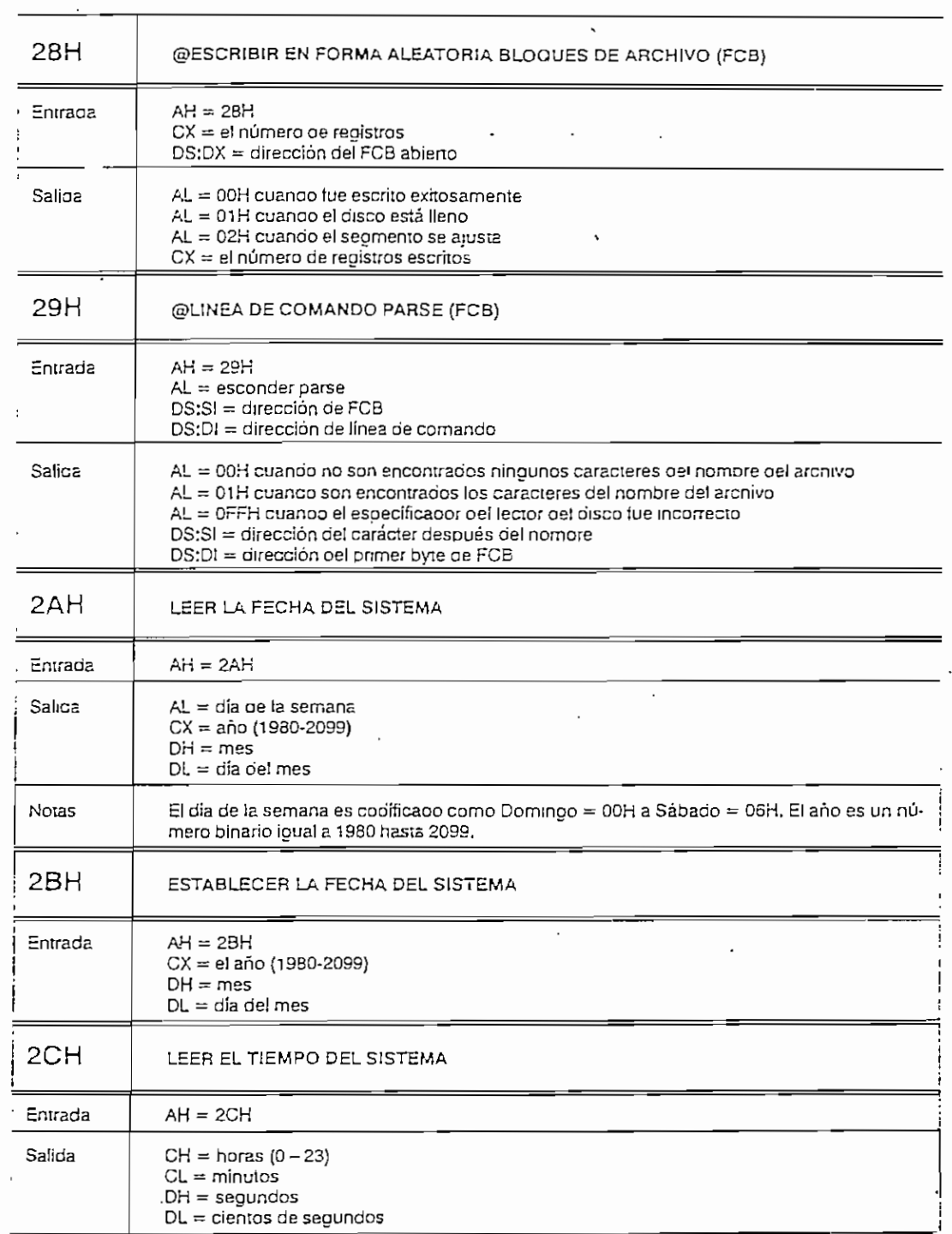

 $\mathcal{A}$ 

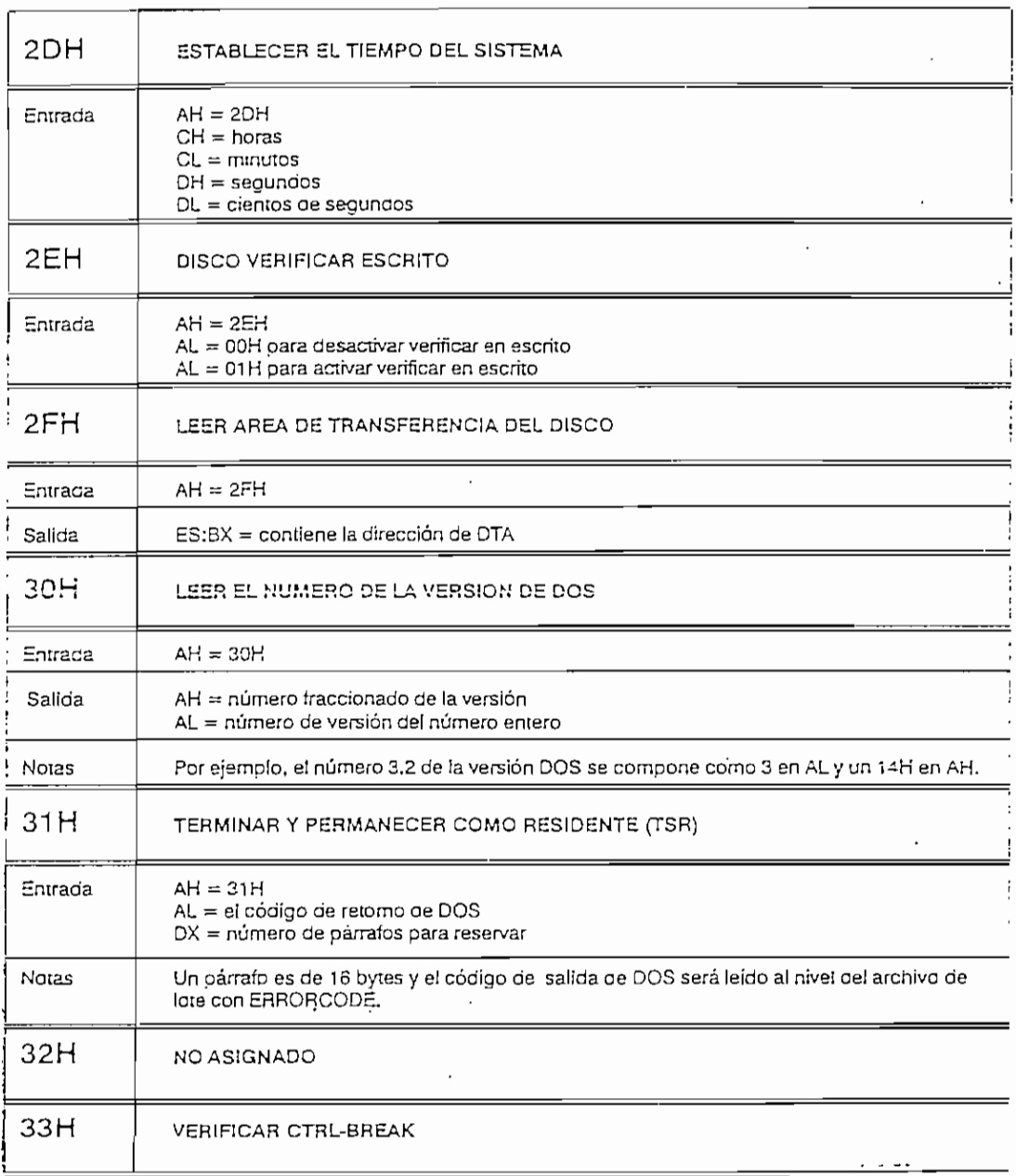

 $\mathcal{L}^{\pm}$ 

 $\hat{\boldsymbol{\beta}}$ 

ر

 $\ddot{\phantom{0}}$ 

 $\overline{a}$ 

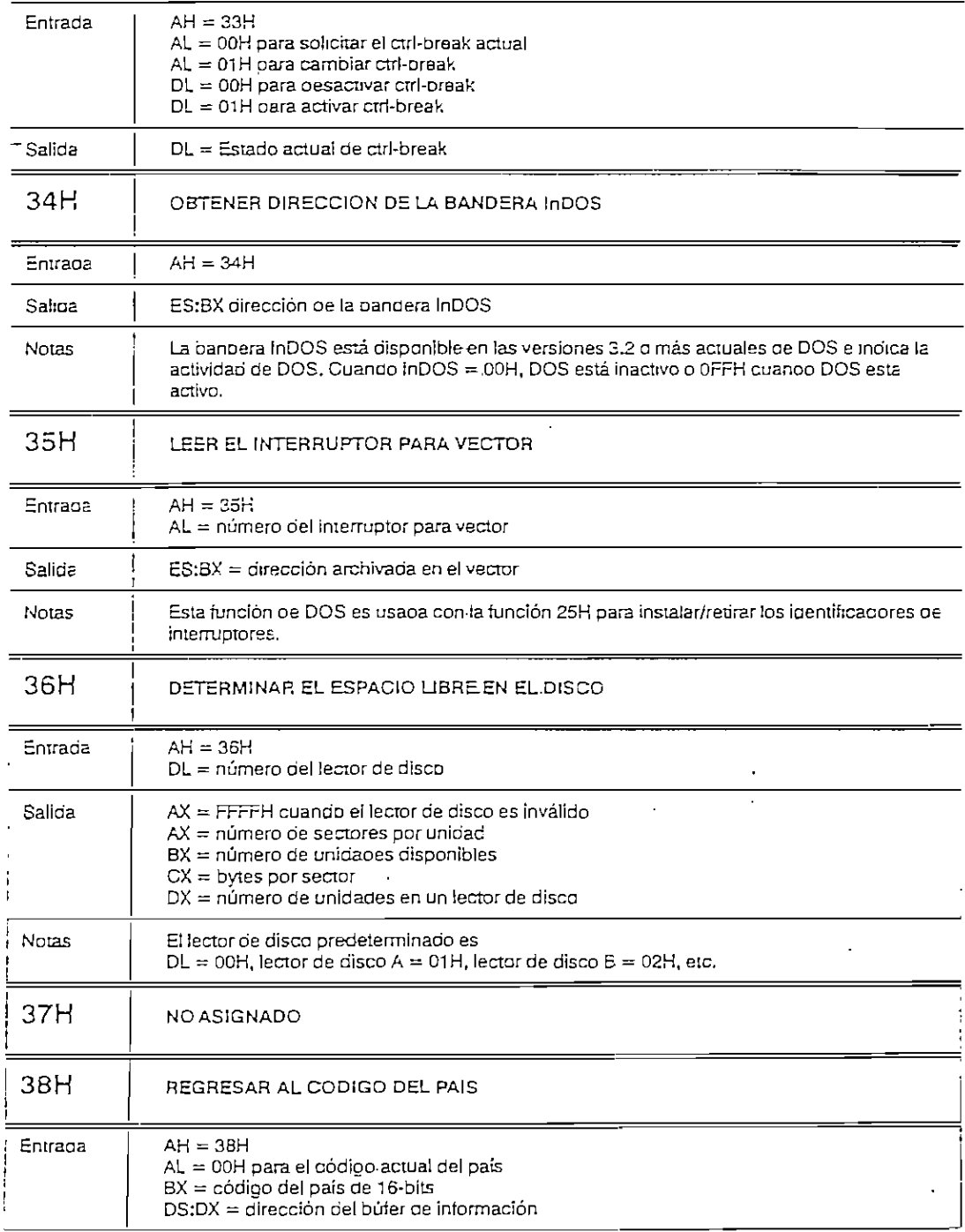

 $\overline{\phantom{a}}$ 

 $\bar{\mathcal{A}}$ 

 $\mathcal{L}_{\text{max}}$  and  $\mathcal{L}_{\text{max}}$ 

 $\cdots$   $\cdots$   $\cdots$   $\cdots$ 

 $\sim$   $\sim$ 

 $\overline{\phantom{a}}$ 

 $\sim 100$  km s  $^{-1}$ 

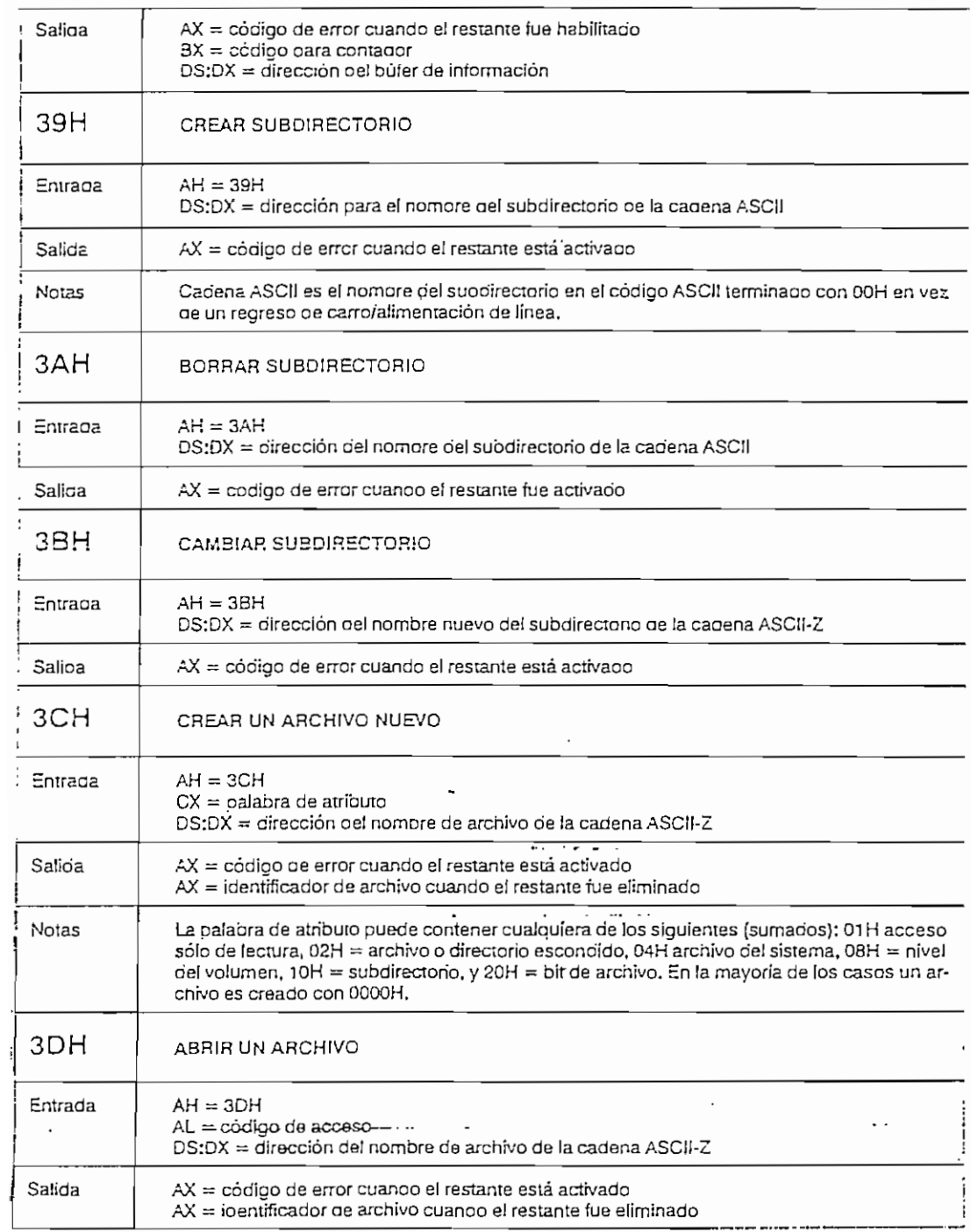

 $\label{eq:2.1} \frac{1}{\sqrt{2}}\sum_{i=1}^n\frac{1}{\sqrt{2}}\left(\frac{1}{\sqrt{2}}\sum_{i=1}^n\frac{1}{\sqrt{2}}\right)^2\left(\frac{1}{\sqrt{2}}\sum_{i=1}^n\frac{1}{\sqrt{2}}\right)^2.$ 

 $\overline{\phantom{a}}$ 

and the company of the

 $\mathcal{L}_{\text{max}}$  ,  $\mathcal{L}_{\text{max}}$ 

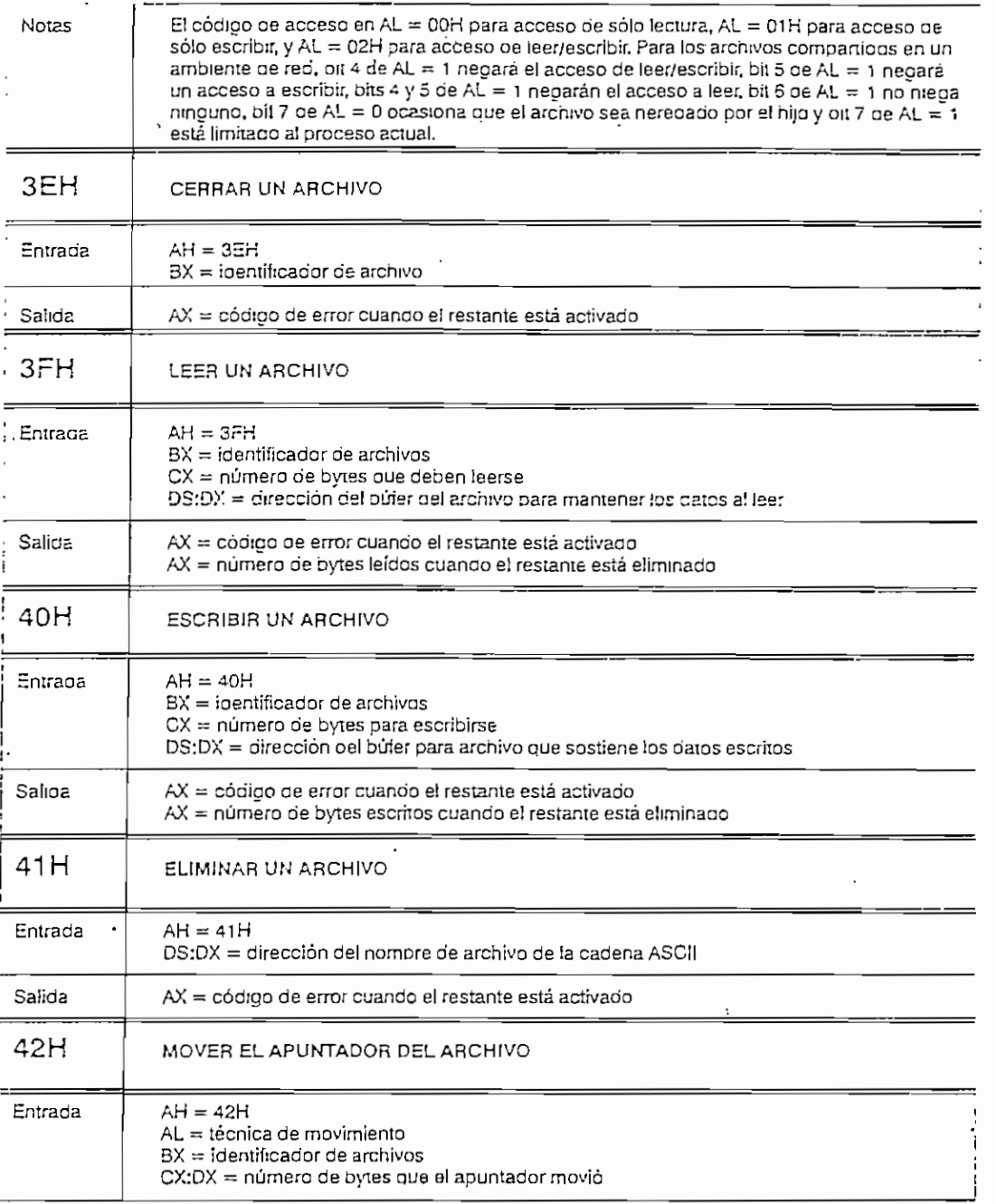

 $\sim 10$ 

 $\mathcal{A}^{\mathcal{A}}$  .

-

 $\sim$ 

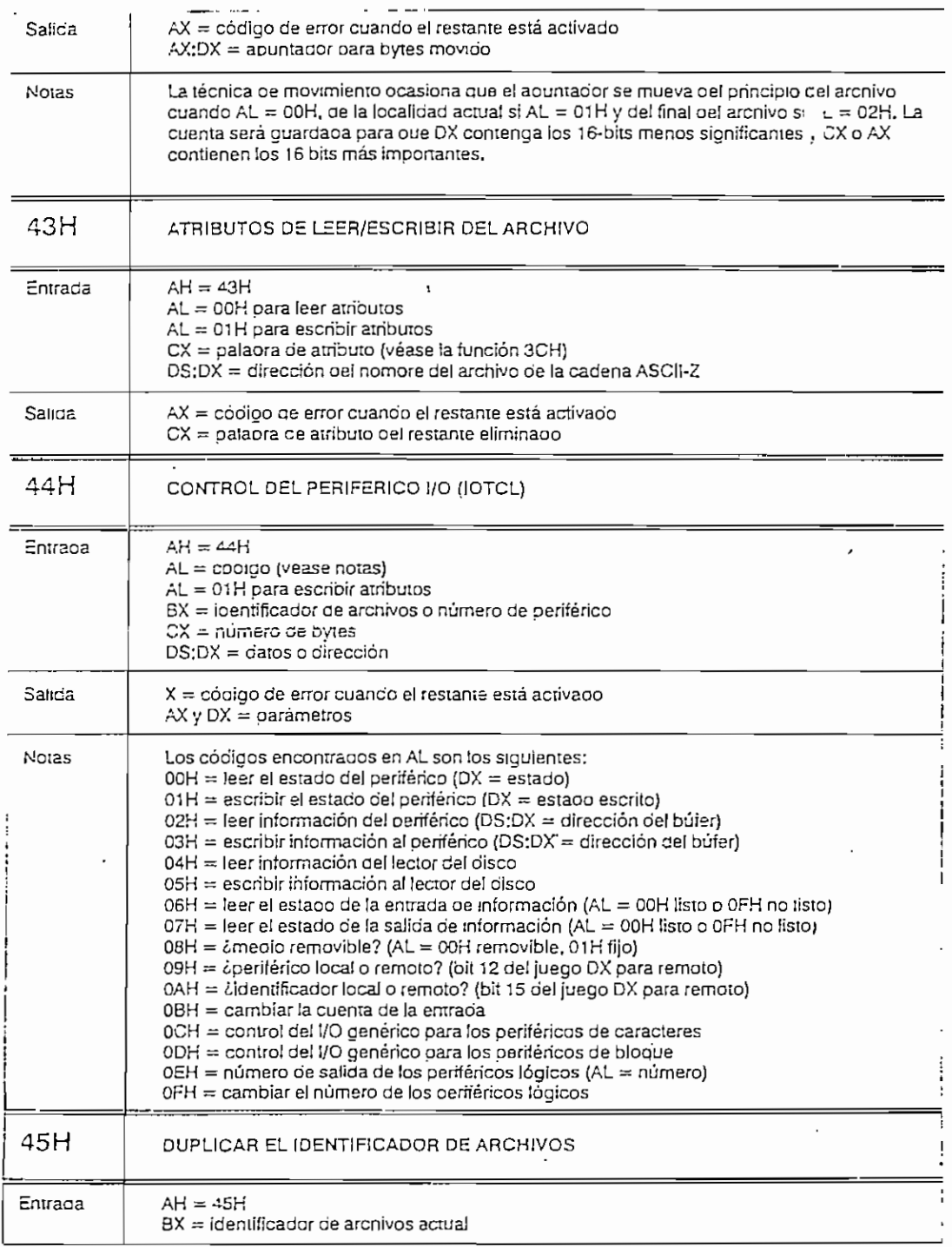

APENDICE F

 $\sim$ 

 $\sim 10^{-11}$ 

 $\sim 10^{-11}$  .

 $\sim$ 

 $\cdot$ 

 $\ddot{ }$ 

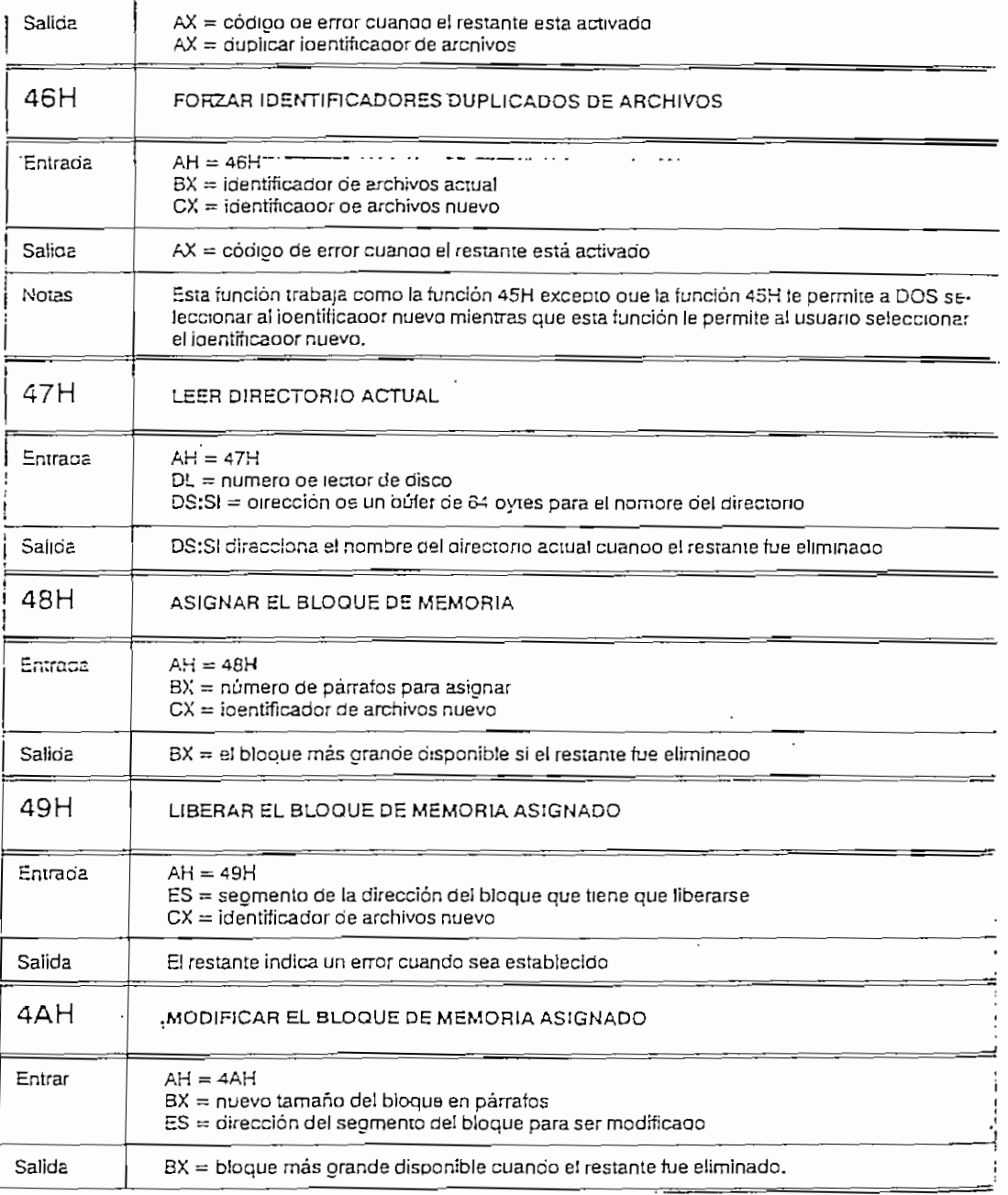

#### APENDICE F

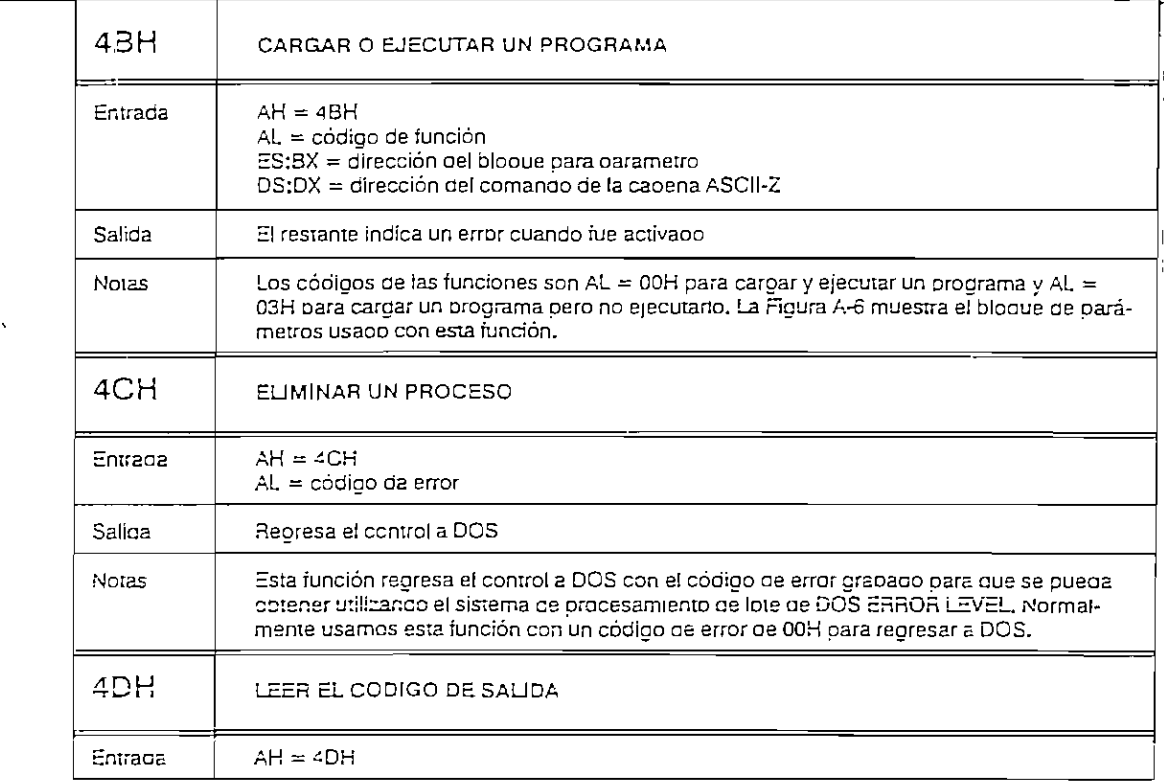

FIGURA A-6 Los ologues para los parámetros utilizados con la función 4BH (EXEC). (a) Para el código de función 00H, (b) Para el código de función 03H.

l,

 $\left( a\right)$ Desplazamiento Contenido  $00H$ Dirección para el ambiente (segmento) Dirección para la línea de comando (desplazamiento)  $02H$  $04H$ Dirección para la línea de comando (segmento) 06H Dirección para el bloque 1 para el control del archivo (desplazamiento) 0SH Dirección para el bloque 1 para control del archivo (segmento) Dirección para el bloque 2 para control del archivo (segmento)  $0AH$  $OCH$ Dirección para el bloque 2 para control del archivo (desplazamiento)

 $(b)$ Contenido Desplazamiento  $00H$ Dirección para el segmento destino sobrepuesto  $02H$ Factor de reubicación

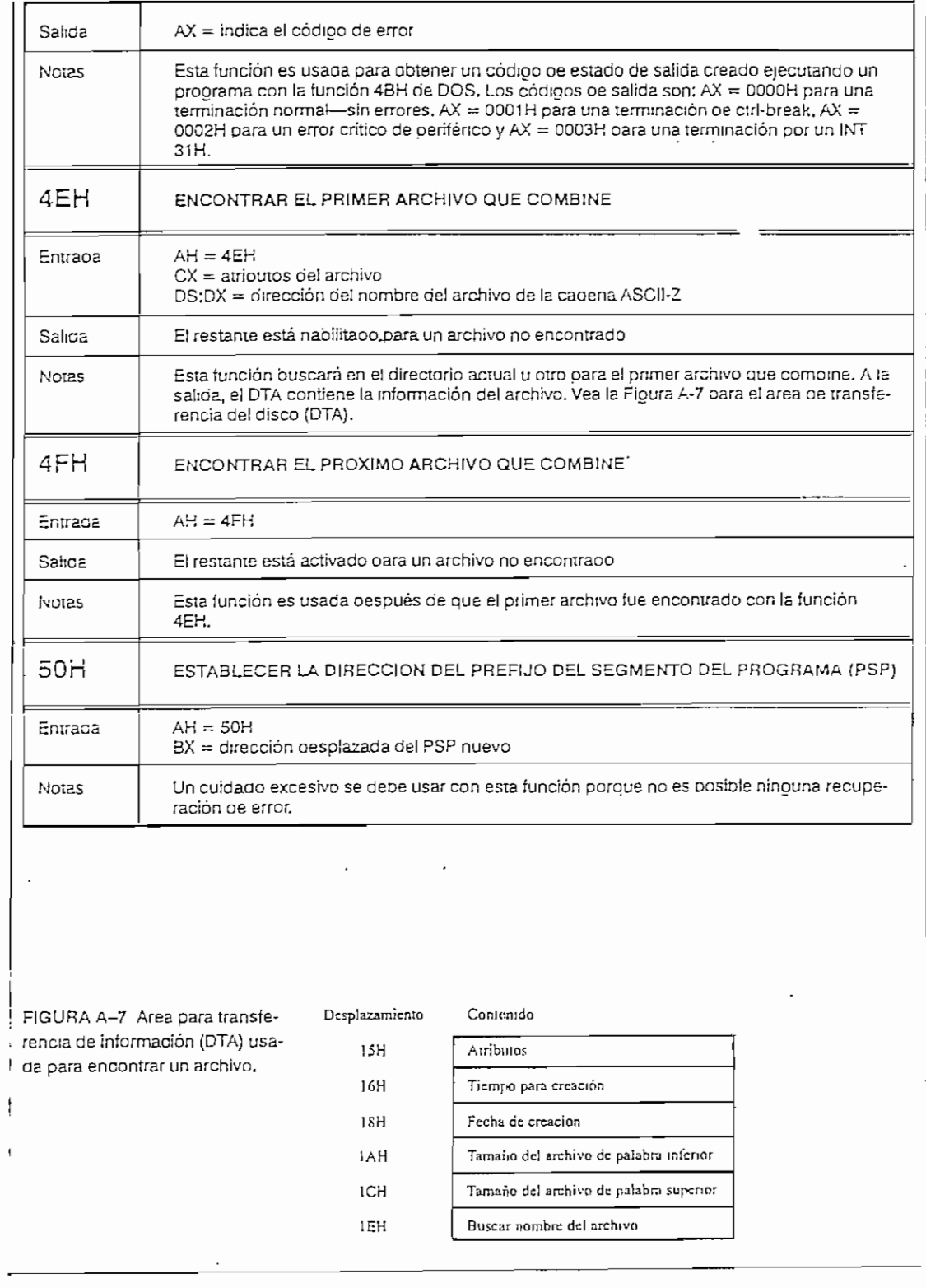

 $\mathcal{L}^{\text{max}}_{\text{max}}$  and  $\mathcal{L}^{\text{max}}_{\text{max}}$ 

╭

 $\ddot{\phantom{0}}$ 

 $\ddot{\phantom{a}}$ 

ł,

 $\bar{a}$ 

÷,

Ļ,

 $\cdot$ 

APÉNDICE F **INTERRUPCIÓN 21H** DEL DOS

 $\ddot{\phantom{a}}$ 

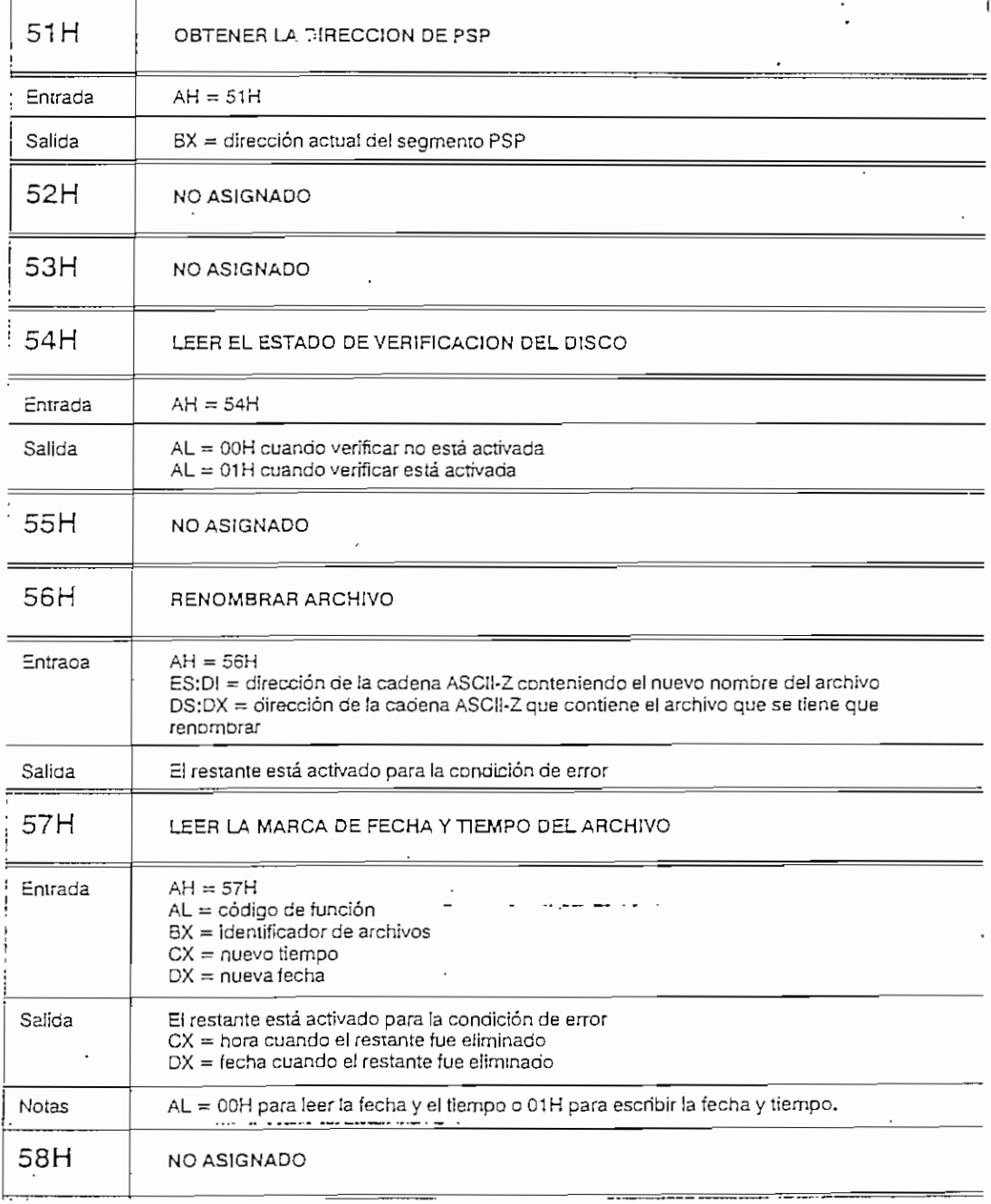

 $\cdot$ 

### APENDICE F  $\mathcal{L}(\mathcal{A})$

 $\mathcal{L}_{\text{max}}$ 

 $\mathcal{O}(\mathcal{O}(\log n))$ 

NIERRUPCION ZIH DEL DOS

 $\mathcal{L}^{\text{max}}_{\text{max}}$  and  $\mathcal{L}^{\text{max}}_{\text{max}}$ 

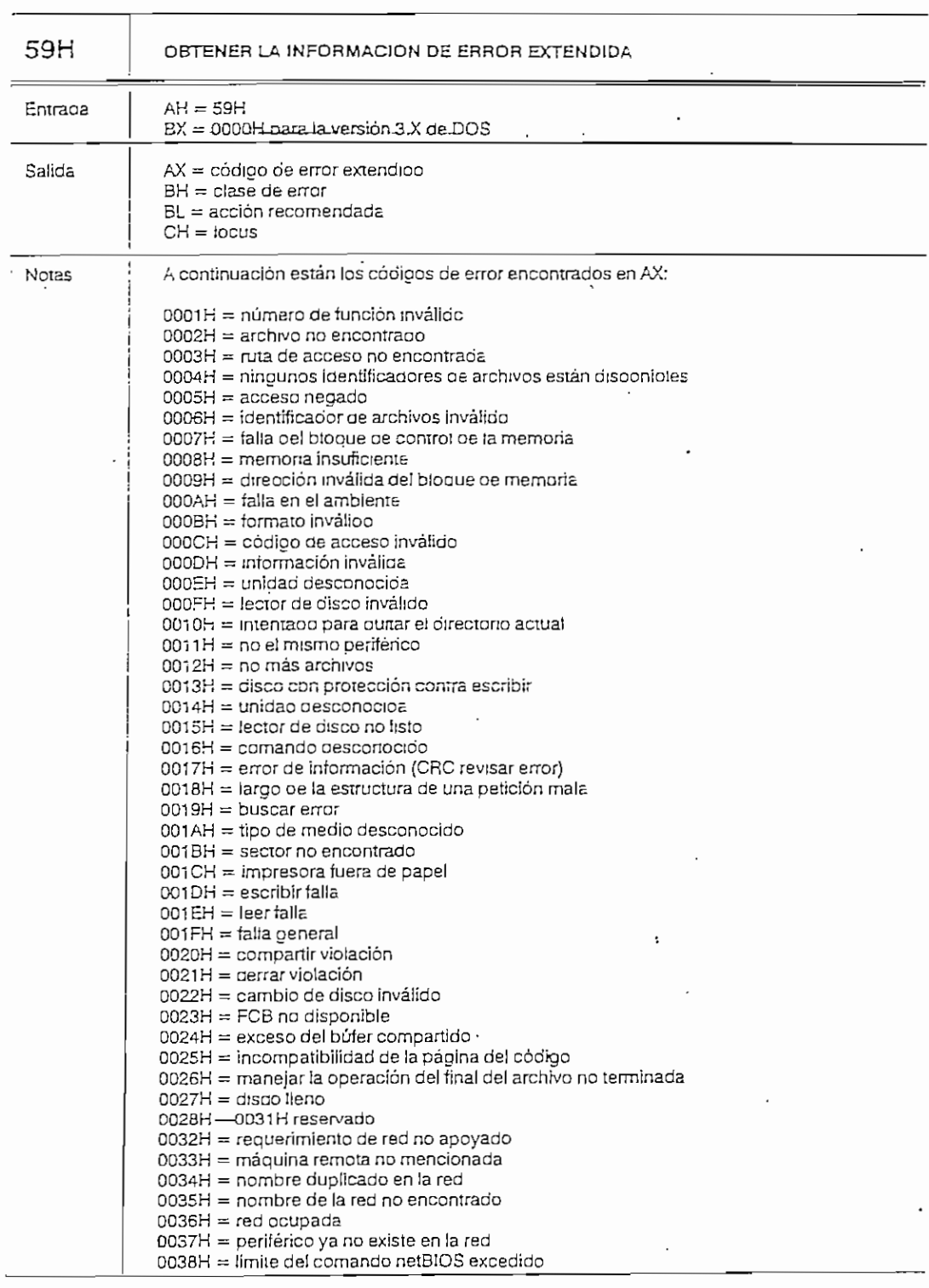

 $\label{eq:2} \frac{1}{2} \sum_{i=1}^n \frac{1}{2} \sum_{j=1}^n \frac{1}{2} \sum_{j=1}^n \frac{1}{2} \sum_{j=1}^n \frac{1}{2} \sum_{j=1}^n \frac{1}{2} \sum_{j=1}^n \frac{1}{2} \sum_{j=1}^n \frac{1}{2} \sum_{j=1}^n \frac{1}{2} \sum_{j=1}^n \frac{1}{2} \sum_{j=1}^n \frac{1}{2} \sum_{j=1}^n \frac{1}{2} \sum_{j=1}^n \frac{1}{2} \sum_{j=1}^n \frac{1}{$ 

 $\sim$ 

l,

 $\epsilon = 1$ 

 $\overline{a}$ 

 $\label{eq:2} \frac{1}{\sqrt{2}}\left(\frac{1}{\sqrt{2}}\right)^{2} \frac{1}{\sqrt{2}}\left(\frac{1}{\sqrt{2}}\right)^{2}$ 

 $\overline{a}$ 

 $\overline{a}$ 

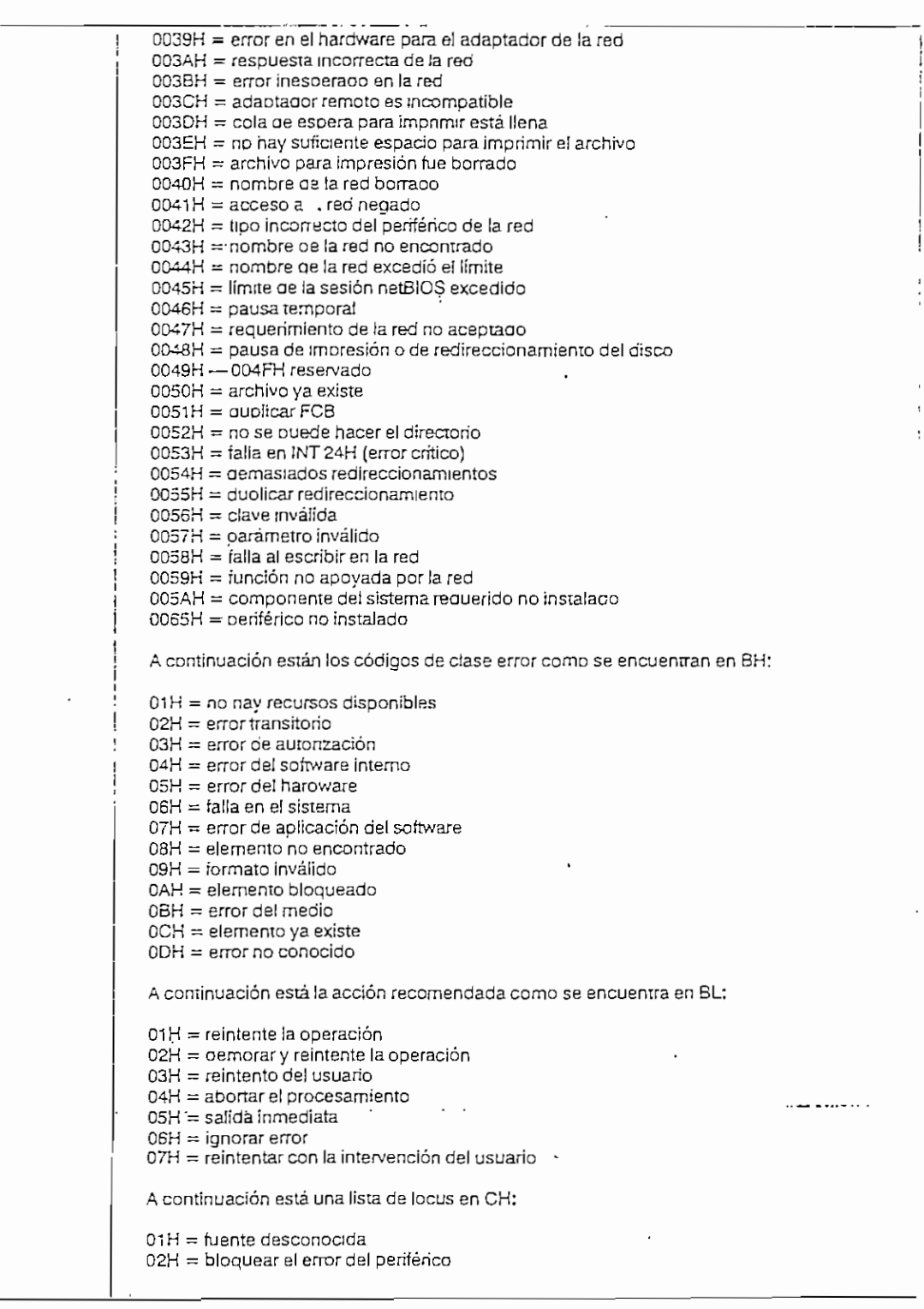

 $\alpha^{\pm}$ 

 $\mathcal{A}$ 

 $\sim 10^{-1}$ 

 $\ddot{\phantom{0}}$ 

 $\epsilon$ 

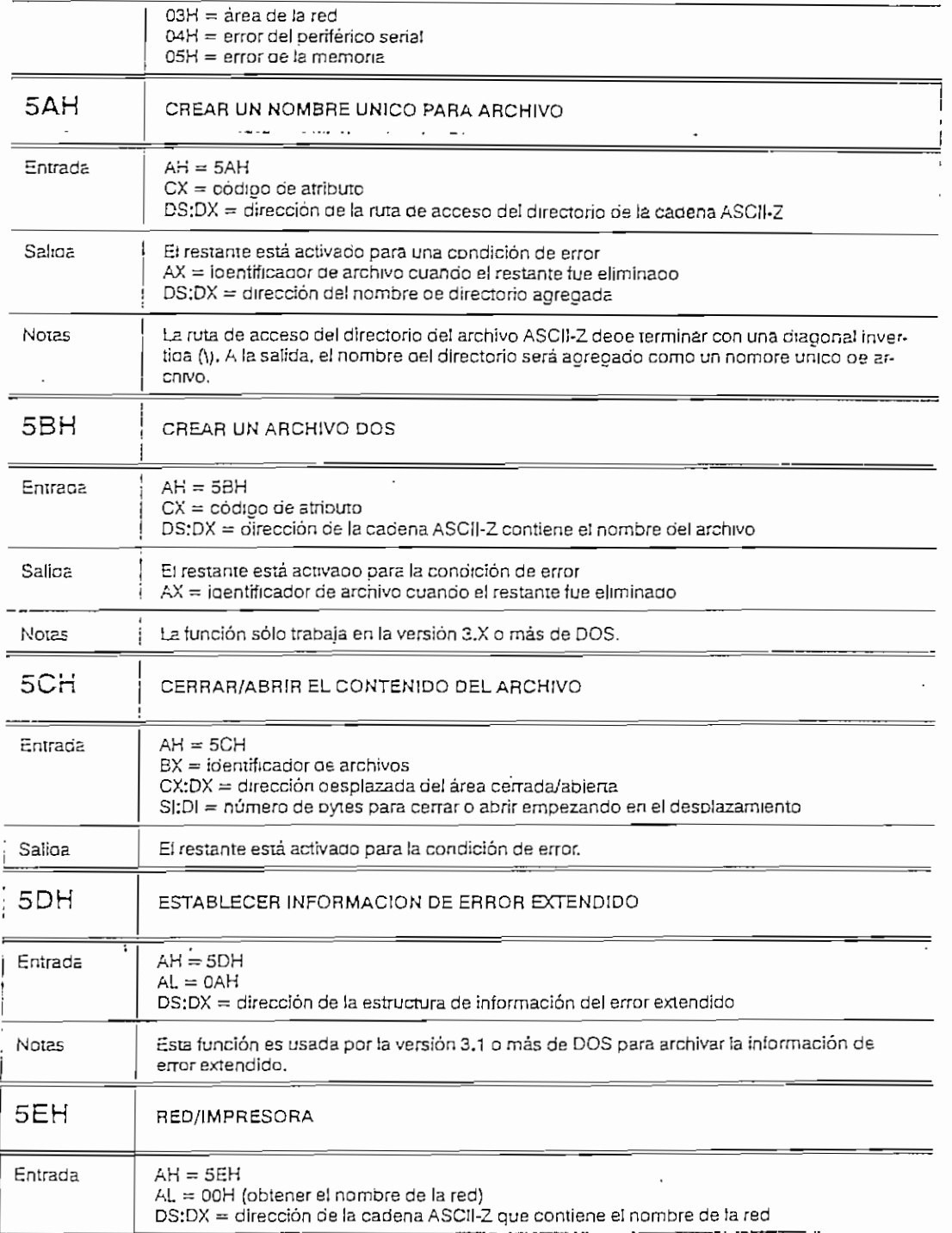

 $\frac{1}{2}$  ,  $\frac{1}{2}$ 

 $\overline{\phantom{a}}$ 

 $\overline{\phantom{a}}$ 

**Artists** 

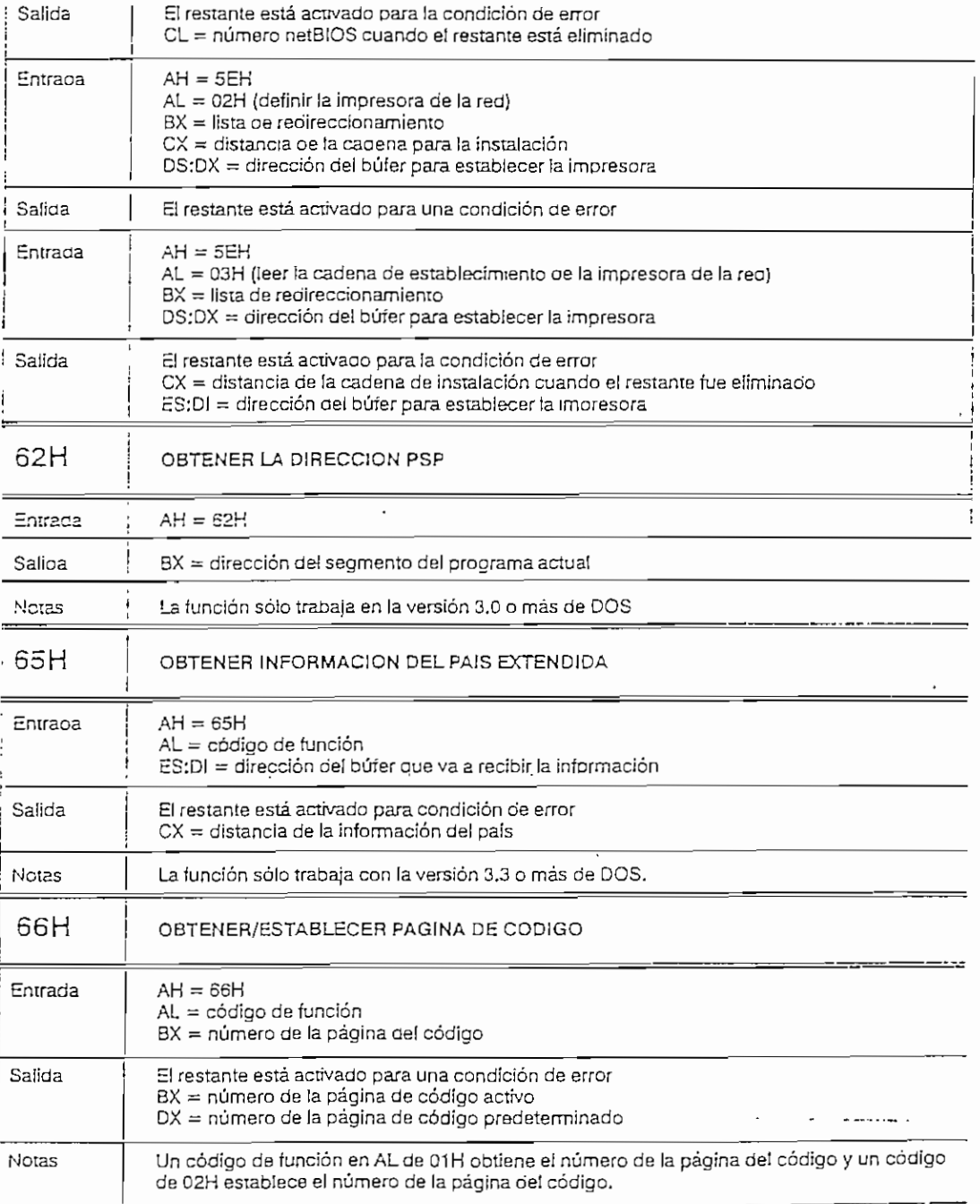

APENDICE F  $\qquad \qquad$   $\qquad \qquad$   $\qquad \qquad$   $\qquad \qquad$   $\qquad$   $\qquad$ 

J.

 $\bullet$ 

 $\mathcal{L}^{\mathcal{L}}$ 

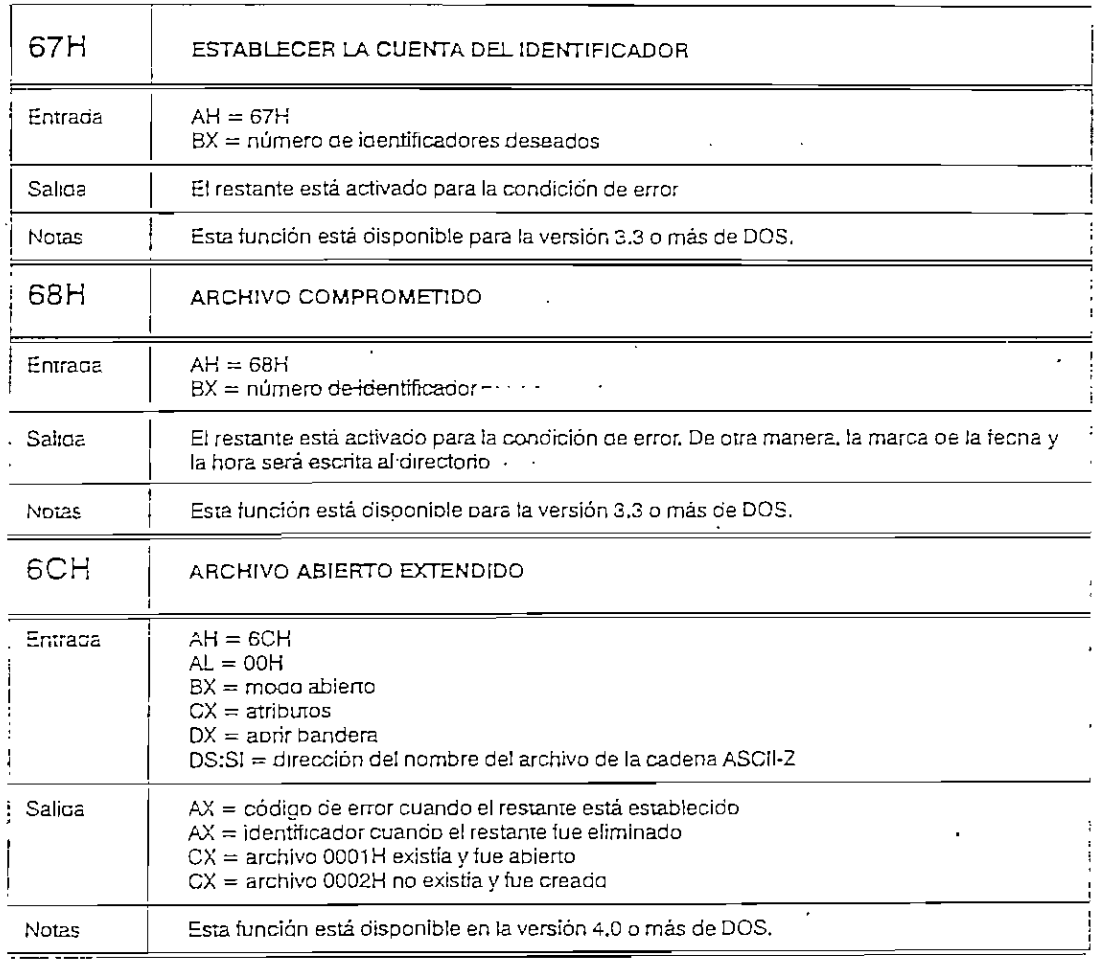